UNIVERSITÉ DE MONTRÉAL

# **ÉTUDE SUR LES SYSTÈMES DE POMPES À CHALEUR GÉOTHERMIQUES**

**NICOLAS LEMIRE DÉPARTEMENT DE GÉNIE MÉCANIQUE ÉCOLE POLYTECHNIQUE DE MONTRÉAL** 

**MÉMOIRE PRÉSENTÉ EN VUE DE L'OBTENTION DU DIPLÔME DE MAÎTRISE ÈS SCIENCES APPLIQUÉES (GÉNIE &CANIQUE) DÉCEMBRE 1999** 

@Nicolas **Lemire, 1999.** 

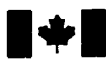

**Bibliographic Services** 

**395 Wellington Street 395, rue Wellington Ctrawa ON K1A 0N4 Ctrawa ON K1A 0N Ottawa ON K1A ON4 OnawaON K1AW** 

National Library Bibliothèque nationale<br>of Canada du Canada

**Acquisitions and Acquisitions et** 

**Canada** Canada

**Vour nC votre** *refermco* 

**Our Mi Notre reYrsnce** 

The author has granted a nonexclusive licence allowing the National Library of Canada to reproduce, loan, distribute or sel1 copies of this thesis in microform, paper or electronic formats.

The author retains ownership of the copyright in this thesis. Neither the thesis nor substantial extracts from it may be printed or otherwise reproduced without the author's permission.

L'auteur a accordé une licence non exclusive permettant à la Bibliothèque nationale du Canada de reproduire, prêter, distribuer ou vendre des copies de cette **thèse** sous la forme de microfiche/fih, de reproduction sur papier ou sur format électronique.

L'auteur conserve la propriété du droit d'auteur qui protège cette thèse. Ni la thèse ni des extraits substantiels de celle-ci ne doivent être imprimés ou autrement reproduits sans son autorisation.

0-612-48863-2

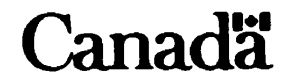

# UNIVERSITÉ DE MONTRÉAL

## ÉCOLE POLYTECHNIQUE DE MONTRÉAL

*Ce* **mémoire intitulé** :

# **ETUDE SUR LES SYSTÈMES DE POMPES** A **CHALEUR GÉOTHERMIQUES**

**présenté par** : **LEMIRE Nicolas** 

**en vue de l'obtention du diplôme de** : **Maîtrise ès sciences awliauées** 

**a été dûment accepté par le jury d'examen constitué de** :

**M. TEYSSEDOU Alberto, Ph.D., président** 

**M. BERNIER Michel, Ph.D., membre et directeur de recherche** 

**M. MMA Vasile, Ph-D., membre** 

# **DÉDICACE**

 $\sim 10^{-10}$ 

À **C.A.A.F.Y.,** 

ainsi qu'à ceux qui ont toujours cru en moi...

## **REMERCIEMENTS**

Suite à la lecture de cet ouvrage, vous constaterez qu'un travail de cette portée et de cette envergure ne peut être accompli sur le coin d'une table, sans soutien, conseils ni encouragements. Je m'en voudrais de passer sous silence cette contribution de certains, sans qui je n'aurais jamais pu récolter le fruit de tous ces efforts.

Merci au Conseil de recherche en sciences naturelles et en génie (CRSNG) ainsi qu'à Hydro-Québec (Laboratoire **L.T.E.E.)** pour leur contribution financière par le biais d'une bourse de recherche à incidence industrielle. Je tiens aussi à remercier les membres de la section aérothermique de génie mécanique de l'École Polytechnique pour leur aide respective. J'aimerais aussi adresser des remerciements particuliers au professeur Michel Bernier pour sa patience, ses encouragements et son travail. Merci d'avoir su projeter cette lumière sur mon périlleux trajet, elle m'a guidé et **m'a** soutenu tout au Iong de ces deux dernières années.

Merci également à mes deux complices de travail, Frédéric Genest et Stéphane Hallé, qui ont établi et maintenu cette belle ambiance de travail remplie d'entraide et de conseils.

Enfin, un merci tout spécial s'adresse à mes parents, mon frère, mes proches et ma copine, qui ont su accepter mes sautes d'humeur, mes découragements et qui m'ont assisté tout au long de cette merveilleuse aventure.

# **RÉSUMÉ**

Les réseaux de pompes à chaleur géothermiques offrent une avenue intéressante pour réduire la consommation énergétique des bâtiments. Dans ces systèmes, un fluide caloporteur est pompé vers l'échangeur situé dans le sol pour puiser ou rejeter l'énergie requise aux pompes à chaleur. La puissance de pompage dans un tel système peut représenter une portion significative de l'ensemble de la consommation énergétique du bâtiment.

Afin d'optimiser le débit de pompage, un réseau de pompes à chaleur géothermiques reliées à un échangeur à puits verticaux est simulé à l'aide du logiciel TRNSYS/IISiBat. Pour atteindre cet objectif, plusieurs modifications sont apportées aux différents modèles utilisés. Notamment, un nouveau module pour un groupe pompe-moteur-EFV (entraînement à fréquence variable) est créé. Ce modèle universel permet de déterminer la puissance requise en fonction du débit et d'un paramètre adimensionnel représentant le rapport entre le point de consigne de la sonde de pression différentielle et la perte de charge totale dans le réseau.

Une validation partielle des simulations est effectuée à l'aide de données expérimentales d'un système existant.

Huit cas sont simulés pour un bâtiment typique situé à Montréal. Les résultats des simulations indiquent qu'il est préférable d'utiliser un débit nominal de **0,05** L/s basé sur les charges maximales du bâtiment tout en couplant la pompe de circulation à un **EFV.**  Ces conditions permettent d'obtenir un coefficient de performance global du système **(COPSys,~m,)** de 3,3 sur une base annuelle. En général, ce couplage de la **pompe** de circulation à un **EFV** est **très** bénéfique puisque les trois cas les moins énergivores l'utilisent. De plus, la consommation énergétique augmente de façon significative lorsque la pompe **ne** possède **pas d'EFV** et que le débit nominal est de **0,05 L/s basé** sur la capacité Frigorifique des équipements installés. Dans ce cas, la consommation énergétique est supérieure de **14'9** % par rapport au meilleur cas cité ci-dessus.

## **ABSTRACT**

Ground coupled heat pump systems represent an attractive alternative to conventional HVAC systems to improve energy efficiency of buildings. In these systems, a fluid is pump through a ground heat exchanger allowing rejection or removal of heat fiom **an**  intemal water loop comected to each heat pump. The pumping power requirements of these systems may represent a relatively important portion of the total system energy consumption.

In an attempt to optimise the water flow rate in the loop and reduce pumping power, this thesis simulates, using TRNSYSAISiBat, the behaviour of a ground coupled heat pump system. To achieve this goal, some modifications are made to existing TRNSYS modules. Furthermore, a totally new module is created to model a pump-motor-VFD (variable frequency drive) group. This module is universal and **alIows** the determination of the required electrical power at the inlet of the group as a Function of non-dimensional flow rate and of a non-dimensional parameter representing the ratio of the differential pressure switch setting over the total head requirements at the nominal operating conditions.

A successfut qualitative validation of the TRNSYS simulations is done using expenmentai data fiom a real system.

A total of 8 cases are simulated for a typical building located in Montréal. The results of the simulation show that a pump using a VFD with a nominal flow rate of *O,O5* L/s based on the peak loads of the building is the most energy efficient scenario with a global coefficient of performance (COP<sub>system</sub>) of 3,3 on an annual basis. Aside from this case, the next two most energy efficient cases also use a VFD. Finally, it is shown that total energy consumption increases signi ficantly when the circulating pump is not coupled to a VFD and when the nominal **flow** rate is **0,05** Lis based on the equipment capacities. In that case, the total energy consumption is 14,9 % higher **than** the most energy efficient case mentioned above.

# **TABLE DES MATIÈRES**

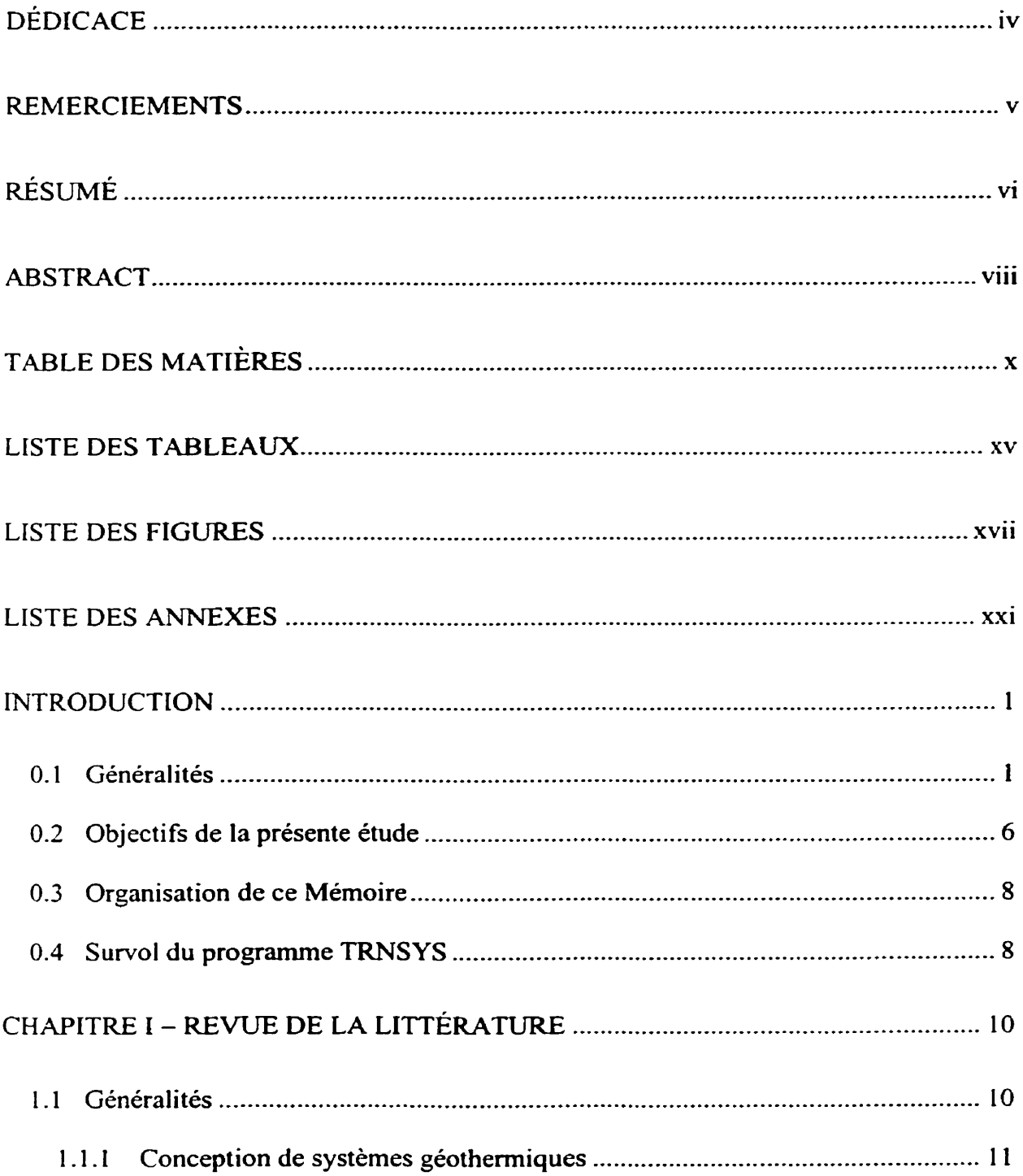

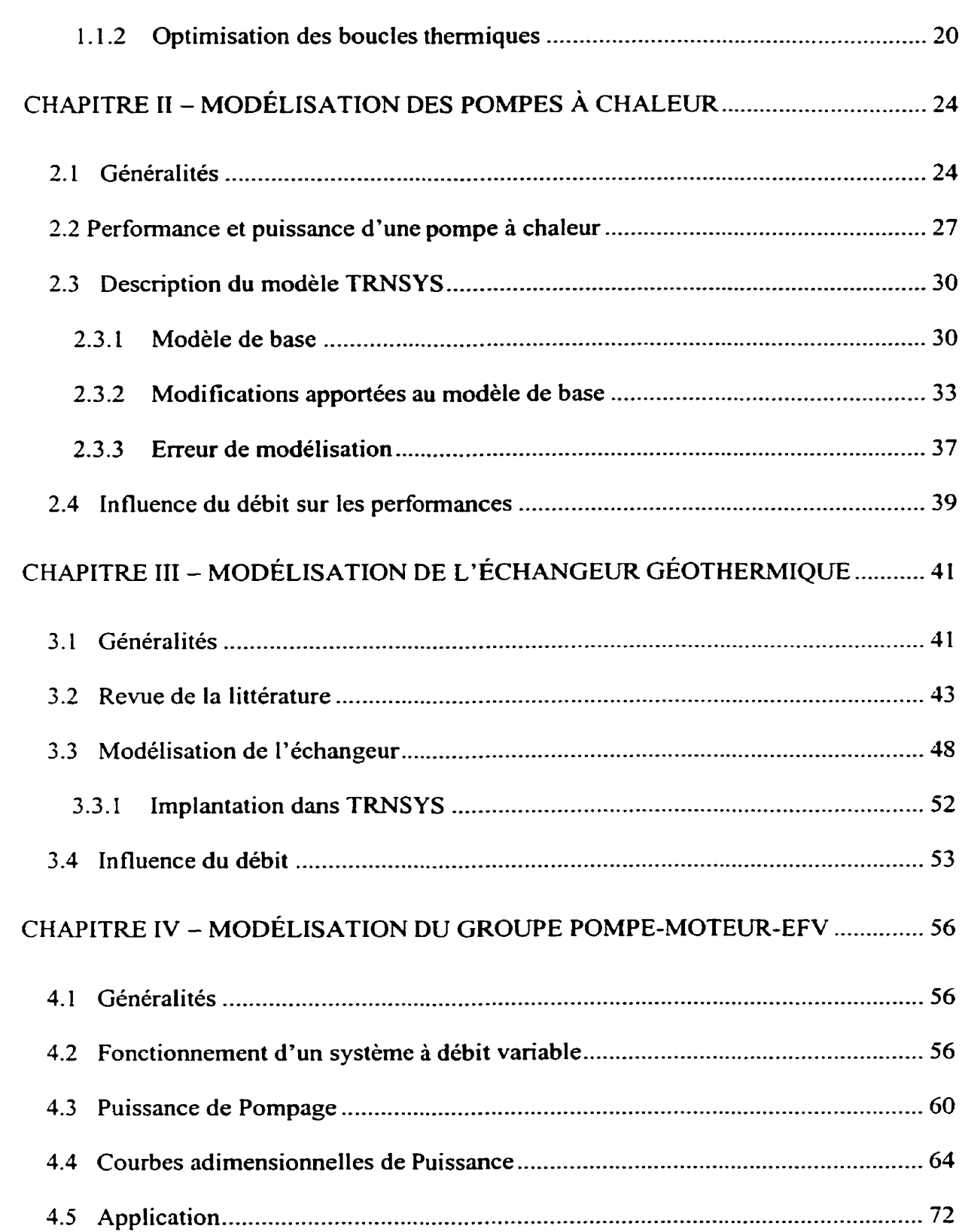

xi

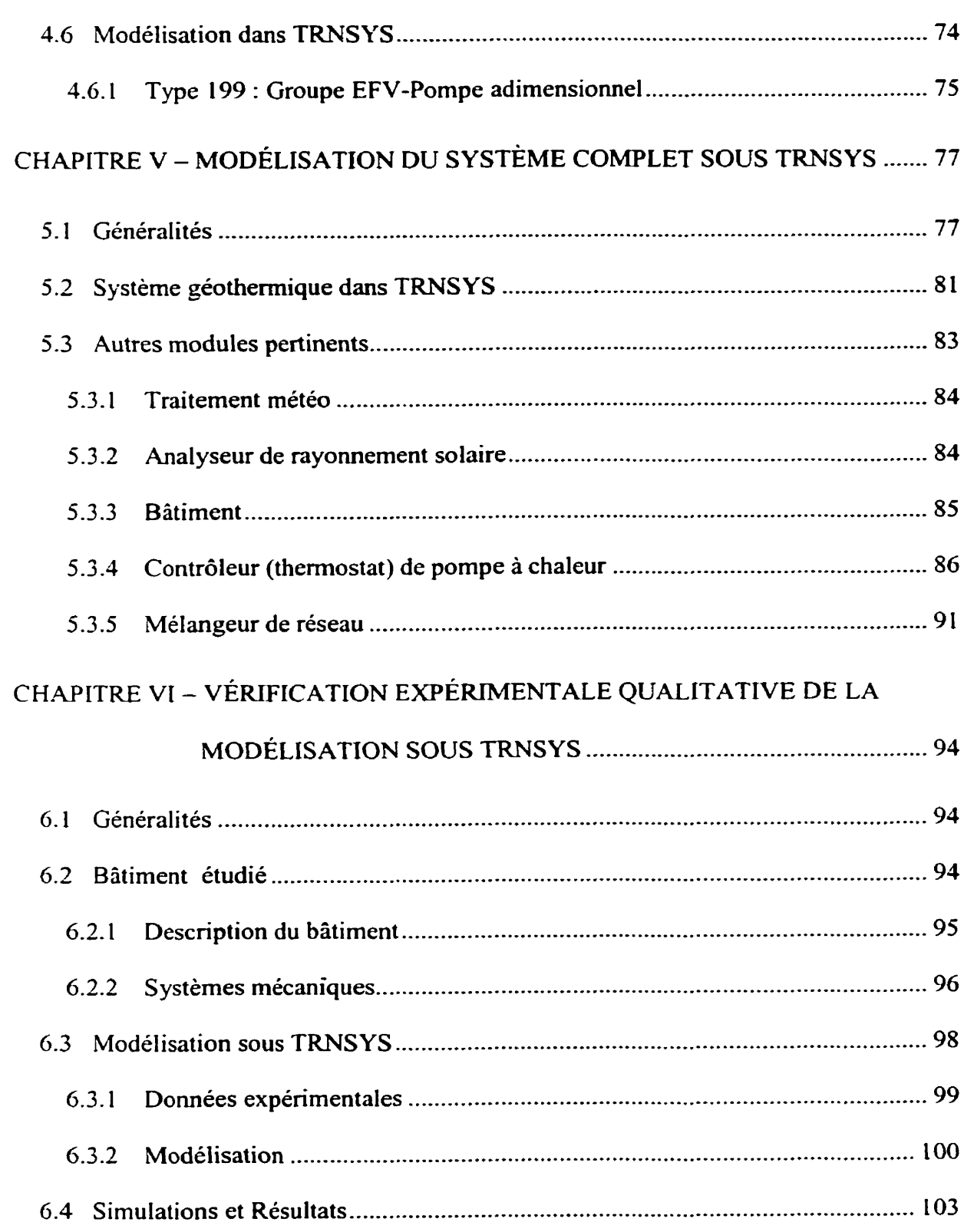

xii

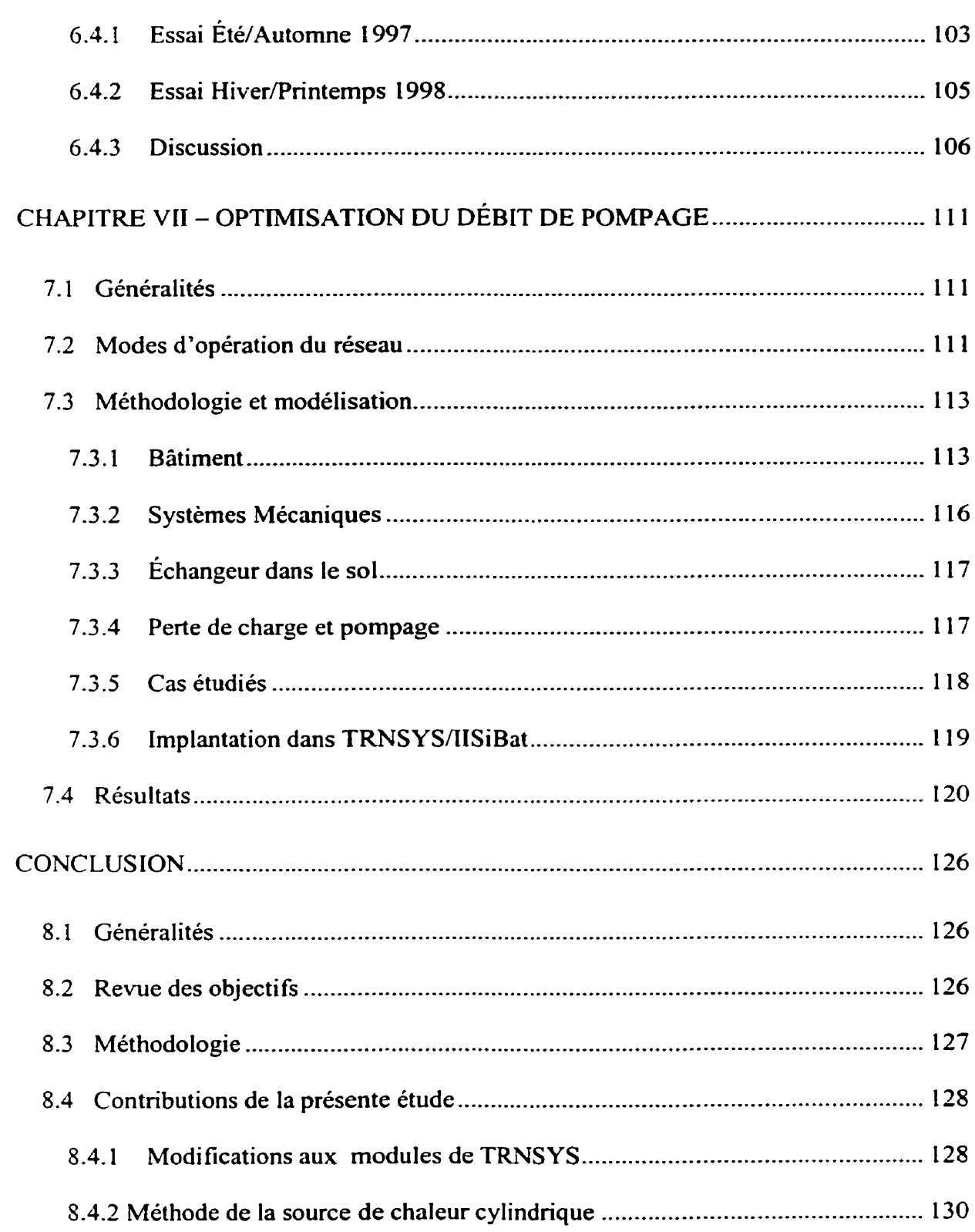

xiii

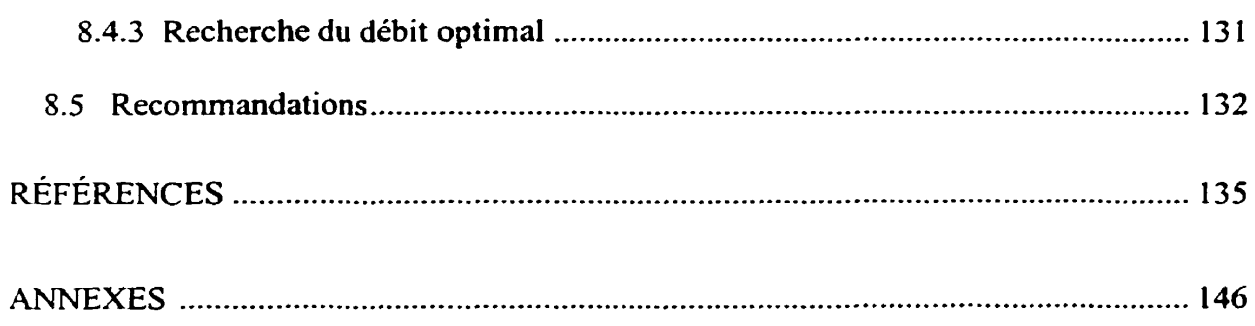

# xiv

# **LISTE DES TABLEAUX**

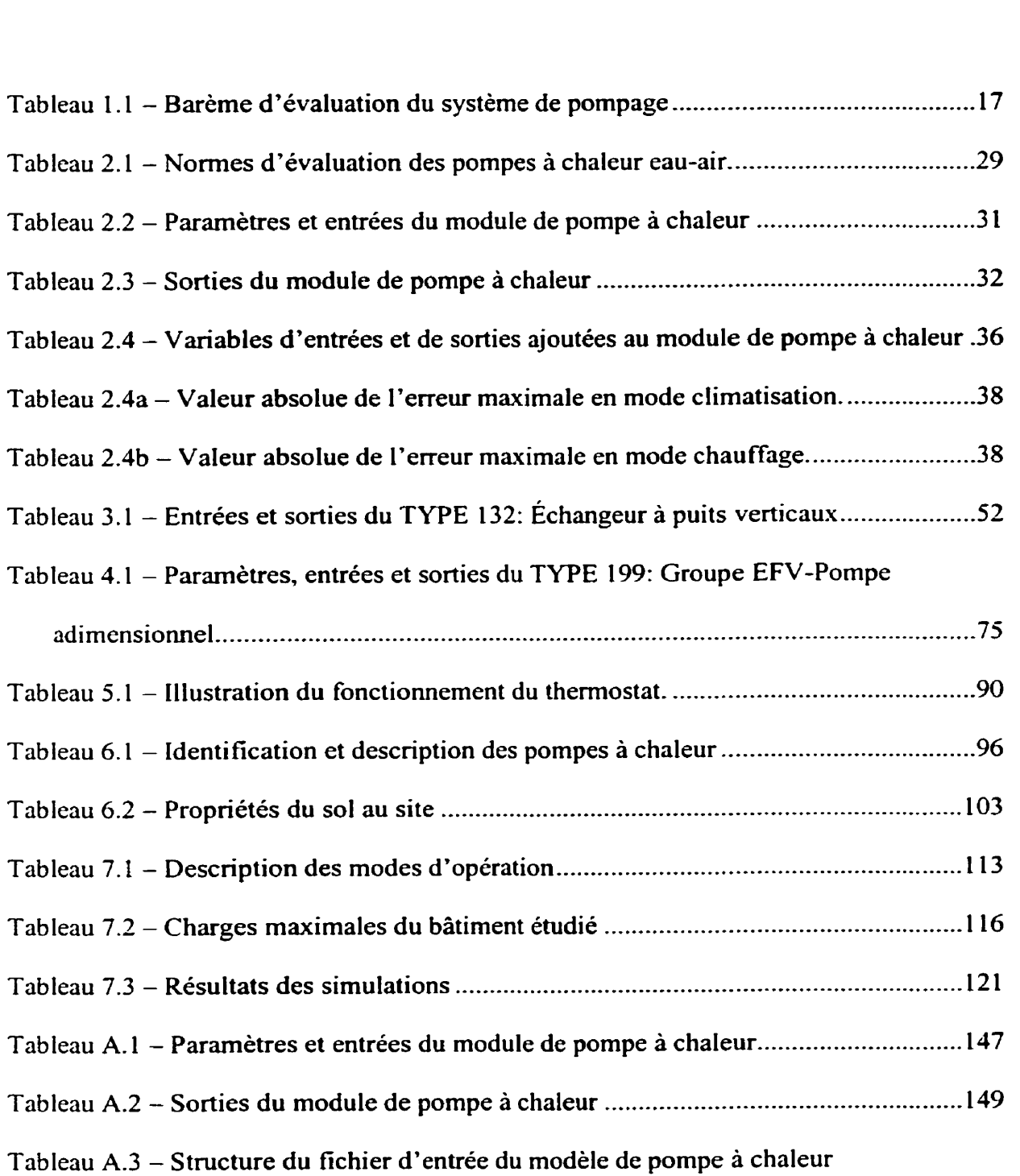

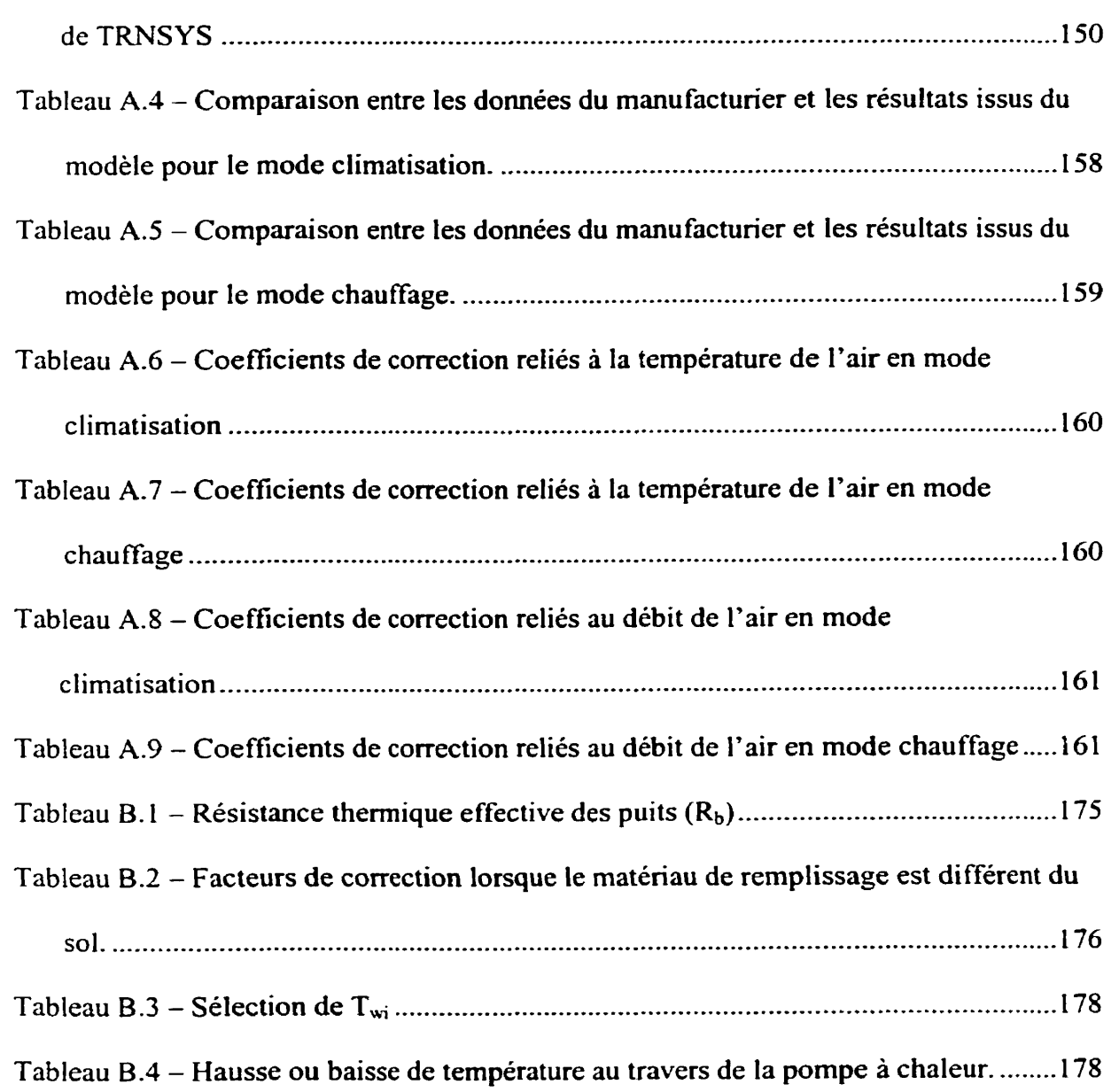

xvi

## **LISTE DES FIGURES**

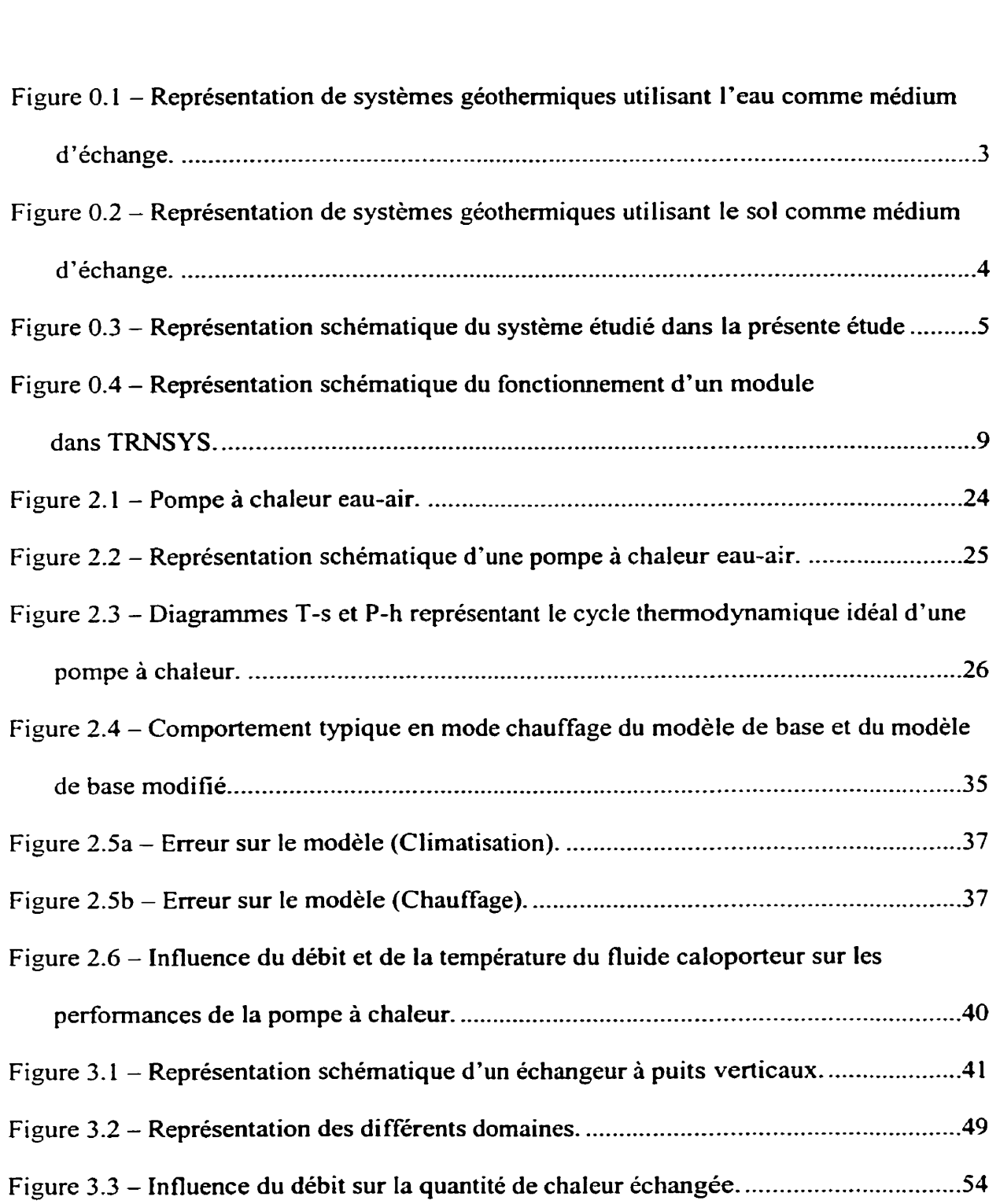

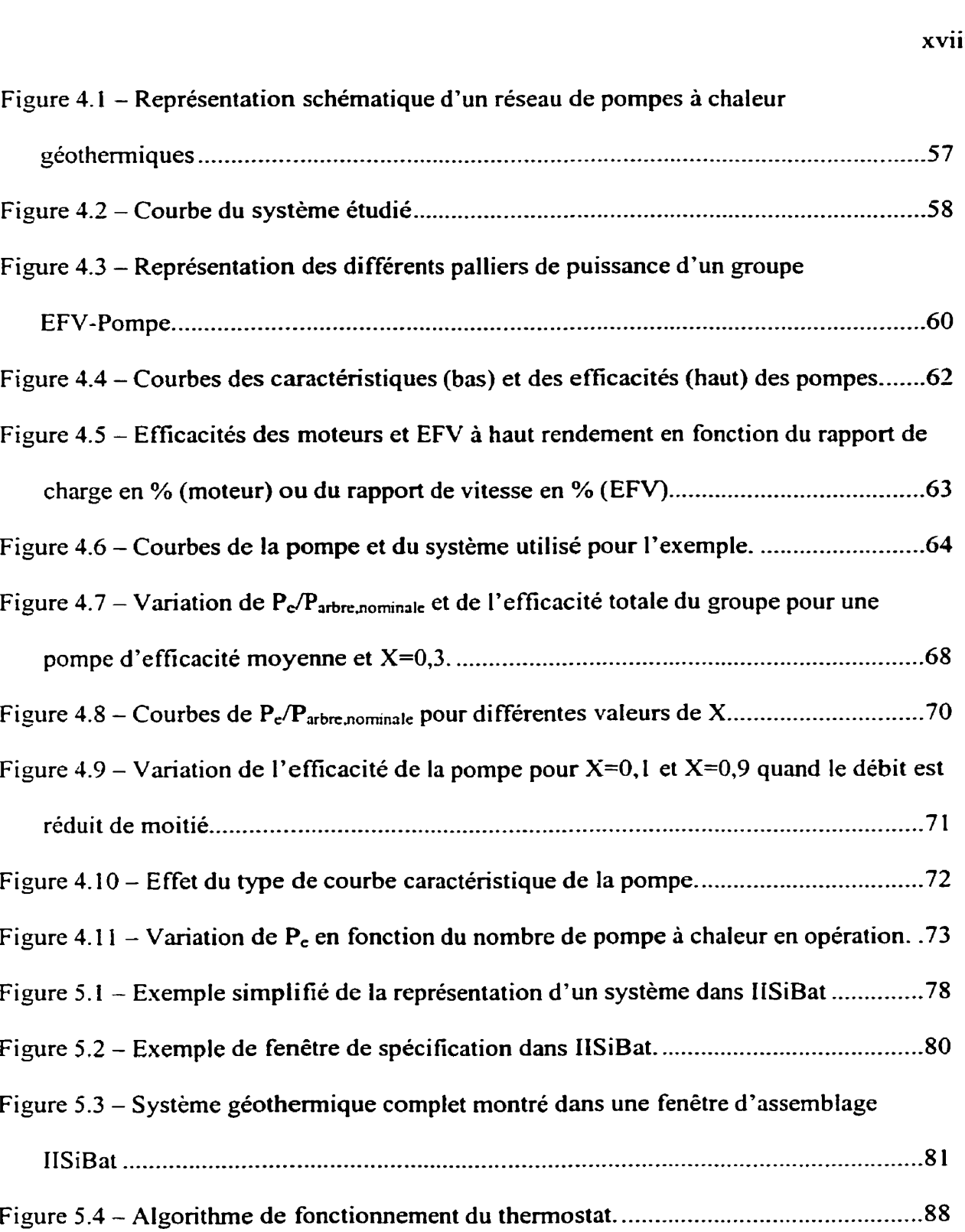

Figure 5.5 - Paramètres, entrées et sorties du thermostat .............. ............................... 89

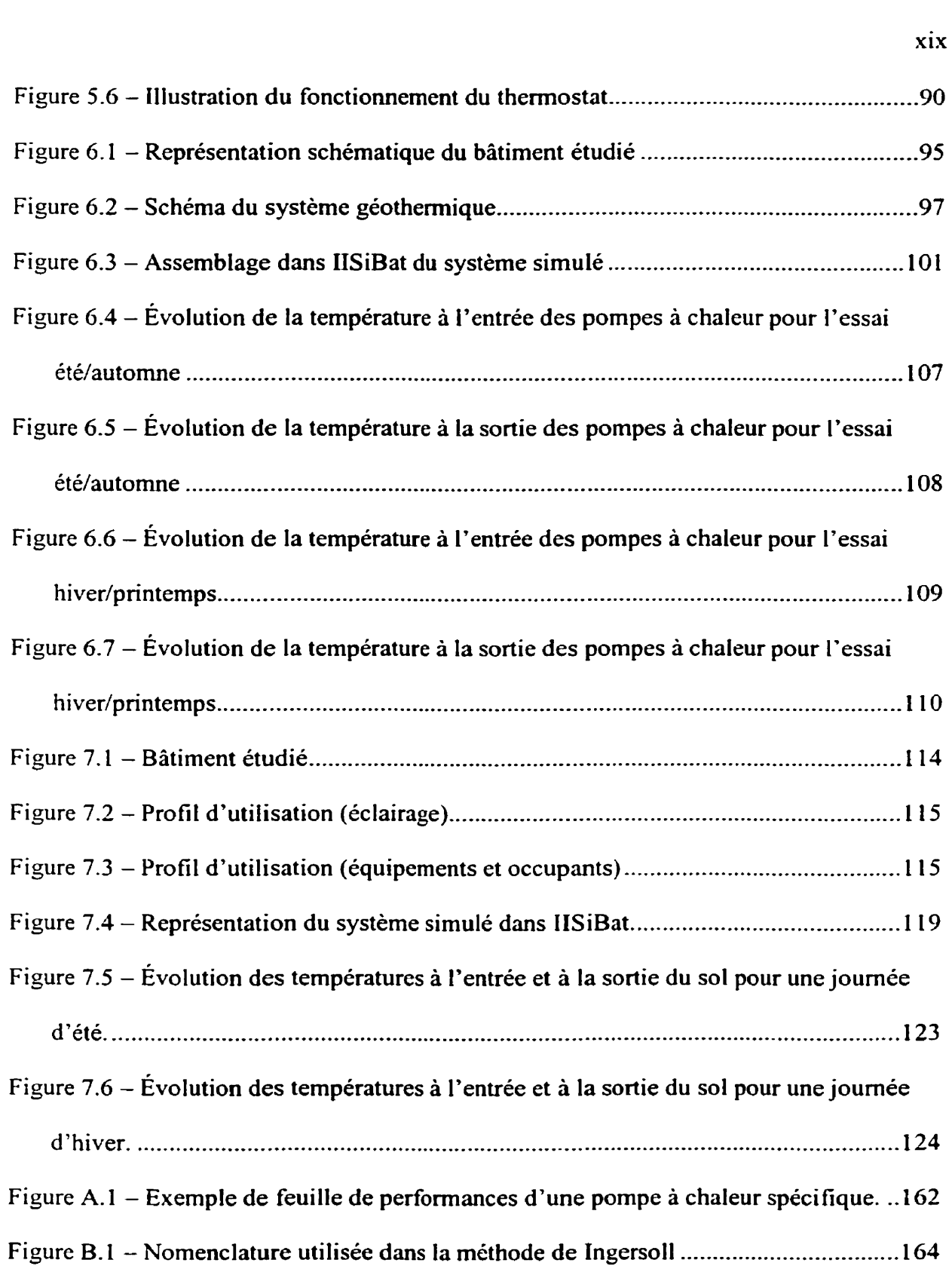

xix

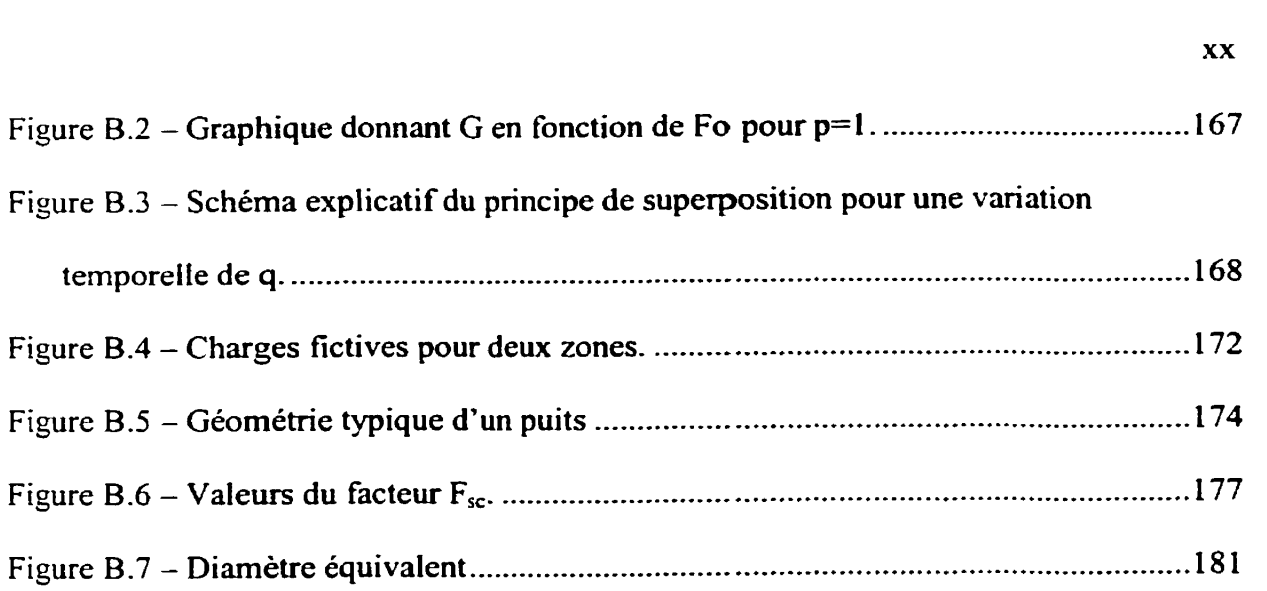

# **LISTE DES ANNEXES**

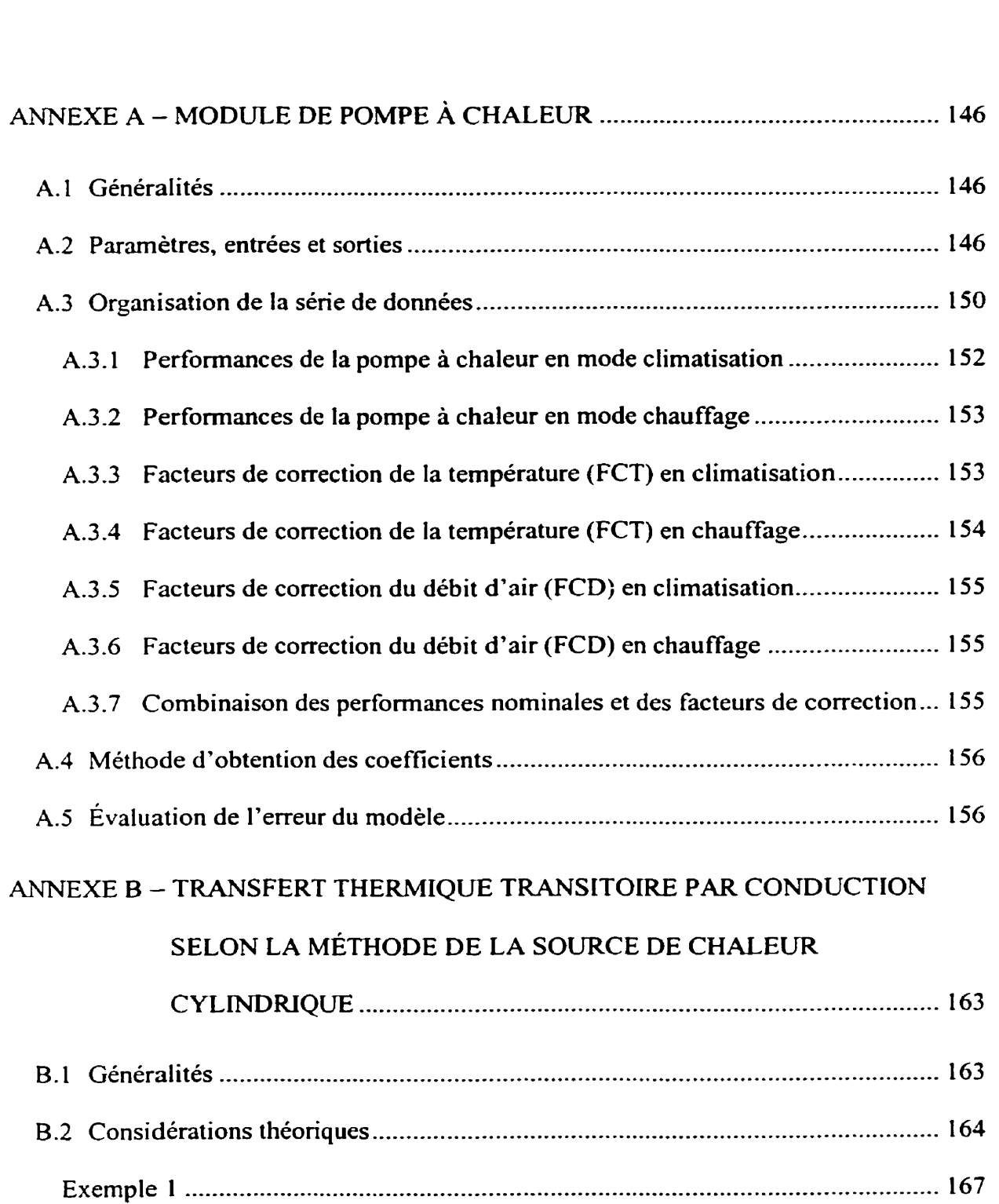

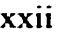

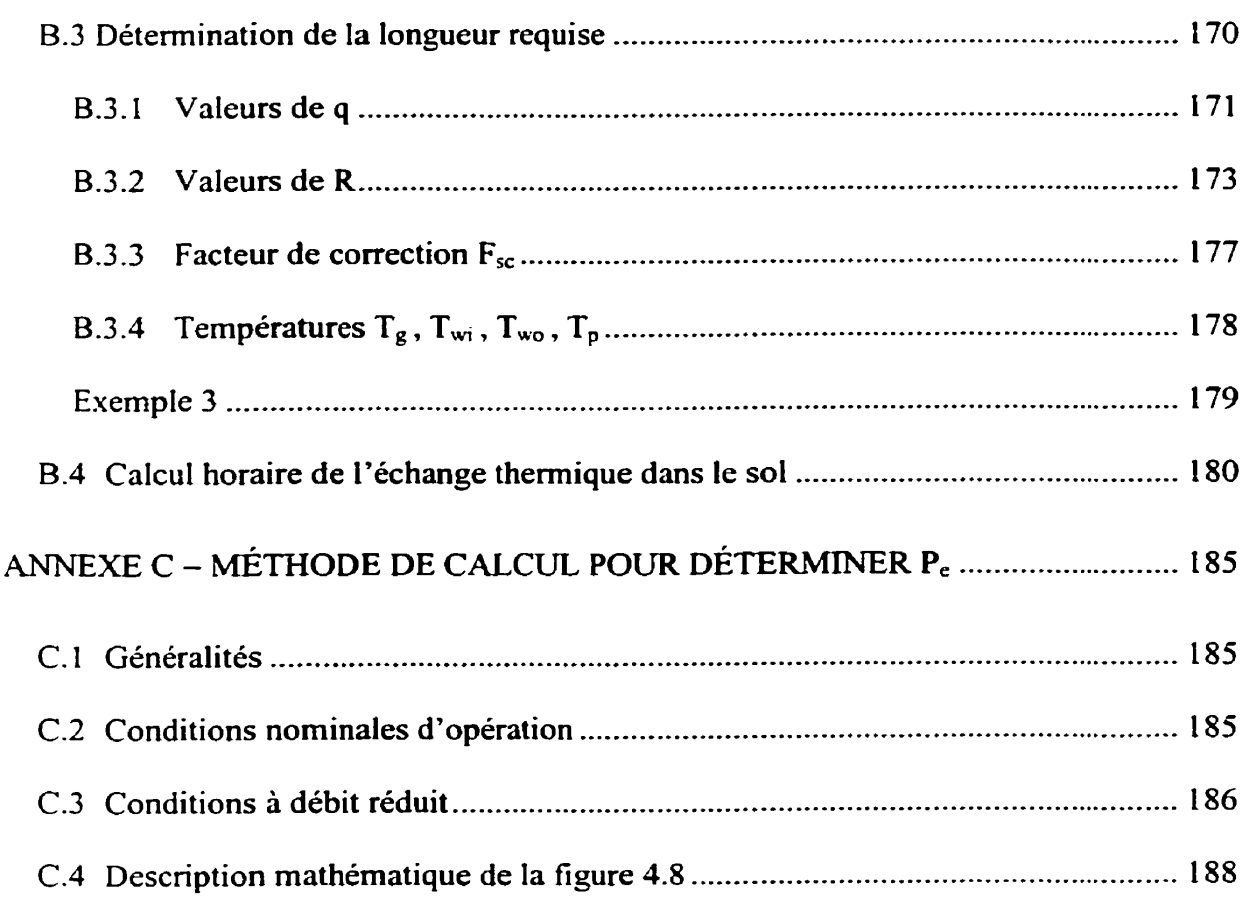

## **INTRODUCTION**

#### **0.1 Généralités**

Environ 30% de toute l'énergie consommée au Canada sert au chauffage et à la climatisation des bâtiments. Ces besoins en chaleur et en froid sont assurés par des systèmes mécaniques de chauffage, de ventilation et de climatisation (CVC). Ces systèmes ont donc pour tâche de maintenir le confort thermique et la qualité de l'air pour les occupants. Ainsi, chaque zone désservie par ces systemes doit recevoir un certain débit d'air à une certaine température et contenant une certaine proportion d'air neuf afin de palier aux différents gains ou pertes thermiques qui y sont enregistrés. C'est ce qu'on définit comme étant les charges du bâtiment.

Il existe plusieurs catégories de systèmes CVC. Parmi ceux-ci, les systèmes de pompes à chaleur offrent la possibilité de réduire la consommation énergétique totale d'un bâtiment car elles possèdent un rendement (énergie produite/énergie électrique fournie) variant entre 200% et 500%. Les pompes à chaleur air-air sont sans doute les plus connues. Cependant, en mode chauffage, la capacité et le rendement de ce type de pompe à chaleur diminuent de façon significative avec une baisse de la température de **la** source (air extérieur).

II y a une trentaine d'années, des réseaux de pompes a chaleur décentralisées ont commencé à faire leur apparition. Ces systemes sont constitués d'un réseau de distribution, que I'on appelle souvent une boucle thermique, qui alimente les pompes a chaleur et qui est relié à une chaudière et à une tour de refroidissement. La chaudière est utilisée en hiver pour fournir de l'énergie à la boucle thermique alors qu'en été la tour de refioidissernent permet de dissiper à l'atmosphère l'énergie rejetée par les pompes à chaIeur dans Ia boucle thermique.

Dans les systèmes géothermiques, la chaudière et la tour de refroidissement sont remplacées par le sol qui agit alors comme source/puits de chaleur. Le sol est un vaste réservoir énergétique où l'approvisionnement se fait à une température relativement constante durant toute l'année.

Ces systèmes géothermiques sont de plus en plus répandus aux États-Unis et gagnent en popularité au Canada (Kavanaugh et **Rafferty,** 1997). L'énergie peut être retirée du sol directement, en utilisant l'eau souterraine ou de surface, ou indirectement, en utilisant un échangeur dans le sol.

L'eau est fréquemment utilisée comme médium de transfert thermique lorsqu'elle est présente sur le site. Comme le montre la **figure 1.1,** I'eau peut être utilisée par le biais **d'un** échangeur composé de tubes enroulés submergés ou tout simplement en la pompant afin de l'alimenter directement aux pompes à chaleur par le biais d'un réseau de

distribution. De tels systèmes sont avantageux car leurs coûts d'installation sont inférieurs aux systèmes utilisant un échangeur dans le sol (Kavanaugh et Rafferty, **1997).**  Cependant, des règlements environnementaux empêchent souvent l'utilisation de l'eau souterraine.

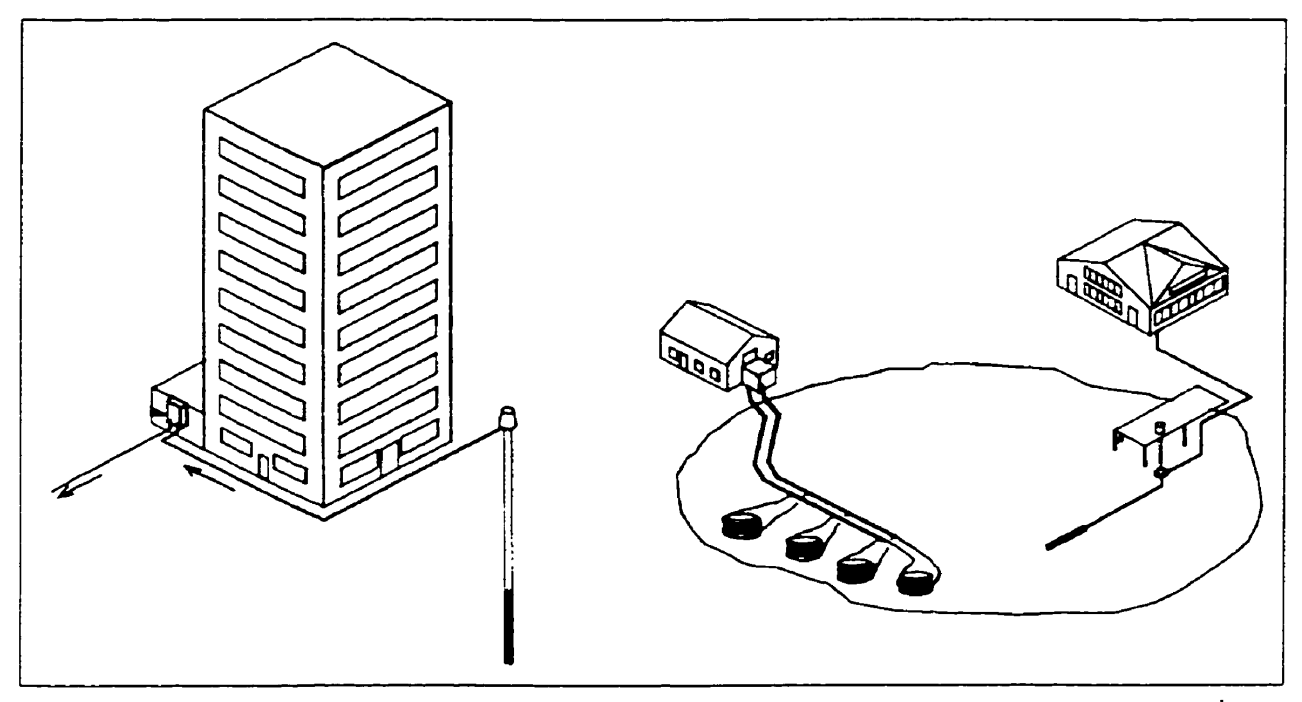

**Figure 0.1** - **Représentation de systèmes géothermiques utilisant l'eau comme médium d'échange.'** 

Lorsque **Ie** sol est utilisé comme source thermique, les échangeurs peuvent être à puits verticaux, horizontaux ou spiraux comme le montre la figure 1.2. Dans ce type de circuit, le fluide caloporteur circule dans le réseau de distribution interne avant d'être acheminé vers les tuyaux enfouis **dans** le sol. L'avantage des systèmes utilisant des échangeurs

<sup>&</sup>lt;sup>1</sup> Image tirée de *Kavanaugh et Rafferty (1997)* 

horizontaux ou spiraux est que leurs coûts d'installation sont inférieurs aux systèmes à puits verticaux. Cependant, ils requièrent une plus grande étendue de sol et les variations annuelles en température du sol sont plus grandes (l'échangeur est moins profond) ce qui affecte la performance moyenne des pompes à chaleur.

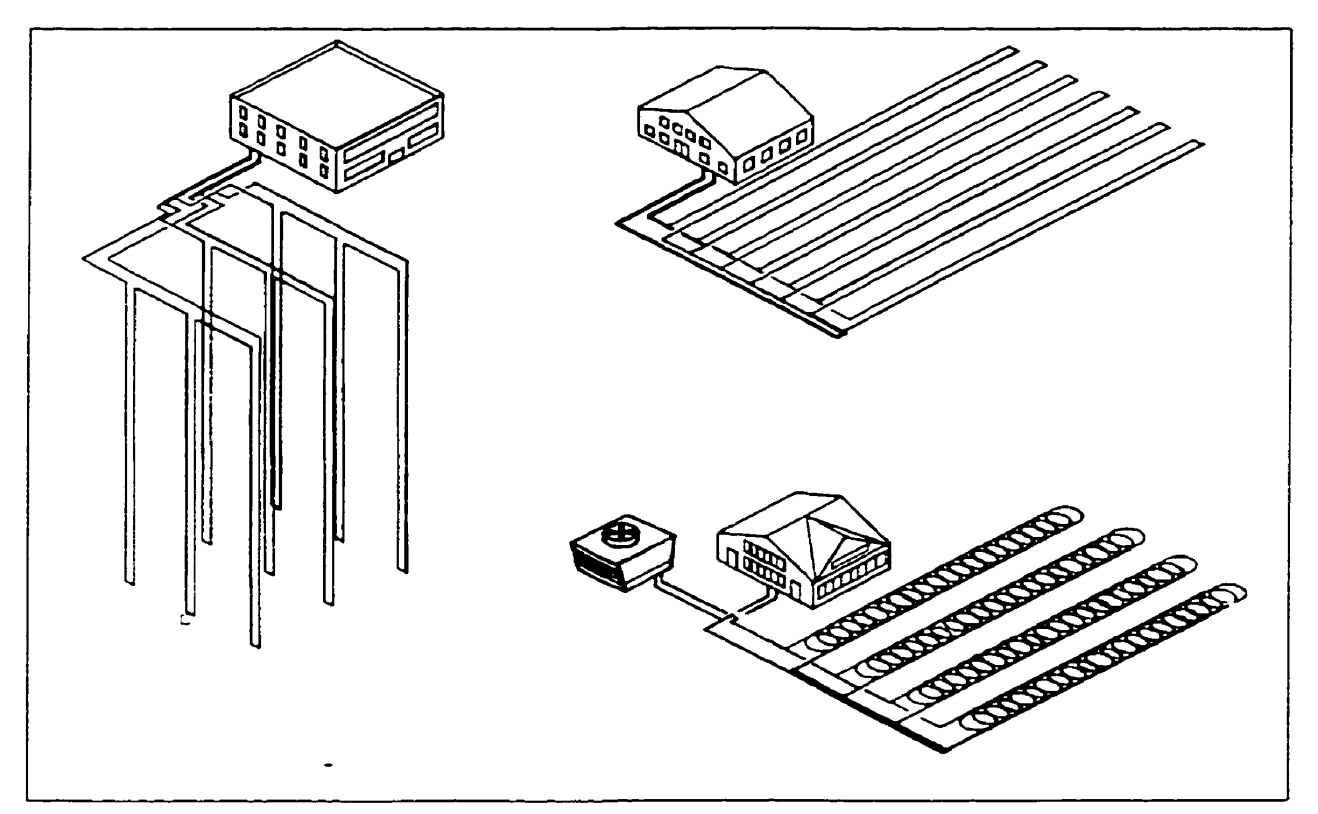

Figure 0.2 – Représentation de systèmes géothermiques utilisant le sol comme médium d'échange.<sup>2</sup>

En revanche, les systèmes à puits verticaux sont, en moyenne, plus performants parce que la température moyenne du sol est plus élevée et l'échangeur requis est généralement moins long. Le désavantage principal de cette option est que les coûts d'installation sont

<sup>&</sup>lt;sup>2</sup> Image tirée de *Kavanaugh et Rafferty (1997)* 

plus élevés que pour tout autre système. Selon Kavanaugh et Rafferty (1997), ceci est principalement dû au manque d'équipements appropriés et de personnel qualifiés pour l'installation de tels systèmes.

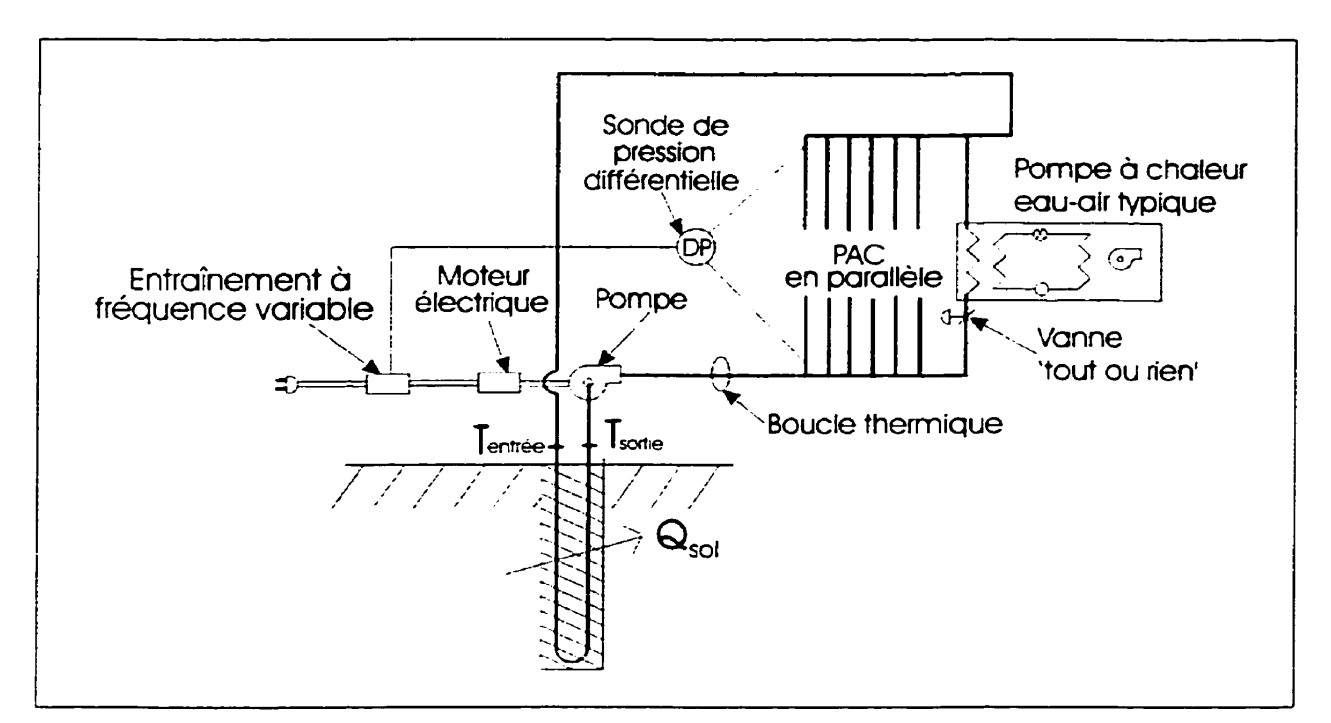

**Figure 03** - **Représentation schématique du système étudié dans la présente étude** 

Le système étudié dans la présente étude est montré schématiquement à la figure **1.3.**  L'échangeur dans le sol est composé de puits verticaux couplés à un réseau de pompes à chaleur eau-air alimentées en parallèle par une boucle thermique fermée à retour renversé. L'énergie requise pour le chauffage (climatisation) est donc puisée (rejetée) dans le fluide caloporteur de la boucle thermique et transportée dans le sol par le biais de la pompe de circulation. Dans ce type d'installation, des puits pouvant atteindre une profondeur de 150 m sont creusés et des tubes en U y sont ensuite insérés. **Par** la suite, les trous sont remplis d'un matériel de remplissage s'apparentant au béton. Avec une telle

installation, le rendement moyen de la pompe à chaleur sur une base annuelle peut atteindre 350%.

#### **0.2 Objectifs de la présente étude**

L'utilisation de l'énergie géothermique par le biais d'un réseau de pompes à chaleur couplées à un échangeur est très attrayante pour tout concepteur de systèmes cherchant à réduire la consommation énergétique totale d'un bâtiment. Cependant, il n'est pas aisé de concevoir des systèmes géothermiques performants et l'installation de tels systèmes se heurte à l'incompréhension et à l'inexpérience des concepteurs. Un des objectifs généraux de la présente étude est donc de démystifier ce genre de systèmes et de produire une base de connaissances utilisable par l'industrie.

Le deuxième objectif est d'ordre plus technique. De récentes études (ASHRAE, 1998) tendent à démontrer que la consommation d'énergie de la pompe de circulation n'est pas négligeable par rapport à l'ensemble de **la** consommation des pompes à chaleur. En effet, la puissance de pompage installée pour des systèmes de pompes à chaleur géothermiques représente entre 0,85 et 4,4 % de la puissance frigorifique totale du réseau de pompes a chaleur. Si on suppose que la pompe de circulation fonctionne continuellement et que la consommation énergétique des pompes a chaleur est équivalente à 2000 heures d'opération à plein régime avec un **COP** de **3,5,** alors **ia** consommation d'énergie de la pompe de circulation représente entre 12 et 41 % de la consommation d'énergie

combinée des pompes à chaleur et de la pompe de circulation. 11 existe donc un potentiel d'économie important en réduisant le débit pompé eVou la perte de charge du circuit. Cependant, une baisse trop importante du débit diminuera la performance des pompes à chaleur et risque d'augmenter la résistance thermique entre le sol et le fluide dans l'échangeur entrainant ainsi une baisse de l'échange thermique s'y déroulant. Il est donc important d'optimiser la somme de la puissance de pompage et de la puissance des pompes à chaleur. Le deuxième objectif de cette étude est donc de fournir **aux**  concepteurs de systèmes de pompes à chaleur géothermiques munis de puits verticaux des indications sur le débit de pompage optimal a préconiser dans la boucle thermique pour minimiser la consommation énergétique tout en maximisant les transferts thermiques.

**Pour** atteindre ce dernier objectif, un système de pompes à chaleur géothermiques est modélisé à l'aide du logiciel TRNSYSAISiBat. Le système est constitué **d'un** bâtiment fictif multizone et son fonctionnement est simulé heure par heure pour une année complète. Une pompe assure la circulation du fluide caloporteur dans la boucle thermique et dans l'échangeur. Pour chaque heure de i'année, les charges de chauffage/climatisation du système sont calculées par le logiciel en tenant compte des gains et peries thermiques du bâtiment (gains solaires, occupants, équipements, etc.). Simultanément, les performances de chacune des composantes (pompe de circulation, pompes à chaleur. échangeur) sont évaluées et leurs consommations énergétiques sont calculées.

#### **0.3 Organisation de ce Mémoire**

Le chapitre un concerne principalement la revue de la littérature. Les chapitres **cieux,** trois et quatre décrivent, respectivement, les modèles des pompes à chaleur, de l'échangeur dans le sol et de la station de pompage. Le chapitre cinq décrit le logiciel de simulation utilisé ainsi que les différents modèles secondaires employés ou créés dans **le** cadre de cette étude, Le chapitre six présente une validation partielle des modèles utilisés en comparant les résultats obtenus par simulations à des données expérimentales d'un système existant. Enfin, le chapitre sept présente l'étude de l'optimisation du débit de pompage réalisé pour un bâtiment fictif tandis que le huitième chapitre résume les grandes lignes de cette étude.

#### **0.4 Survol du programme TRNSYS**

La présente section présente un bref résumé du logiciel (TRNSYSflISiBat) utilisé dans la présente étude. Tel que mentionné précédemment, une description plus détaillée est donnée au chapitre cinq.

La programmation de TRNSYS est modulaire. Chaque module permet la modélisation d'un phénomène physique. Ce n'est qu'une fois assemblées que ces fonctions constituent un système thermique complet. Un module représente en fait une sous-routine du programme principal qui assemble tous les modules. Les modules requièrent l'apport

**d'information de l'extérieur afin de modéliser correctement un phénomène. Ainsi.** 

**comme le montre la figure 1.4, des paramètres, des entrées et des sorties sont associés** à **chaque module. Les paramètres affectent le module dans son ensemble et sont fixes tout au long de la simulation. Les valeurs des entrées et**  des **sorties changent** à **chaque pas de temps car l'information circule de modules en modules- Le système thermique est donc définie par l'ensemble des modules.** 

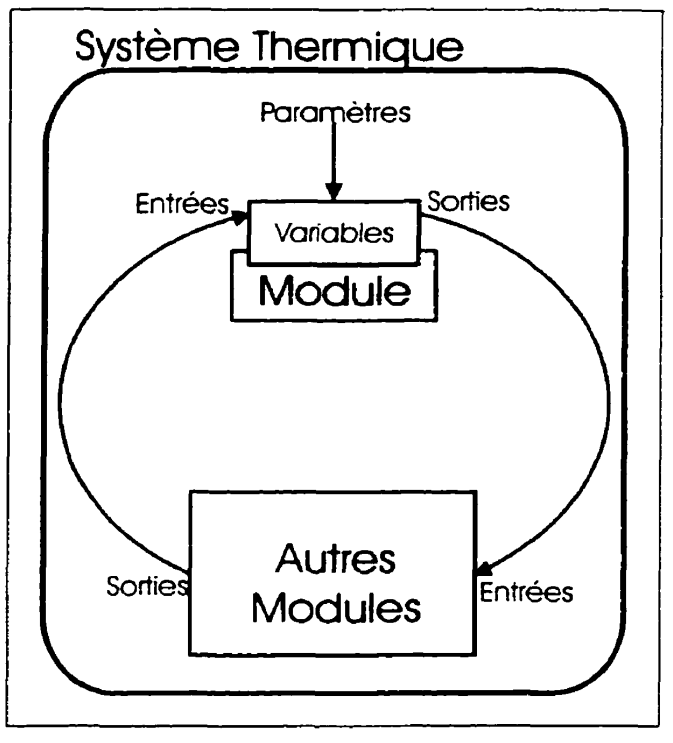

**Figure 0.4** - **Représentation schématique du fonctionnement d'un module dans TRNSYS.** 

# **CHAPITRE 1 REVUE DE LA LITTÉRATURE**

## **1.1 Généralités**

Les systèmes géothermiques utilisent le sol comme puits/source pour chauffer ou climatiser les bâtiments. Tel que mentionné précédemment (voir figure **I.3),** ce genre de système utilise un fluide caloporteur circulant dans une boucle thermique pour transporter la chaleur du bâtiment vers le sol en mode climatisation ou inversement en mode chauffage.

Les sections qui suivent retracent **les** travaux effectués dans le domaine des pompes à chaleur géothermiques. Cette revue de la littérature est séparée **en** trois sections. La première concerne la conception de systèmes géothermiques en générai tandis que la deuxième cible l'optimisation des boucles thermiques utilisant des pompes à chaleur. Une troisième section se trouve au chapitre trois et concerne principalement la modélisation des phénomènes d'échange dans le sol.

#### 1.1.1 **Conception** de **systèmes géothermiques**

Ball et al. (1983) ont passé en revue l'évolution historique de la conception de systèmes géothermiques. En fait, ils se sont particulièrement attardés aux progrès réalisés en Amérique du Nord et en Europe. Selon eux, l'idée d'utiliser le sol comme source thermique remonte à 1912 alors qu'un dénommé Zoelly l'utilise en Suisse. Ce n'est qu'après la deuxième guerre mondiale qu'un mouvement de recherche sérieux sur la géothermie s'est mis en branle. Une douzaine de projets sont entrepris vers 1946 dans lesquels sont examinés certains paramètres des échangeurs comme la dimension des tuyaux, l'espacement entre ceux-ci ainsi que leur profondeur. Au cours de cette même époque, Ingersoll et al. (1948, 1950, 1954) ont développé la théorie du transfert thermique d'un tuyau ensevelis. Cette théorie est encore à la base de plusieurs programmes de modélisation d'échangeur enfouis. Une deuxième vague d'expérimentation a commencé vers 1974 suite à la crise du pétrole et se continue encore aujourd'hui. En fait, cette deuxième vague ressemble beaucoup à la première s'étant déroulé dans les années 50. La seule différence notable est l'utilisation du plastique pour la conception des échangeurs plutôt que la tuyauterie métallique.

Ball et al. (1983) décrivent les différentes installations utilisant le principe du puits vertical. **Déjà** certaines règles de conception découlent de ces expérimentations; il semble être préférable d'utiliser des tuyaux en polyéthylène car les échangeurs utilisant ce genre de tuyauterie sont plus performants. Les auteurs donnent plusieurs renseignements sur

certaines installations expérimentales dans le monde, certains types de sol ainsi que quelques règles de conception intuitives (règles du pouce).

Bose et Parker (1983) résument les projets de recherche étant en cours en fournissant quelques résultats expérimentaux. Ils analysent le comportement de deux systèmes utilisant des pompes à chaleur; **l'un** utilise une pompe à chaleur air-air tandis que l'autre utilise une pompe à chaleur eau-air couplée à un échangeur dans le sol. Ils remarquent que le système utilisant le sol comme source requiert moins d'énergie que celui utilisant l'air extérieur.

Parker et al. **(1985b)** décrivent **les** grandes lignes de l'ouvrage qu'ils ont publié (Parker et al., 1985a). Ce livre a été développé suite à un projet de recherche d'ASHRAE (American Society of Heating. Refrigerating and Air-Conditionning Engineers) et est spécifiquement orienté pour aider les concepteurs de ce genre de systèmes. Certaines règles de conception sont fournies ainsi que de l'information sur les caractéristiques des diffërents types de sol.

Partin (1985) détermine la conductivité thermique globale d'un réseau de six puits. Cette conductivité globale dépend de certains facteurs comme la masse volumique du sol, la conductivité thermique du sol, sa teneur en humidité ainsi que la dimension des tuyaux de l'échangeur, leur conductivité thermique et le nombre de tuyaux par puits. **Partin** veut utiliser cette conductivité globale pour déterminer, par extrapolation. la conductivité globale d'un plus gros systeme.

Catan et Baxter (1985) ont étudié les perfomances d'un systeme de pompes a chaleur géothermiques appliqué dans un climat nordique. Ils optimisent la conception du système en portant une attention particulière aux pompes à chaleur et à l'échangeur dans le sol. Ils concluent que les performances d'un tel système peuvent être rehaussées plus facilement en améliorant la pompe à chaleur qu'en améliorant l'échangeur dans le sol.

En 1988, les associations NRECA (National Rural Electric Cooperative Association), OSU (Oklahoma State University) et IGSHPA (International Ground Source Heat Pump *Association*) produisent un manuel se voulant principalement un outil pour l'installation de systèmes géothermiques utilisant des puits dans le sol. Ce livre résume les méthodes courantes d'installation utilisées pour des systèmes en opération. Généralement, ces informations sont applicables pour des installations résidentielles et pour de petites installations commerciales.

Trelease (1989) mentionne que les pompes à chaleur utilisées dans les systèmes géothermiques doivent absolument fonctionner avec un différentiel de température étendu *(extended ronge).* En effet, *la* boucle thermique d'un système géothermique peut facilement atteindre des température sous O°C lors de journées très froides et des températures de plus de 38°C pour des journées très chaudes. Il est donc important que Ies pompes à chaIeurs puissent fonctionner correctement tout en maintenant de bonnes performances avec de telles températures d'entrées du fluide caloporteur.

Hugues (1990) décrit les quatre principaux types de systèmes géothermiques tout en donnant des informations quant à l'utilité des différents types pour différents cas spécifiques facilitant ainsi la sélection d'un systèmes pour une application particulière. II pointe aussi certaines lacunes dans la littérature notamment au niveau de la précision de la détermination de la longueur d'échangeur à installer dans le sol. De plus, il mentionne que peu de travaux se sont penchés sur la façon d'acheminer l'air neuf a l'intérieur des bâtiments lorsqu'un réseau de pompes à chaleur est installé.

Rybach et al. (1990) explorent l'influence d'un échangeur à puits verticaux sur le sol environnant celui-ci. Ainsi, les auteurs constatent par le biais d'une installation expérimentale que la température du sol demeure à peu près constante d'une année a l'autre. En dimensionnant le système correctement, des coefficients de performance de plus de *3,O* peuvent être atteints.

Kavanaugh (1992) discute des systèmes géothermiques commerciaux. Il explique les différents types de systèmes tout en précisant les avantages et inconvénients de chacun. L'auteur présente également l'aspect économique en discutant des coûts d'installation et des performances de ces systèmes. De plus, il inclut une section décrivant sommairement les méthodes de design prônées dans le domaine à cette époque.
En 1992, I'EPFU *(Elecrric* Poiver *Research hstitute)* publie un dépliant pour publiciser l'utilisation de l'énergie géothermique pour chauffer et climatiser les résidences. Ce dépliant décrit succintement les avantages de cette technologie. Selon I'EPRi, le retour sur l'investissement pour un tel système est de moins de quatre ans. De plus, I'EPRI considère que ce retour sur l'investissement est encore moins long pour les installations situées dans des climats nordiques. En effet, puisque les pompes à chaleur opèrent en moyenne à des performances se situant autour de **300%,** l'économie de fonctionnement devient intéressante quand le climat est plus rigoureux car on opère plus longtemps. De plus, dans les climats nordiques. le nombre d'heures d'opération en mode chauffage est très semblable au nombre d'heures en mode climatisation, ce qui réduit la longueur de l'échangeur et les coûts d'installation.

Kavanaugh (1995) explique que pour des installations industrielle et commerciale il est important de considérer les gains internes, la ventilation et l'occupation du bâtiment lors de la conception de I'échangeur dans le sol. Ainsi, l'auteur présente une méthode de conception développée spécifiquement pour ces installations commerciales.

En **1995,** la compagnie canadienne **CANETA** Research produit un manuel d'ingénierie destiné à la conception des systèmes géothermiques. L'ouvrage est axé principalement vers les bâtiments multi-zones de grandes tailles utilisés dans les domaines institutionnel

et commercial. Les auteurs mentionnent que le recours à de tels systèmes augmente constamment.

Cane et al. (1996) décrivent 12 installations mécaniques réelles utilisant des systèmes de pompes à chaleur géothermiques. On y compare les systèmes de ventilation. de chauffage, de climatisation, les coûts d'achat et d'installation d'équipements, le retour sur l'investissement, la consommation énergétique, le niveau de puissance maximale appelée ainsi que le degré de satisfaction des propriétaires. Les auteurs visent ainsi à augmenter la confiance et le degré de compréhension des ingénieurs envers ce type de systèmes.

Quinn (1997) expose les avantages inhérents à l'utilisation de systèmes géothermiques dans le domaine des institutions d'enseignement. Selon l'auteur, les meilleurs systèmes géothermiques sont plus performants que les meilleurs systèmes utilisant le gaz. L'amélioration est en moyenne de 36 % en mode chauffage et de 43 % en mode climatisation.

**Kavanaugh** et Rafferty (1997) publient un livre qui se veut la référence pour la conception de systèmes de pompes à chaleur géothermiques de tout genre. Cet ouvrage traite de tous les aspects en partant du type de système geothermique à préconiser selon les caractéristiques du bâtiment jusqu'au bienfaits économiques de ces systèmes en passant par le type de pompe à chaleur requise, la conception des échangeurs ainsi que le design du réseau de distribution (boucle thermique). De plus. certaines techniques

d'installations et certains équipements spécialisés sont présentés dans ce volume. Ces mêmes auteurs présentent aussi un indicateur de qualité de conception d'une boucle thermique couplée à des pompes à chaleur géothermiques. Cet indicateur dépend directement de l'énergie de pompage du fluide circulant dans la boucle. Les auteurs proposent un barème de pointage pour juger des performances des systèmes. Ce barème est présenté au tableau 1.1. Le rapport entre la puissance fournie à la pompe de circulation (en W) et la charge maximale du bâtiment (en kW) sert de ligne directrice afin de noter la performance de ces systèmes. Le tableau inclus aussi ce barème en unités impériales (en Horsepower (HP) de puissance de pompage par 100 tonnes de charge maximale du bâtiment). II est à noter qu'un HP est égal à 746 W tandis qu'une tonne est égale à **3,52 kW.** 

| A-Excellent       | $14,2$ ou moins           | 5 ou moins          |
|-------------------|---------------------------|---------------------|
| B-Bon             | $14,2$ à 21,3             | $\overline{5a}$ 7,5 |
| C-Moyen           | $21,3$ à $28,4$           | $7,5$ à 10          |
| D- Pauvre         | 28,4 à 42,6               | $10$ à $15$         |
| F- Insatisfaisant | $\overline{42,6}$ et plus | $15$ et plus        |

**Tableau 1.1** - **Barème d'évaluation du système de pompage** 

in the second conditions of the contract of the contract of the conditions of the contract of the contract of the condition

Dinse (1998) décrit la transformation des systèmes mécaniques **dans** une école aux Etats-Unis vers la géothermie. L'ancien système mécanique consistait en un circuit d'eau

17

refroidie couplé à un refroidisseur pour la climatisation alors que Ie chauffage était composé de plinthes électriques. Le tout a été remplacé par un système de pompes à chaleur géothermique couplées a un échangeur a puits verticaux. De plus, les concepteurs ont prévu de faire varier le débit circulé **dans** la boucle thermique en installant des pompes de circulation à deux niveaux de vitesse de rotation. L'auteur précise que ce fonctionnement selon deux vitesses de rotation permet d'épargner une quantité d'énergie substantielle.

**Cane** et **al.** (1 998a) présente la deuxième partie de l'étude citée précédemment (Cane et al., 1996). Ce projet a permis de constater les possibilités d'économie reliées au pompage. En effet, la moyenne de la puissance de pompage pour les systèmes étudiés se situe autour de **42,6** WkW (15 HP/100 tonnes) ce qui représente de très mauvaises performances selon le tableau 1.1 (note de F).

**Cane** et al. **(1998b)** comparent les coûts d'entretien des systèmes géothermiques par rapport **aux** systèmes standards. Les auteurs analysent les données provenant de 25 systèmes en opération. Selon **eux,** les coûts reliés à l'entretien de systèmes géothermiques sont significativement moins élevés comparativement aux systèmes CVC standards. Cependant, l'échantillon de 25 systèmes est trop petit pour pouvoir tirer des conclusions définitives.

Best (1998) décrit le cheminement particulier qu'a suivi un projet de collaboration entre l'armée américaine et une **firme** spécialisée en services énergétiques. L'étude des systèmes géothermiques a été entreprise pour diminuer la demande énergétique d'un complexe militaire, Quelques 552000 mètres de trous ont été creusés pour ce système ce qui représente plus de **1000** km de tuyau, Selon l'auteur, les échangeurs enfouis dans le SOI ont une durée de vie d'au moins 50 ans.

Kavanaugh **(1998)** développe des outils pour permettre **aux** concepteurs de systèmes géothermiques d'estimer les pertes de charges dans les tuyaux de polymère utilisés pour concevoir les échangeurs enfouis ou submergés. L'auteur présente des courbes de perte de charge pour la tuyauterie de polyéthylène haute densité (qu'on dénote a l'aide de l'expression HDPE) qui est normalement utilisée dans les applications géothermiques. Ces courbes sont présentées sous Ie même format que les courbes déjà présentes dans la littérature pour les tuyauteries standards **(ASHRAE, 1997).** 

**CANETA** Research et al. (1998) publient un document contenant la description de 9 systèmes de type industriel et commercial. Ces études de cas contiennent des informations concernant les raisons ayant menées à la sélection du système, une description du système comme tel, des informations sur les performances énergétiques, sur Ies difficultés rencontrées et sur la satisfaction des propriétaires. Le but de cet ouvrage est de donner un point de départ aux concepteurs voulant exploiter les bénéfices des systèmes géothermiques.

Enfin, Tweedie (1999) présente le cheminement suivi par un projet visant à minimiser la consommation énergétique d'une installation pénitencière a l'aide d'un système de pompes à chaleur. Le système sélectionné pour cette application utilise des tuyaux de 32 mm de diamètre pour minimiser la puissance de pompage requise tout en augmentant la capacité d'échange thermique. Plus de 8530 **rn** de tuyau de polyéthylène haute densité sont utilisés pour cette installation.

20

## **1.1.2 Optimisation des boudes thermiques**

Pietsch ( **1990)** étudie les caractéristiques d'une boucle thermique standard en analysant la place occupée par ce genre de système dans le domaine du CVC. Il affirme que les systèmes utilisant des pompes à chaleur eau-air désservies par une boucle thermique représentent environ **3,4%** de tous les systèmes installés. Ce pourcentage est d'ailleurs en forte progression depuis 1980. 11 étudie les différentes options de fonctionnement en considérant les températures d'opération de la boucle, le débit optimal, l'inertie thermique de la boucle, le refroidissement gratuit et le réchauffement gratuit. Selon l'auteur, le débit optimal se situe sous les 0,05 L/s par kW frigorifique<sup>3</sup> (3 gpm/tonne) normalement préconisé dans le domaine. Ainsi, selon Pietsch, ce débit se situerait entre

Voir **la définition au chapitre trois.** 

0.01 5 et 0'03 **L/s** par kW frigorifique. Par contre, ces affirmations ne considèrent pas le couplage a un échangeur dans le sol.

Kush (1990) ainsi que Kush et Brunner (1991, 1992) interprètent les résultats expérimentaux obtenus sur un bâtiment existant. Ils mentionnent la possibilité d'économie relative à l'utilisation d'entraînement à fréquence variable sur la pompe de circulation. Cette économie pourrait atteindre 75% dans les zones périphériques et 35% dans les zones centrales.

Pietsch (1991a) examine l'influence d'un entraînement à fréquence variable couplé à la pompe de circulation. Pour ce genre de système, le débit nominal recommandé demeure à 0,05 **Lis** par kW figorifique. L'auteur prétend que I'utilisation d'un entraînement à fréquence variable peut engendrer une économie d'énergie de l'ordre du tiers de la consommation énergétique annuelle combinée de la pompe de circulation et des pompes à chaleur pour un système donné. Pietsch (199lb) publie un autre rapport qui reprend les conclusions publiées dans les deux articles cités précédemment (Pietsch, 1990 et 1991 a).

Woller (1994) décrit la conception et l'opération d'un réseau de pompes à chaleur couplé à un échangeur à puits verticaux utilisé dans l'agrandissement d'un bâtiment existant. La nouvelle addition utilise 20% moins d'énergie par unité de surface que l'ancien bâtiment. Selon l'auteur, cette réduction dans la consommation énergétique aurait même pu atteindre 30 à 35% si la pompe de circulation avait été équipée d'un entrainement à

fréquence variable. Woller soulève donc l'importance de coupler la pompe de circulation à un entraînement à fréquence variable dans de tels systèmes.

Contrairement à la croyance générale dans le domaine, Kavanaugh (1 **996)** mentionne que le débit nominal de 0,05 L/s par kW doit être choisi en fonction de la charge maximale du bâtiment et non pas en fonction de la capacité frigorifique maximale des équipements installés. Kavanaugh appuie aussi l'affirmation faite par Woller au sujet de l'opération de la pompe de circulation à débit variable. Selon lui, l'énergie consommée par une pompe opérant à débit constant peut ainsi atteindre 45 % de l'énergie totale consommée. L'auteur considère ceci totalement inacceptable puisque la puissance de la pompe représente entre 6 et 14 % de la puissance totale du systeme à pleine charge. L'opération de la pompe de circulation couplée à un entraînement à fréquence variable est donc primordiale à ses **yeux.** 

En terminant, Li (1998) relate les bienfaits de l'équilibrage thermique pour un systeme avec chaudière et tour de refroidissement. L'équilibrage thermique survient lorsque l'énergie rejetée à l'intérieur de la boucle thermique par les pompes à chaleur des zones en climatisation est partiellement extraite par les pompes à chaleur des zones en chauffage ou vice versa. Évidemment, pour qu'il y ait équilibrage thermique, il est impératif d'avoir des zones en **mode** climatisation pendant que d'autres sont en mode chauffage. L'équilibrage thermique représente une des qualités les plus importantes des systèmes utilisant une boucle thermique. L'auteur soutient aussi que des économies de

l'ordre de 54 % peuvent être accomplies en remplaçant la chaudière par un échangeur géothermique.

En résumé, on peut affirmer qu'un certain litige persiste au niveau de la sélection du débit nominal à préconiser dans la boucle thermique. Ainsi, est-il préférable de baser le débit nominal sur les charges maximales du bâtiment ou sur la capacité **figorifique** des équipements installés? Doit-on utiliser un entraînement à fréquence variable ou non? Si oui, est-ce que Ie débit nominal est différent en utilisant un tel artifice? C'est pour tenter de répondre à ces questions que la présente étude est entreprise.

# **CHAPITRE II MODÉLISATION DES POMPES** A **CHALEUR**

## **2.1 Généralités**

Une pompe à chaleur est un appareil de réfrigération qui extrait la chaleur d'une source pour la rejeter dans un puits à une température plus élevée. L'avantage principal des pompes à chaleur est qu'elles opèrent **avec** un rendement énergétique supérieur à 100%.

Dans la présente étude, la source est associé à la boucle thermique d'eau mitigée alors que le puits est l'air du bâtiment. La convention habituelle assigne l'appellation « eau-air » à une telle pompe à chaleur. La figure **2.1**  présente l'aspect extérieur d'une telle pompe à chaleur eau-air.

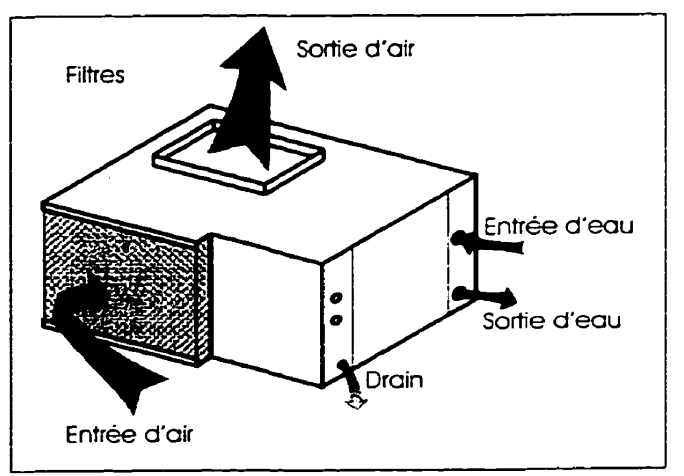

**Figure 2.1** - **Pompe** à **chaleur eau-au.** 

La figure 2.2 montre une représentation schématique du fonctionnement d'une pompe à chaleur eau-air. Les pompes à chaleur peuvent passer du mode chauffage au mode climatisation (et inversement) par la simple action d'une valve de renversement. En mode chauffage (lignes pleines sur la figure **2.2),** l'énergie est puisée dans la boucle

thermique à basse température (évaporateur  $-$  évolution A-B), puis, grâce au cycle de réfrigération, le rejet au condenseur (évolution C-D) se fait à plus haute température ce qui permet de chauffer le bâtiment. En mode climatisation, le cycle est inversé (lignes tiretées). L'énergie est puisée dans l'air du bâtiment (évaporateur) pour ensuite être rejetée dans la boucle thermique au niveau du condenseur. Les deux échangeurs voient Ieurs rôles changer d'évaporateur a condenseur et vice-versa lorsque le mode d'opération passe de Ia climatisation au chauffage.

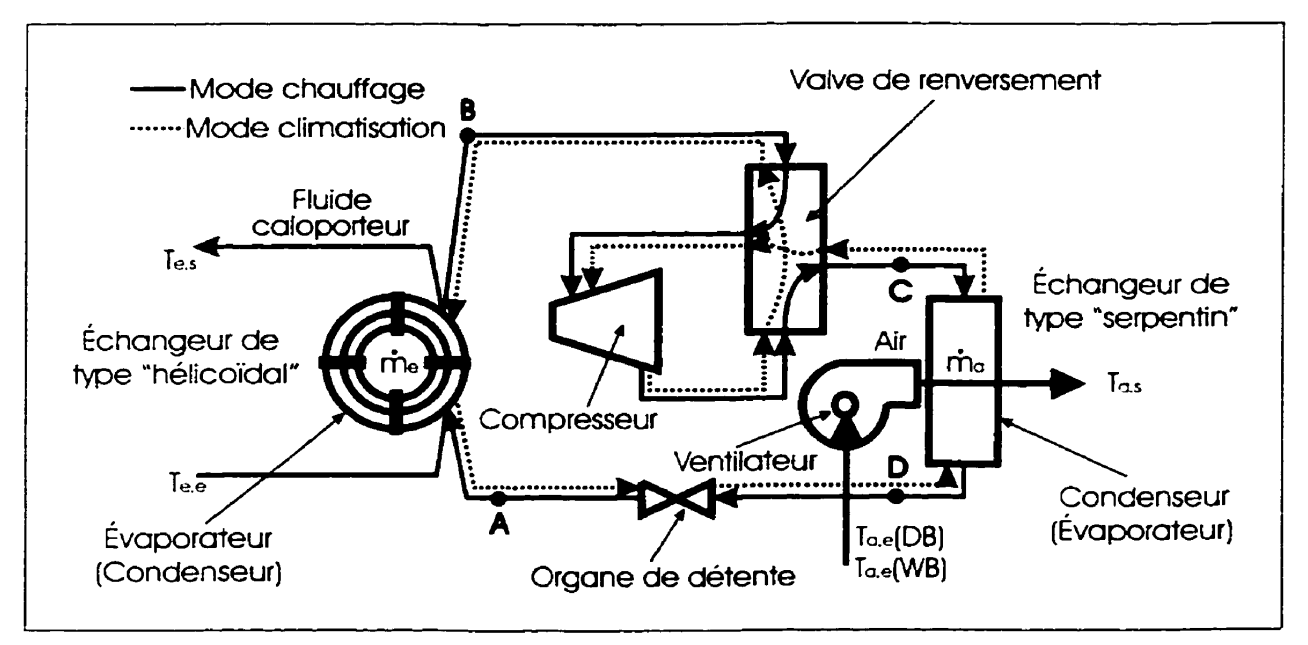

**Figure 2.2** - **Représentation schématique d'une pompe** a **chaIeur eau-au.** 

Les pompes à chaleur fonctionnent selon le cycle de réfrigération par compression. Ce cycle thermodynamique est présenté à Ia figure *2.3* pour une série d'évolutions idéales. Le réfrigérant circulant à l'intérieur de la pompe à chaleur est réchauffé à l'évaporateur **jusqu'à** ce qu'il soit complètement évaporé (point B). Par la suite, le réfngérant est

comprimé à **1** 'aide d'un compresseur nécessi tant un certain travai 1 (évolution **B-C).** En sortant du compresseur, le réfrigérant se dirige vers le condenseur (point C). Le but de cette compression est d'amener **le** réfigérant à une telle pression que sa température de condensation soit supérieure à la température du fluide caloporteur à la sortie du condenseur. Le réfngérant est sous forme de vapeur **surchauffée** au point **C** et **se**  condense au condenseur jusqu'au point D **où** le réfigérant est maintenant **sous** forme de liquide saturé. Le réfrigérant subit ensuite une chute de pression dans l'organe de détente afin de ramener sa pression a une valeur permettant l'ébullition du réfngérant à une température inférieure à celle requise pour le fluide caloporteur à la sortie de l'évaporateur. Ensuite, le réfrigérant est alimenté à l'évaporateur, recommençant ainsi le cycle (point A).

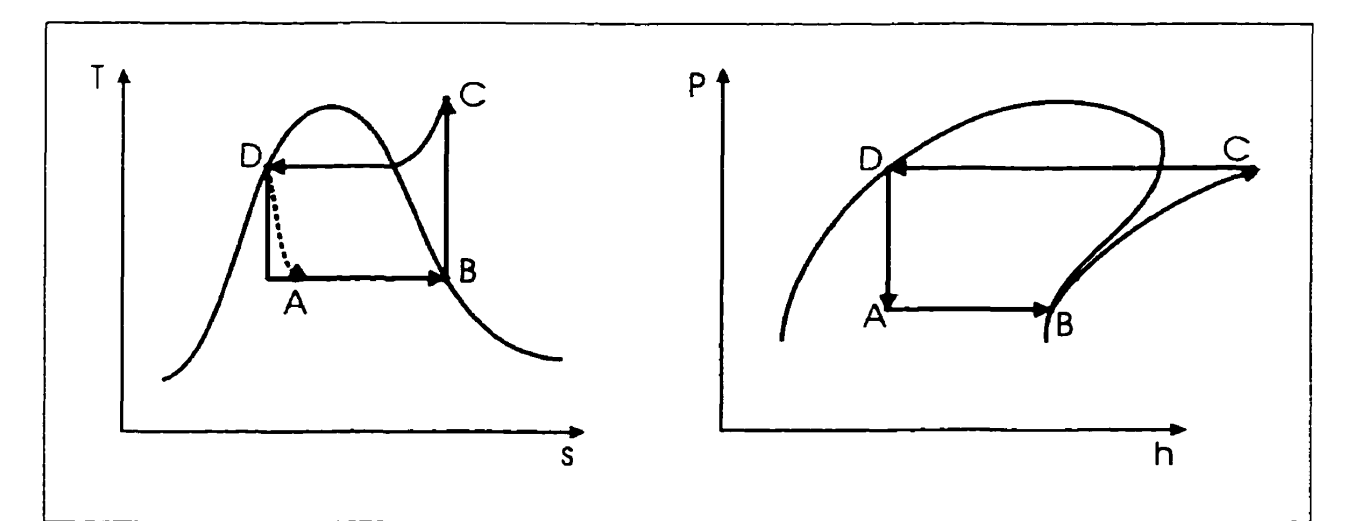

**Figure 2.3** - **Diagrammes T-s et P-h représentant le cycle thermodynamique idéal d'une pompe** à **chaleur.** 

# **2.2 Performance et puissance d'une pompe** à **chaleur**

Afin de mieux interpréter les résultats des simulations du système géothermique présenté ultérieurement, il est utile d'analyser les indices de performance d'une pompe à chaleur.

Deux coefficients sont normalement utilisés pour décrire le rendement énergétique d'une pompe à chaleur. Ce sont les coefficients COP *(Coefficient* Of *Performance)* et **EER**  *(Energy* **Eficiency** *Ratio)* qui sont donnés par les relations suivantes :

$$
COP = \frac{Q_{condenseur}}{P_{compressear}}
$$
 (2.1)

$$
EER = \frac{Q_{\text{evaporation}}(BTU/h)}{P_{\text{compresseur}}(W)}
$$
(2.2)

$$
COPCLIMATISATION = \frac{EER}{3,413}
$$
 (2.3)

Le COP est le rapport entre la puissance échangée au niveau du condenseur, Qcondenseur, et la puissance requise au compresseur, P<sub>compresseur</sub>. Le EER représente le rapport entre la chaleur retirée à l'évaporateur, Q<sub>évaporateur</sub>, (en BTU/H) et la puissance requise au compresseur (en Watts). Pour rendre le EER adimensiomel, il faut donc le diviser par 3,413 (BTUh par Watts). Ce faisant, on obtient ce que l'on pourrait qualifier de  $COP<sub>CI IMATISATION</sub>$ . Cependant, ce terme est rarement utilisé pour éviter qu'il y ait confusion avec le COP du mode chauffage. Donc, le rendement d'une pompe à chaleur en mode chauffage est donné par son COP alors que l'indice de rendement en climatisation est le **EER.** 

Les relations 2.1 à 2.3 sont celles généralement utilisées en rapport avec le cycle thermodynamique classique. Or, outre la puissance du compresseur, il y a d'autres éléments d'une pompe à chaleur qui **consomment** de l'énergie notamment le ventilateur et le contrôleur. Ainsi, il est possible **de** définir **des** valeurs globales du COP et du **EER**  incluant l'énergie consommée par le ventilateur, P<sub>ventilateur</sub>, et par le contrôleur de la pompe à chaleur, P<sub>contrôleur</sub>.

$$
COP_{\text{Global}} = \frac{Q_{\text{condenseur}}}{P_{\text{compresser } x} + P_{\text{ventilateur}} + P_{\text{contribute}}}
$$
(2.4)

$$
EER_{Global} = \frac{Q_{evaponateur}}{[P_{compressseur} + P_{venolateur} + P_{contróleur}]} \left(\frac{BTU/h}{W}\right)
$$
 (2.5)

Généralement, les valeurs de COP et de EER rapportées par les manufacturiers sont celles données par les relations 2.4 et 2.5. Finalement, rappelons que le numérateur de l'équation 2.4 représente la capacité en chauffage alors que le numérateur de l'équation **3.5** est la capacité totale en climatisation (sensible et latent).

Le COP ainsi que le EER varient avec la température de la source et du puits. Donc, pour comparer correctement la performance de deux pompes à chaleur, il faut s'assurer que celles-ci opèrent aux mêmes températures. Tel que montré au tableau 2.1, il existe trois normes d'évaluation des performances des pompes à chaleur répondant à des domaines d'applications différents.

|                                                      | i vina si se një një mirrare në tij prezidente në n |                |  |  |  |
|------------------------------------------------------|-----------------------------------------------------|----------------|--|--|--|
| and the company of the second state of               | <b>EXICUTE AND INCOME.</b>                          |                |  |  |  |
| PAC avec boucle thermique standard                   | $15^{\circ}$ C à $32^{\circ}$ C                     | <b>ARI 320</b> |  |  |  |
| PAC Géothermiques utilisant l'eau souterraine        | $7^{\circ}$ C à 24 $^{\circ}$ C                     | <b>ARI</b> 325 |  |  |  |
| PAC Géothermiques utilisant un échangeur dans le sol | $-4$ °C à 38°C                                      | <b>ARI 330</b> |  |  |  |
|                                                      |                                                     |                |  |  |  |

**Tableau 2.1** - **Normes d'évaluation des pompes** à **chaleur eau-air.** 

Outre les températures de la source et du puits, il y a d'autres paramètres secondaires qui influencent le rendement et la capacité des pompes à chaleur. Ces paramètres sont : le débit d'air, le débit du fluide caloporteur et la température de l'air (bulbe humide et bulbe sec) à l'entrée de la pompe à chaleur.

En résumé, le COP et le **EER** sont fonction de cinq paramètres. En référence avec la nomenclature présenté à la figure **2.2,** on a donc que :

$$
COP, EER = f(T_{a,e}(BS), T_{a,e}(BH), \dot{m}_e, \dot{m}_a, T_{e,e})
$$
 (2.6)

#### **2.3 Description du modèle TRNSYS**

Tel que mentionné par Genest **(1999),** la modélisation des appareils de réfrigération à partir des principes de base s'avère délicate car la prédiction des coefficients de film en évaporation et en condensation est, dans le meilleur des cas, très difficile. C'est pourquoi la plupart des chercheurs œuvrant dans le domaine utilisent des données issues d'essais en laboratoire pour prédire la performance de ces appareils. Des données expérimentales sont utilisées pour bâtir un modèle qui prend généralement la forme d'une corrélation tentant de prendre en compte l'influence de tous les paramètres.

Le modèle de pompe à chaleur utilisé dans la présente étude est celui développé par la compagnie américaine TESS (*Thermal Energy System Specialists*). Ce modèle a été modifié pour prendre en compte certaines particularités de la présente étude.

## **2.3.1 Modèle de base**

Le module de base de la pompe à chaleur permet d'évaluer un certain nombre de « sorties » en fonction d'un certain nombre de « paramètres » et « d'entrées ». Les appellations « entrées-paramètres-sorties » font référence à la terminologie utilisée dans TRNSYS. Les tableaux 2.2 et 2.3 donnent l'ensemble de ces valeurs.

|                 | ਰੈ ਕਿ ਇਸ ਸਮਾਜੰਗ ਵ                           |    |                                      |  |  |  |
|-----------------|---------------------------------------------|----|--------------------------------------|--|--|--|
|                 | Identificateur de la pompe à chaleur        | I  | Température d'entrée du fluide       |  |  |  |
| 2               | Unité logique                               |    | caloporteur                          |  |  |  |
| 3               | Masse volumique du fluide caloporteur       | 2  | Débit du fluide caloporteur          |  |  |  |
| 4               | Chaleur spécifique du fluide caloporteur    | 3  | Température de l'air à l'entrée      |  |  |  |
| 5               | Chaleur spécifique de l'air                 | 4  | Humidité absolue de l'air            |  |  |  |
| 6               | Chaleur spécifique de l'ECD                 | 5  | Débit d'air                          |  |  |  |
| 7               | UA pour l'ECD                               | 6  | Température d'entrée de l'ECD        |  |  |  |
| 8               | Puissance du ventilateur                    | 7  | Débit d'ECD                          |  |  |  |
| 9               | Puissance du contrôleur                     | 8  | Coefficient de contrôle en           |  |  |  |
| 10              | Facteur d'encrassement<br>relié<br>à<br>la. |    | climatisation                        |  |  |  |
|                 | puissance (climatisation)                   |    |                                      |  |  |  |
| 11              | Facteur d'encrassement<br>relié<br>à<br> a  | 9  | Coefficient de contrôle en chauffage |  |  |  |
|                 | capacité (climatisation)                    |    |                                      |  |  |  |
| 12              | Facteur d'encrassement<br>relié<br>à<br> a  | 10 | Température du réfrigérant<br>pour   |  |  |  |
|                 | puissance (chauffage)                       |    | l'ECD en climatisation               |  |  |  |
| 13              | Facteur d'encrassement<br>relié<br>à<br> a  | 11 | Température du réfrigérant<br>pour   |  |  |  |
|                 | capacité (chauffage)                        |    | l'ECD en chauffage                   |  |  |  |
| 14              | Coefficient de cyclage en climatisation     |    |                                      |  |  |  |
| 15 <sub>1</sub> | Coefficient de cyclage en chauffage         |    |                                      |  |  |  |

**Tableau 2.2** - **Paramètres et entrées du moduIe de pompe ii chaleur** 

Les données importantes de ces tableaux sont présentées dans cette section. L'annexe A donne certaines explications supplémentaires sur les données secondaires.

Parmi les sorties importantes, notons le transfert thermique total vers l'air (#8, Q<sub>Total</sub>) et la puissance électrique à l'entrée de la pompe à chaleur (#11, P<sub>Totale</sub>). Par exemple, la valeur de Q<sub>Total</sub> en climatisation est obtenue à partir de corrélations du type :

$$
Q_{\text{Total,CL}} = Q_{\text{Total,CL}}^{N} \times FCT_{\text{TC}} \times FCD_{\text{TC}}
$$
 (2.7)

$$
\text{Où} \qquad \qquad \mathbf{Q}_{\text{Total,CL}}^N = \left[ a_1 + a_2 \times \dot{m}_e + (a_3 + a_4 \times \dot{m}_e) \times \mathbf{T}_{e,e} \right] \tag{2.8}
$$

 $(2.9)$ 

$$
FCT_{TC} = b_1 + (b_2 \times T_{a.e}(BH)) + (b_3 \times T_{a.e}(BH)^2)
$$
  
 
$$
FCD_{TC} = c_1 + c_2 \times \dot{m}_a
$$
 (2.10)

Tel que montré à l'annexe A, les coefficients a<sub>i</sub>, b<sub>i</sub>, et c<sub>i</sub> sont obtenus à partir de régressions linéaires effectuées sur les données de performance du manufacturier. Les valeurs de FCT<sub>TC</sub> et FCD<sub>TC</sub> sont des facteurs de correction pour tenir compte de variations de performance lorsque le débit d'air et la température du bulbe humide s'éloignent des conditions nominales.

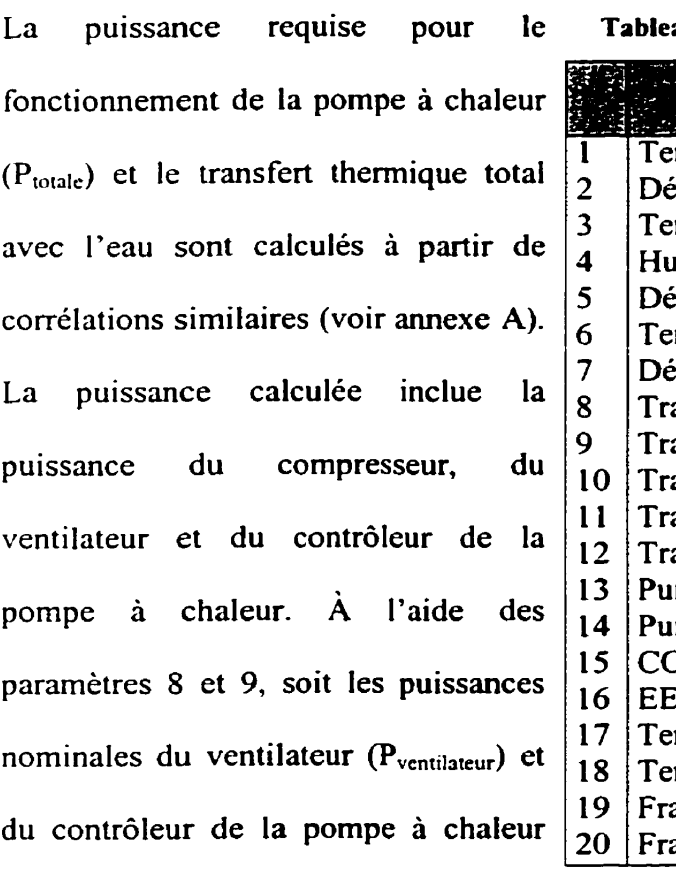

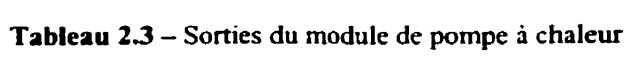

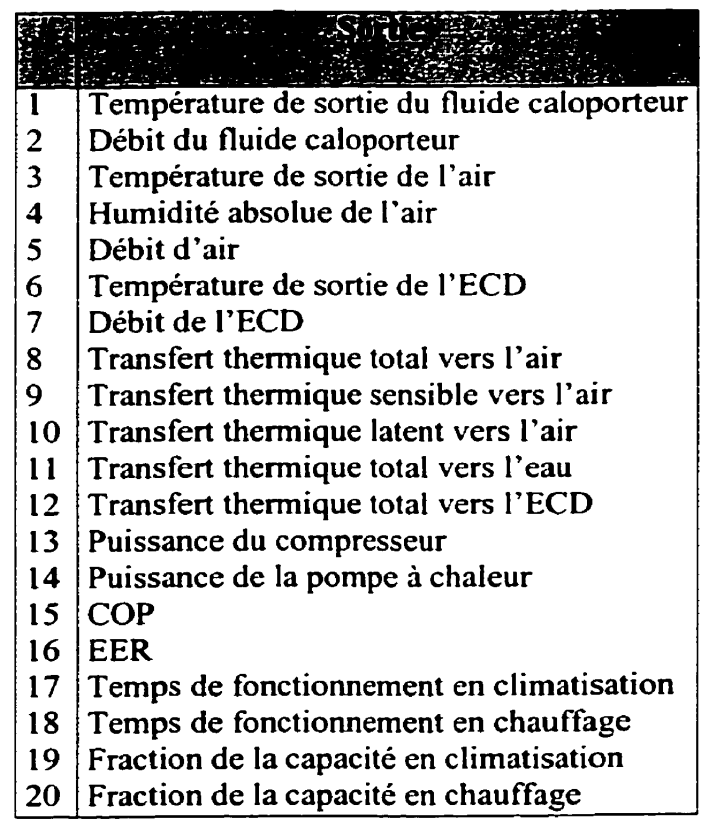

(P<sub>contrôleur</sub>), il devient possible de déduire, par simple soustraction, la puissance requise au compresseur (P<sub>compresseur</sub>) pour chaque condition d'opération de la pompe à chaleur.

La présente étude ne considère pas spécifiquement les consommations énergétiques particulières du contrôleur de la pompe à chaleur et du ventilateur. C'est pourquoi la puissance requise au contrôleur et au ventilateur est prise comme étant zéro. II en résulte que la puissance requise au compresseur est identique à celle requise par la pompe à chaleur dans les variables de sorties du modèle.

#### **2.3.2 Modifications apportées au modèle de base**

Certaines modifications ont été apportées au modèle de base afin qu'il soit mieux adapté aux simulations effectuées pour la présente étude. De plus, un thermostat a été conçu spécifiquement pour la présente étude. Celui-ci sera décrit au chapitre cinq.

Le modèle de base de la pompe à chaleur permet l'opération d'une pompe à chaleur en mode « tout ou rien ». Ainsi, pour un pas de temps donné, la pompe a chaleur fonctionne soit à plein régime ou elle ne fonctionne pas du tout ; aucune modulation n'est possible. L'opération de la pompe à chaleur à plein régime lorsque la charge est faible peut engendrer des hausses de températures considérables bien au delà des températures de consigne. En revanche, le modèle de base modifié permet de moduler la quantité d'énergie fournie à la zone en fonction de la charge grâce à une variable d'entrée qui

prend une valeur comprise entre O et **1.** Cette variable représente le temps d'opération requis pour combler la charge. Avec **cette** approche, la température de la zone demeure dans l'intervalle (bande morte) délimitée par les températures minimale et maximale du thermostat.

La figure 2.4 illustre ce phénomène. Cette dernière figure montre l'évolution de la température d'un bâtiment au cours d'une journée d'hiver en utilisant les deux modèles. Le pas de temps de simulation est d'une heure. Le point de consigne ainsi que la bande morte du thermostat en mode chauffage ont été fixés à 20°C et **Z°C,** respectivement. Donc, la pompe à chaleur sera en mode chauffage lorsque la température se situera entre 20 et **2z0C.** Le point de consigne en climatisation a été fixé à **25°C** ce qui signifie que la pompe à chaleur sera en mode climatisation pour des températures supérieures a **25°C.**  On remarque que la prédiction de la température intérieure pour le modèle de base donne des températures beaucoup trop élevées car la pompe à chaleur fournie trop d'énergie à la zone. Ainsi, a la fin du premier **pas** de temps la température atteint **34°C.** Lors du deuxième pas de temps, la pompe à chaleur bascule en mode climatisation pour abaisser la température de la pièce. Ce cyclage chauffage-climatisation se produit à quelques reprises pendant la journée et est nettement inadmissible puisqu'il ne rend **pas** compte de la réalité.

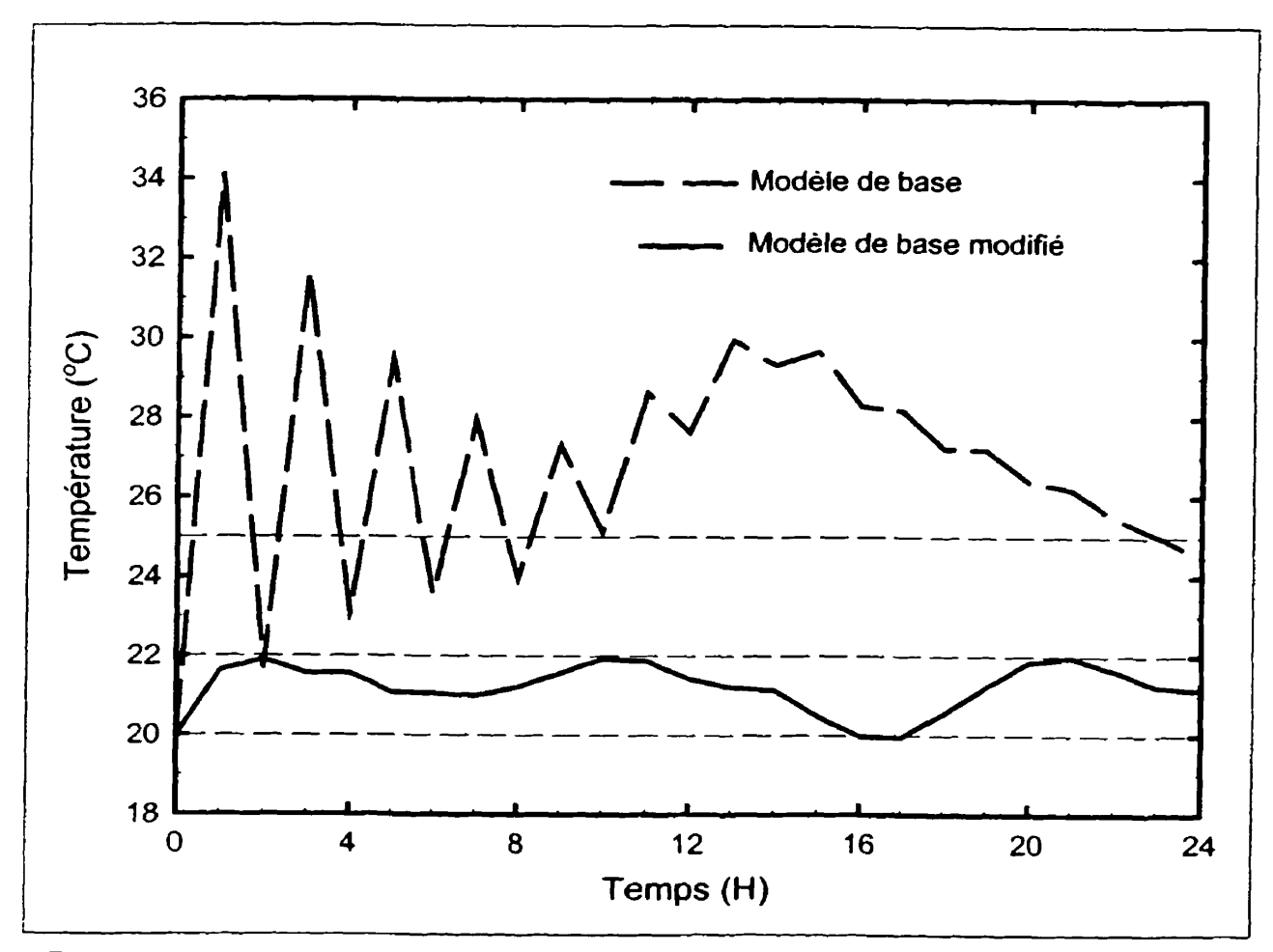

**Figure 2.4** - **Comportement typique en mode chauffage du modèle de base** et **du modèle de base modifié.** 

**La réalité est beaucoup mieux reproduite avec le modèle de base modifié tel que montré sur la figure 2.4. En effet, la prédiction de la température intérieure issue du modèle de base modifié donne des températures qui se situent toujours** à **l'intérieur de la bande**  morte. **Ceci est dû au fait que le temps d'opération de la pompe** à **chaleur est évalué correctement en fonction de la charge.** *Ce* **temps d'opération est ensuite utilisé pour multiplier les capacités et puissances nominales de la pompe** à **chaleur. La détermination** 

du temps d'opération est la fonction du thermostat. Ce dernier sera décrit en détail au chapitre cinq.

Un second ajout mineur est réalisé au niveau des entrées pour tenir compte de l'opération du ventilateur de la pompe à chaleur. II est maintenant possible de faire fonctionner le ventilateur même si la pompe à chaleur est à l'arrêt. Cette variable peut prendre deux valeurs (O et **1).** Lorsque le ventilateur doit suivre le fonctionnement de la pompe à chaleur, la variable prend la valeur O. **Par** contre, lorsque **le** ventilateur est en fonction continuellement indépendamment du fonctionnement de la pompe **a** chaleur, la variable prend la valeur 1.

Cette nouvelle variable affecte le module de la façon suivante. La puissance fournie au ventilateur est affectée d'un facteur 100 % si le ventilateur doit être en fonction tout le temps indépendamment du fonctionnement de la pompe à chaleur tandis que ce facteur multiplicatif prend la même valeur que le temps d'opération de fa pompe a chaleur si le fonctionnement du ventilateur suit son mode d'opération.

**Tableau 2.4** - **Variables d'entrées et de sorties ajoutées au module de pompe** à **chaleur** 

| emps                            | d'opération | de.<br>- Ia |  | pompe | al 21                            | Temps d'opération<br>de la<br>pompe |  |  |  |
|---------------------------------|-------------|-------------|--|-------|----------------------------------|-------------------------------------|--|--|--|
| chaleur                         |             |             |  |       |                                  | chaleur                             |  |  |  |
| Mode d'opération du ventilateur |             |             |  |       | Temps d'opération du ventilateur |                                     |  |  |  |

Les variables concernant le temps d'opération de la pompe à chaleur et du ventilateur ont été ajoutées aux sorties du modèle initial. Le tableau **2.4** résume les variables ajoutées au

nouveau modèle de pompe à chaleur. Il est à noter que les paramètre du module ne sont pas modifiés.

#### **2.3.3 Erreur de modélisation**

Les résultats issus du module de pompe à chaleur sont comparés aux données expérimentales du manufacturier à la figure 2.5. La figure 2.5 a présente les résultats pour le mode climatisation alors que la figure **2.5b** est consacrée au mode chauffage. Dans les deux cas les conditions nominales du côté de l'air ont été utilisées soit un débit d'air de 940 *Ws (2000* CFM) et des températures d'air de **26,7OC** (sec) / **19,4OC** (humide) (EAT **8O0/67OF)** en climatisation et **21,1°C** (EAT **7ooF)** en chauffage. Le débit d'eau nominal est de **0.76 Vs** (12 **gpm)** dans les deux cas. Une comparaison complète, incluant des conditions autres que les conditions nominales, se retrouvent à l'annexe A.

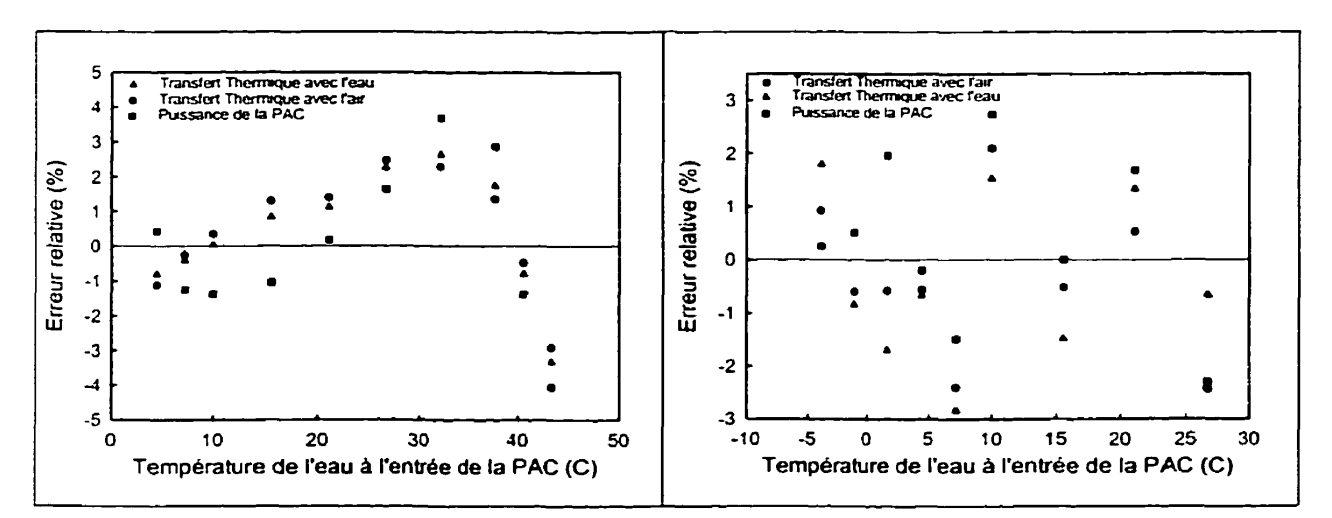

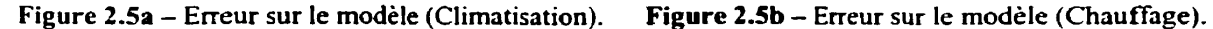

Les figures 2.5a et b présentent l'erreur relative du module en fonction de Ia température de l'eau à l'entrée de la pompe à chaleur. Trois valeurs importantes issus du module sont examinés soit : le transfert thermique avec l'air; le transfert thermique dans l'eau; et la puissance de la pompe à chaleur. Un examen de la figure **2.5** indique que l'erreur relative sur chacune de ces trois quantités est inférieure à  $\pm$  4% en climatisation et à  $\pm$  3% en chauffage. **Il** est bon de rappeler que ces erreurs s'appliquent **aux** conditions nominales d'air pour un débit d'eau de 0,76 L/s. Pour trouver l'erreur pour des conditions autres que les conditions nominales, les erreurs sur les facteurs de correction (FCT et FCD dans I'équation 2.7) doivent être évaluées ainsi que les erreurs encourues pour l'utilisation d'un débit d'eau autre que 0,76 L/s. Les tableaux 2.4a et 2.4b présentent un sommaire des valeurs absolues maximales de l'erreur pour chaque catégories (nominales, FCT et FCD)

**Tableau 2.4a** - **Valeur absolue de l'erreur maximale en mode climatisation.** 

| Transfert thermique total vers l'air                               | 4,65 | négl. | négl. | 4,65 |
|--------------------------------------------------------------------|------|-------|-------|------|
| Transfert thermique total vers l'eau                               | 4.75 | 0.10  | 0.04  | 4,89 |
| Puissance                                                          | 4.05 |       | 0.80  | 4,85 |
| Tableau 1 4h Valeur absolue de l'erreur maximale en mode chauffage |      |       |       |      |

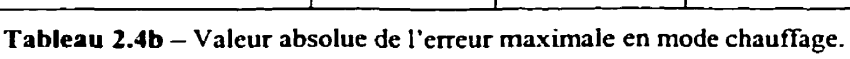

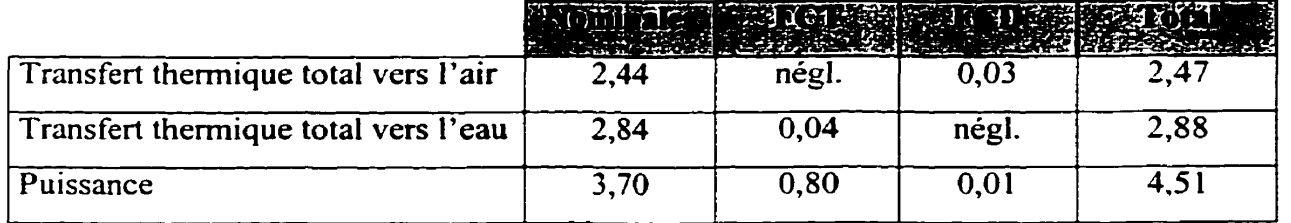

**<sup>J</sup>Incluant les débits d'eau de 0.5 Us et 1,01 Us tel que montré aux tableaux A.4 et A.5.** 

ainsi qu'une erreur maximale totale qui est simplement la somme des trois précédentes. Tel que montré à l'annexe **A,** ces erreurs maximales se situent aux extrémités de la plage d'utilisation de la pompe à chaleur. Lorsque la pompe à chaleur opère près de la moyenne de la plage d'utilisation, l'erreur du modèle est plus petite.

#### **2.4 Influence du débit sur les periormances**

Les plus importants facteurs influençant la consommation énergétique de la pompe à chaleur sont le débit et la température du fluide caloporteur à l'entrée.

La figure 2.6 montre l'influence du débit et de la température du fluide caloporteur sur le coefficient de performance (COP) de la pompe à chaleur utilisée pour la présente étude (chapitre 7). Le fluide caloporteur utilisé pour cette analyse est l'eau. De plus, le débit d'air est fixe a 940 **L/s** de même que la température de l'air à **26,7"C.** Pour chacun des modes d'opération, le COP<sub>nominal</sub> a été calculé pour un débit nominal de 0.05 L/s par kW frigorifique (soit 3 gpm/tonne) et une température nominale de l'eau de 15<sup>o</sup>C.

Sur cette figure, on remarque tout d'abord que le COP ne varie pas de façon significative avec une réduction du débit. Ainsi, pour une température **Te** constante, le COP est réduit d'environ 5% Iorsque le débit est réduit de moitié. Par contre, la variation du COP en fonction de **Te** est beaucoup plus importante. En effet, en mode climatisation, le COP

diminue d'environ 30% lorsque T<sub>e</sub> passe de 5 à 25°C tandis qu'en mode chauffage, il **augmente d'environ 17% lorsque Te passe de 5** à *25OC.* 

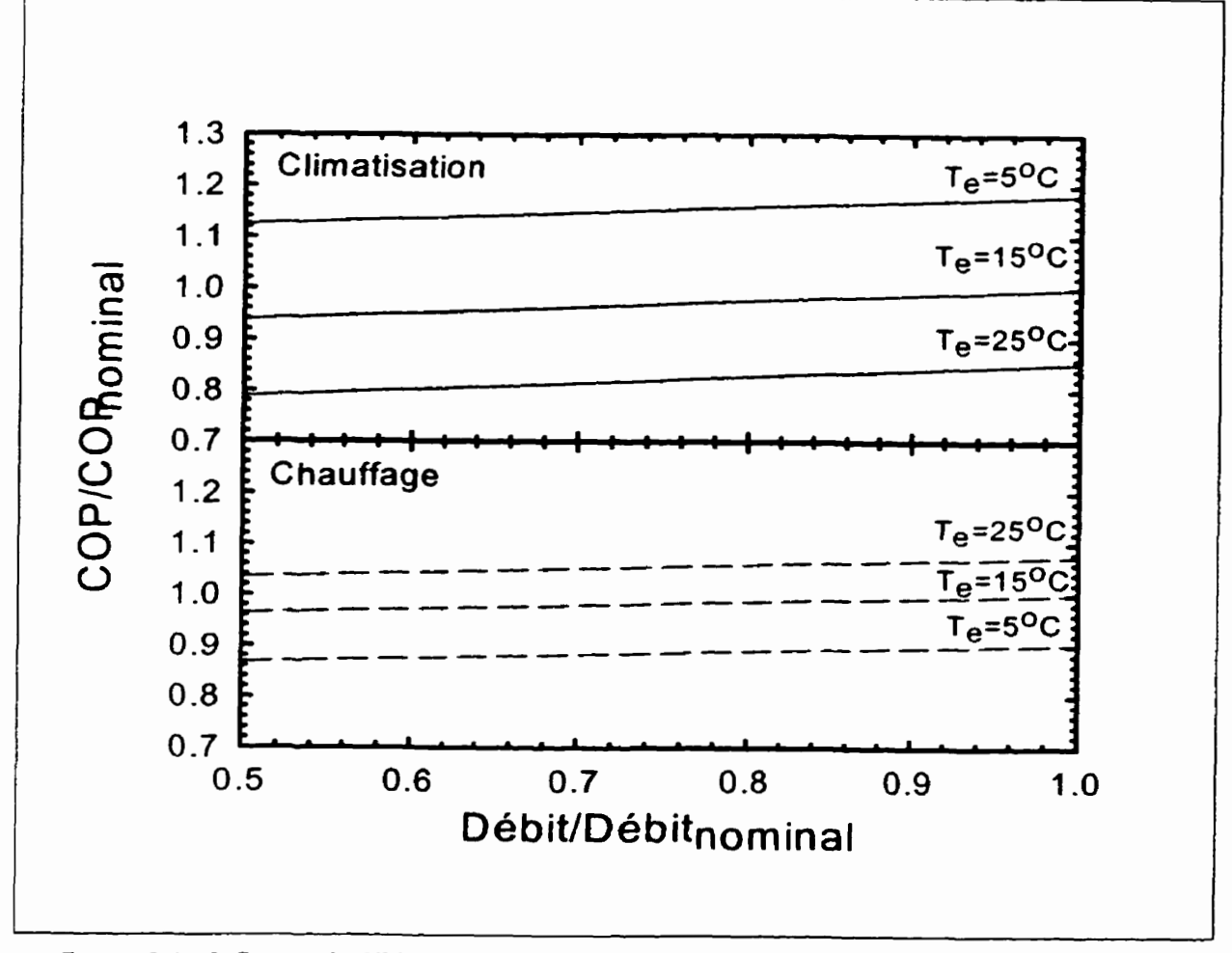

Figure 2.6 - Influence du débit et de la température du fluide caloporteur sur les performances de la **pompe** à **chaleur.** 

# **CHAPITRE III MODÉLISATION DE L'ÉCHANGEUR GÉOTHERMIQUE**

# **3.1 Généralités**

L'échangeur dans le sol est I'éiément clé de tout système géothermique. **[t** agit comme intermédiaire entre la réserve d'énergie contenue dans le sol et les pompes à chaleur. II remplace **le** refroidisseur et la chaudière des boucles thermiques classiques.

La figure 3.1 présente schématiquement un de ces échangeurs avec deux puits en parailele. Le transfert thermique dans le sol dépendra d'une foule de facteurs qui devront être pris en compte lors de la modélisation. Parmi les facteurs importants, notons : la longueur de l'échangeur, la conductivité et la diffüsivité thermique du sol, la température

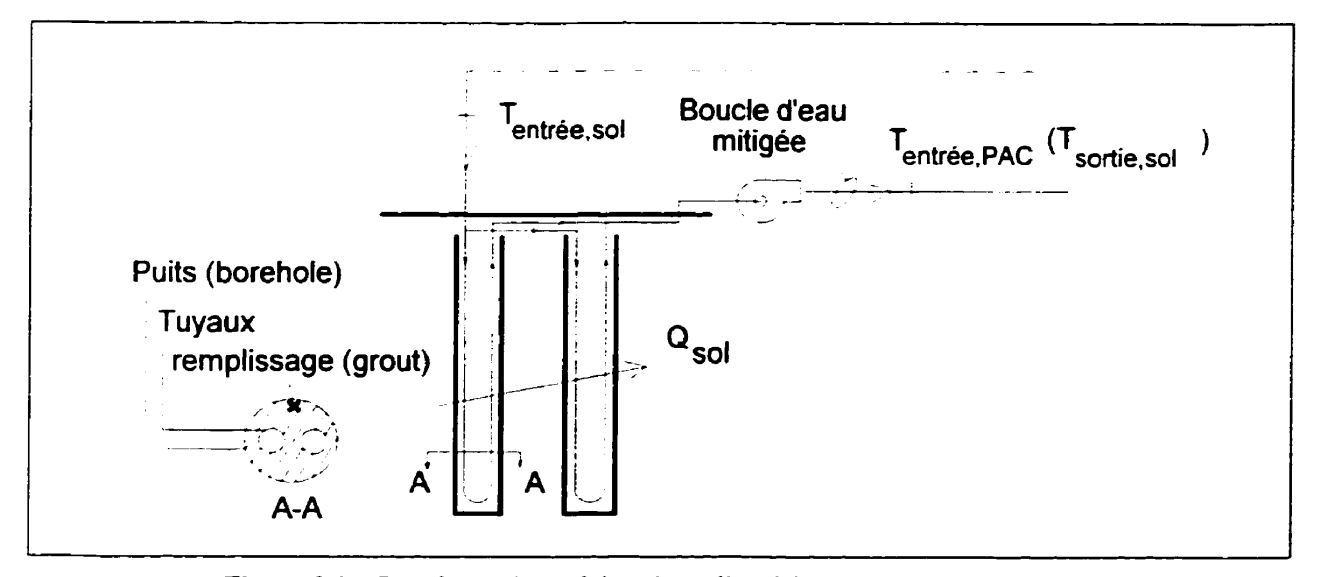

**Figure 3.1 – Représentation schématique d'un échangeur à puits verticaux.** 

du sol. le débit du fluide circulant dans I'échangeur, la température du fluide à I'entrée de l'échangeur, les propriétés thermiques des **tuyaux** et du matériau de remplissage, et le transfert de chaleur entre le sol et l'air ambiant.

Ce chapitre est divisé en 3 parties. La section suivante fait un survol de la littérature existante **sur** la modélisation des échangeurs géothermiques. Ensuite, le modèle utilisé lors de la présente étude est décrit en détail. Finalement, le modèle est utilisé pour déterminer l'influence d'une variation de débit sur la performance de I'échangeur.

11 est à noter qu'il existe des méthodes simples et relativement précises pour modéliser un échangeur à puits verticaux. Une de ces méthodes est basée sur **la** solution analytique du transfert de la chaleur autour d'une source cylindrique (Tngersoll et al., 1954). Cette dernière méthode est couramment utilisée pour déterminer la longueur d'échangeur requise (ASHRAE, 1995) et pour modéliser le comportement thermique transitoire dans le sol, c'est-à-dire pour prédire la température de sortie en fonction de l'historique thermique dans le sol (Deerman et Kavanaugh, 1991; Kavanaugh et Rafferty, 1997). Étant donné l'importance de cette méthode et le manque de clarté rencontrée dans **la**  littérature sur ce sujet, l'annexe B est consacrée à une présentation détaillée, avec exemples, de la méthode de la source de chaleur cylindrique.

#### **3.2 Revue de la littérature**

Ingersoll fait figure de pionnier dans le domaine. En effet, Ingersoll (1948. 1950, 1954) énonce une théorie qui s'inspire de la théorie de la source de chaleur linéaire présenté par Lord Kelvin (1882). Cette dernière théorie suppose que l'échange se fait à partir d'une source **(flux** de chaleur constant) linéaire de chaleur de longueur infinie dans un milieu où la température à l'infini est égale à la température du sol non-perturbée  $(T_{\text{sol}})$ . Comme le rapporte Ingersoil, la théorie de la source de chaleur linéaire engendre des erreurs appréciables lorsque le rapport  $\alpha t/r^2 < 20$ , où  $\alpha$  est la diffusivité thermique, t est le pas de temps et r est le rayon du tuyau. Pour des conditions typiques, cette méthode ne permet pas des pas de temps d'une heure .

En s'inspirant des travaux de Carslaw et Jaeger **(1947),** Ingersoll présente la théorie sousjacente à la méthode de la source de chaleur cylindrique. Cette méthode est expliquée en détail à l'annexe B. Cette théorie ne tient pas compte de certains facteurs comme l'échange thermique à l'interface sol-air et l'interférence entre les deux tuyaux dans le puits.

Andrews (1979) résout le problème de l'échange dans le sol par différences finies appliquées sur des blocs de sol représentant un volume. Cependant, il néglige lui aussi la convection naturelle au niveau de l'interface sol-air.

Metz (1983) développe un programme FORTRAN appelé *GROCS (Ground Coupled Systems)* ressemblant beaucoup au modèle de Andrews. Il étudie le transfert de chaleur tridimensionnel dans le sol. Le programme utilise jusqu'a 30 éléments et solutionne le problème par la méthode des différences finies. Une version du programme est disponible sous format TYPE et est utilisable dans TRNSYS.

Edwards er Vitta (1985) développent un modèle à deux dimensions en utilisant la méthode des différences finies et en incluant la radiation solaire et la convection à l'interface sol-air ainsi que l'humidité du sol. Ils trouvent que le transfert thermique entre l'échangeur et le sol augmente avec une augmentation de la quantité d'humidité contenue dans le sol. Ils avancent aussi que l'hypothèse d'un rayonnement solaire négligeable entraîne des erreurs substantielles dans la prédiction des températures du sol.

Lund et Östman (1985) présentent un code numérique en trois dimensions modélisant l'emmagasinage thermique saisonnier de la chaleur dans le sol en utilisant un échangeur à puits verticaux. Ils utilisent l'énergie solaire pour emmagasiner de la chaleur en faisant circuler un fluide caloporteur dans un échangeur enfouis dans le sol. La chaleur est ensuite retirée du sol pour la distribuer vers un bâtiment afin de le chauffer.

En 1988, Claesson et Eskilson (1988a et 1988b) de l'université de Lund en Suède publient deux articles. Le premier (1988a) présente une analyse complète du phénomène d'échange dans le sol. Les effets de la stratification de la température dans **le** sol, des

variations climatiques, et du mouvement d'eau dans le sol sont analysés. La solution finale est basée sur la superposition d'une solution stationnaire, d'une solution périodique et d'une solution à une impulsion. Quant au deuxième article (1988b), il **décrit**  l'implantation d'un modèle informatique développé selon la même théorie.

**Mohammad** et al- (1989) développent un modèle basé sur l'équation de conduction transitoire en deux dimensions. Cette équation est résolue pour plusieurs couches le long de l'échangeur en utilisant la méthode des différences finies. La solution permet ainsi de prédire le champ de température autour de l'échangeur. Le modèle développé porte le nom de TAGLEX *(ï2ermal Anolysis* **of** *Grotord-Loop ffeat Exchanger)* et fonctionne selon Ie même principe que **TRNSYS.** 

Deerman et Kavanaugh (1991) utilisent la méthode de la source cylindrique pour modéliser la réponse thermique d'un échangeur à puits verticaux. Ils ajoutent à la théorie de base de Ingersoll un facteur pour tenir compte de l'interférence entre deux tuyaux situés dans le même puits. Pour plus de détails sur cette addition au modèle de Ingersoll le lecteur est prié de lire l'annexe B. La méthode de dimensionnement de l'échangeur dans le sol présentée dans **ASHRAE** (1995) et utilisée dans l'industrie est basée sur la théorie de la source cylindrique tel que modifiée par Deerman et Kavanaugh (1991).

Cane et Forgas (1991) publient un article révisant et comparant les règles de design, les modèles d'analyse énergétique ainsi que les programmes informatiques qui leurs sont

associés des différents articles contenus dans la littérature. Il ressort de cette étude que les théories présentées par les différents auteurs sont toutes valables a un degré différent. En effet, les différents modèles n'offrent pas tous les mêmes possibilités et ne sont pas tous au même point de sophistication.

Lei (1993) développe un modèle utilisant la méthode des différences finies pour simuler un échangeur à puits verticaux. Ils posent des hypothèses lui permettant de partir d'un problème transitoire à trois dimensions vers un problème transitoire à deux dimensions utilisant un système de coordonnées cylindriques double. Une validation expérimentale du modèle est aussi incluse dans cet article.

En 1996, Pahud et Hellström adaptent le modèle de l'université de Lund en Suède pour l'incorporer dans TRNSYS. C'est cette version du modèle qui est utilisée pour la présente étude.

Rottmayer et **al.** (1997) proposent une modèle numérique utilisant la méthode des différence finies en coordonnées cylindriques. Ils solutionnent le problème transitoire en deux dimensions (selon le rayon et la hauteur), Ils introduisent un facteur géométrique pour tenir compte du fait que la géométrie des deux tuyaux ne se prête pas **3** un traitement **en** coordonnées cylindriques lorsque le centre du puits est l'origine des coordonnées cylindriques. Ils valident avec succès leur modèle en le comparant à celui de Lund.

Thornton et al. (1997) implantent le modèle de Lund dans TRNSYS pour simuler un échangeur dans le sol. Ils développent aussi des modèles permettant la simulation de certains équipements reliés a l'utilisation d'un échangeur dans le sol. Ainsi, un modèle de pompe à chaleur eau-air est développé de **même** qu'un modèle de thermostat et un modèle de pompe de circulation. Les auteurs utilisent des données provenant d'une installation réelle pour calibrer leurs différents modèles. Suite à cette comparaison, les auteurs obtiennent une différence inférieure a **0'2%** entre la consommation totale de la pompe à chaleur mesurée et celle obtenue par simulation.

Gu et O'Neal (1998) déterminent une expression analytique décrivant le diamètre équivalent à utiliser pour décrire le comportement des deux tuyaux inclus dans un puits pour qu'ils soient remplacés par une seule source cylindrique (ou puits). Ceci permet de modéliser l'interférence thermique entre les deux tuyaux. Les auteurs trouvent que le diamètre équivalent dépend du diamètre des tuyaux et de l'espacement de ceux-ci.

Yavuzturk et Spitler (1999) développent un facteur adimensionnel modifiant la température dans le sol pour de petits pas de temps à partir de la théorie de Eskilson. Ils impIantent le tout dans TRNSYS pour simuler un système réel. Pour **Ie** développement de ce modèle, les auteurs utilisent un modèle numérique transitoire à deux dimensions résolu par la méthode des volumes finis simulant le transfert thermique dans un échangeur a puits verticaux. Ce modèle est validé à l'aide d'un modèle analytique dans une autre publication (Yavuzturk et al., 1999).

Thornton et al. (1999) comparent six programmes de dimensionnement d'un échangeur à puits verticaux. ils remarquent que la longueur recommandée par les six programmes est très semblable. En fait une différence de 7% sépare les deux valeurs extrêmes de longueur d'échangeur.

#### **3.3 Modélisation de l'échangeur**

Le modèle de l'université de Lund a été utilisé dans la présente étude. On y fait souvent référence en l'appelant le modèle DST, i.e., Duct Ground Heat Storage Model, (Hellström, 1991). Ce modèle simule les performances d'un échangeur à puits verticaux enfouis dans le sol. II pose l'hypothèse que le volume de sol contenant l'échangeur (tous les puits) est divisé en deux domaines. Comme le montre la figure 3.2, le premier domaine, est subdivisée en plusieurs « sous-régions locales », constituées d'un volume cylindrique enveloppant chacun des puits. La deuxième région, dite « région globale » comprend l'ensemble du volume et elle est répartie en plusieurs cellules. Contrairement aux régions locales, le champ thermique de **ia** région globale évolue relativement lentement, ce qui permet de traiter séparément les deux domaines. **II** est à noter que les températures locales sont désignées par la lettre **0** alors que les températures de la région globale sont désignées par la lettre T.

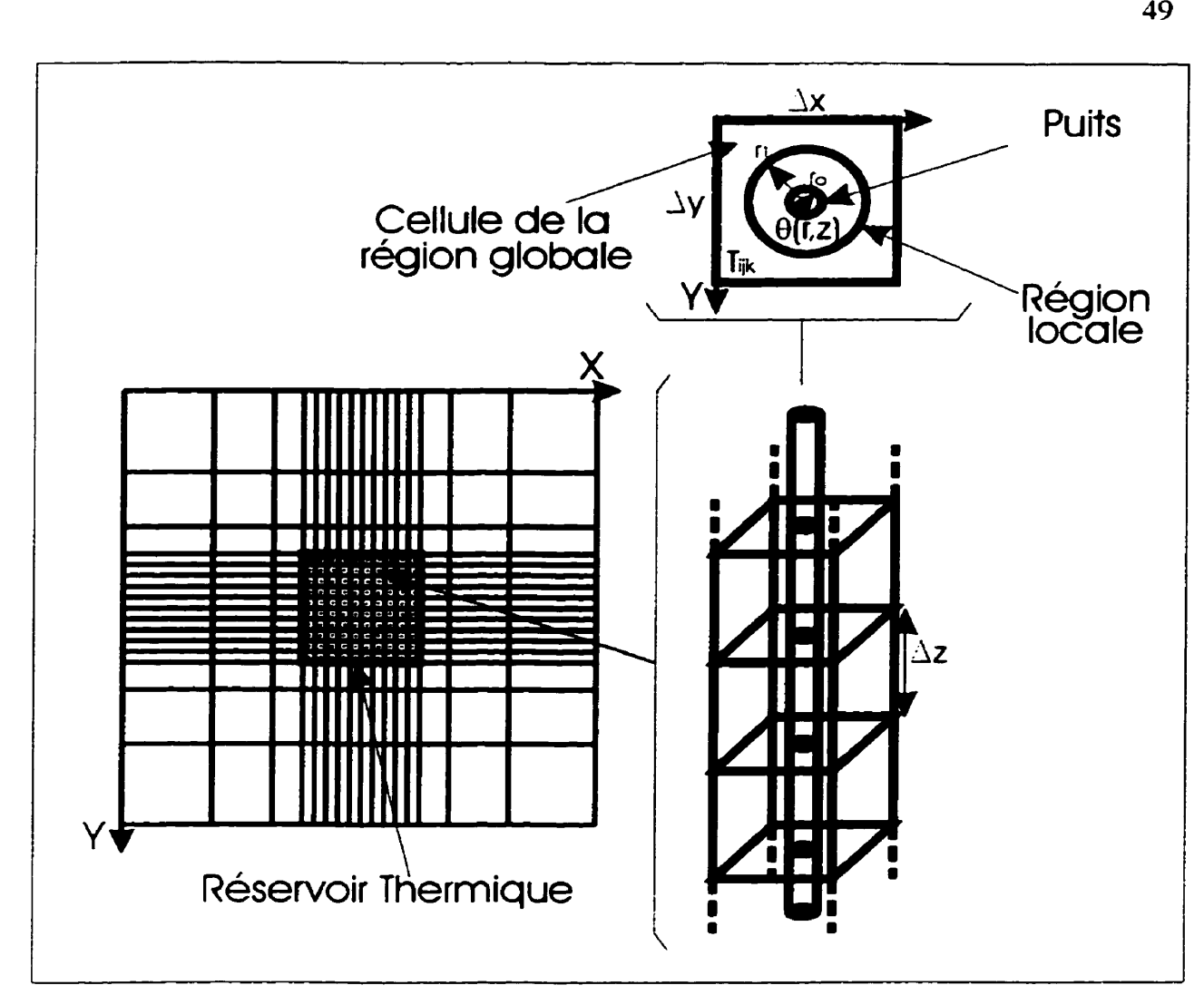

**Figure 3.2** - **Représentation des différents domaines.** 

La distribution de température dans la région locale est résolut à l'aide d'une solution analytique alors que la distribution de température de la région globale est résolut à l'aide **d'un** code numérique à trois dimensions utilisant la **méthode** des différences finies- La solution locale permet de déterminer la distribution de température dans le volume cylindrique entourant chaque puits de  $r_0 \le r \le r_1$ . Cette distribution est obtenue en

solutionnant l'équation de conduction bidimensionnelle transitoire en coordonnées cylindriques dont l'équation gouvernante est donnée par l'équation **3.1.** 

$$
\frac{\partial \theta}{\partial t} = \alpha \left( \frac{\partial^2 \theta}{\partial r^2} + \frac{1}{r} \frac{\partial \theta}{\partial r} + \frac{\partial^2 \theta}{\partial z^2} \right)
$$
(3.1)

où  $\alpha$  est la diffusivité thermique du sol,  $r_0$  est le rayon externe du tuyau alors que  $r_1$  est le rayon du cylindre de la région locale. Les conditions aux frontières utilisées avec  $l'$ équation 3.1 sont<sup>5</sup> :

$$
k_{h}\left(\frac{\partial \theta}{\partial r}\right)_{r=r_{0}} = h_{r}\left(\theta\big|_{r=r_{0}} - T_{r}\right)
$$
 (3.2)

$$
\theta(\mathbf{r}_{i}) = \lambda \mathbf{T}_{ij} + \frac{1 - \lambda}{4} \left( \mathbf{T}_{i+1,j} + \mathbf{T}_{i-1,j} + \mathbf{T}_{i,j+1} + \mathbf{T}_{i,j-1} \right)
$$
(3.3)

où

$$
\lambda = 0 \qquad \text{pour } r_1 > \Delta x \text{ ou } \Delta y
$$
\n
$$
\lambda = 1/2 \qquad \text{pour } r_1 \approx \Delta x \text{ ou } \Delta y
$$
\n
$$
\lambda = 1 \qquad \text{pour } r_1 < \Delta x \text{ ou } \Delta y
$$

**où** Ax et Ay représentent les dimensions d'une cellule globale dans le plan horizontal, h, est le coefficient de film du fluide circulant dans le tuyau de l'échangeur et **Tr** est la

**<sup>5</sup>Pour simplifier 1.explication. les variations selon** *r* **ont été omises. Voir l'article de Lund et Osman pour plus de détails sur l'inclusion des variations selon z dans la condition de frontière de la région locale.**
température du fluide caloporteur. La valeur de **h,** peut être évaluée à l'aide des relations établies à l'annexe **B** (équation **B.20).** 

La solution globale est obtenue en solutionnant l'équation d'énergie tridimensionnelie et transitoire. Dans sa forme la plus générale, le modèle peut prendre en compte les mouvements convectifs causés par la migration de t'eau dans le sol. Pour simplifier l'analyse, ces termes ne sont pas présentés a I'équation **3.4.** L'équation d'énergie qui est résolue est donc:

$$
(\rho c)_g \frac{\partial T}{\partial t} = k_g \left( \frac{\partial^2 T}{\partial x^2} + \frac{\partial^2 T}{\partial y^2} + \frac{\partial^2 T}{\partial z^2} \right) + H(x, y, z)
$$
(3.4)

où H est un terme source qui permet le couplage entre la solution locale et la solution globale. Ce terme source est donné par la quantité d'énergie transférée par le fluide et il est évalué à partir de la solution locale. Cette quantité variera pour chaque nœud du maillage global :

$$
H(x, y, z) = \frac{2 r_0 k_0 \left(\frac{\partial \theta}{\partial t}\right)_{t = r_0 + \epsilon}}{\Delta x \Delta y}
$$
(3.5)

Le numérateur de cette dernière expression représente le flux de chaleur par mètre de hauteur et k<sub>h</sub> représente la conductivité thermique du sol à r<sub>o</sub>+e. Par ailleurs, les conditions de frontière aux six faces du cube global sont les suivantes. En surface, la température de surface variera en fonction de la température ambiante. Les cinq autres surfaces du cube sont à température constante.

## **3.3. t Implantation dans TRNSYS**

Cette section est consacrée à la description des entrées/sorties du modèle DST dans TRNSYS. Tel que montré au le tableau 3.1. **le** module TRNSYS nécessite l'entrée du débit volumétrique entrant dans l'échangeur ainsi que la température du fluide caloporteur. La température de l'air extérieur doit aussi être fournie de même que le type de circulation ayant lieu dans l'échangeur. Les sorties du modèle sont le débit et la température du fluide caloporteur ainsi que le transfert thermique moyen dans le sol.

|                          | Binares                         |                         | PERDUCTIES-                                   |
|--------------------------|---------------------------------|-------------------------|-----------------------------------------------|
|                          | Température du fluide           |                         | Température du fluide                         |
| 2                        | Débit du fluide                 | 2                       | Débit du fluide                               |
| 3                        | $du$ 3<br>Température au dessus |                         | moyenne à l'intérieur<br>du<br>Température    |
|                          | réservoir thermique             |                         | réservoir thermique                           |
| $\overline{\mathcal{A}}$ | Température de l'air extérieur  | $\overline{\mathbf{4}}$ | Transfert de chaleur moyen                    |
| 5                        | Mode de circulation             | 5                       | Pertes de chaleur par la partie supérieure du |
|                          |                                 |                         | réservoir thermique                           |
|                          |                                 | 6                       | Pertes de chaleur par les côtés du réservoir  |
|                          |                                 |                         | thermique                                     |
|                          |                                 | 7                       | Pertes de chaleur par la partie inférieure du |
|                          |                                 |                         | réservoir thermique                           |

Tableau 3.1 – Entrées et sorties du TYPE 132: Échangeur à puits verticaux

Plusieurs paramètres sont requis par ce module comme les caractéristiques de l'échangeur, du sol ainsi que les conditions initiales de la simulation.

## **3.4 Influence du débit**

Puisque la présente étude porte sur l'influence du débit sur la consommation énergétique du système, il est intéressant d'examiner la variation de la quantité de chaleur échangée dans le sol et la température de sortie en fonction d'une variation de débit.

La figure 3.3 quantifie l'échange thermique dans le sol en fonction du débit pour deux températures d'entrée soit 20 et *2S°C.* Le modèle décrit a la section précédente a été utilisé pour obtenir ces résultats avec une température du sol de 10<sup>o</sup>C. Les caractéristiques de l'échangeur et les propriétés thennophysiques du sol sont les mêmes que celles utilisées pour l'étude du chapitre **VII.** Les courbes du haut donnent la valeur de l'échange thermique adimensionnel  $Q/Q_{nominal}$  où  $Q_{nominal}$  est l'échange thermique réalisé en utilisant le débit nominal et une température d'entrée de 25°C. Les courbes du bas donnent les valeurs correspondantes de température de sortie du sol. Tel que prévu, l'échange thermique diminue lorsque le débit diminue car le coefficient d'échange à l'intérieur du tuyau diminue. Ainsi, pour une température d'alimentation de **2S°C,** la valeur de Q/Qnominal passe de 1 **.O** à 0.35 lorsque le débit diminue de 1 *.O* à **0.2.** 

Par ailleurs, tel qu'anticipé, l'échange thermique est meilleur lorsque la température d'entrée est élevée.

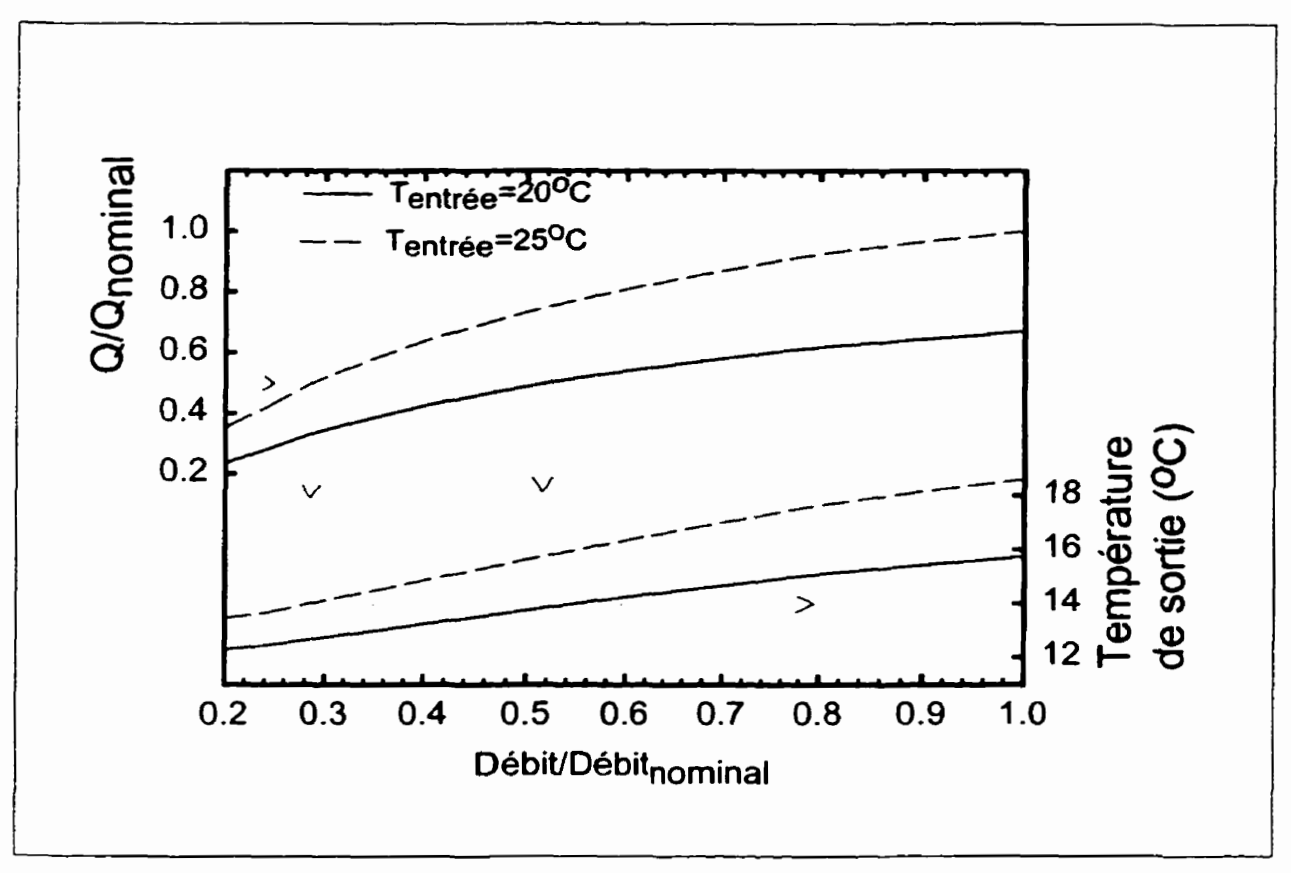

**Figure 33** - **Influence du débit sur la quantité de chaIeur échangée.** 

Il est intéressant d'examiner ce qui se passe lorsque la valeur de Q/Q<sub>nominal</sub> est constante et égale à **0.5.** Dans l'exemple montré sur la figure 3.3, il existe deux combinaisons de valeurs de débit et de température d'entrée donnant une valeur de Q/Q<sub>nominal</sub> égale à 0.5. De plus, pour chacune de ces combinaisons on remarque que la température de sortie est presque identique et égale à 14<sup>°</sup>C. Cette constatation est importante. En effet, en diminuant **le** débit d'un système géothermique, la température à la sortie des pompes à

chaleur augmentera (en mode climatisation) puisque pour une même quantité de chaleur échangée la différence de température entrée/sortie augmentera lorsque le débit diminuera. Or la figure **3.3** nous indique que la température de sortie du sol, donc d'entrée **aux** pompes à chaleur, sera sensiblement la même. En d'autres mots, la variation de débit affectera très peu la performance des pompes a chaleur puisque la température à l'entrée de celles-ci ne semble pas varier de façon significative. Cependant, en diminuant le débit, la puissance de pompage sera réduite de façon significative.

## **CHAPITRE IV**

## **MODÉLISATION DU GROUPE POMPE-MOTEUR-EFV**

#### **4.1 Généralités**

Tel que mentionné au chapitre un, l'énergie consommée par la pompe de circulation d'un système géothermique n'est généralement pas négligeable. Une des façons de réduire l'énergie de pompage est de réduire **le** débit pompé lorsque certaines pompes a chaleur ne fonctionnent pas en réduisant la vitesse de rotation de la pompe à l'aide d'un entraînement à fréquence variable (EFV). On obtient alors un groupe de pompage muni d'une pompe, d'un moteur électrique, et d'un **EFV.** 

Ce chapitre est consacré à Ia modélisation du groupe pompe-moteur-EFV en tenant compte des différents rendements de chacune des composantes.

#### **4.2 Fonctionnement d'un système** à **débit variable**

L'opération a débit variable fonctionne de la façon suivante. **Dans** le systeme montré à la figure 4.1, les pompes à chaleur sont munies de vannes de type 'tout ou **rien'** qui coupent l'alimentation en fluide caioporteur lorsque les besoins en climatisation et en chauffage sont satisfaits et que la pompe à chaleur est a l'arrêt. Ce faisant, le débit total requis est

réduit. Dans ces situations, un mécanisme de régulation de débit, généralement un entraînement à fréquence variable (EFV), est installé sur la pompe pour varier le débit et

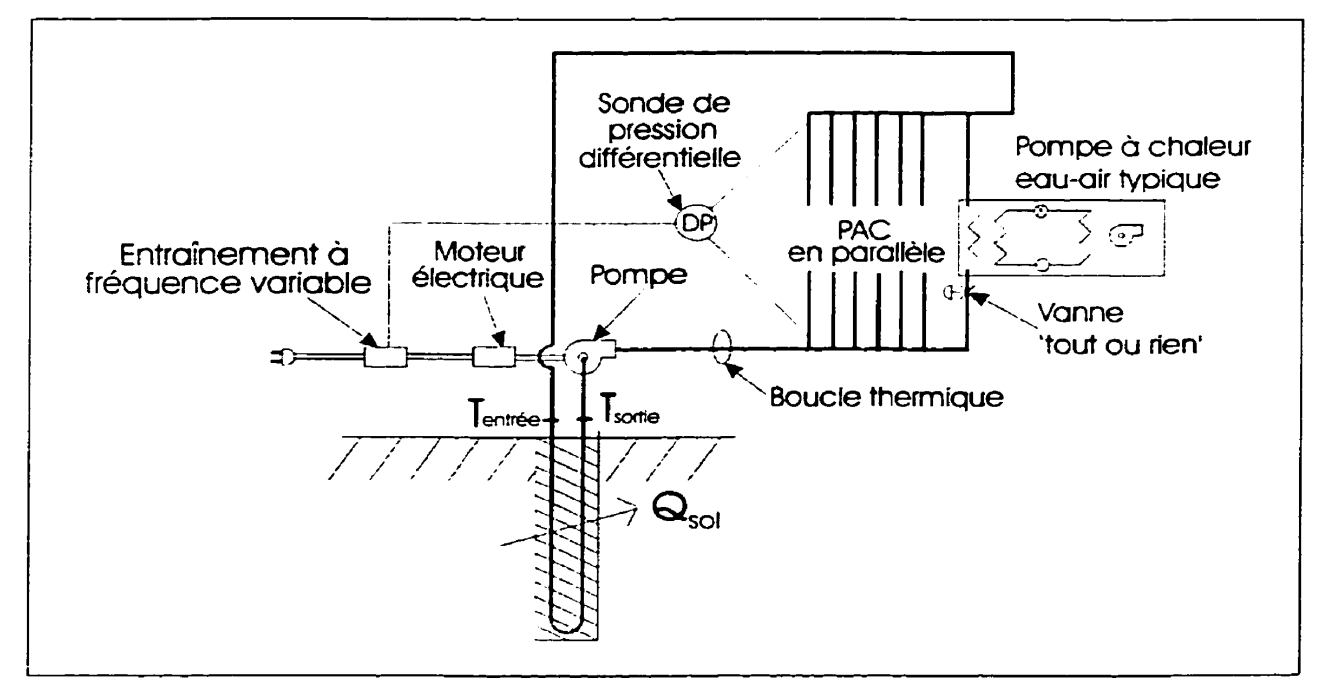

**Figure 4.1** - **Représentation schématique d'un reseau de pompes** à **chaleur géothermiques** 

réduire la puissance de pompage. Tel qu'indiqué sur la figure 4.1, l'EFV est contrôlé par une sonde de pression différentielle qui maintient une différence de pression constante entre l'alimentation et le retour permettant ainsi de maintenir le débit requis aux PAC qui sont encore en opération. Ainsi lorsque la sonde détecte un accroissement de la pression différentielle causée par la fermeture des vannes 'tout ou rien', elle agira sur I'EFV de façon à réduire le débit pompé en variant la vitesse de rotation de la pompe. Inversement, lorsque les vannes ouvrent, la pression différentielle diminue et la sonde fera augmenter le débit pour rétablir le différentiel de pression requis. Le point de consigne de la sonde

de pression est généralement réglé en fonction de la perte de charge au travers des pompes à chaleur.

Ces évolutions de débits en fonction du nombre de pompe à chaleur en opération peuvent être représentés graphiquement en superposant la courbe du systeme sur la courbe caractéristique de **la** pompe tel que montré a **Ia** figure **4.2. Aux** conditions nominales, toutes les pompes à chaleur sont en opération et le croisement entre la courbe caractéristique de **la** pompe et la courbe de système sera utilisée pour choisir la pompe de circulation. A ces conditions nominales, la colonne **manornétrique** développée par la pompe, AP,, est **donnée** par la perte de charge dans les pompes a chaleur, qui est

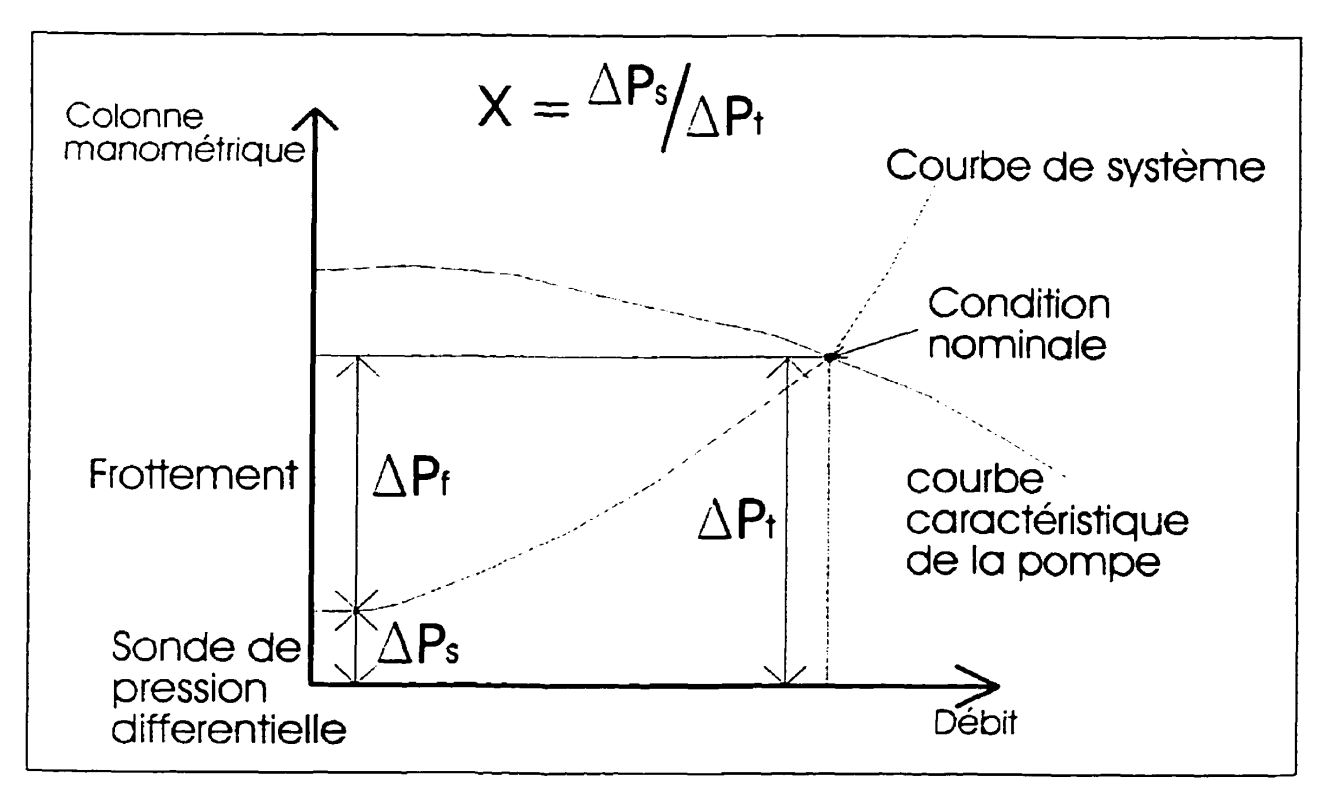

**Figure 4.2** - **Courbe du systeme étudié** 

généralement égale au point de consigne de la sonde de pression différentielle,  $\Delta P_{\rm s}$ , additionnée des pertes par friction dans la tuyauterie,  $\Delta P_f$ . Au fur et à mesure que le nombre de pompe à chaleur en opération diminue, le débit requis diminue et le  $\Delta P$ <sup>*r*</sup> requis diminue. À la limite, lorsqu'il y a très peu de PAC en opération la courbe de système tend vers le point de consigne de la sonde de pression différentielle soit  $\Delta P_s$ . Cette courbe de système est analogue à celle que l'on retrouve pour les systèmes ouverts possédant une hauteur statique.

La littérature comporte quelques articles (Hegberg, **1991;** Rishel, **1991)** sur le sujet des systèmes à débit variable dont une revue historique faite par Rishel **(1995).** Quelques livres examinent aussi le sujet (Rishel, **1996;** Cheremisinoff and Cheremisinoff, **1992).**  Finalement, Bernier et Bourret (1998) ont quantifié l'efficacité globale ainsi que la puissance requise à l'entrée d'un groupe EFV-Pompe pour des systèmes fermés.

II est à noter que la méthode des courbes adimensionnelles présentée dans ce chapitre à fait l'objet d'une publication (Bernier et Lemire, **1999).** De plus, la modélisation de cette méthode pour le logiciel TRNSYS a aussi fait l'objet d'une publication pour le deuxième séminaire des utilisateurs francophones de TRNSYS (Lemire et Bernier, **1999b).** 

#### **4.3 Puissance de Pompage**

Comme le montre **la** figure **4.3,** quatre paliers de puissance peuvent être évalués **dans** un groupe EFV-Pompe soient la puissance théorique à fournir au fluide **(Pf),** la puissance

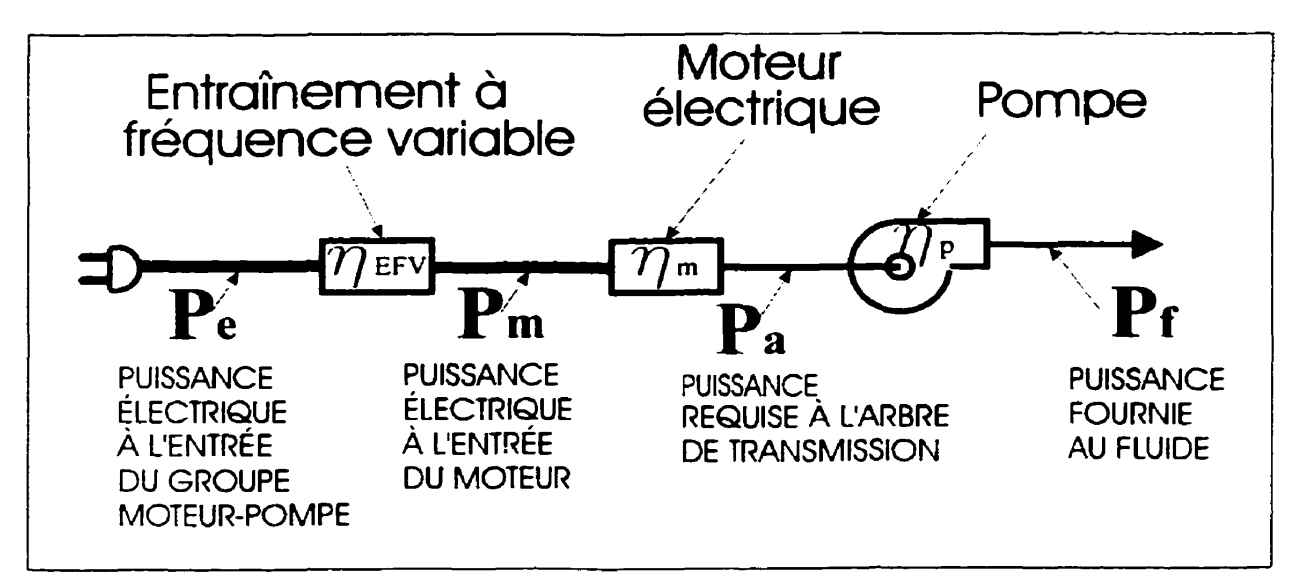

**Figure 43** - **Représentation des différents palliers de puissance d'un groupe ERr-Pompe** 

fournie à l'arbre de 1a pompe (P,), la puissance électrique fournie au moteur **(Pm)** ainsi que la puissance électrique totale à fournir à l'entrée du groupe (P<sub>c</sub>). La puissance électrique totale à l'entrée d'un groupe EFV-Pompe est donnée par l'équation suivante :

$$
P_e = \frac{P_f}{\eta_n \times \eta_m \times \eta_{FPV}}\tag{4.1}
$$

Le dénominateur de l'équation 4.1 représente le rendement du « fil à l'eau » du groupe pompe-moteur-EFV. Il est **formé** des rendements individuels de la pompe, du moteur et de l'entraînement à fréquence variable. La puissance théorique de pompage  $(P_1)$  est donnée par l'équation suivante :

$$
P_{f} = \frac{Q \times H \times SG}{102} \tag{4.2}
$$

Dans cette équation, P<sub>f</sub> est en kW, Q est le débit volumétrique du fluide en L/s, H est la hauteur manométrique développée en m de fluide et SG est la densité relative du fluide pompé. Le dénominateur est un facteur de conversion.

La valeur de  $\eta_p$  est propre à chaque pompe et dépend du débit volumétrique. La partie supérieure de la figure 4.4 montre une courbe typique représentant la valeur de  $\eta_p$  en fonction du débit. Les pompes de grande capacité ont des rendements de fonctionnement élevées (environ 85% au point d'efficacité maximale « BEP ») tandis que des pompes de moindre capacité seront moins efficaces (environ 55% au BEP). Sur cette même figure on remarque que les courbes caractéristiques des pompes se classent selon deux catégories soit des pompes à courbe plate et a courbe abrupte.

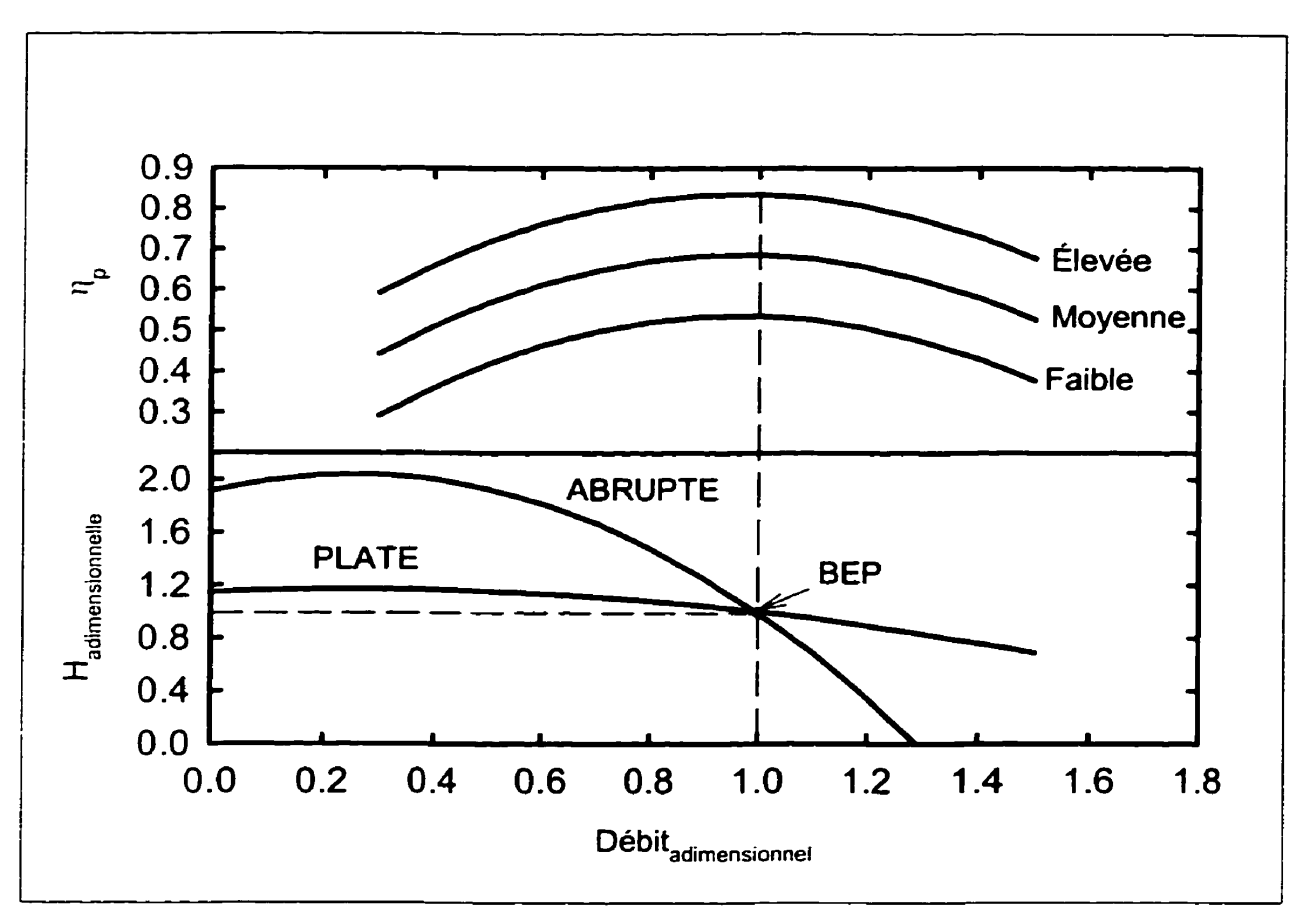

Figure 4.4 - Courbes des caractéristiques (bas) et des efficacités (haut) des pompes.

La figure 4.5 donne les valeurs de  $\eta_m$  en fonction du rapport de charge (Puissance actuelle/Puissance nominale). Cette courbe correspond à la courbe des moteurs électriques à haut rendement présentée dans ASHRAE (Equipment Handbook, 1996) et est similaire **aux** informations fournies dans d'autres publications (Gould, 1979; Stebbins, 1996; Hydro-Québec, 1993). Comme le démontre la figure 4.5, l'efficacité d'un moteur électrique à haut rendement est presque constante pour une opération au dessus d'un rapport de charge de 50%. Par contre, cette efficacité chute considérablement pour des rapports de charge de moins de 25%. La figure 4.5 montre aussi la courbe des valeurs

d'efficacité de l'entraînement à fréquence variable à haut rendement (Hydro-Québec, 1993; ASHRAE, 1996) en fonction du rapport **de** vitesse (vitesse de rotation actueIle/vitesse **de** rotation nominale). **II** est à noter que l'efficacité d'un entrainement a fréquence variable est légèrement inférieure à 100% quand le rapport **de** vitesse est de 100%.

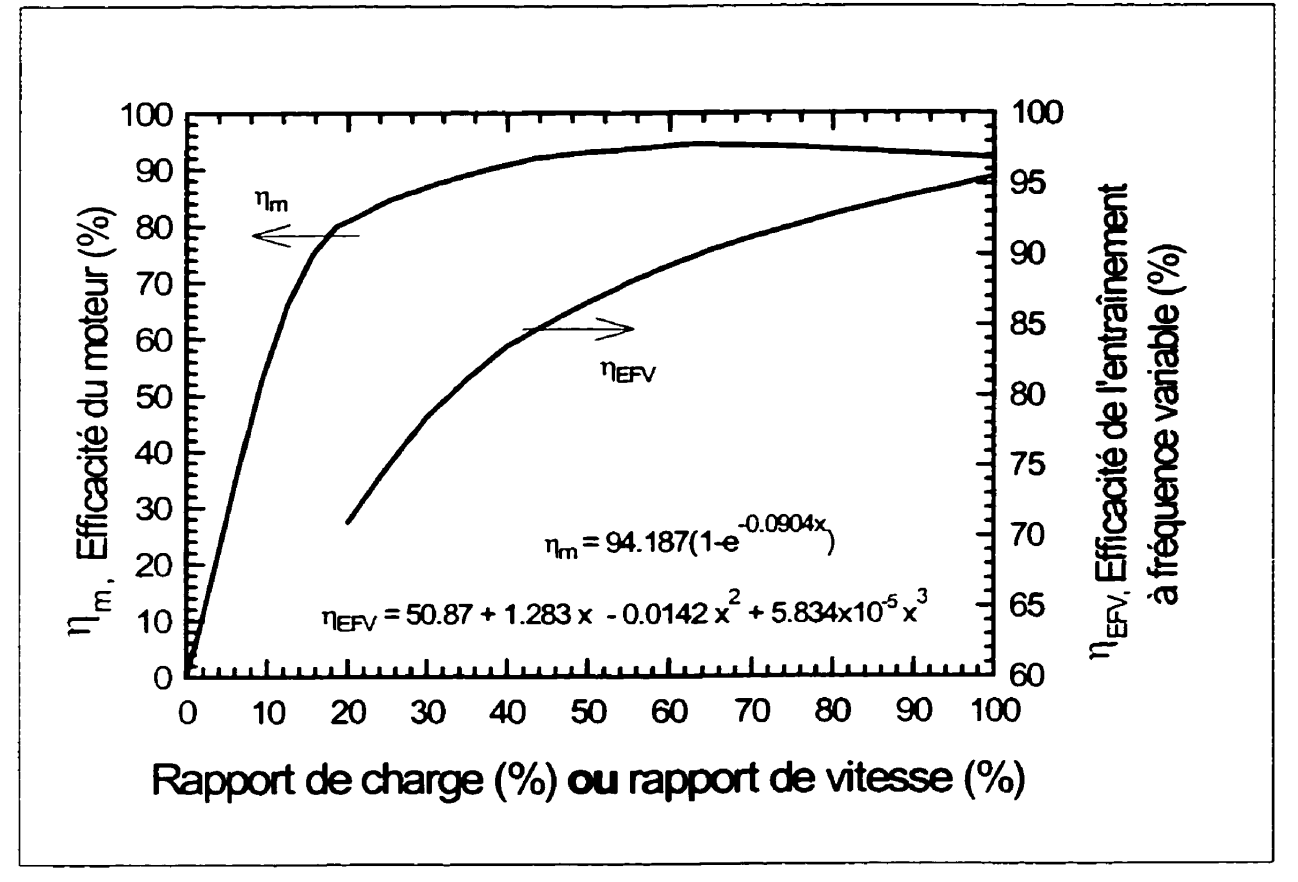

**Figure 4.5** - **Efficacités des moteurs et EFV** à **haut rendement en fonction du rappon de charge en** % **(moteur) ou du rapport de vitesse en** % **(EFV)** 

Une fois que la pompe, le moteur et l'entraînement à fréquence variable sont choisis, la détermination de **P, est** une formalité lorsque la pompe opère aux conditions nominales d'opération. Cependant, lorsqu'un système se comporte comme le montre la figure 4.6.

la détermination de P<sub>e</sub> à débit réduit nécessite un processus de calcul itératif parce que le débit et la perte de charge du circuit n'obéissent plus aux lois des pompes (Wood, 1987). Un calcul détaillé pour déterminer P<sub>e</sub> aux conditions nominales d'opération et à débit réduit est présenté en première partie de l'annexe C. Ce calcul est basé sur les données de **la** figure **4.6.** 

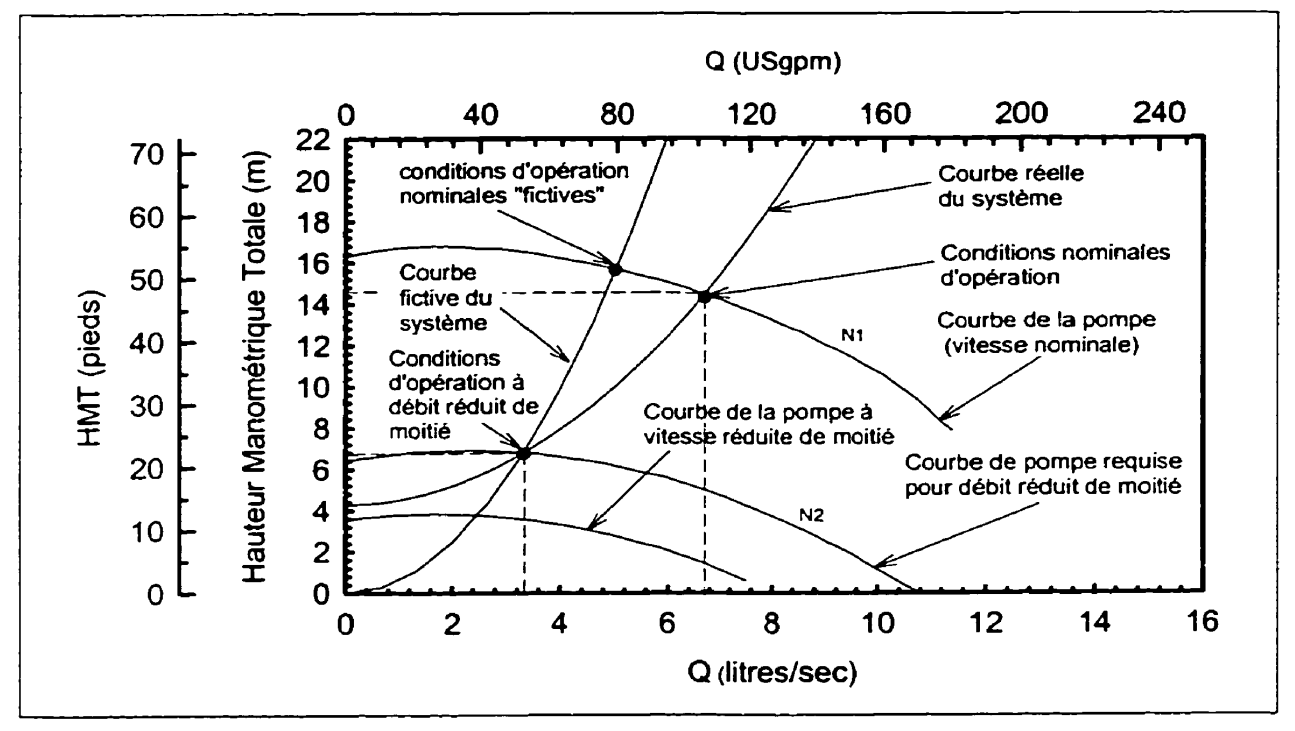

**Figure 4.6** - **Courbes de la pompe et du système utilisé pour l'exemple.** 

## **4.4 Courbes adimensionnelles de Puissance**

Le calcul de **P,** à débit réduit est long et fastidieux. C'est pourquoi des courbes adimensionnelles de puissance en fonction du débit (adimensiomei) ont été construites et

sont présentées dans cette section. Celles-ci sont calculées pour deux types de courbes de performances de la pompe (plate et abrupte) ainsi que pour différentes valeurs du rapport  $\Delta P \angle \Delta P$ , (i.e. point de consigne de la sonde de pression différentielle sur la perte de charge totale du système **aux** conditions nominales d'opération) et du rendement **qp.** Cette section décrit donc comment ces courbes sont déterminées. Cette détermination repose sur certaines hypothèses :

**<sup>1</sup>**.- Le système étudié est composé d'un circuit à retour renversé conçu de Façon à ce que la perte de charge soit identique dans chaque circuit parallèle. Ce genre de circuit possède une courbe de système similaire à celle présentée sur la figure 4.2 où  $\Delta P_s$  et  $\Delta P_t$ représenten:, respectivement, le point de consigne de la sonde de pression différentielle et la perte de charge totale dans le système **aux** conditions nominales d'opération.

2.- Les pompes opèrent à leur point d'efficacité maximum **(BEP)** aux conditions nominales d'opération.

3.- La variation de l'efficacité de la pompe ( $\eta_p$ ) en fonction du débit correspond aux courbes présentées à la figure 4.4.

4.- Les variations d'efficacité du moteur électrique **(qm)** et de l'entraînement à fréquence variable ( $\eta_{EFV}$ ) correspondent aux courbes présentées à la figure 4.5.

5.- La puissance du moteur électrique correspond à la puissance requise à l'arbre (P<sub>arbre</sub>) **aux** conditions nominales d'opération. Autrement dit, le moteur n'est pas surdimensionné.

6.- II y a deux types de courbe caractéristique des pompes (plate et abrupte). Ces courbes sont représentées par les équations adimensiomelles suivantes :

(plate) 
$$
HMT_{nd}^{p} = 1.15 + 0.169\dot{Q}_{nd} - 0.318\dot{Q}_{nd}^{2}
$$
 (4.3)

(abrupte) 
$$
HMT_{nd}^{p} = 1.91 + 0.995 \dot{Q}_{nd} - 1.920 \dot{Q}_{nd}^{2}
$$
 (4.4)

où HMT<sup>p</sup> est la hauteur manométrique totale adimensionnelle fournie par la pompe et **Q,** est le débit adimensionnel. Ces équations sont obtenues à l'aide de courbes de performances d'un fabricant de pompe reconnu dans le domaine. Ces deux courbes sont présentées dans la partie inférieure de la figure **4.4.** On constate bien sur cette figure que  $HMT_{nd}^{p}$  est égal à 1 quand  $\dot{Q}_{nd}$  est égal à 1.

De plus, une courbe adimensionnelle de la perte de charge du système étudié en fonction du débit adimensiomel est requise. La forme de celle-ci est :

$$
HMT_{nd}^{s} = X + (1 - X)\dot{Q}_{nd}^{2}
$$
 (4.5)

où  $HMT_{nd}^s$  est la hauteur manométrique totale adimensionnelle du système et X est le rapport entre le point de consigne de la sonde de pression différentielle et la perte de charge totale du système aux conditions nominales d'opération  $(\Delta P_s/\Delta P_t)$ .

L'objectif est donc d'obtenir des courbes adimensionnelles universelles pour  $P_c$  en fonction du débit. Ces courbes doivent tenir compte des différents paliers d'efficacité d'un groupe EFV-Pompe et doivent pouvoir être utilisées avec tous les systèmes. De plus, puisque la valeur de la puissance requise à l'arbre aux conditions nominales d'opération (P<sub>arbre,nominale</sub>) est une valeur connue, il est facile de rendre P<sub>e</sub> adimensionnel en le divisant par  $P_{arbre,nominale}$ . Pour obtenir les courbes de  $P_e/P_{arbre,nominale}$  en fonction de  $\dot{Q}_{nd}$ , la procédure décrite à l'annexe C est utilisé et résolu itérativement avec un logiciel de résolution d'équations **(EES, 1998)-** 

La figure 4.7 montre les résultats obtenus avec **X=0.3** et avec une pompe d'efficacité moyenne. Comme le montre cette figure, la courbe de  $P_e/P_{arbre,nominale}$  est légèrement au dcssus de **1 .O** pour Q,, égal 1 *.O* (conditions nominales d'opération). Ceci est simplement dû au fait que n<sub>m</sub> et n<sub>EFV</sub> ne sont pas égal à 100% aux conditions nominales d'opération. La courbe de  $P_e/P_{\text{arbre,nominale}}$  chute assez abruptement au début pour ensuite atteindre un plateau à faibles débits. La raison d'un tel comportement peut être trouvée en regardant l'ensemble des différents paliers d'efficacité du groupe EFV-Pompe. Comme le montre la figure 4.7, l'efficacité totale du groupe (ou le rendement du fil-à l'eau) chute considérablement lorsque le débit descend sous **0.5.** Conséquemment, la réduction de **Pr,**  causée par la réduction de HMT et de  $\dot{Q}$ , est annihilée par la chute de l'efficacité totale.

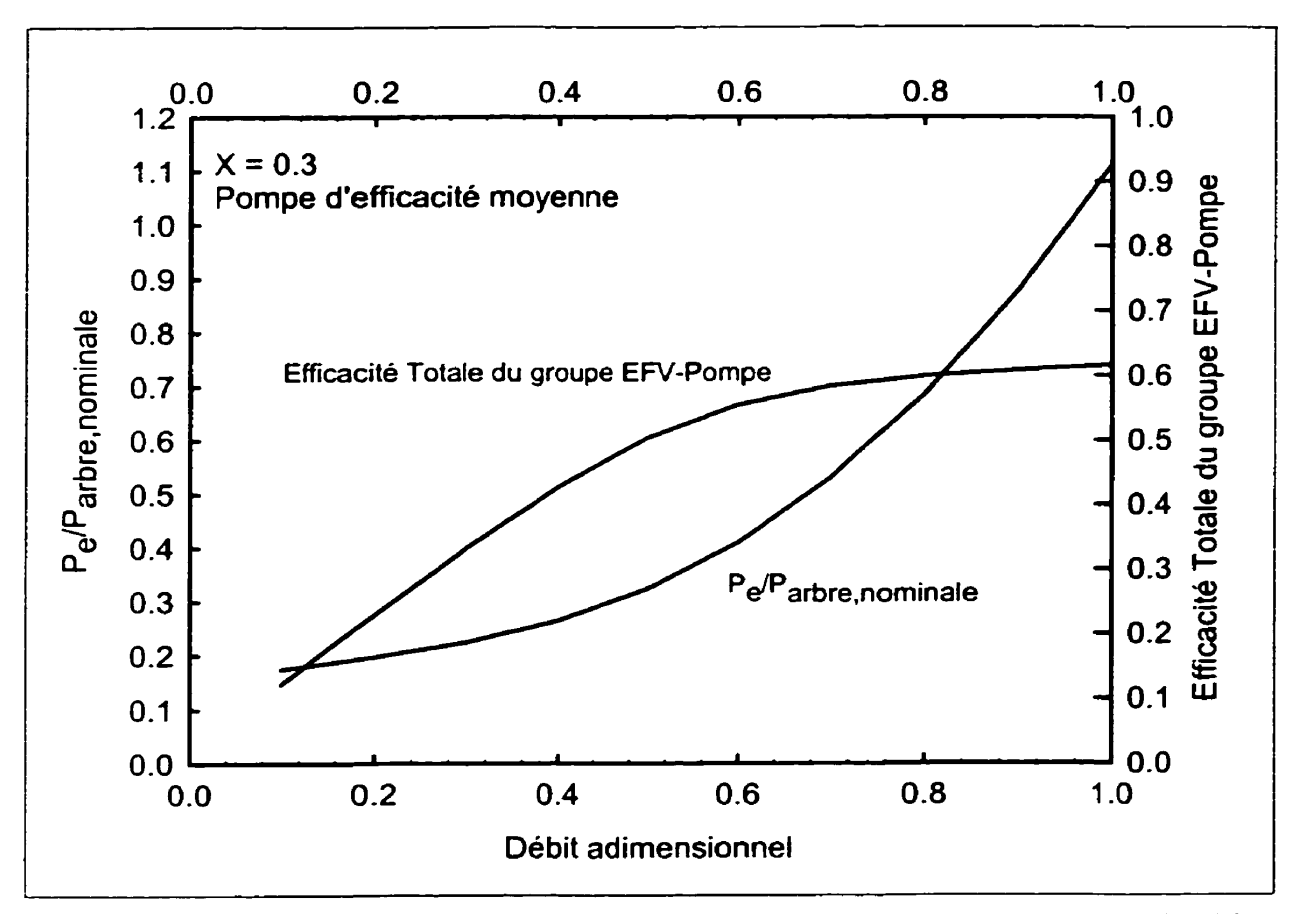

Figure 4.7 – Variation de P<sub>e</sub>/P<sub>arbre, nominale</sub> et de l'efficacité totale du groupe pour une pompe d'efficacité **moyenne et X=0.3.** 

La figure 4.8 a été tracée afin de montrer l'effet de X et de l'efficacité de la pompe  $(\eta_0)$ sur les valeurs de P<sub>c</sub>/P<sub>arbre,nominale</sub>. Il est intéressant de noter que pour des débits adimensionnels de plus de 0.7, la valeur de P<sub>e</sub>/P<sub>arbre, nominale</sub> est indépendante de  $\eta_p$  pour toutes les valeurs de X. Cependant, il est important de mentionner que même si P<sub>c</sub>/P<sub>arbre,nominale</sub> est indépendant de  $\eta_p$ , la valeur absolue de P<sub>e</sub> dépendra de l'efficacité de la pompe car P<sub>arbre,nominale</sub> variera selon les différents rendements de celle-ci. Par contre, plus le débit adimensiomel est réduit plus l'efficacité de la pompe affecte la valeur de  $P_c/P_{\text{arbre,nominale}}$  ; ceci est particulièrement applicable lorsque X est grand. Ce

comportement peut-être expliqué par la figure 4.9 où les courbes de systèmes pour **X=0.1**  et X=0.9 sont superposées à la courbe de performance de **la** pompe (point **A).** De plus, deux courbes de systèmes fictives sont représentées afin d'obtenir des points d'opérations sur la courbe de la pompe pour un débit adimensiomei réduit de **0.5** (point B et C). On remarque que, pour **X=0.1,** la variation de l'efficacité de la pompe pour un débit réduit à 0.5 (point B) est marginale pour des pompes **ayant** des rendements faible, moyenne et élevé. Ceci s'illustre bien à l'aide de l'exemple suivant. Le rapport de  $P_e/P_{\text{arbre, normalized}}$  est égal à :

$$
\frac{P_{\text{theo},Q=0.5}}{P_{\text{arbre},\text{no min le}}} = \frac{\frac{P_{\text{theo},Q=0.5}}{\eta_{p,Q=0.5} \times \eta_{m} \times \eta_{\text{EFV}}}}{\frac{P_{\text{theo},\text{no min ale}}}{\eta_{p,\text{no min ale}}}}
$$
(4.6)

Puisque  $\eta_{p,Q=0.5}$  et  $\eta_{p,norminal}$  sont presque identiques, il n'est pas surprenant de voir que  $P_c/P_{\text{arbre,nominale}}$  est indépendant de l'efficacité de la pompe. Par contre, pour X=0.9 (point C), la variation de l'efficacité de la pompe est vraiment dépendante du type de pompe utilisée (efficacité faible, moyenne ou élevée). Cette variation est de 12% pour une pompe d'efficacité élevée alors qu'elle est de 20% pour une pompe a faible efficacité.

Comme l'indique la figure 4.8, la valeur de P<sub>c</sub>/P<sub>arbre</sub>, nominale atteint un plateau pour de faibles valeurs de X indiquant ainsi que les économies d'énergie sur le pompage ne sont plus possibles en deçà d'un certain débit. **Par** exemple, pour **X=0.1,** cette valeur est de  $\dot{Q}_{\text{nd}} = 0.2$ .

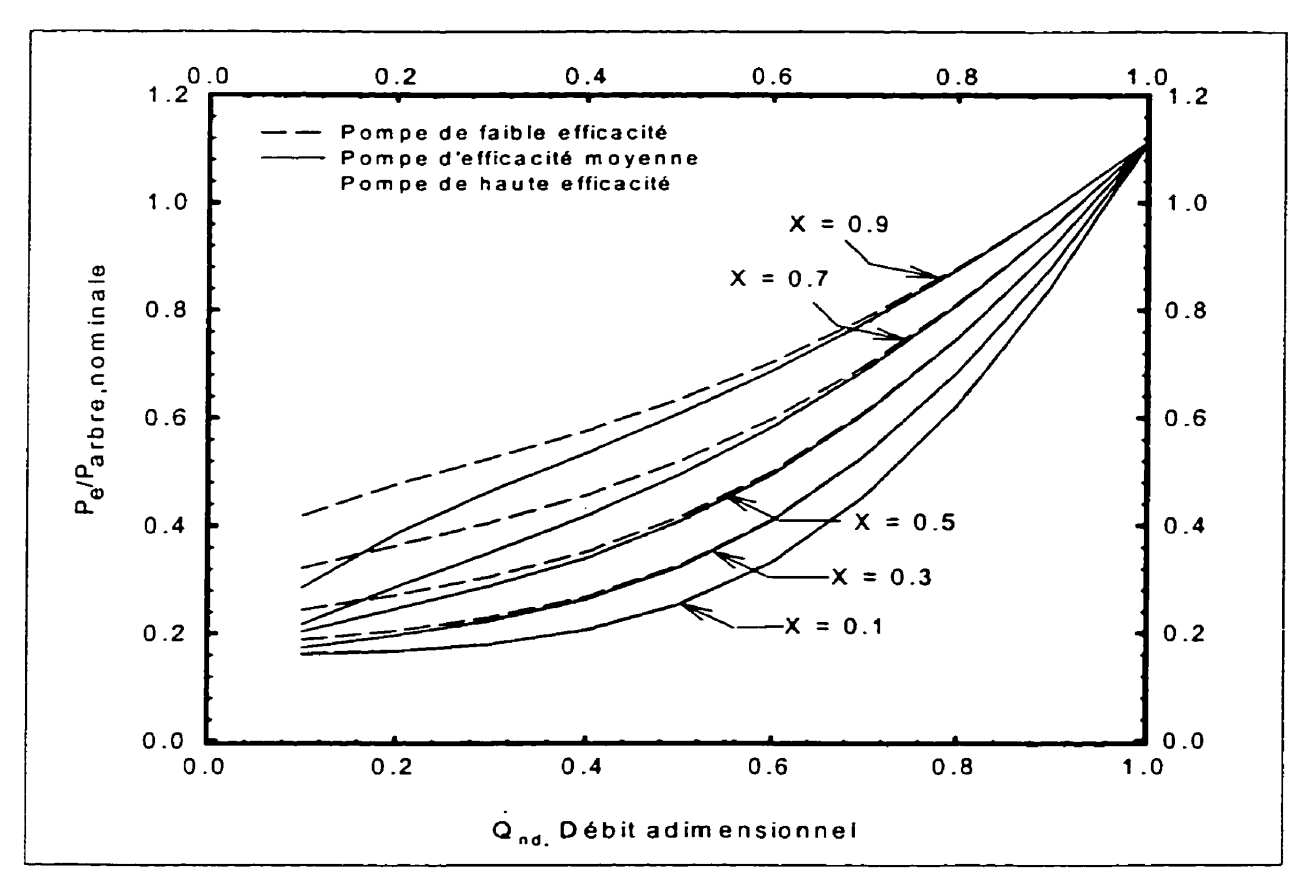

**Figure 4.8** – Courbes de  $P_e/P_{\text{after,normalized}}$  pour différentes valeurs de X.

**Une régression linéaire est appliquée aux courbes présentées** à **la figure 4.8. L'équation**  résultante pour P<sub>c</sub>/P<sub>arbre,nominale</sub> en fonction de  $\dot{Q}_{nd}$  et de X pour une pompe d'efficacité **moyenne est présentée dans la deuxième partie de l'annexe C.** 

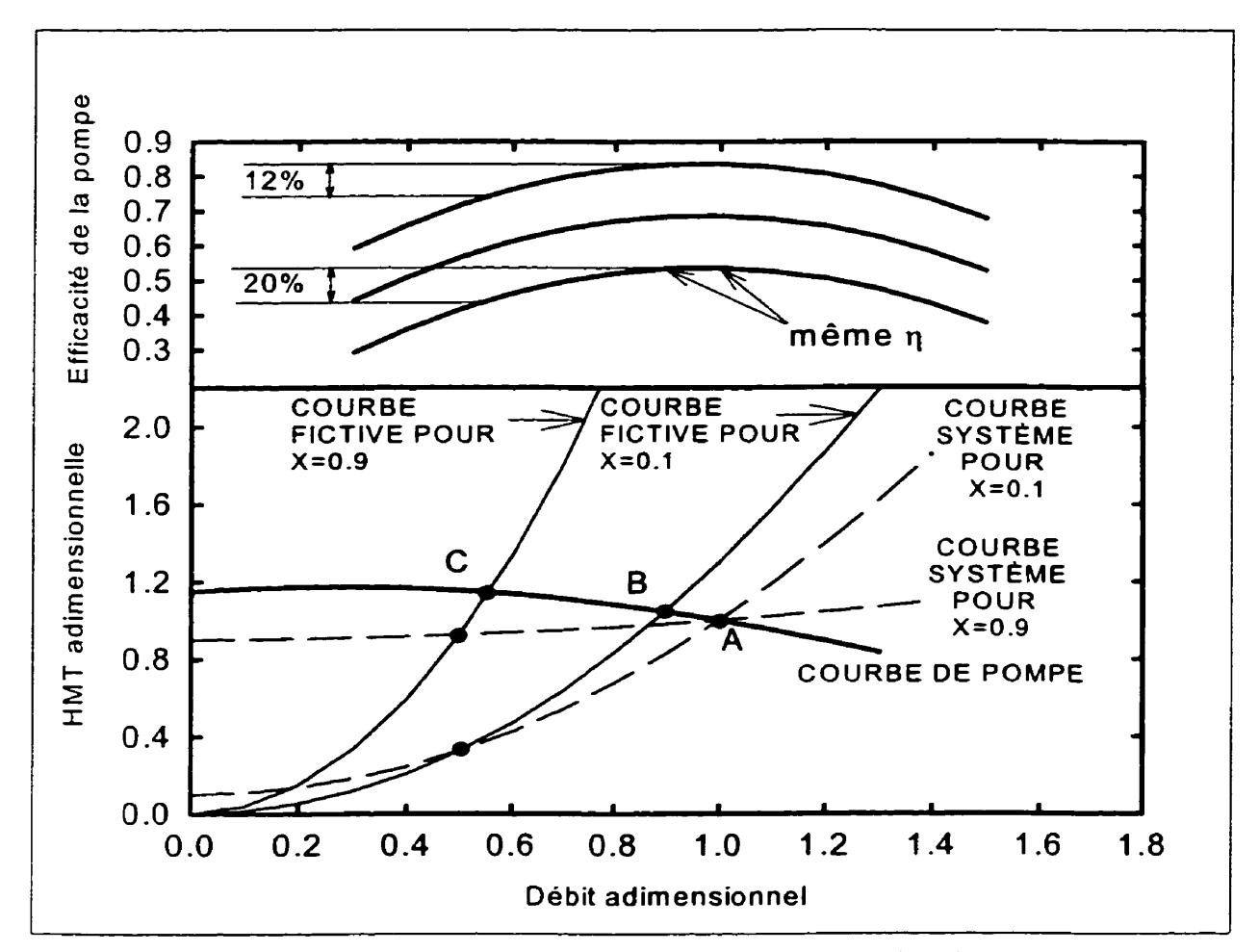

**Figure 4.9** - **Variation de l'efficacité de la pompe pour X=O, 1 et X=0.9 quand le débit est réduit de moitié.** 

Jusqu'à maintenant, les résultats ont été présentés en utilisant une courbe caractéristique de la pompe qui est plate. La figure 4.10 présente la valeur de P<sub>c</sub>/P<sub>arbre, nominale</sub> en fonction du débit adimensiomel pour des pompes ayant des courbes caractéristiques plate et abrupte pour **X=0.1** et **X=0.9.** On remarque que l'influence du type de courbe de performance est négligeable pour **X=0.1** alors qu'elle est marginale pour **X=0.9.** Ces différences peuvent être expliquées de façon similaire à celles présentées en relation avec la figure 4.9.

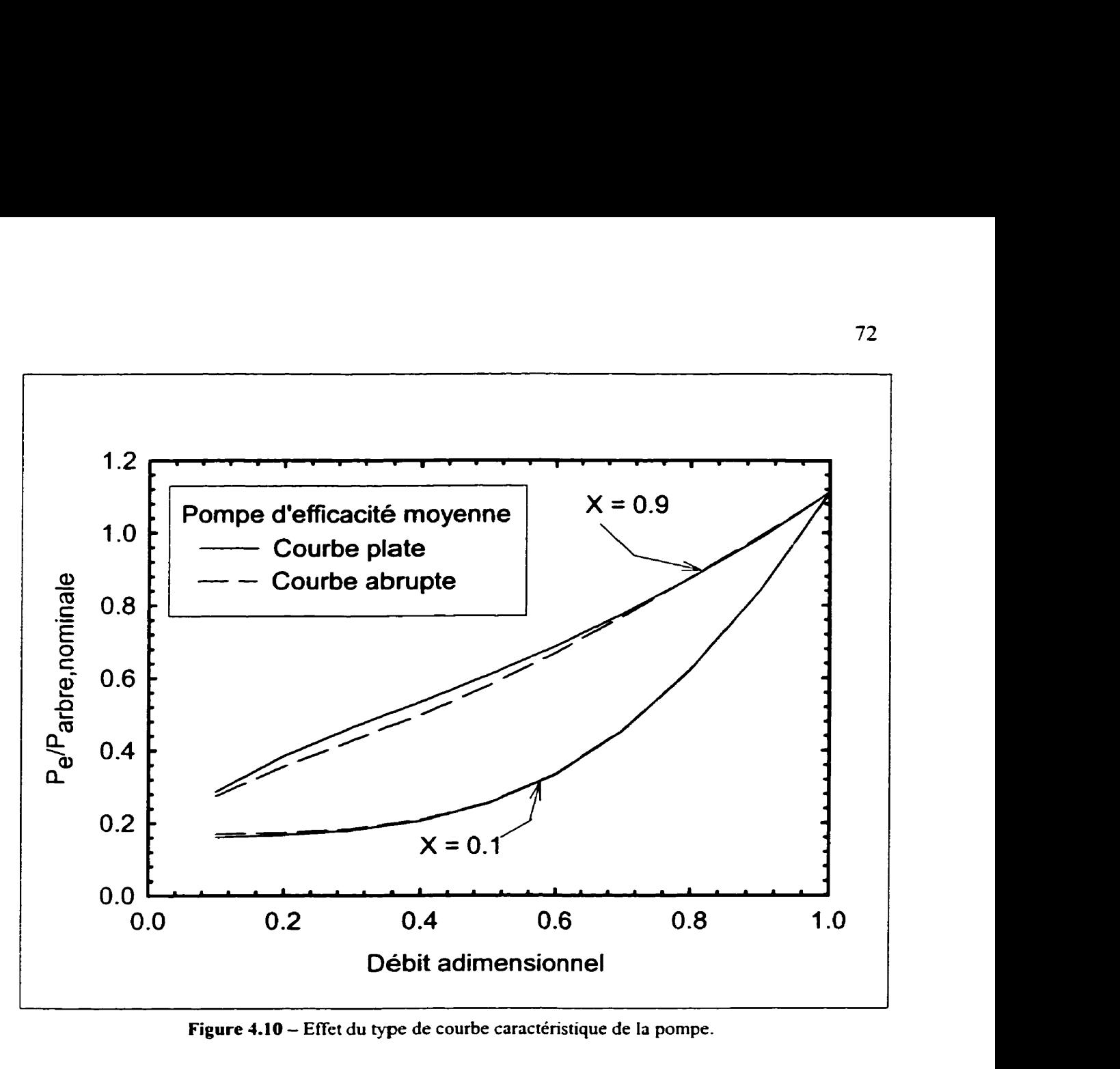

**Figure 1.10** - **Effet du type de courbe caractéristique de la pompe.** 

## **4.5 Application**

**Pour démontrer l'utilité de la figure 4-8, une application est effectuée dans cette section. Celle-ci consiste** à **calculer la valeur de P, en fonction du nombre de pompes** à **chaleur en opération pour un système similaire** à **celui présenté** à **la figure 4.1 comportant IO pompes** à **chaleur identiques. Le débit nominal est de 6,65 L/s. la sonde de pression différentielle est réglée** à **4,3 m tandis que la hauteur manométrique totale produite par le**  **système** aux conditions nominales d'opération est **de** 14,3 **m.** Une pompe à profil caractéristique plat et ayant une efficacité moyenne est sélectionnée,

La courbe du système pour cette application est celle illustrée à la figure **4.6.** C'est d'ailleurs cette courbe qui est utilisée pour l'exemple de l'annexe C. La valeur de Parbrcnominolc est de 1,37 kW et **X=0,3** (4,3114.3). À l'aide de ces valeurs et **de** la corrélation présentée à l'annexe C (ou en utilisant la figure **4.8),** la valeur **de P,** est calculée en fonction du nombre de pompes à chaleur en opération (figure 4.11).

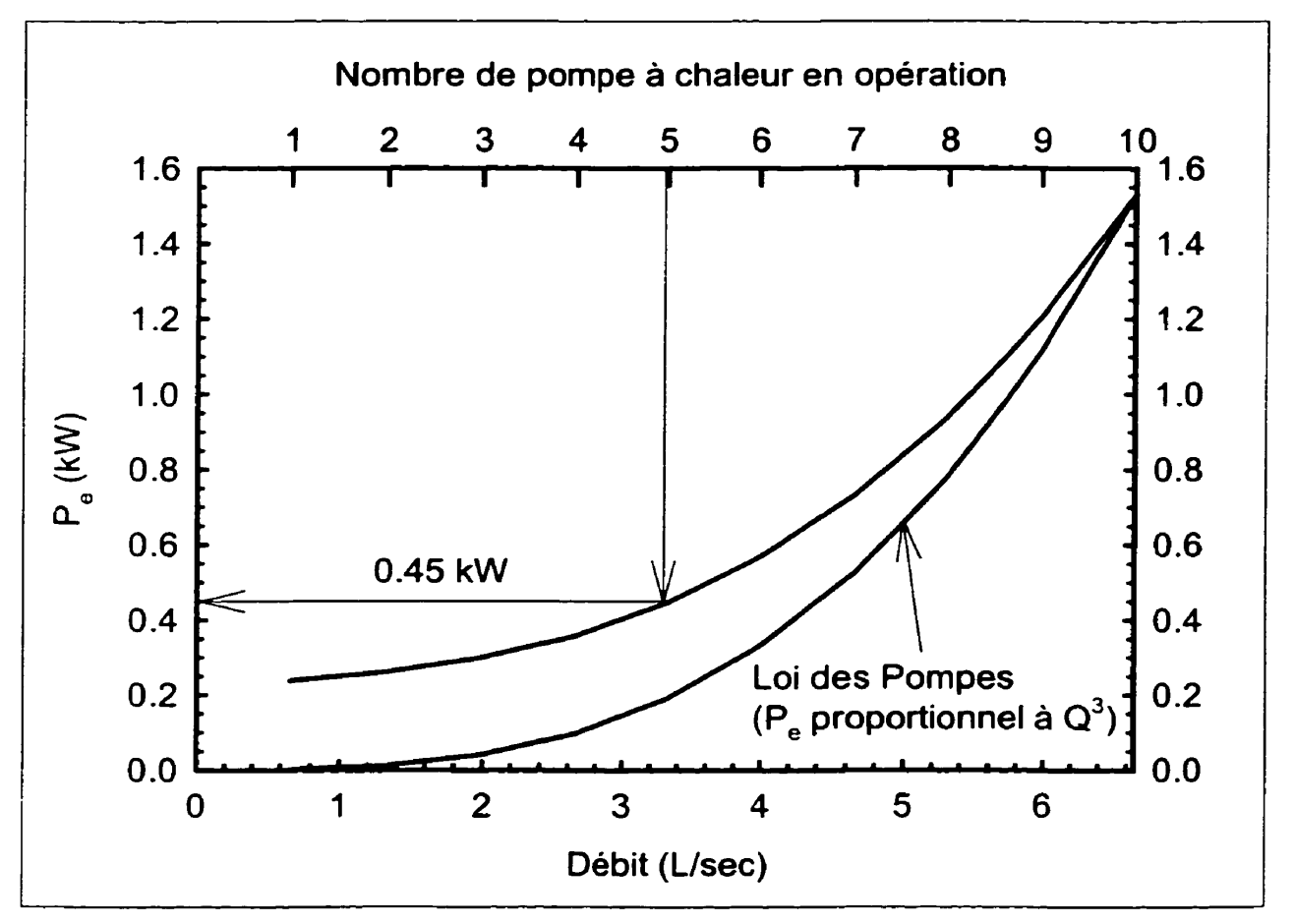

**Figure 4.1 1** - **Variation de P, en fonction du nombre de pompe a chaleur en opération.** 

On peut remarquer que lorsque 5 pompes à chaleur sont en opération, **P,** est égal à **0,45**  kW ce qui dépasse largement la valeur qu'aurait prédit la loi des pompes classique (i-e., que la puissance est proportionnelle au cube du débit). Cet exemple démontre donc que la technique présentée ici peut prédire I'énergie requise à l'entrée d'un groupe EFV-Pompe pour n'importe quel débit en ne connaissant qu'un seul paramètre : la puissance à l'arbre aux conditions nominales d'opération. De plus, puisque ces courbes sont adimensionnelles, elles peuvent être utilisées pour n'importe quel projet tant que les hypothèses émises à la section 4.3 sont respectées. La section suivante décrit l'implantation de cette technique dans TRNSYS afin de simuler un groupe Pompemoteur-EFV,

## **4.6 Modélisation dans TRNSYS**

Puisque la bibliothèque de TRNSYS ne comporte pas de module pour un groupe de pompage couplé à un entraînement à fréquence variable. un nouveau type est créé afin de palier à cette lacune. De plus, le recours à ce genre de modèle est essentiel afin de déterminer les puissances requises au groupe EFV-Pompe à débit réduit car la présente étude considère l'utilité et l'efficacité des systèmes à débit variable.

#### **46.1 Type 199** : **Groupe EFV-Pompe adimeosionnel**

Ce modèle est basé sur la théorie énoncée dans les sections précédentes et principaiement sur l'équation fournie à l'annexe C (équation *CS).* Il est construit de façon **très** simple et nécessite l'entrée des conditions nominales d'opération soient le débit et la hauteur manométrique totale. De plus, le modèle requiert la valeur du rapport X, de I'efficacité de la pompe au point d'efficacité maximum **(BEP)** ainsi que la **masse** volumique du fluide utilisé afin de pouvoir en calculer la densité relative. Le tableau 4.1 résume les variables utilisées par le TYPE 199. Un paramètre est aussi ajouté pour considérer la présence ou non d'un entraînement à fréquence variable. La raison de ce paramètre est bien simple, si le module est utilisé pour simuler un système et que l'utilisateur veut simplement voir l'impact de l'utilisation d'un entraînement à fréquence variable sans avoir à modifier son système, il n'a qu'à changer ce paramètre et refaire la simulation. L'influence de ce paramètre ne se manifeste que sur l'efficacité de I'EFV. En effet, comme précisé

| $(1 - 1 + 1)$ |                                                                                                    |              |                      |
|---------------|----------------------------------------------------------------------------------------------------|--------------|----------------------|
|               |                                                                                                    | Débit actuel | Puissance à l'entrée |
|               |                                                                                                    |              | du groupe            |
|               |                                                                                                    |              |                      |
|               |                                                                                                    |              |                      |
|               |                                                                                                    |              |                      |
|               |                                                                                                    |              |                      |
|               |                                                                                                    |              |                      |
|               | Débit nominal<br>Hauteur manométrique totale<br>nominale<br>Rapport X<br>Efficacité de la pompe au BEP<br>Masse volumique du fluide<br>Présence ou non d'un EFV |              |                      |

**Tableau 4.1** - **Paramètres, entrées et sorties du TYPE 199: Groupe EFV-Pompe adimensiomel** 

**précédemment, ~EFV n'est pas égal** à **1 ,O lorsque le rapport des vitesses est de 100% mais**  plutôt de 0,955. Il faut donc en tenir compte lorsqu'on veut obtenir la valeur de P<sub>e</sub> pour **un système ne possédant pas d'entraînement** à **fréquence variable.** 

**De plus, ce modèle ne nécessite qu'une seule entrée soit le débit d'opération pour chaque pas de temps simulée tandis que la seule sortie de** *ce* **module est P, pour ce même pas de temps.** 

## **CHAPITRE V**

# **MODÉLISATION DU SYSTEME COMPLET SOUS TRNSYS**

## **5.1 Généralités**

Pour cette étude, le logiciel **TRNSYS<sup>6</sup>** version 14.2 équipé de l'interface IISibat<sup>7</sup> version II a été utilisé. Ce programme modulaire de simulation a tout d'abord été crée pour simuler des systèmes solaires. **De** nos jours, il est de plus en plus utilisé pour simuler des systèmes thermiques de tous genres. Sa facilité d'utilisation et sa flexibilité font de ce logiciel un outil de simulation très puissant. Son architecture ouverte confère à l'utilisateur **la** possibilité de modifier le code source en FORTRAN. De plus, sa programmation orientée objet, grâce à l'interface IISiBat, permet une bonne visualisation du système simulé. Le logiciel permet à l'utilisateur de choisir des constituantes du système à partir d'une bibliothèque de composantes déjà écrites ou d'en créer de nouvelles.

<sup>&</sup>lt;sup>6</sup> TRNSYS, *A Transient System Simulation Program*, Solar Energy Laboratory, University of Wisconsin-Madisson, Madisson, USA. <sup>*I*</sup> *Inurentia de Bâtiment*, Centre Scientifique et Technique des Batiments, <sup>7</sup> *Interface Intelligent pour la Simulation de Bâtiments*.

Sophia-Antipolis, France.

Une explication succincte sur l'architecture des modules et sur le fonctionnement de TRNSYS a été donnée au premier chapitre. Le présent chapitre est consacré à des explications plus détaillées du système complet.

Un système peut être représenté en assemblant plusieurs modules dans une fenêtre du programme IlSibat tel que montré à la figure **5.1** où quelques composantes d'un système géothermique sont présentées. Chaque icône représente un module. Les liens entre chacun des modules représentent schématiquement le cheminement de l'information entre les différents modules.

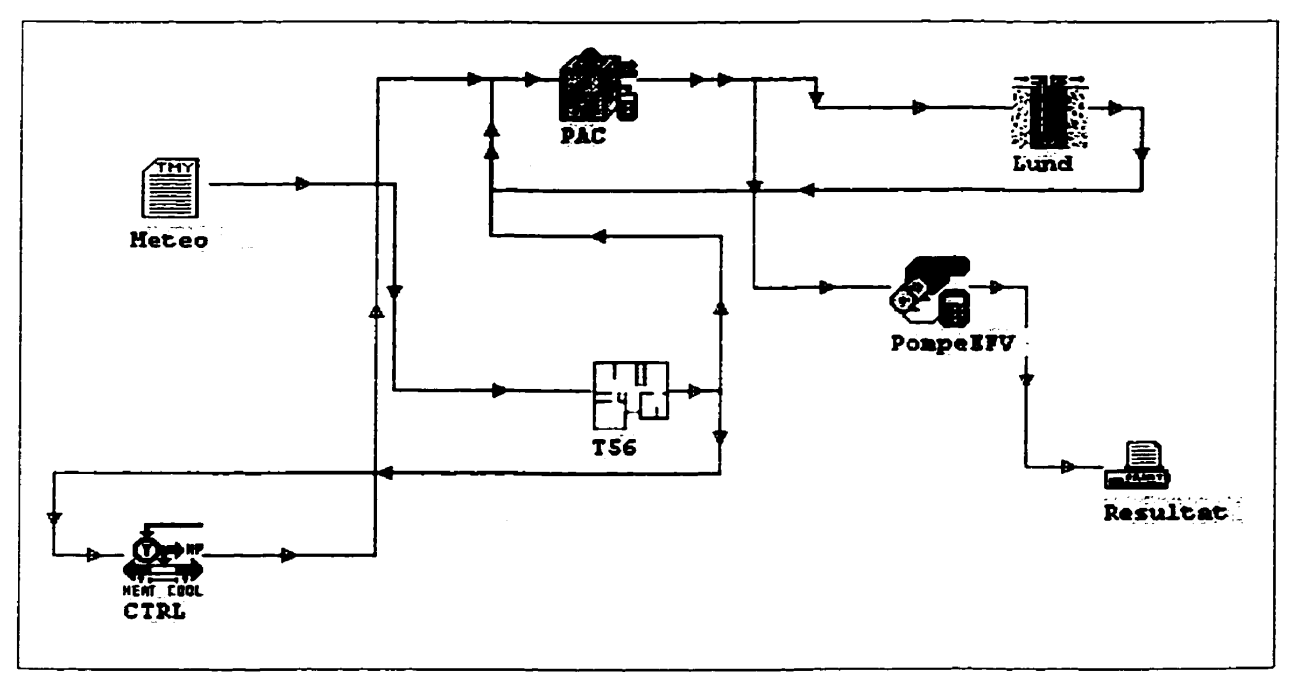

**Figure 5.1** - **Exemple simplifié de la représentation d'un système dans IISiBat** 

Ainsi, en prenant exemple sur la figure 5.1, on remarque que l'icône **T56,** qui modélise un bâtiment, est relié à un autre module (icône CTRL). Le module T56 détermine Ies

gains thermiques du bâtiment pour le pas de temps considéré et il peut ensuite transmettre l'information à l'icône **CTRL.** Celui-ci analyse la température et donne au module de la pompe à chaleur un signal Iui indiquant si elle doit entrer en opération. L'effet produit par le fonctionnement de la pompe à chaleur est ensuite ressentit par le bâtiment, d'où le lien entre les modules PAC et **T56.** De plus, la performance de la pompe à chaleur dépend de **la** température de I'eau dans la boucle d'eau mitigée. C'est pourquoi un lien existe entre le module de l'échangeur dans le sol (icône Lund) et la pompe à chaleur. En utilisant cette température de I'eau et les performances de la pompe à chaleur, le module PAC calculera la température d'eau à la sortie. Cette température est relayée a l'icône Lund afin que celui-ci détermine l'échange thermique se déroulant dans le sol ainsi que la nouvelle température de sortie du sol. L'icône PAC est aussi relié au module simulant les performance d'un groupe EFV-Pompe afin de calculer la consommation énergétique de la pompe de circulation selon le débit fourni à la pompe à chaleur.

Un lien entre deux icônes représente le passage de plusieurs informations tel que montrée à la figure **5.2.** Dans cet exemple, le débit et la température du fluide sortant ainsi que le temps d'opération sont transmis de la pompe à chaleur vers le mélangeur.

Lorsque l'assemblage des composantes est terminé dans IISibat, il est possible de simuler le système. IISibat transmet alors l'information à TRNSYS pour effectuer les calculs reliés à la simulation du système. Ensuite TRNSYS résout les équations algébriques et

différentielles de l'ensemble des modules. La solution de ce système d'équations est évalué selon la méthode d'Euler modifiée.

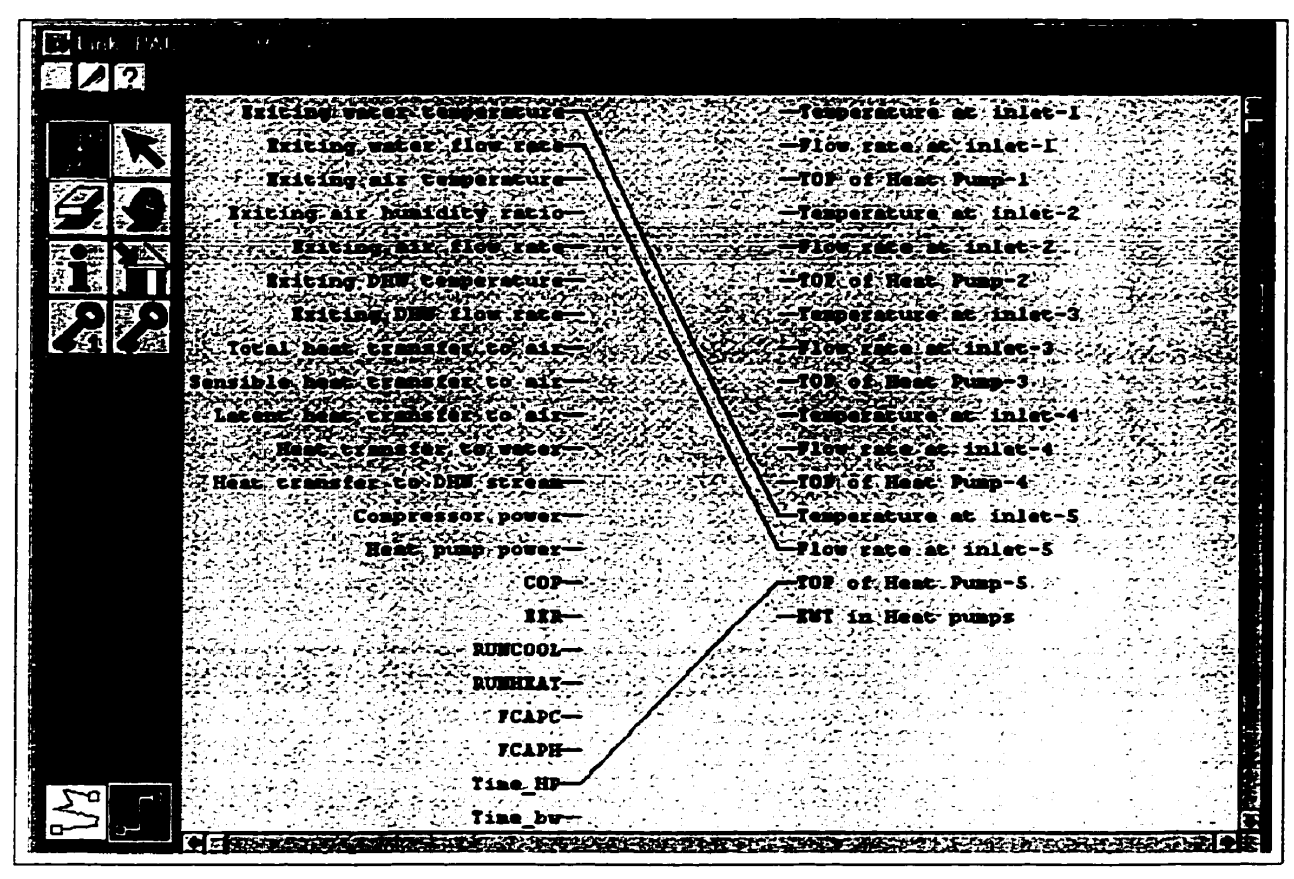

**Figure 5.2 – Exemple de fenêtre de spécification dans IISiBat.** 

À chaque pas de temps. le système d'équations est résolu jusqu'à convergence à l'aide de plusieurs itérations. À chaque itération le logiciel calcule la valeur de toutes les sorties de chaque module en fonction des paramètres et des entrées. La convergence est atteinte lorsque la variation relative de toutes les sorties est inférieure à **0,01** ou qu'un nombre maximum d'itération aie été atteint. Le nombre d'itération maximum est un paramètre que l'usager peut changer tout comme le critère de convergence. **11** faut cependant être prudent avec le critère de convergence. En effet, un critère de convergence trop stricte peut pousser le système à osciller tandis qu'un critère trop généreux peut entraîner des résultats erronés.

## **5.2 Système géothermique dans TRNSYS**

La figure 5.3 montre un système géothermique complet tel qu'illustré dans IISibat. À la base du système, il y a le module représentant le bâtiment (icône Office-1). Celui-ci est relié aux icônes des conditions météorologiques (Montréal, Vertical, Horizon, Skyternp). Les données météorologiques heure par heure pour une année complète sont lues dans un fichier à l'aide d'un module de lecture (icône Montreai). Celui-ci peut fournir certaines

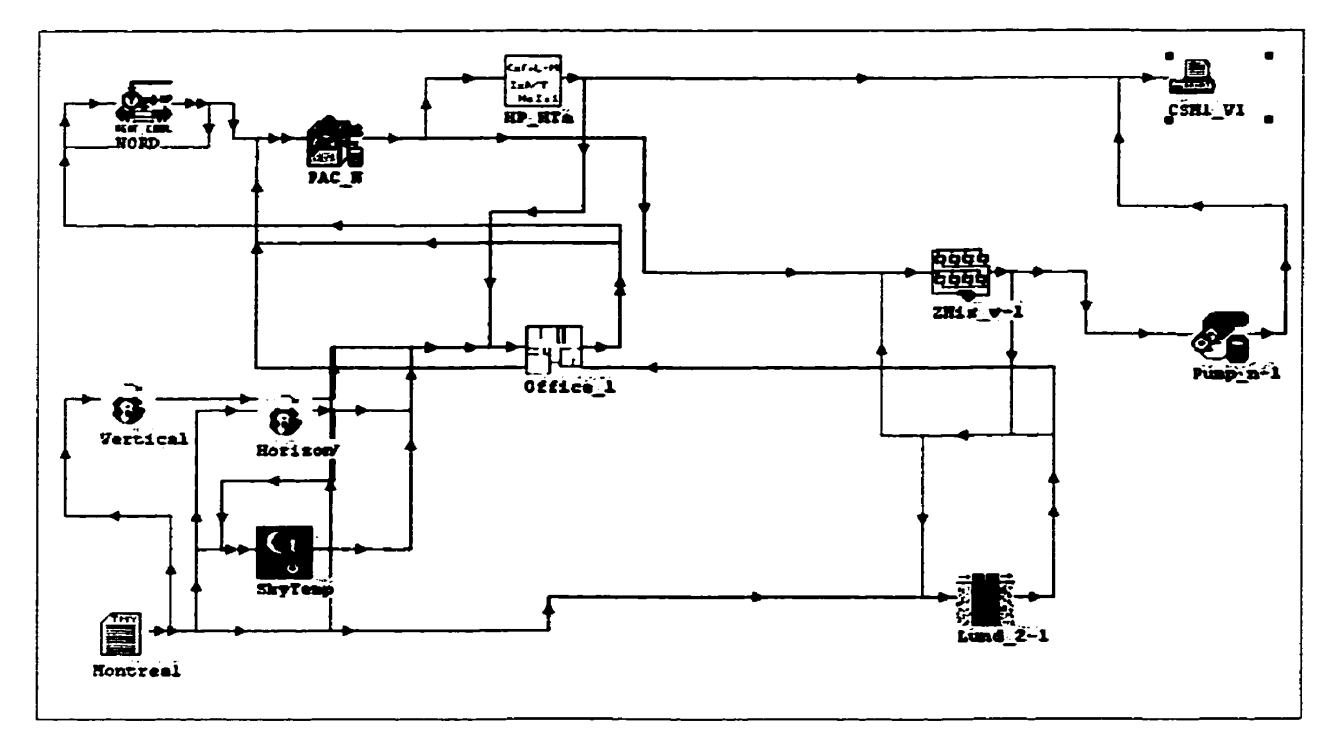

**Figure 53** - **Système géothermique complet monné dans une fenêtre d'assemblage IISiBat** 

informations directement au bâtiment. Par contre, certains autres renseignements requis par Ie bâtiment ne sont pas fournis par ce fichier. II faut donc avoir recours à d'autres modules pour les obtenir. Ainsi, les modules vertical et horizon calculent le rayonnement solaire incident sur chacune des surfaces exposées du bâtiment. Ces valeurs calculées seront utilisées pour déterminer les gains thermiques. La température du bâtiment est régulée par un thermostat (icône NORD). Le fonctionnement du thermostat est expliqué en détail à la section **5.3.4.** 

Le module de pompe à chaleur requiert plusieurs informations pour fonctionner. En plus de recevoir un signal du thermostat, il doit avoir des informations sur la température de I'eau et de l'air. Le module PAC est donc relié à l'icône Lund-2-1 qui simule un échangeur à puits verticaux et donne la température de l'eau à la sortie de l'échangeur dans le sol. La température de l'air à l'entrée du module PAC est fournie par le module bâtiment. Le module simulant l'échange thermique reçoit de l'information de la pompe à chaleur en plus de lui en donner. En effet, la température de I'eau a la sortie de la pompe à chaleur est égale à la température de I'eau à I'entrée de l'échangeur. Cependant, cette dernière affirmation n'est vraie que dans le cas où une seule pompe à chaleur est présente **dans** la boucle. Le traitement du débit final et de la température à la sortie d'une boucle thermique incluant plusieurs pompes à chaleur est simulé à l'aide du modèle mélangeur de réseau (icône ZMix v-1). Ce modèle n'est pas nécessaire lorsqu'une seule pompe à chaleur est présente (cas de la figure **5.3).** 

Pour sa part, le modèle de l'échangeur dans **1e** sol a aussi besoin de connaître le débit qui sera circulé dans l'échangeur pour une heure donnée. Ce débit est fourni par la pompe à chaleur dans le cas illustré a la figure **5.3.** Celui-ci est aussi requis par le module simulant Ie groupe EFV-Pompe (icône Pump-n-1) afin de déterminer la consommation énergétique de pompage.

Une fois tout ces modules assemblés, la simulation peut-être lancé. Les résultats sont imprimés dans un fichier de sortie (icône CSM1-v1).

## **5.3 Autres modules pertinents**

Les principaux modules du système (pompe à chaleur, échangeur à puits verticaux et groupe EFV-Pompe) ont été décrits dans les chapitres précédents. Les sections suivantes décrivent succinctement les principes fondamentaux de quatre autres modules utilisés pour : i) le traitement météo ; ii) la modélisation du bâtiment ; iii) la modulation des pompes à chaleur; iv) le mélangeur de fluide. Certains de ces modules ont été directement puisé dans la bibliothèque de TRNSYS et leur description est très sommaire car ils sont présentés en détail dans le manuel de TRNSYS **(SEL,** 1996). C'est le cas pour le traitement météo et la modélisation du bâtiment. Les deux autres modules ont été créés pour les besoins spécifiques et Ieur description est beaucoup plus détaillée.

## **5.3.1 Traitement météo**

L'utilité de ce module est de permettre à chaque module de TRNSYS de pouvoir bénéficier de données météorologiques sur une base horaire. Ce lecteur de données est spécialement adapté à la lecture de fichiers TMY *(Typical Meteorological Year)* disponibles commercialement. Ce module permet d'utiliser certaines valeurs météo dont la radiation solaire normale directe, la radiation solaire globale (direct  $+$  diffus) sur une surface horizontale, la température du bulbe sec, l'humidité relative ainsi que la vitesse et la direction du vent. Les données sur la radiation solaire normale directe et globale sont nécessaires pour analyser le rayonnement solaire.

## **5.3.2 Analyseur de rayonnement solaire**

Ce module permet de calculer le rayonnement solaire incident sur une surface quelconque à partir de données du fichier TMY. Le module est donc très utile pour déterminer les gains solaires à l'intérieur du bâtiment. Les surfaces spéci fiées sont souvent verticales (murs) ou horizontales (toits) et elles sont aussi spécifiées avec leur azimut solaire partant de O" (sud) jusqu'à 360" en passant par **90"** (ouest), **180"** (nord) et 270" (est).

#### **5.3.3 Bâtiment**

Le comportement thermique d'un bâtiment est modélisé à l'aide du TYPE 56. Pour utiliser ce module dans TRNSYS. le pré-processeur **BID** *(Birilding Inpur Desc+tion)*  doit être exécuté avant toute simulation. Ce dernier programme lit le fichier contenant la description du bâtiment à modéliser et génère 2 fichiers qui seront utilisés par le TYPE *56* pendant la simulation. Le fichier contenant la description du bâtiment peut être créé en utilisant un éditeur de texte ou en utilisant un programme interactif **(PREBiD).** 

Deux approches peuvent être utilisées pour modéliser les équipements CVC d'un bâtiment. Dans la première, dite du « bilan énergétique **D** (ou **a** energy rate **n** dans le jargon de TRNSYS), l'usager n'a qu'à spécifier les points de consigne de chauffage et de climatisation de chaque zone et le module déterminera l'énergie requise pour maintenir ces conditions. Avec cette méthode un bilan énergétique pour chaque pas de temps est obtenu. Connaissant le rendement des appareils de chauffage et de climatisation il est alors possible d'évaluer la consommation énergétique. Cette méthode est appropriée pour estimer les charges de chauffage et de climatisation horaires mais elIe ne permet pas d'obtenir un calcul détaillé et précis de la consommation énergétique puisque le bâtiment est découplé des équipements CVC et notamment de l'échangeur dans le sol. Ainsi, les changements de performance des pompes à chaleur causés par une variation de température du fluide caloporteur provenant du sol ne peuvent être considérés par la méthode du bilan énergétique.

85

L'utilisateur peut aussi avoir recours à la méthode dite du « niveau de température » (ou << temperature level >> dans le jargon de TRNSYS). Cette dernière approche nécessite la modélisation du système CVC complet, y compris les organes de régulation, couplé au module du bâtiment. C'est donc dire que les sorties du modèle de bâtiment sont utilisées par les modules simulant le système CVC. Ces modules fournissent, à leur tour, leurs sorties au module du bâtiment qui les utilise pour déterminer les nouvelles valeurs numériques de ses variables. Cette méthode porte le nom de niveaux de température car c'est la température qui régie le fonctionnement des équipements mécaniques.

La méthode du niveau de température a été utilisée dans cette étude car elle permet une meilleure précision sur la prédiction de la consommation énergétique.

## **5.3.4 Contrôleur (thermostat) de pompe** à **chaleur**

Suite à des simulations préliminaires, il s'est avéré que les températures prédites dans le bâtiment s'écartaient trop des points de consigne lorsque les charges étaient faibles. Ceci était dû au fait que le temps de fonctionnement des pompes à chaleur était soit zéro ou une heure puisqu'un thermostat tout ou rien était utilisé.

Tel que décrit à la section **2.3.2,** une heure de fonctionnent de la pompe à chaleur peut hausser la température du bâtiment de façon considérable lorsque la charge est faible
faisant même cycler la pompe à chaleur entre le **mode** climatisation et le mode chauffage. Pour résoudre ce problème un nouveau thermostat a été élaboré pour permettre de fixer un temps d'opération compris entre O et 1 heure tout en gardant un **pas** de temps de 1 heure.

Le nouveau thermostat analyse la température de la zone provenant du modèle du bâtiment pour déterminer s'il doit demander à la pompe à chaleur de refroidir la zone, de la réchauffer ou tout simplement de ne rien lui fournir. Suite à la décision que communique le thermostat à la pompe à chaleur, celle-ci fournira ou retirera une certaine quantité d'énergie. Le module bâtiment calcule à nouveau la température intérieure en fonction de l'apport des pompes à chaleur et ainsi de suite jusqu'a convergence. Ainsi, il est possible de déterminer, sur une base horaire, le transfert thermique requis entre l'air et la pompe à chaleur afin de maintenir la zone à la température désirée. Connaissant la capacité de la pompe à chaleur, il est alors possible de déterminer le temps d'opération de la pompe à chaleur durant l'heure.

Ce thermostat a été conçu de toute pièce pour les besoins de la présente étude. II agit a la fois en chauffage et en climatisation. L'algorithme de fonctionnement est montré à **la**  figure 5.4 alors que les **paramètres/entrées/sorties** sont montrés à la figure 5.5. Tel que montré à la figure 5.5, les valeurs de  $T_{min}$ ,  $T_{max}$ ,  $BM_{elim}$ ,  $BM_{chauf}$ ,  $\epsilon^+$ ,  $\epsilon^-$  sont des paramètres du thermostat alors que le temps d'opération constitue la sortie principale du

module. II est à noter que le temps d'opération initial lors de la première itération est fixé à 50% du pas de temps au début de la première itération de chaque pas de temps.

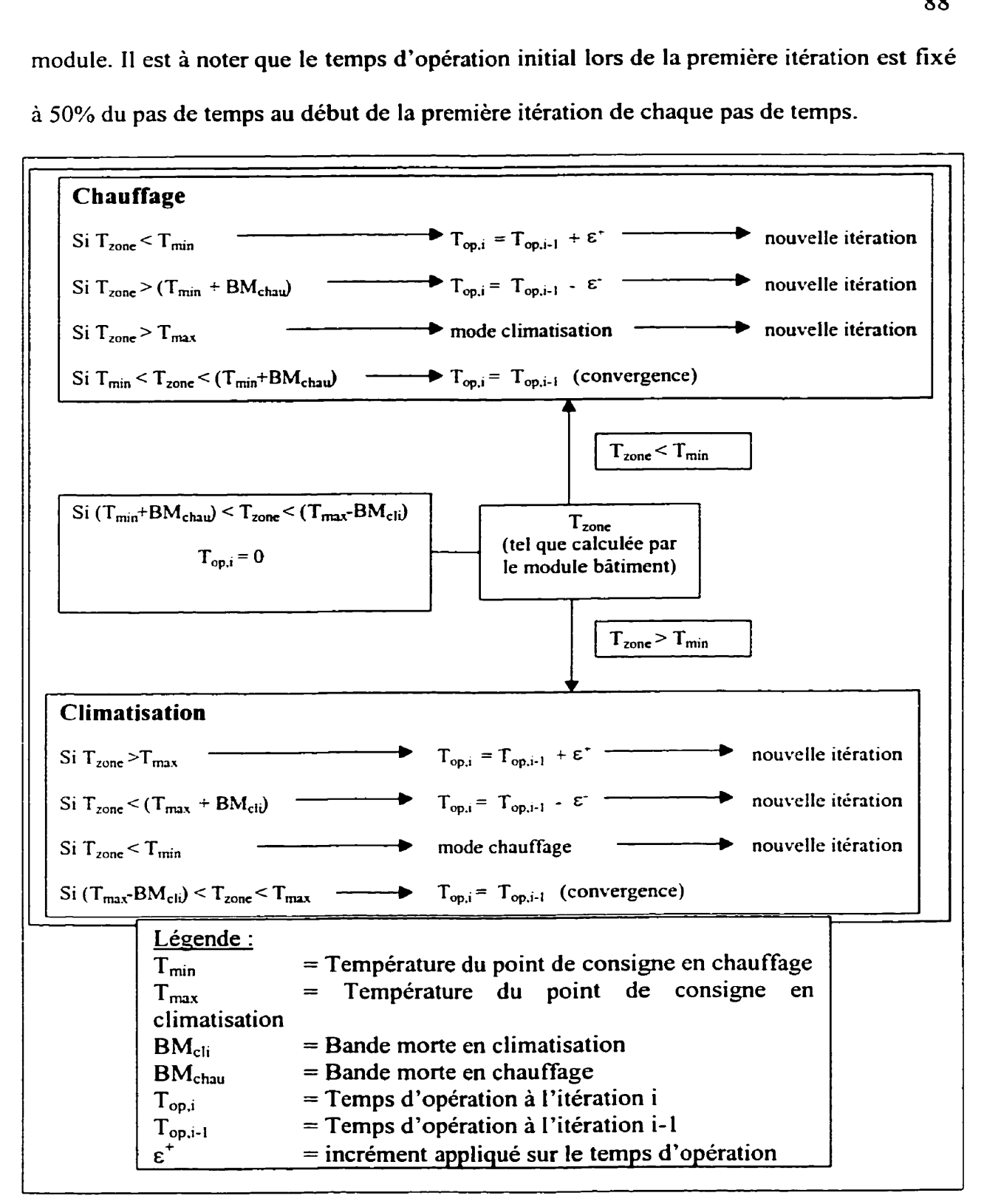

**Figure** 5.4 - Algorithme de fonctionnement du thermostat.

Les valeurs des incréments et décréments,  $\epsilon^+$  et  $\epsilon^-$ , doivent être choisies judicieusement de façon à obtenir un bon compromis entre la précision des résultats et le temps de calcul. Si ces valeurs sont trop grandes, iI est possible que la température oscille autour des valeurs de consigne sans jamais atteindre les zones délimitées par les bandes mortes. Par contre, si les valeurs sont trop petites elles engendrent des faibles variations de température qui pourrait entraîner une fausse convergence. Finalement, ces valeurs doivent être différentes sinon la simulation peut osciller autour du point de consigne désiré.

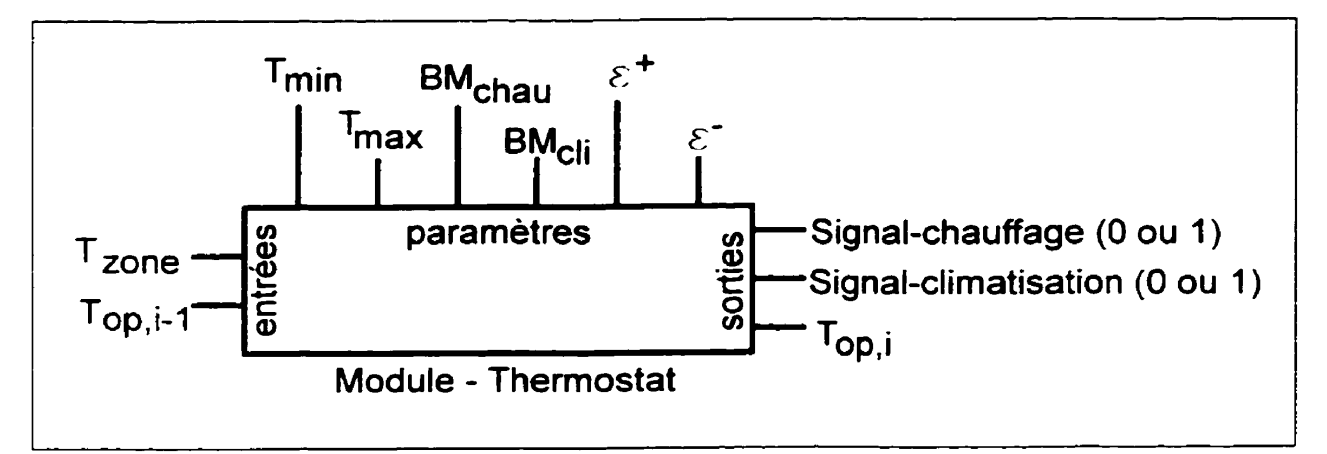

**Figure 5.5** - **Paramètres, entrées et sorties du thermostat.** 

Le tableau 5.1 et la figure **5.6** ont été construit pour illustrer le fonctionnement du thermostat. Dans cet exemple, une maison est munie d'un appareil de chauffage d'une capacité de 12 kW et les pertes thermiques sont de 1 kW/<sup>o</sup>C. On supposera dans cet exemple que l'on atteint les conditions permanentes instantanément sans tenir compte de l'inertie thermique de la maison. À un instant donné la température intérieure est de  $18^{\circ}$ C. Le tableau montre l'évolution du temps d'opération et de la température de la zone pour

chaque itération. La température de la zone atteindra la température désirée, soit entre Tm,, **et Tm,.** + **BMchau** , **après la 18'" itération.** 

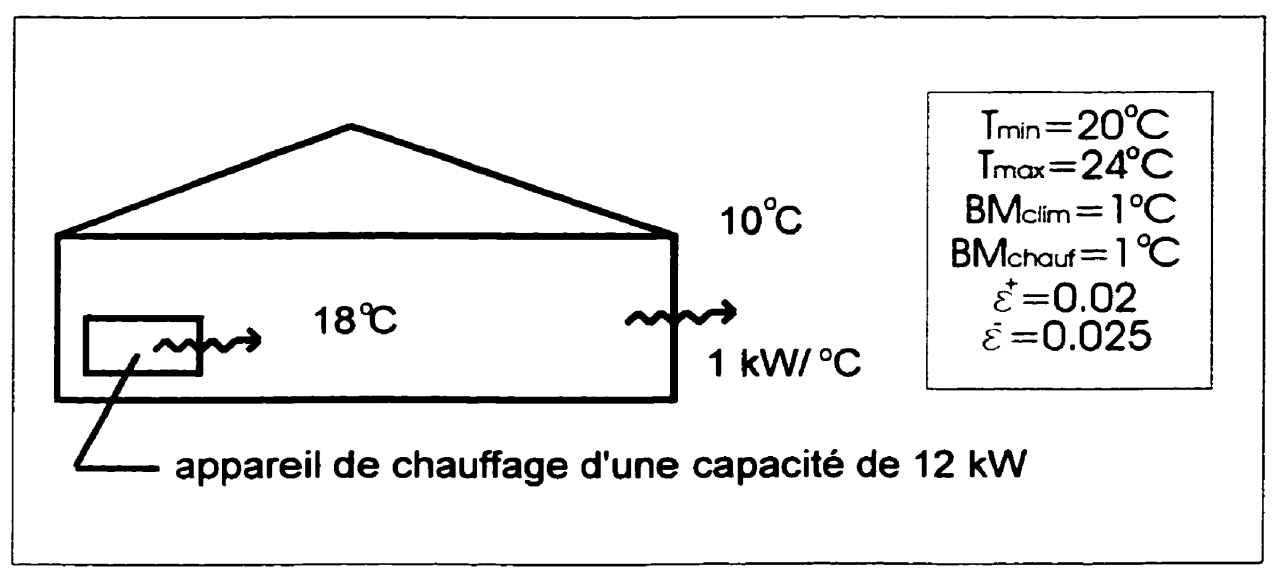

**Figure 5.6** - **illustration du fonctionnement du thermostat.** 

|                 | Iteration FEE KO HELPETE<br><b>STORY IN CONTRACTOR</b> |          |           | Francisco Robert de Carolina e<br>V P |
|-----------------|--------------------------------------------------------|----------|-----------|---------------------------------------|
|                 | 18                                                     | 0,5      | 0,52      | 6,24                                  |
| $\overline{2}$  | 16,24                                                  | 0,52     | 0,54      | 6,48                                  |
| 3               | 16,48                                                  | 0,54     | 0,56      | 6,72                                  |
| $\cdots$        | $\cdots$                                               | $\cdots$ | $\ddotsc$ | $\cdots$                              |
| $\cdots$        | $\cdots$                                               | $\cdots$ | $\cdots$  | $\cdots$                              |
| 16              | 19,6                                                   | 0,80     | 0,82      | 9,84                                  |
| 17              | 19,84                                                  | 0,82     | 0,84      | 10,08                                 |
| $\overline{18}$ | 20,08                                                  | 0,84     | 0,86      | 10,08                                 |

**Tableau 5.1** - **illustration du fonctionnement du thermostat.** 

# **5.3.5 Mélangeur de réseau**

La température du fluide caloporteur à l'entrée de l'échangeur dans le sol est le résultat d'un mélange de température de sortie de plusieurs pompes a chaleur qui peuvent avoir des capacités différentes et qui opèrent avec des temps d'opération différents. Un module mélangeur (zone mixer sur la figure **5.3)** a été créé pour comptabiliser ces différents débits et températures et ainsi déterminer la température de mélange.

Un maximum de IO zones peuvent être analysées à l'aide de ce module. L'utilisateur doit spécifier le nombre de pompes à chaleur (qui doivent être identiques) dans chacune des zones. L'usager doit ensuite spécifier s'il utilise ou non un entraînement à fréquence variable dans son système. Ceci permettra au modèle de savoir si le débit est constant aux (pompes à chaleur) ou si celui-ci est modulé en fonction du nombre de pompes en opération. Les données devant être fournies a chaque pas de temps sont la température de l'eau ainsi que le débit à la sortie des pompes à chaleur concernées ainsi que le temps d'opération de celles-ci et ce pour chaque zone. Lorsqu'un entraînement à fréquence variable est présent, le traitement suivant est appliqué :

$$
\dot{m}_{\text{zone}} = \dot{m}_{\text{PAC}} \times T_{op} \times \text{Nombre}_{\text{PAC}} \tag{5.1}
$$

$$
\dot{m}_{\text{Total}} = \sum_{\text{Change} \text{ zone}} \dot{m}_{\text{zone}}
$$
 (5.2)

$$
T_{e,sol} = \frac{\sum_{\text{Change} \times T_{PAC}} (\dot{m}_{zone} \times T_{PAC})}{\dot{m}_{Total}}
$$
 (5.3)

où  $\dot{m}_{PAC}$  est le débit du fluide caloporteur à la pompe à chaleur pour la zone concernée,  $T_{op}$  est le temps d'opération de la pompe à chaleur, Nombre $P_{AC}$  est le nombre de pompes à chaleur dans la zone concernée, m<sub>zone</sub> est le débit moyen dans chaque zone, m<sub>Total</sub> est le débit total à la sortie de la boucle, T<sub>PAC</sub> est la température à la sortie de la pompe à chaleur (en opération) et *Tesoi* est la température à l'entrée de l'échangeur **dans** le sol.

Lorsqu'il n'y a pas d'entraînement à fréquence variable dans le système, le traitement est légèrement différent :

$$
\dot{\mathbf{m}}_{\text{zone}} = \dot{\mathbf{m}}_{\text{PAC}} \times \text{Nombre}_{\text{PAC}} \tag{5.4}
$$

$$
\dot{\mathbf{m}}_{\text{Total}} = \sum_{\text{Chaque} \text{zone}} \dot{\mathbf{m}}_{\text{zone}}
$$
 (5.5)

$$
T_{\text{mov}} = (T_{\text{op}} \times T_{\text{PAC}}) + ((1 - T_{\text{op}}) \times T_{\text{s}}) \tag{5.6}
$$

$$
T_{\text{finale}} = \frac{\sum_{\text{Chaque} \text{Zone}} (\dot{m}_{\text{zone}} \times T_{\text{mov}, \text{zone}})}{\dot{m}_{\text{Total}}}
$$
(5.7)

où T<sub>s,sol</sub> est la température à la sortie de l'échangeur dans le sol (entrée de la pompe à chaleur), T<sub>moy,zone</sub> est la température moyenne à la sortie de la pompe à chaleur.

La différence entre les cas avec et sans entraînement à fréquence variable est le traitement de la température à la sortie de la pompe à chaleur. En effet, dans le cas où l'entraînement

à fréquence variable est présent, la température à la sortie de la pompe à chaleur est constante et égale à la température donnée par le module lorsqu'elle est en opération. Lorsque celle-ci est à l'arrêt, la température n'a pas été considérée puisqu'aucun débit **n'y**  est circulé. Par contre, dans le cas où il n'y a pas d'entraînement à fréquence variable, un débit constant est fourni à la pompe à chaleur qu'elle soit en opération ou non. Donc, la température à la sortie est constante et égale à celle fournie par le module de pompe à chaleur lorsque celle-ci est en fonction mais lorsqu'elle est à l'arrêt, Ia température à la sortie de la pompe à chaleur est égale à sa température à l'entrée. **D'où** Ia détermination d'une température

# **CHAPITRE VI**

# **VÉRIFICATION EXPÉRIMENTALE QUALITATIVE DE LA MODÉLISATION SOUS TRNSYS**

# **6.1 Généralités**

Ce chapitre présente les résultats d'une comparaison entre les résultats issus de TRNSYS et des données expérimentales mesurées sur **une** système réel. L'utilité d'une telle comparaison est de valider qualitativement l'ensemble du processus de simulation sous **TNSYS.** II est a noter que cette comparaison a été rendu possible grâce **aux** données expérimentales recueillies par Hydro-Québec.

# **6.2 Bâtiment étudié**

Le bâtiment étudié est un restaurant composé de trois zones climatisées. L'occupation de ce bâtiment est variable; environ 6500 repas par semaine sont servis sur 130 heures d'opération. La salle à manger peut asseoir 160 clients et le restaurant opère normalement sur 3 périodes journalières.

# **6.2.1 Description du bâtiment**

En plus de contenir trois zones climatisées, le bâtiment comporte aussi trois plénums de retour d'air ainsi que trois zones non-climatisées. **Ii** est constitué de quatre types de murs extérieurs, de deux types de toiture, de trois types de murs intérieurs, de deux types de vitrage ainsi que d'un type de paroi en contact avec Ie sol. Ce bâtiment possède une superficie d'environ 557 m<sup>2</sup> (6000 pi<sup>2</sup>) répartie sur deux étages (le deuxième étage n'occupe que 10% de la surface occupée). Comme le montre la figure 6.1, la principale zone est une salle à manger de 142 places de forme circulaire de 4,3 m (14 pi) de hauteur. Le périmètre de cette zone est principalement constitué de vitrage. Son volume est de

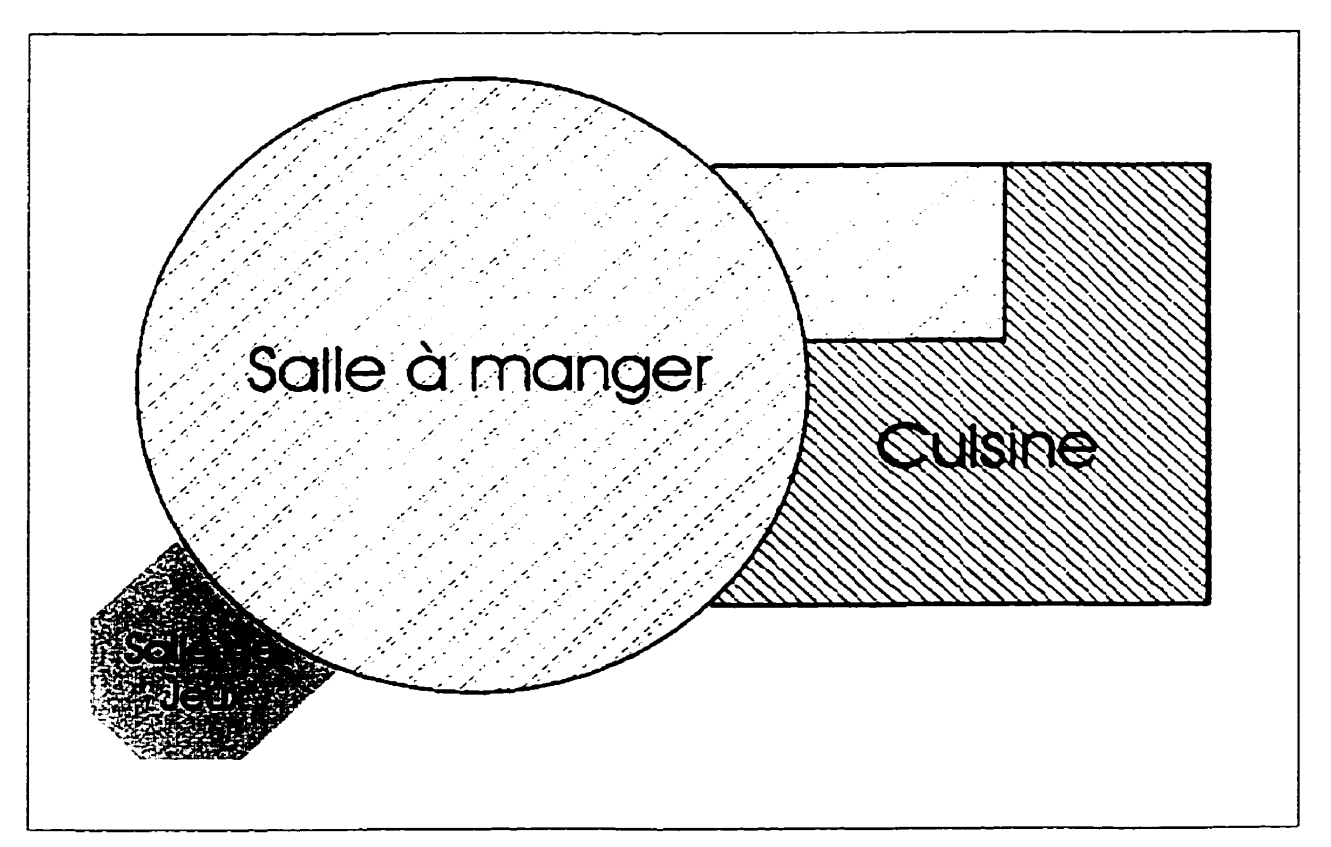

**Figure 6.1** - **Représentation schématique du bîtiment étudié** 

1004 m<sup>3</sup> et les gains reliés à l'éclairage représente 20,88 W/m<sup>2</sup> (1,94 W/pi<sup>2</sup>). La deuxième zone est une salle de jeu de 64 m<sup>2</sup> de surface (volume 214 m<sup>3</sup>) avec une densité d'éclairage de 13,45 W/m<sup>2</sup> (1,25 W/pi<sup>2</sup>) annexée à la salle à manger. Son périmètre est aussi principalement constitué de vitrage. Enfin, la troisième zone est une cuisine d'environ 131 m<sup>2</sup> de surface (volume 346 m<sup>3</sup>) ayant une densité d'éclairage de 28,85 W/m<sup>2</sup> (2,68 W/pi<sup>2</sup>) et des gains reliés aux équipements de cuissons de 287,39 W/m<sup>2</sup> (26,7)  $W/pi^2$ ).

# **6.2.2 Systèmes mécaniques**

Le système CVC (chauffage, ventilation et climatisation) est un réseau de pompes à chaleur géothermiques à retour renversé relié à un échangeur à puits verticaux dans le sol par le biais d'une boucle thermique. Ce système possède une capacité nominale de 82.6 kW (282000 Btuh) soit quatre pompes à chaleur de 17.6 kW (60000 **Btuh)** et une de 12,3 kW (42000 Btu/h) comme le montre la figure 6.2 ainsi que le tableau 6.1.

|              |                             |         | <b>RUCCES RELEASED</b> | 上に頭 赤尾部御 (天井) 】 |
|--------------|-----------------------------|---------|------------------------|-----------------|
|              |                             | 46 AT   |                        |                 |
| <b>HE060</b> | Salle à manger              | 17,6(5) | 0,757(12)              | 943,9 (2000)    |
| <b>HE060</b> | Salle à manger              | 17,6(5) | 0,757(12)              | 943,9 (2000)    |
| <b>HE060</b> | Salle à manger              | 17,6(5) | 0,757(12)              | 943,9 (2000)    |
| <b>HE060</b> | $\overline{\text{Cuisine}}$ | 17,6(5) | 0,757(12)              | 943,9 (2000)    |
| <b>HE042</b> | Salle de jeu                | 12,3(5) | 0,757(12)              | 707,9 (1500)    |

**Tableau 6.1** - **Identification et description des pompes** à **chaleur** 

L'échangeur à puits verticaux est installé sous le stationnement du restaurant. Il est constitué de sept puits de 153,9 m (505 pi) de profondeur avec un espacement de 6,1 m (20 pi) entre chacun. Les puits sont placés en ligne comme le présente la figure 6.2. La tuyauterie est composé de tuyaux de 3.2 cm **(1,25** po) de diamètre en polyéthylène haute densité **(HDPE).** La longueur totale de l'échangeur est de 2155 m (7070 pi) soit environ 26,1 m/kW (300 pi/tonne) d'échangeur ce qui représente environ 13,05 m de forage par kW (150 pi de forage par tome). Le sol est divisé en **deux** couches. Une couche d'argile d'environ **48'8** m (160 pi) de **profondeur** surplombe **du** roc. Le fluide caloporteur est constitué d'un mélange eau-méthanol (environ 20% volumique). La **pompe** de circulation

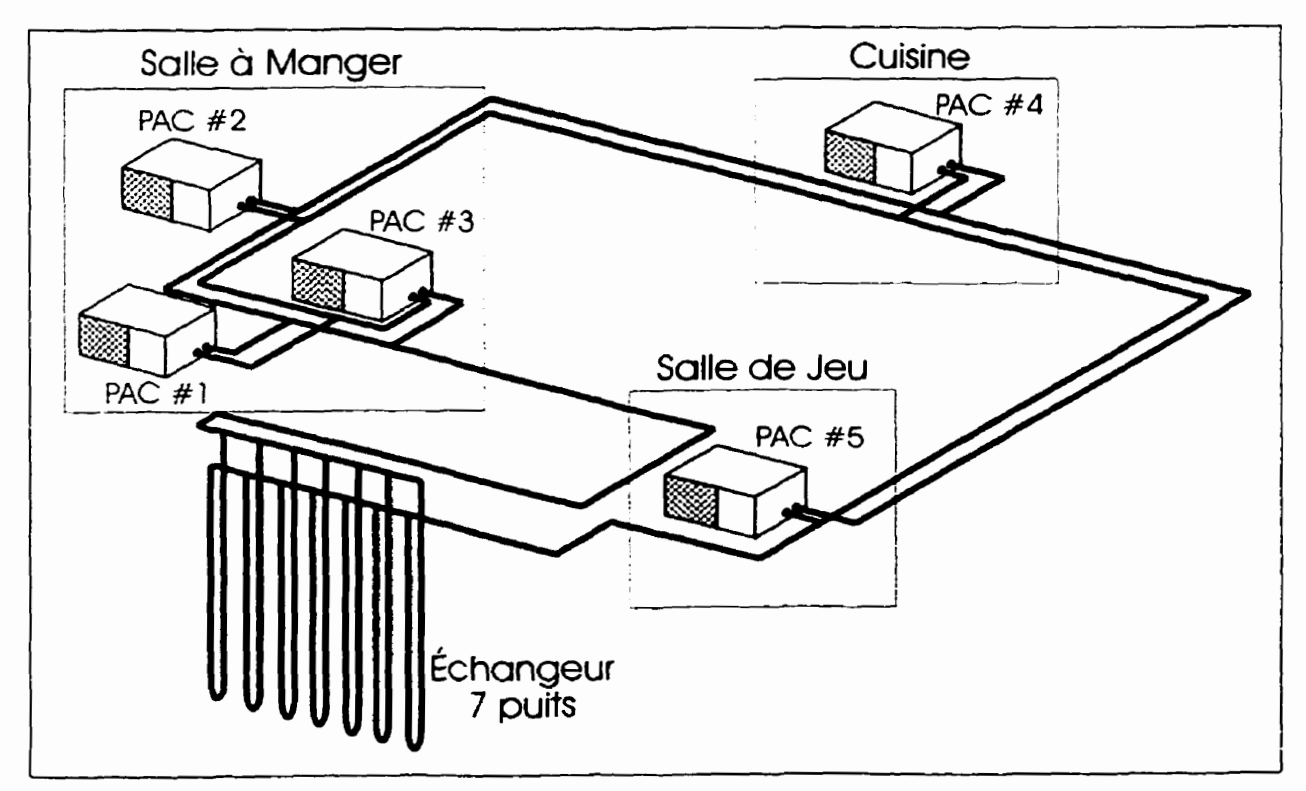

**Figure 6.2** - **Schéma du système ~éothermique** 

opère à une débit nominal constant de **3,79** L/s (60 USGPM) et est couplée à un moteur électrique d'une puissance de 5,6 kW **(7,s HP).** 

Les pompes à chaleur sont contrôlées par des thermostats électroniques ayant une plage morte de **2,78"C** (5°F). Les points de consigne sont de **21,67"C** (71°F) en mode chauffage et de **23,8g°C (75°F)** en mode climatisation.

#### **6.3** Modélisation sous TRNSYS

Pour simuler efficacement un système existant, il faut recueillir une importante quantité d'informations sur le modèle réel. Cependant, comme c'est le cas dans la présente étude, ces informations ne sont pas toujours disponibles. Ainsi, par exemple, aucun fichier météo n'existe pour **la** ville concernée par l'étude et aucune acquisitions de données météo n'a été faite pendant la durée des essais. II devient donc très difficile de trouver une base commune pour fins de comparaison. De ce fait, si le climat appliqué au modèle est très différent de celui subit par **Ie** bâtiment réel, les pompes à chaleur auront des temps d'opération très différents et ainsi, fourniront ou retireront une quantité différente d'énergie.

#### **6.3.1 Données expérimentales**

Le but de cette comparaison n'est donc **pas** de valider les modèles utilisés d'une façon quantitative mais plutôt de façon qualitative. En effet, cette comparaison sert principalement a vérifier si la modélisation dans son ensemble mène a des résultats plausibles. Cette comparaison se fera donc en examinant l'évolution de la température de la boucle thermique. Les températures expérimentales d'entrées et de sorties des pompes à chaleur sont utilisées pour déterminer la quantité d'énergie devant être fournie ou retirée à chaque zone pour chaque pas de temps. Ainsi, l'équation suivante est utilisée :

$$
Q = m C_p \Delta T \tag{6.1}
$$

où Q, m, C<sub>p</sub> et AT ont les spécifications habituelles.

Ces données sont ensuite sauvegardées dans un fichier qui sera lu par **TRNSYS** comme fichier d'entrée lors des simulations.

La campagne de mesure s'est déroulée sur une période de 10 mois soit de juillet **1997** à avril 1998. Cependant, le fichier de données expérimentales a été divisée en deux parties en raison de la perte des domees survenue entre décembre **1997** et janvier **1998.** La première période d'essai couvre donc la période du 7 juillet **1997** au 30 novembre **1997** et est caractérisée par une domination du mode climatisation (étélautomne **1997).** Par contre, la deuxième période est dominée par le mode chauffage et s'étend du l<sup>er</sup> février 1998 au 28 avril 1998 (hiver/printemps 1998).

Un total de **15** mesures ont été prises pendant la campagne de mesure. Ainsi, **5** capteurs étaient utilisés pour déterminer la température du fluide caloporteur à l'entrée des pompes à chaleur tandis que cinq autres capteurs mesuraient la température du même fluide à la sortie de chaque pompe à chaleur. Le courant fourni a chaque pompe à chaleur était aussi mesuré à l'aide de cinq autres capteurs. C'est avec cette donnée que les temps d'opération des pompes à chaleur pouvaient être déterminés. En effet, le temps d'opération est représenté par une variable prenant une valeur quelconque entre O et 1. Ainsi, le rapport était fait entre le courant fourni à chaque pas de temps et le courant nominal fourni lorsque la pompe à chaleur fonctionnait à plein régime tout le temps.

### **6.3.2 Modélisation**

La modélisation dans **TRNSYS** utilise deux des trois modèles présentés aux trois chapitres précédents. En effet, seuls les pompes à chaleur et l'échangeur dans le sol sont requis pour ce modèle. Le module de pompe à chaleur est quelque peu différent de celui présenté au chapitre **2.** En effet, au lieu d'utiliser le temps d'opération **comme** variable de régulation, il est modifié afin d'utiliser plutôt la charge qui provient du fichier d'entrée décrit à la section **6.3.1-**  La figure 6.3 montre la fenêtre d'assemblage du système dans IISiBat. Le système utilise deux fichiers de données comme entrées. Le premier, BK p-1, est le fichier contenant les différentes charges requises pour chaque zones (section **6.3.1** ) tandis que le deuxième (DBg-1) fourni la température du bulbe sec extérieur de façon horaire pour la durée de la simulation. Puisque les données météorologiques de la ville concernée ne sont pas disponibles, ce sont les données météo de la ville de Montréal qui sont utilisées. Cette température est requise par le modèle d'échangeur pour tenir compte de la température en surface du réservoir thermique. Les températures ainsi fournies au modèle ne sont pas celles réellement subies par le bâtiment. Cependant, l'influence de la température ambiante sur la performance d'un échangeur géothermique a puits verticaux est

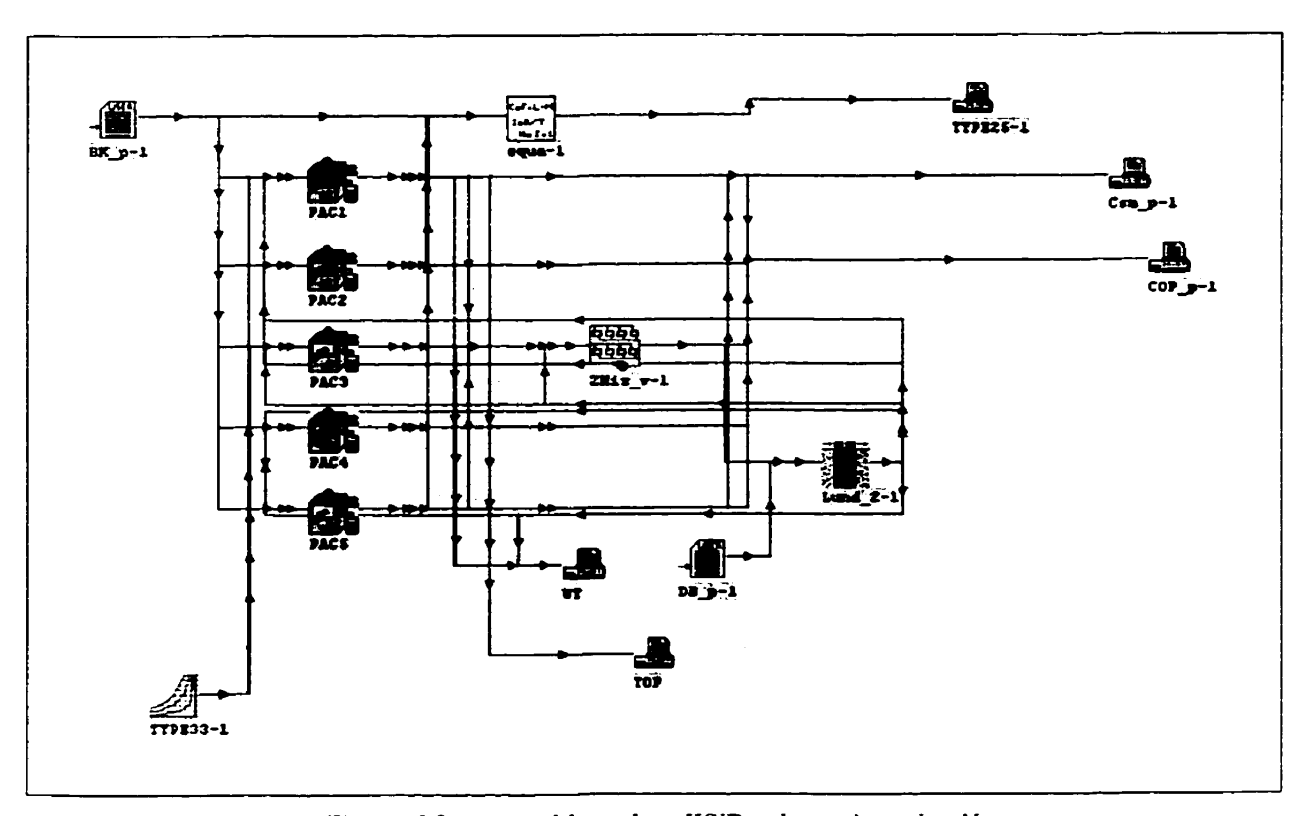

**Figure <sup>63</sup>**- **Assemblage dans IISiBat du système simulé** 

relativement faible. Par conséquent, la non-correspondance des données météo devrait avoir un impact négligeable sur les résultats.

Les pompes à chaleur sont numérotées comme montré au tableau **6.1.** Comme spécifié **plus** haut, elles reçoivent comme entrée la charge qu'elles doivent combler pour chaque **pas** de temps **f l** heure). Elles reçoivent aussi la température et l'humidité relative de l'air qui entre. Ces valeurs ont été fixées à 22<sup>o</sup>C et 50 % respectivement.

Le modèle simulant le mélange du fluide à la sortie du réseau de pompes à chaleur est utilisé pour déterminer le débit ainsi que la température du fluide caloporteur à l'entrée de l'échangeur dans le sol. Ce dernier est simulé à l'aide du modèle décrit au chapitre III tandis que le modèle simulant le mélange de fluide est décrit au chapitre V (section *5.3.5).* Quelques hypothèses ont été posées afin de combler certaines lacunes. Par exemple, le module requiert que les caractéristiques thermiques du sol dans le réservoir thermique soient uniformes. Or, deux couches sont présentes dans le cas actuel. Une moyenne pondérée des caractéristiques des deux types de sol est donc effectuée. Ainsi, les 50 premier mètres sont constitués d'argile tandis que le reste est du roc. Les conductivités thermiques, les masses volumiques et ies chaleurs spécifiques se retrouvent au tableau 6.2 telles que trouvées dans la littérature (INCROPERA et **DEWITT,** 1990). Le tableau **6.2** contient aussi les valeurs pondérées de chacune de ces propriétés. De plus, la température non-perturbée du sol est prise comme étant égale à 8°C (environ 46,5°F) comme spécifié dans **CANETA** ( 1 **995).** 

| Matériau            | m     | W/mK | kg/m | kJ/kgK |
|---------------------|-------|------|------|--------|
| Argile              | 48,8  | 1.30 | 1460 | 0.880  |
| Roc (Granite)       | 105,2 | 2.79 | 2630 | 0.775  |
| Réservoir Thermique | 154   | 2.32 | 1800 | 0.808  |

Tableau 6.2 - Propriétés du sol au site

#### **6.4 Simulations et Résultats**

Deux simulations sont effectués à l'aide de TRNSYS pour représenter les différentes conditions des deux périodes d'essais. Les prochaines sous-sections présentent les résultats d'une comparaison entre les données expérimentales et les résultats des simulations pour Ies deux périodes de simulation. Il serait farfelu de vouloir comparer les temps d'opérations, les quantité d'énergie échangée ou les COP car trop de variables influençant les performances des pompes à chaleur sont manquantes pour les simulations. La comparaison portera plutôt sur l'évolution des températures dans le sol.

# **6.4.1 <b>Essai Été/Automne 1997**

Les figures **6.4** et **6.5** (page 106 et **107)** présentent les courbes des températures moyennes journalières du fluide caloporteur à l'entrée et à la sortie des différentes pompes à chaleur. La ligne tiretée représente l'évolution de la température pour le bâtiment à l'étude tandis que la ligne pleine est tracée à l'aide des données obtenues lors de la simulation.

En général, on remarque que l'évolution des température est semblable pour les deux courbes. Une légère différence de température est présente tout au long de l'évolution mais elle peut être imputable à l'historique thermique du sol. En effet, tel que discuté au chapitre III, le sol possède une capacité d'emmagasiner l'énergie et l'historique des échanges thermiques antérieurs est donc important pour prédire le comportement de l'échangeur au temps présent. De plus, lorsqu'on compare les figures **6.4** et **6.5,** on remarque que pour la première partie de l'essai (de juillet à octobre), il y a accroissement de la température du fluide caloporteur au travers des pompes a chaleur. Ceci confirme que les pompes à chaleur opèrent principalement en mode climatisation ce qui semble raisonnable étant donné les températures normalement enregistrées à cette période de l'année. Par contre, pour la deuxième partie de I'essai, la température du fluide caloporteur diminue suite au passage à travers les pompes à chaleur. Encore une fois, il est tout à fait normal qu'en cette période de l'année les pompes à chaleur opèrent un peu plus en mode chauffage. La pompe à chaleur numéro 4 déroge cependant à ces constatations. En effet, celle-ci semble opérer en mode climatisation la plupart du temps. Comme cette pompe à chaleur est située dans la cuisine, où il y a de forts gains thermiques causés par les équipements de cuisson, il est normal que cette zone soit principalement climatisé.

# **6.4.2 Essai Hiver/Printemps 1998**

Pour la deuxième partie des essais, deux figures sont tracées (figures 6.6 et **6.7** aux pages 108 et 109). Ces figures utilisent la même légende que celles présentées à la sous-section précédente.

Encore une fois, on remarque que l'évolution de la température du fluide est très semblable entre les courbes de données expérimentales et les résultats des simulations. D'ailleurs, la différence de température entre les deux courbes est encore plus faible pour cet essai que pour l'essai été/automne. Les constatations faites sur les figures **6.4** et **6.5**  s'app!iquent aussi pour les figures *6.6* et 6.7 mais à l'inverse. En effet. on remarque une évolution ascendante de la température en fonction des jours. Pour la première partie de la simulation, la température du fluide caloporteur à la sortie des pompes à chaleur est plus faible qu'à l'entrée confirmant ainsi le fait que les pompes à chaleur opèrent principalement en chauffage. Ceci est tout à fait normal lorsqu'on considère la période d'opération (février et mars). Par contre, à la fin avril, on remarque que le mode principale d'opération est maintenant la climatisation puisque la température du fluide caloporteur à la sortie des pompes à chaleur est supérieure à la température à l'entrée. La pompe à chaleur numéro 4 continue d'opérer principalement en climatisation tout au long de l'essai et ce pour les mêmes raisons que mentionnées dans la section précédente.

# **6.4.3 Discussion**

Il est évident qu'une telle comparaison ne prouve pas la validité absolue de la méthode utilisée dans la présente étude. Toutefois, suite à cette comparaison, il semble clair que la simulation d'un système géothermique avec TRNSYS n'engendre pas de grossières erreurs. De plus, puisque tes évolutions de températures sont **très** semblables, on peut en conclure que les modèles de pompe à chaleur et d'échangeur dans le sol sont capables de recréer assez fidèlement la réalité.

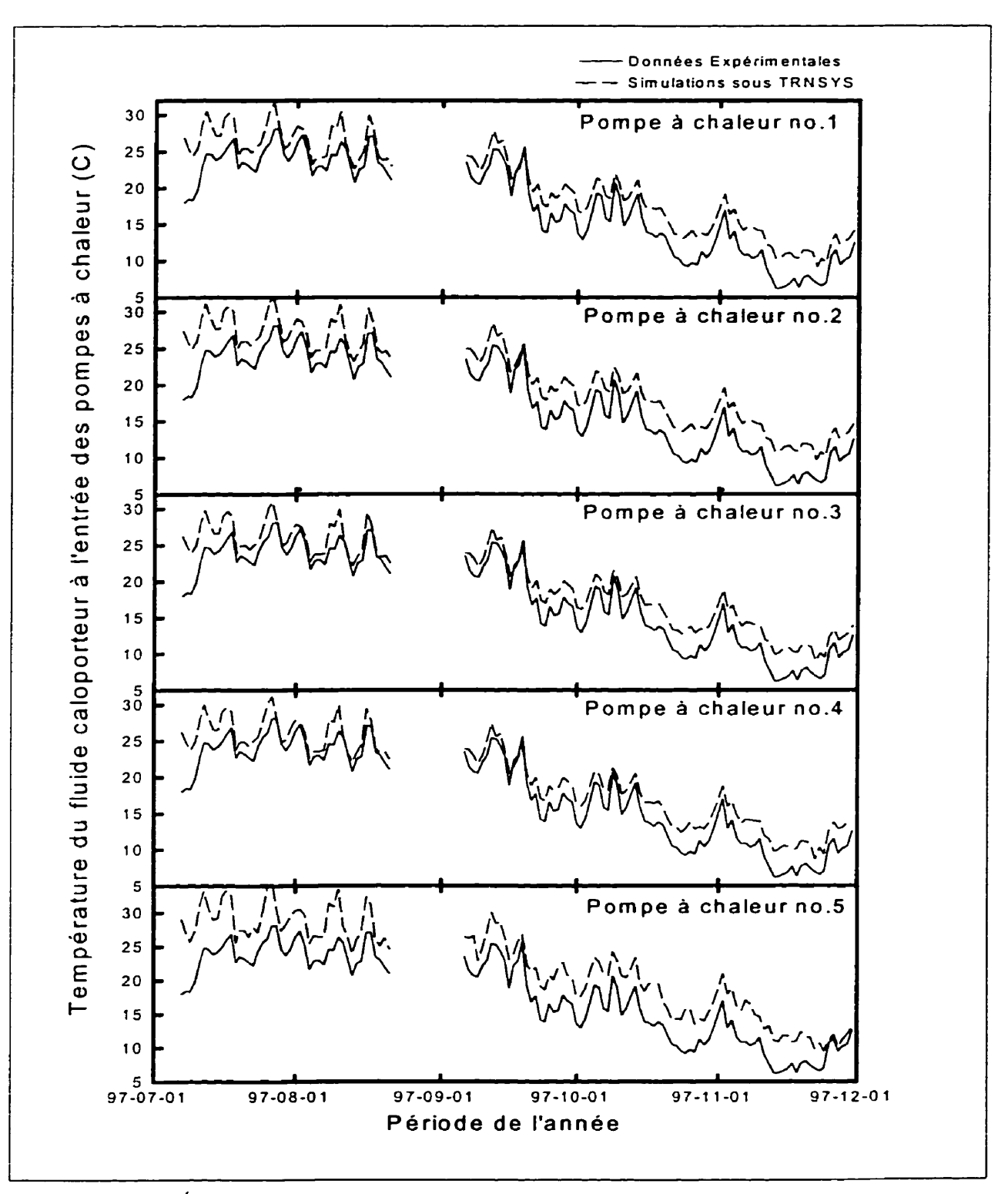

Figure 6.4 – Évolution de la température à l'entrée des pompes à chaleur pour l'essai été/autornne

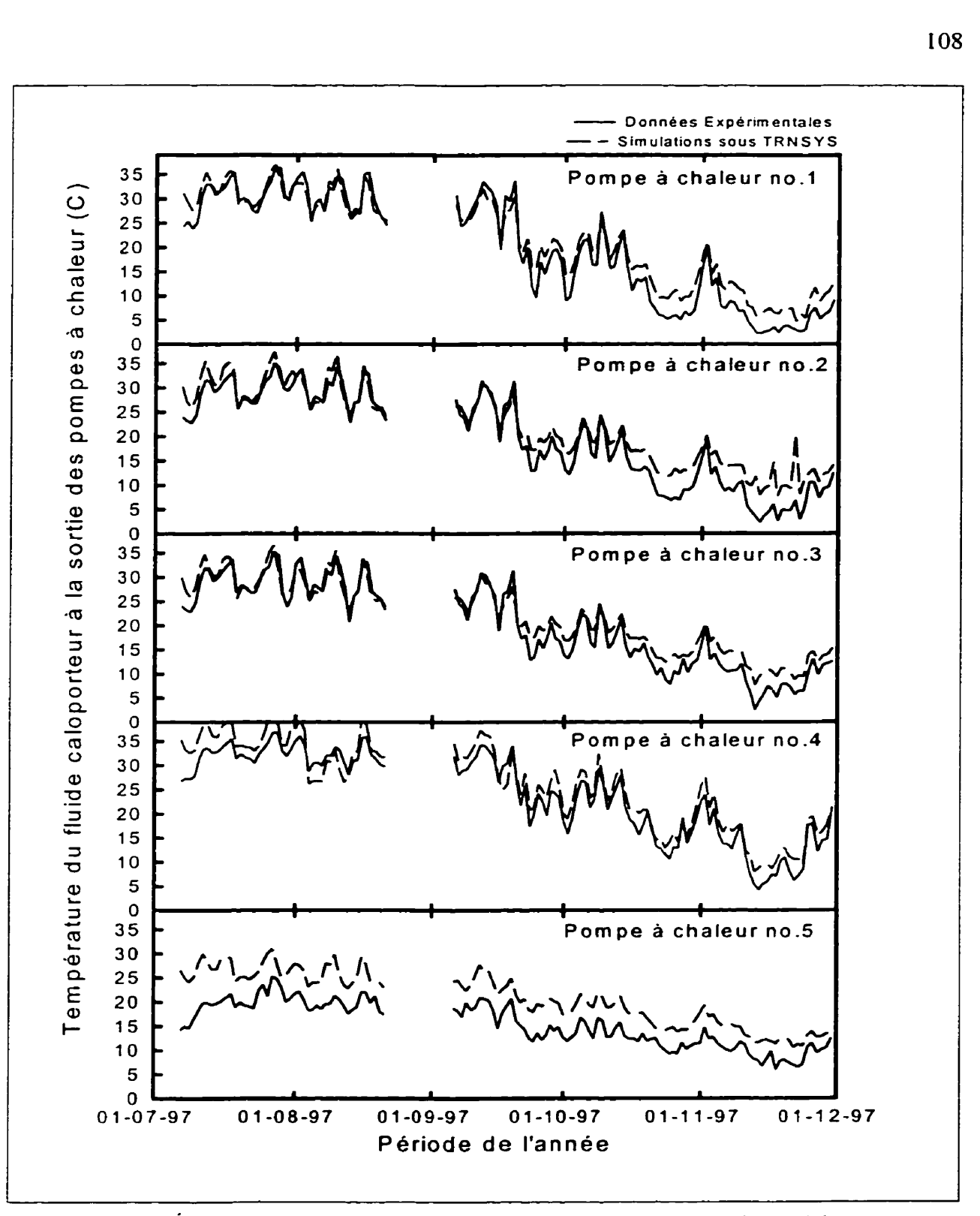

**Figure 6.5** - **Évolution de la température** à **la sortie des pompes** à **chaleur pour l'essai été/automne** 

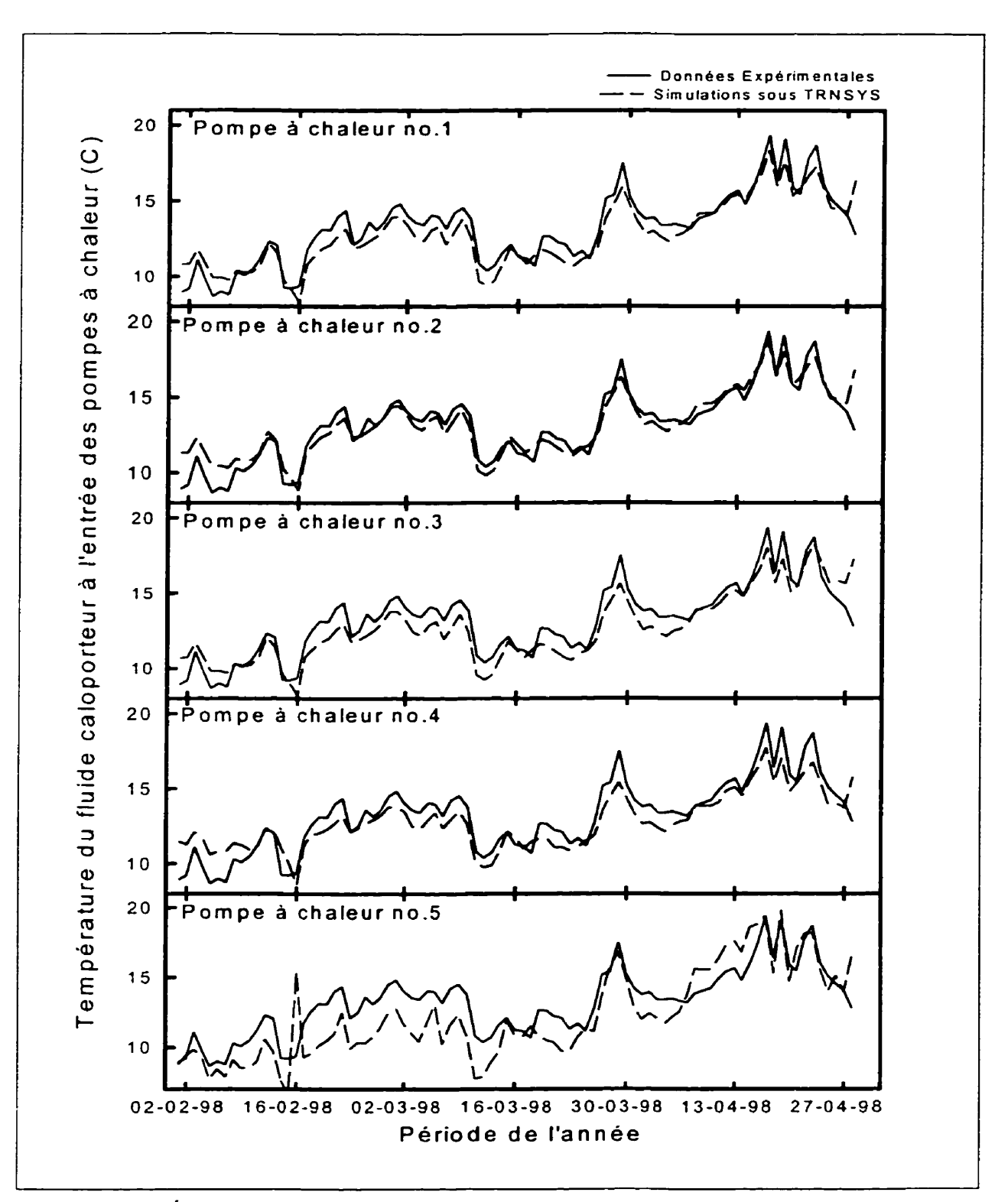

Figure 6.6 – Évolution de la température à l'entrée des pompes à chaleur pour l'essai hiver/printemps

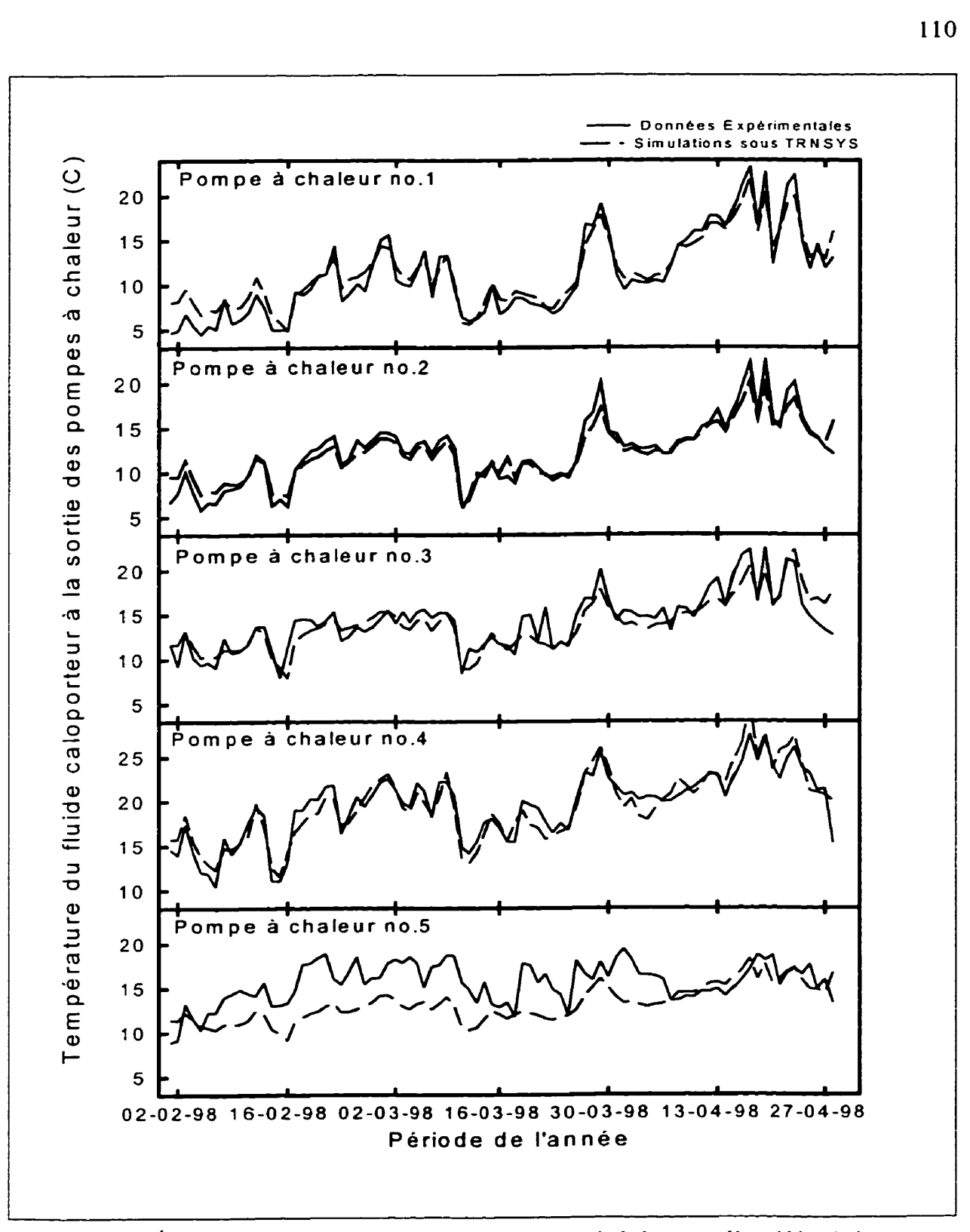

Figure 6.7 – Évolution de la température à la sortie des pompes à chaleur pour l'essai hiver/printemps

# **CHAPITRE VI1 OPTIMTSATION DU DÉBIT DE POMPAGE**

#### **7.1 Généralités**

Tel que mentionné au chapitre un, l'objectif de la présente étude est d'optimiser le débit de pompage d'un réseau de pompes à chaleur géothermiques afin de minimiser la consommation énergétique globale du système. Un système de ce genre est donc simulé à l'aide du logiciel de simulation TRNSYS décrit au chapitre cinq. Les principaux modules utilisés soit ceux des pompes à chaleur, de l'échangeur dans le sol ainsi que du groupe de pompage sont présentés aux chapitres deux, trois et quatre, respectivement.

Ce chapitre est divisé en trois parties. En première partie, les différents modes d'opérations d'un réseau de pompes à chaleur sont décrits. Ensuite. le système modélisé est présenté de même que son implantation dans TRNSYS. Finalement, les résultats globaux de ces simulations se trouvent à la troisième partie.

# **7.2 Modes d'opération du réseau**

Typiquement, le débit nominal total d'une boucle thermique alimentant un réseau de pompes a chaleur se situe entre 0,025 et 0,05 **L/s** par kW frigorifique (dans le système impérial d'unités ceci correspond à un débit entre **1,5** et 3 gallons/minute par tonne de réfrigération). L'expression « kW frigorifique » indique que le débit nominal est déterminé selon la capacité nominale des pompes à chaleur. Compte tenu que les pompes à chaleur sont généralement surdimensionnées par rapport aux besoins du bâtiment, certains chercheurs (Kavanaugh et Rafferty, **1997)** préconisent l'emploi d'un débit nominal légèrement inférieur se situant entre 0,025 et **0,05** L/s par kW de charge maximale du bâtiment ce qui peut réduire la consommation énergétique de la pompe de circulation.

Tel que mentionné précédemment, lorsque certaines pompes à chaleur ne sont pas en fonction il est possible de réduire le débit nominal à l'aide d'un entraînement à fréquence variable. Ce dernier permet une variation de la vitesse de rotation de la pompe ce qui diminue le débit pompé et. conséquemment, la consommation énergétique.

Tel que montré au tableau **7.1,** la présente étude porte sur huit modes d'opération différents. Les débits de **0.025** Us par kW et 0.05 Us par kW citées ci-dessus ont été utilisés comme bornes sachant que les concepteurs utilisent généralement un débit nomina1 se situant entre ces deux extrêmes.

|        | <b>WASHINGTON COLORED TO AN</b> | 医布布氏杆菌 计程序程序程序                   |
|--------|---------------------------------|----------------------------------|
| $CE-1$ | Débit constant - élevé_l        | 0,05 L/s par kW frigorifique     |
| $CF-1$ | Débit constant - faible 1       | 0,025 L/s par kW frigorifique    |
| $VE-1$ | Débit variable - élevé 1        | 0,05 L/s par kW frigorifique     |
| $VF-1$ | Débit variable - faible_1       | $0,025$ L/s par kW frigorifique  |
| $CE-2$ | Débit constant – élevé 2        | $0.05$ L/s par kW de charge max. |
| $CF-2$ | Débit constant – faible 2       | 0,025 L/s par kW de charge max.  |
| $VE-2$ | Débit variable - élevé 2        | 0,05 L/s par kW de charge max.   |
| $VF-2$ | Débit variable - faible_2       | 0,025 L/s par kW de charge max.  |

**Tableau 7 .l** - **Description des modes d'opération** 

# **7.3 bléthodologie et modélisation**

Les simulations consistent en la modélisation d'un bâtiment fictif situé à Montréal et équipé d'un système de pompes à chaleur géothermique couplées à un échangeur à puits verticaux. Les prochaines sous-sections décrivent le dimensionnement des divers composantes du système et leur assemblage **dans** TRNSYSAISiBat.

# 7.3.1 Bâtiment

Le bâtiment utilisé **dans** cette étude est illustré à la figure 7.1. Il ne comporte qu'un seul étage et fait 70 **m** de côté. 11 est divisé en 5 zones distinctes : **4** zones périphériques identiques représentant 325 m<sup>2</sup> chacune et une zone centrale de forme carrée de 3600 m<sup>2</sup> pour **une** surface totale de **4900** m2. Les quatre murs externes sont composés d'une façade

en brique couplé a un mur interne de béton (Mur ASHRAE no. 10) ayant une conductivité thermique globale U de 0.88  $W/m^2K$  (ASHRAE, 1997). Des fenêtres  $(U=2.7 W/m^2K)$ sont installées sur ces murs et recouvrent 70 m<sup>2</sup> sur chacun d'eux ce qui représente environ 30% de la superficie totale des murs. Le toit est principalement composé de béton mais comporte un faux plafond fait de tuiles acoustiques (Toit ASHRAE no.16;  $U=0.80$  W/m<sup>2</sup>K). Un mur interne  $(U=2.76$  W/m<sup>2</sup>K) sépare chaque zone. Il est uniquement composé d'une rangée de blocs de béton (Couche ASHRAE no-CS).

Les gains internes de ce bâtiment sont le résultat du dégagement d'énergie sensible des occupants, de l'éclairage et des équipements inclus dans la zone. Les valeurs utilisées pour ces gains sont de  $0.07$  occupant/m<sup>2</sup> à 130 W/occupant pour un travail de bureau

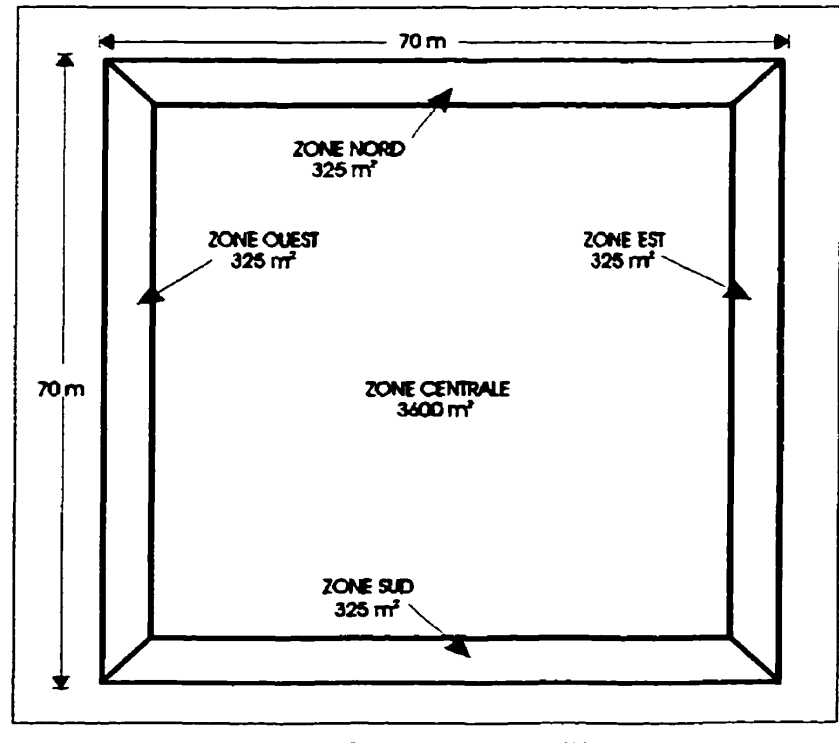

**Figure 7.1** - **Bâtiment étudié** 

d'intensité modérée et de 20 **w/m2** pour l'éclairage. Pour ce qui est des gains reliés aux équipements de bureau, la valeur utilisée est de **8.9 w/m2** comme le recommande une récente étude (Komor, 1997). Les gains horaires totaux sont calculés en fonction de profils hebdomadaires d'utilisation typique pour ce genre de bâtiment. Ces profils sont représentés aux figures 7.2 (éclairage) et 7.3 (équipements et occupants).

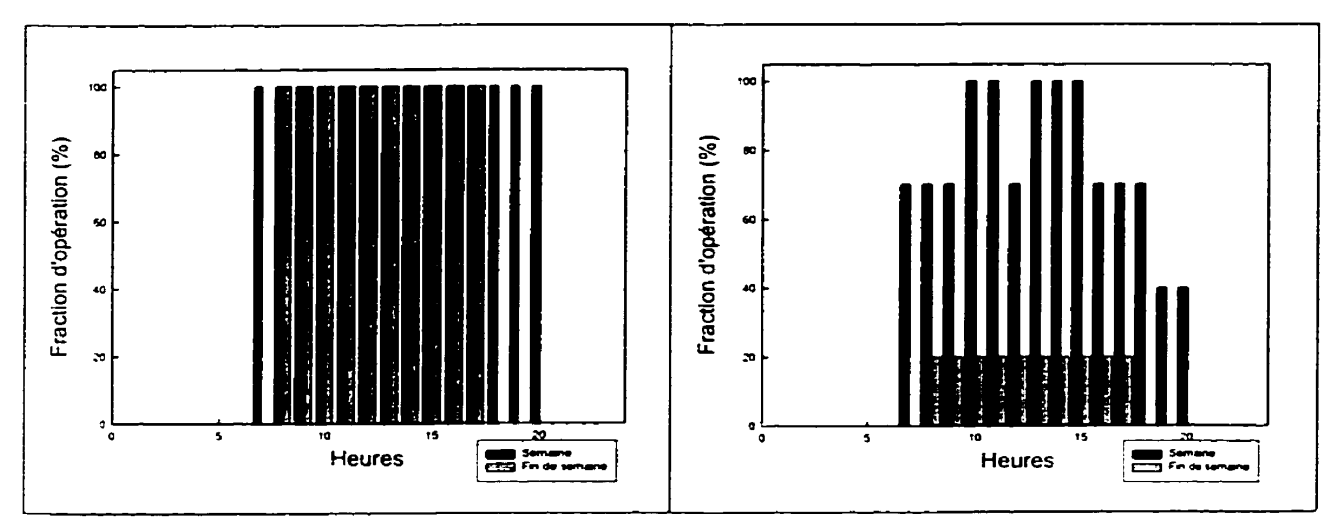

**Figure 7.2** - **Profil d'utilisation (éclairage)** 

**Figure 73** - **Protil d'utilisation (équipements et occupants)** 

La simulation thermique de ce bâtiment se déroule en deux temps. En effet, une simulation annuelle est d'abord effectuée en mode de « bilan énergétique » pour déterminer les charges maximales du bâtiment. Ces charges sont ensuite utilisées pour dimensionner les équipements (pompes à chaleur, pompe etc.). La deuxième partie consiste à coupler le bâtiment à ces équipements et à faire une simulation annuelle selon le mode de « niveau de température » afin de déterminer la consommation énergétique totale pour une année complète. Des températures de consigne de 20°C en chauffage et

de 25°C en climatisation ont été utilisées pour déterminer les charges maximales pour chaque zone. Ces charges se retrouvent au tableau **7.2.** 

# **7.3.2 Systèmes Mécaniques**

Les systèmes mécaniques ont été dimensionnés à l'aide des données qui se retrouvent au tableau 7.2. Ainsi, 17 pompes à chaleur ont été sélectionnées soit 2 par zone périphérique et 9 pour la zone centrale. Afin de simplifier l'analyse, les pompes à chaleur choisies sont identiques (Climate Master, modèle E060) et ont une capacité de 17.6 kW frigorifique chacune **(5** tonnes dans le système impérial d'unités). Une feuille résumant les performances de cette pompe à chaleur se retrouve à l'annexe A. Tel que mentionné au chapitre 2, la performance des pompes à chaleur est prédite dans TRNSYS à l'aide d'un module spécifiquement développé pour les pompes à chaleur (TESS, 1996) et qui fait appel aux données de performance du manufacturier.

|              | W.                 |        |
|--------------|--------------------|--------|
|              |                    |        |
| Nord         | 26.36              | 20.48  |
| Sud          | 26.19              | 22.88  |
| Est          | $\overline{26.32}$ | 21.42  |
| <b>Ouest</b> | 26.32              | 26.19  |
| Centrale     | 117.60             | 149.77 |

**Tableau 7.2** - **Charges maximales du bàtiment étudié** 

#### **7.3.3** Échangeur **dans le sol**

L'échangeur dans le sol a été dimensionné à l'aide de la technique recommandée par ASHRAE **(ASHRAE,** 1995) et décrite a l'annexe B. Le système étudié dans le présent chapitre nécessite 4560 metres de puits verticaux soit 48 puits de 95 mètres de profondeur. L'échangeur est composé de tuyau de 25 mm (1") de diamètre en polyéthylène haute densité ayant une conductivité thermique de **0'39 WImK.** Les puits ont un diamétre de 10 cm **(4")** et le matériau de remplissage est fait d'un matériau dont les propriétés sont identiques au sol avoisinant. Comme le décrit le chapitre 3, le modèle d'échangeur dans le sol utilisé pour les simulations est celui développé à l'Université de Lund en Suède (HELLSTROM, 1991). **Panni** les paramètres importants du sol notons, la conductivité thermique de 3,3 WlmK. la masse volumique de 2640 **kg/m3** et la chaleur spécifique de **0,88 kl/kgK.** La température non-perturbée du sol est prise comme étant de 10°C et le fluide caloporteur est du propylène glycol 20% ayant une chaleur spécifique de 3.95 **kJkgK** et une masse volumique de 1022 **kg/m3.** 

# **7.3.4 Perte de cbarge et pompage**

En utilisant comme référence un débit de 0'05 **L/s** par kW Frigorifique, un débit de **0,95** L/s circule dans chaque pompe à chaleur pour un débit total de 16'1 L/s. La perte de chargc au travers de la pompe à chaleur est de 7,6 metres d'eau tel que fournie par le

manufacturier. Le point de consigne de la sonde de pression différentielle a également été fixée à 7,6 mètres d'eau. La perte de charge totale est de 14 mètres d'eau (basée sur une réseau de tuyauterie conçu pour des pertes de charge nominales de 2,5 m d'eau par 100 m de tuyauterie). Le paramètre  $X$  ( =  $\Delta P \triangleleft \Delta P_T$ , tel que défini au chapitre 4) est donc de 0,54. Cette dernière valeur a été utilisée pour déterminer la puissance de pompage à l'entrée du groupe moteur-pompe (P,) tel que décrit au chapitre 4 et dans l'article de Bernier et Lemire (1999).

#### **7.3.5 Cas étudiés**

Le choix des équipements mécaniques et de l'échangeur dans le sol s'est fait en **se** basant sur **un** débit de 0,05 **L/s** par kW frigorifique qui est le cas de référence de la présente étude (cas CE-1 du tableau 7.1 ). Les 7 autres cas utilisent exactement le même réseau de tuyauterie. Cependant, la pompe de circulation est redimensionnée pour chacun des cas **afin** que le point d'efficacité maximum de la pompe **(BEP,** *besf efficiencypoinr)* coïncide avec le débit maximal du cas étudié. C'est donc dire que lorsque le débit passe de **16,l Lls** (0,05 L/s **par** kW frigorifique) à 8,05 LIS (0,025 **L/s** par kW Frigorifique), la hauteur **manométnque** totale du système **passe** de 14,l **rn** à 3,525 m puisque celle-ci varie proportionnellement au carré du débit. De même, la perte de charge au travers des pompes à chaleur variera avec le carré du débit. Il en résulte que le paramètre X reste . constant d'un cas à l'autre.

## **7.3.6 1 mplantation dans TRNSYSnISiBat**

La figure 7.4 présente l'assemblage du système étudié tel que représenté dans **IISiBat.**  Cet assemblage a été utilisé pour la simulation de tous les cas décrits au tableau **7.1.** La partie inférieure gauche simule les conditions météorologiques. La température de chaque zone du bâtiment est analysée par les thermostats qui se situent dans la partie supérieure gauche de la figure. Comme mentionné au chapitre cinq, ces thermostats modulent l'action des pompes à chaleur. L'effet des pompes à chaleur devient une entrée du

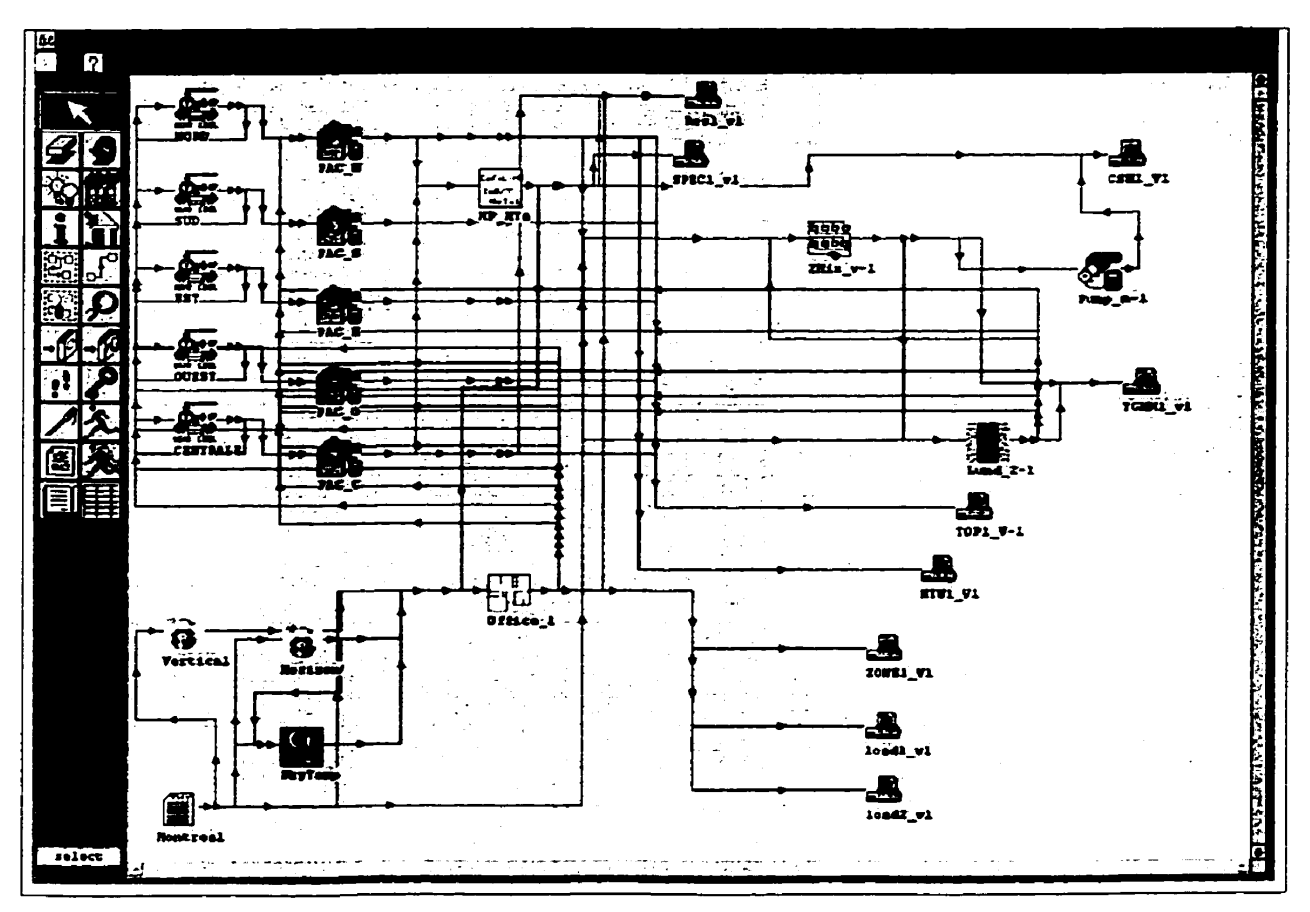

Figure 7.4 - Représentation du système simulé dans IISiBat.

modulc simulant le bâtiment. L'icône Zone-m-1 analyse le débit et la température du fluide à la sortie de chaque pompe à chaleur afin de déterminer la température et le débit total entrant dans le sol qui seront fournis au modèle d'échangeur (icône Lund-2-1). De plus, le débit total est aussi fourni au module simulant l'action du groupe de pompage (icône Pump-n-1). Les données pertinentes sont enregistrées dans des fichiers de sortie (icônes imprimantes). Le critère de convergence dans **TRNSYS** pour toutes les valeurs calculées par les simulations est fixé  $a \pm 1.0\%$ .

#### **7.4 Résultats**

Le tableau 7.3 présente les résultats obtenus pour les huit cas étudiés en ordre croissant de consommation énergétique. Les trois dernières colonnes représentent, respectivement, le pourcentage de la consommation totale attnbuable a la pompe de circulation; le COP moyen des pompes à chaleur durant l'année ; et le COP moyen du système lorsque l'on inclut la consommation énergétique des pompes de circulation. Le COP moyen est défini comme étant le rapport entre l'énergie totale (chauffage ou climatisation) fournie au bâtiment pendant l'année et la consommation énergétique totale du système (pompes à chaleur et pompe de circulation). 11 est bon de rappeler que ce tableau a été établi pour un rapport  $\Delta P_s/\Delta P_t$  (= X) égal à 0,54. De plus, le temps d'opération moyen des pompes à chaleur durant l'année est d'environ 1800 heures ce qui représente un pourcentage d'utilisation de 20,5 %.

|        |          |              | GO KOMUNIKO DI ARIKULARI KAMBA KADA ZU  |            |       |      | $(\mathfrak{A})$ |  |
|--------|----------|--------------|-----------------------------------------|------------|-------|------|------------------|--|
|        | REFERENC | <b>MOLTA</b> |                                         | ∄lent oort |       |      |                  |  |
| Cit    |          | <b>PEAKE</b> | $\mathbf{j} \in \mathcal{N}_\mathbf{a}$ | 7.314      |       |      |                  |  |
| $VE-2$ |          | 164810       | 160977                                  | 3833       | 2,33  | 3,43 | 3,30             |  |
| $VE-1$ | 1.004    | 165571       | 158210                                  | 7361       | 4,45  | 3,50 | 3,29             |  |
| $VF-1$ | 1.014    | 167087       | 166122                                  | 965        | 0,58  | 3,32 | 3,26             |  |
| $CF-2$ | 1.021    | 168347       | 166390                                  | 1958       | 1,16  | 3,33 | 3,24             |  |
| $CF-1$ | 1.025    | 168857       | 165034                                  | 3823       | 2,26  | 3,36 | 3,23             |  |
| VF-2   | 1.026    | 169164       | 168663                                  | 501        | 0,30  | 3,27 | 3,22             |  |
| $CE-2$ | 1.074    | 176923       | 161262                                  | 15661      | 8,85  | 3,44 | 3,08             |  |
| $CE-1$ | 1.149    | 189407       | 158820                                  | 30587      | 16,15 | 3,49 | 2.88             |  |

**Tableau 73** - **Résultais des simulations** 

On remarque que les trois premiers systèmes ont des consommations énergétiques totales très semblables a **1,4** % près. Tel que montré à la deuxième colonne, ces trois systèmes utilisent **un** entraînement à fréquence variable (EFV) sur la pompe de circulation. Parmi ces trois cas, c'est le **cas** où le débit nominal est le plus grand (deuxiéme cas) qui engendre la plus faible consommation des pompes à chaleur. Tel que mentionné au chapitre *2,* ceci peut s'expliquer par le fait que le COP des pompes à chaleur est meilleur lorsque le débit augmente. Bien que les trois premiers cas avec EFV ont les plus faibles consommations, les trois cas suivants sont à peine plus énergivores avec une consommation totale de **2,l** à **2,6** % supérieure au premier cas. Quant au deux derniers cas, ils consomment beaucoup plus que les six autres. Dans le dernier cas, la consommation de la pompe de circulation représente **16,15%** de la consommation totale et le COP du système n'est plus que de **2,88.** 

De façon générale on note que la consommation des pompes à chaleur est plutôt fonction du débit nominal que de la présence d'un EFV. Ainsi, par exemple la consommation des pompes à chaleur est presque égale (1 582 10 contre 158820 kWh) pour les deux cas où le débit est de **0,05** L/s par kW frigorifique **(cas** 2 et **8).** La même comparaison pourrait être faites entre Ies cas **1** et 7, les **cas** 3 et 5, ainsi que les cas **4** et 6. Il est quand même étonnant de constater que, pour un même débit nominal, l'ajout d'un EFV affecte si peu la consommation des pompes à chaleur car on devrait s'attendre à un changement important au niveau de l'échange dans le sol car le coefficient de film diminue lorsque le débit est réduit. Pour expliquer ce phénomène. l'évolution de la température à l'entrée et à la sortie du sol est examinée pour les cas 2 et 8 pour une journée d'été tel que montré à la figure 7.5 ainsi que pour une journée d'hiver tel que montré à la figure **7.6.** 

Tout d'abord. il faut souligner que la chaleur échangée dans le sol est la même que la chaleur rejetée par les pompes à chaleur dans la boucle thermique. De plus, la chaleur rejetée dans la boucle thermique est sensiblement la même pour les deux cas. L'examen de la figure 7.5 révèle que la température d'entrée dans le sol est très différente pour les deux cas surtout lorsque la charge est faible. Ainsi, le débit total diminuera lorsqu'un EFV est utilisé mais l'accroissement de température du fluide caloporteur au travers de la
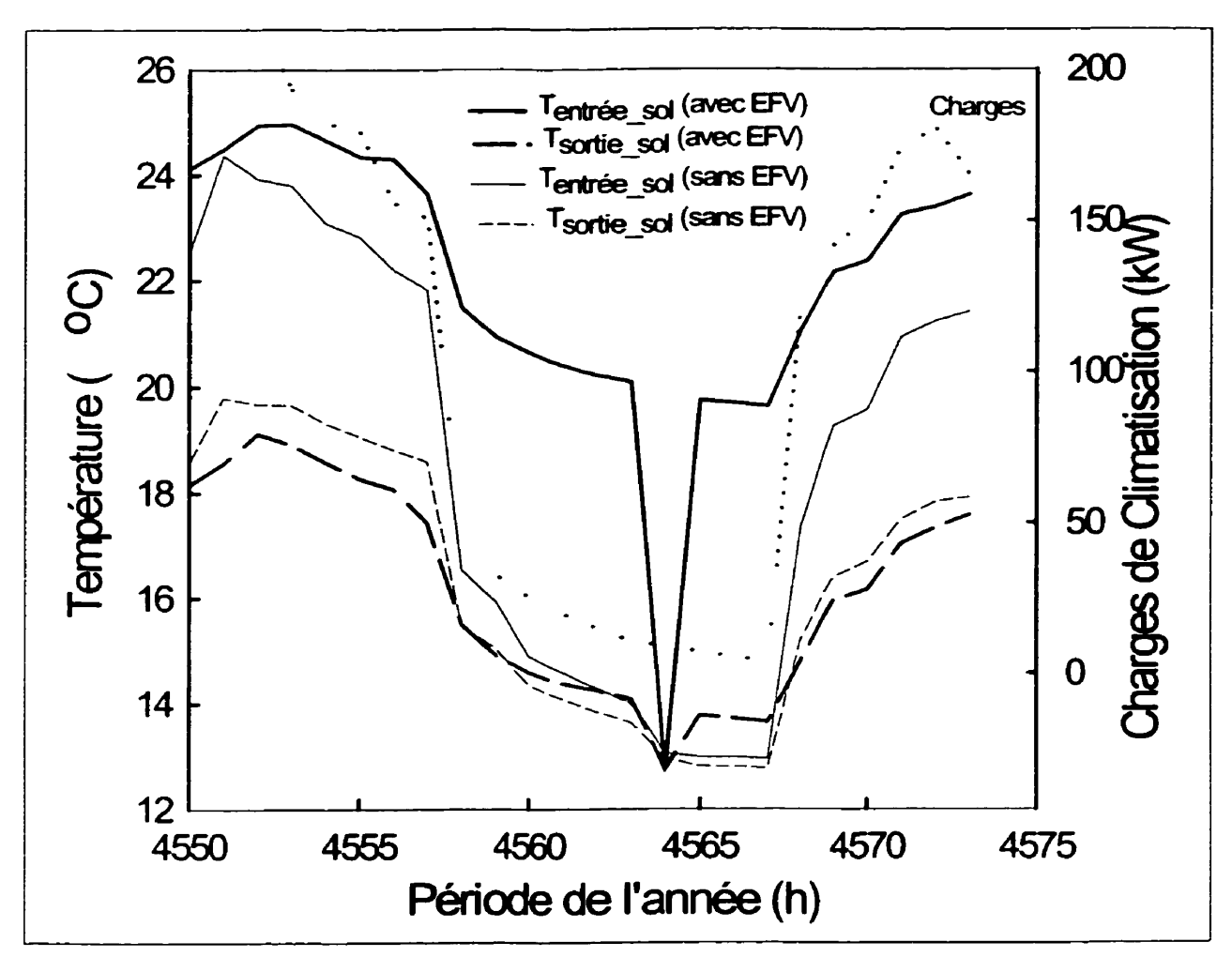

Figure 7.5 – Évolution des températures à l'entrée et à la sortie du sol pour une journée d'été.

boucle thermique reste sensiblement le même. **Par** contre, sans EFV. le débit reste le même ce qui fait que I'accroissement de température du fluide caloporteur au travers de la boucle thermique diminue lorsque la charge diminue. II en résulte une température d'entrée dans le sol plus grande dans le cas où I'EFV est utilisé. Puisque la température d'entrée est plus élevée, l'échange thermique sera meilleur et compensera pour la réduction du coefficient d'échange dans les tubes. Le résultat final, tel que montré sur la

figure 7.5. est que la température de sortie du sol, **i.e.,** la température d'entrée aux pompes à chaleur, est à peu près constante peu importe le débit. Cette dernière explication confirme les remarques faites en rapport avec la figure **3.3** a savoir que pour un échange thermique fixe, la température de sortie du sol sera a peu près constante peu importe le débit. Par conséquent, puisque la température d'entrée aux pompes à chaleur n'est pas influencée par la présence d'un EFV, il n'est pas surprenant de constater que la consommation des pompes à chaleur est sensiblement la même pour les deux cas.

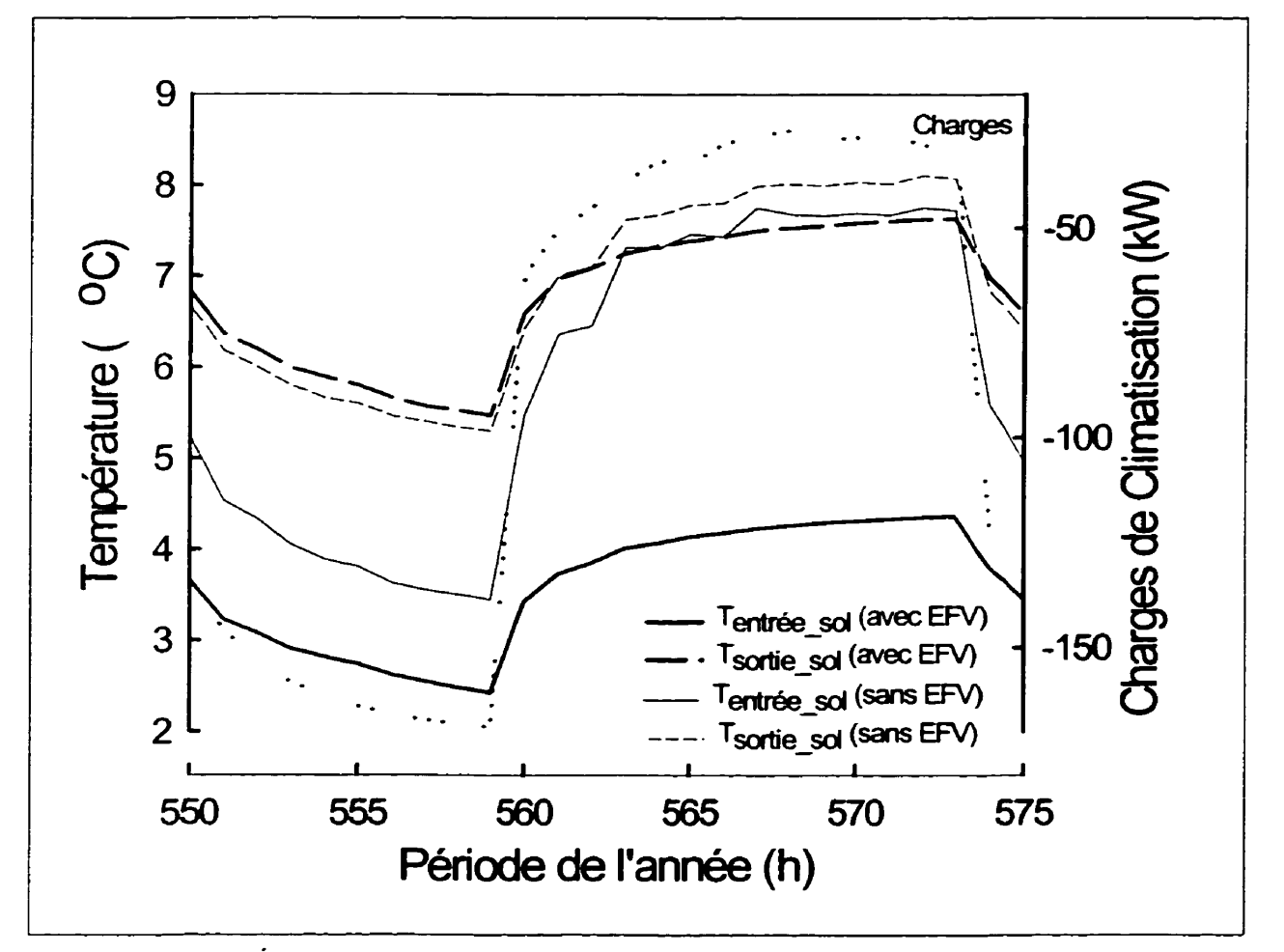

**Figure 7.6** - **Évolution des températures** à **l'entrée et ji la sortie du sol pour une journée d'hiver.** 

**Lorsque I'on considère I'évolution des températures pour une journée d'hiver (figure**  7.6), **on remarque que les conclusions tirées de l'analyse de la journée d'été s'appliquent-En effet, la température a l'entrée du sol est passablement différentes pour les deux cas. Par contre, les température de sortie du sol sont très semblables.** 

# **CONCLUSION**

#### **8.1 Généralités**

Environ 30% de toute l'énergie consommée **au Canada** sert à l'opération de systèmes de chauffage, de ventilation et de climatisation, L'utilisation des réseaux de pompe à chaleur géothermiques est une des méthodes innovatrices permettant de réduire la consommation énergétique d'un bâtiment car, tel que présenté au chapitre précédent, le rendement moyen d'une pompe a chaleur dans une telle installation peut facilement atteindre **300%.**  La présente étude se concentre sur un réseau de pompes à chaleur décentralisées reliés, par l'intermédiaire d'un réseau de distribution, à une série d'échangeurs verticaux enfouis dans le sol.

# **8.2 Revue des objectifs**

L'utilisation de l'énergie géothermique est très attrayante du point de vue énergétique. Cependant, la conception de ce genre de système n'est pas simple et l'incompréhension des phénomènes de base de **la** part des différents intervenants dans le domaine ne favorise pas le recours à de telles installations. **Par** exemple, la méthode de dimensionnement de l'échangeur proposée par ASHRAE ne se prête pas à une compréhension facile. La présente étude a pour objectif de produire une base de connaissances utilisable par l'industrie pour des projets géothermiques.

Tel que mentionné dans la revue de la littérature, la consommation énergétique de la pompe de circulation d'un systeme géothermique peut représenter une portion significative (entre 12 et 41% selon certaines études) de la consommation énergétique globale du système (pompes à chaleur et pompe de circulation). II existe donc un potentiel d'économie important au niveau de l'opération de la pompe de circulation. Le deuxième objectif de la présente étude est de déterminer le débit de pompage optimal de systèmes géothermiques. Comme les changements de débit s'accompagnent de variations des performances de l'échangeur dans le sol et des pompes à chaleur, la recherche du débit optimal passe par une analyse détaillée des échanges thermiques dans le sol ainsi qu'au niveau des pompes à chaleur.

#### **8.3 Méthodologie**

La présente étude a pour but d'optimiser le débit de circulation du fluide caloporteur à l'intérieur de la boucle thermique d'un réseau de pompes à chaleur. Pour ce faire, le logiciel TRNSYSflISiBat version 14.2 est utilisé. Ce logiciel **permet** la simulation de systèmes thermiques par le biais de modules (TYPE) modélisant le comportement de chacune des composantes du systeme. Utilisant les possibilité offertes par l'architecture ouverte de **TRNSYS,** il a été possible de modifier plusieurs des modules de base pour les adapter aux particularités de la présente étude. La modélisation de systèmes géothermiques à l'aide de TRNSYS est partiellement validé à l'aide de données expérimentales provenant d'un systeme existant (chapitre VI).

#### **8.4 Contributions de la présente étude**

La recherche du débit optimal s'est déroulée en plusieurs étapes. Ainsi plusieurs modules de TRNSYS ont été modifiés et constituent une contribution intéressante pour la communauté des chercheurs utilisant TRNSYS. Par ailleurs, la présente étude a permis de développer des courbes adimensionnelles donnant la puissance à l'entrée d'un groupe entraînement à fréquence variable – moteur - pompe en fonction du débit adimensionnel à pomper. Finalement, un système géothermique complet a été simulé et le débit optimal de pompage a été obtenu pour un cas particulier.

#### **8.4.1 Modifications aux modules de TRNSYS**

Les besoins particuliers de la présente étude ont engendré la modification et même la création de certains modules dans TRNSYS.

Pour bien simuler un systeme de pompes à chaleur géothermiques, il est nécessaire d'avoir un module de pompe à chaleur permettant de reproduire le plus fidèlement possibIe sa performance en fonction d'une variation de certains paramètres dont le débit

et la température du fluide caloporteur, le débit d'air et tes températures sèche et humide de l'air. Tel que montré au chapitre II et à l'annexe **A,** le module de la pompe à chaleur utilisé accomplit très bien cette tâche avec une erreur maximale de **4,89** %. Cependant, le module original fonctionne en deux modes seulement, soit un fonctionnement à plein régime ou un arrêt ; aucune modulation n'est possible au cours d'un pas de temps. Le module de pompe à chaleur a donc été modifié pour permettre une opération entre O et 100%. Les modifications apportées au module existant sont décrites à la section **2.3.2.** 

Le module thermostat créé pour la présente étude est intimement relié à l'opération des pompes à chaleur. II permet d'envoyer un signal de O à 1 à la pompe à chaleur en analysant la capacité en chauffage (ou en climatisation) de la pompe a chaleur et l'impact de cette capacité sur la température ambiante dans le bâtiment. L'opération du thermostat est résumé à la figure **5.4.** 

La bibIiothèque de **TRNSYS** contient un module de pompe de circulation. Cependant, ce dernier ne permet pas de coupler la pompe de circulation à un entraînement à fréquence variable. Tel que mentionné au chapitre IV, il est important de prendre en considération les différents rendements dans un tel groupe EFV - moteur - pompe. Or. peu d'études se sont penchées sur ce problème. **Par** conséquent, compte tenu de l'objectif de l'étude, il était important d'analyser en détail la puissance de pompage. Ceci a mené à une nouvelle méthode de calcul de la puissance de pompage. L'originalité de la méthode vient du fait quelle est non seulement applicable aux systèmes géothermiques mais aussi aux systèmes

de pompage en général. La figure **4.8** présente l'essentiel de cette nouvelle méthode. Les courbes présentées sur cette dernière figure sont adimensionnelles de sorte qu'il est possibIe de trouver la puissance de pompage en connaissant deux paramètres : la puissance à l'arbre pour les conditions nominales et la valeur du paramètre X (qui représente le rapport entre le point de consigne de la sonde de pression différentielle et la perte de charge totale dans le système pour les conditions nominales). L'utilisation de cette méthode a permis de démontrer que la puissance requise a l'entrée d'un groupe EFV-moteur-pompe s'éloigne considérablement de la puissance prédite par la loi des pompes parce que cette dernière loi ne tient pas compte de la variation des rendements du moteur électrique et de **I'EFV** avec la vitesse. Finalement, en s'inspirant des courbes de la figure 4.8, un module TRNSYS a été crée de toute pièce pour modéliser le comportement d'un groupe EFV-moteur-pompe.

#### **8.4.2 Méthode de la source de chaleur cylindrique**

Lors de l'analyse du transfert thermique transitoire dans le sol, **la** méthode classique dite de la source de chaleur cylindrique a été passée en revue. Bien que cette méthode existe depuis longtemps, il y a peu d'exemples clairs dans la littérature sur son utilisation. L'annexe B a été écrite pour palier à cette lacune.

#### **8.43 Recherche du débit optimal**

Suite à la création ou à la modification des différents modules et à leur implantation dans TRNSYS, le système complet a été partiellement validé à l'aide de données expérimentales. Ensuite, la présente étude s'est penché sur la détermination du débit optimal de pompage pour un cas particulier.

Il est utile de rappeler que généralement le débit de pompage utilisé par les concepteurs se situe entre 0,025 et **0,05 L/s** par kW. Ces débits ont donc servi de référence pour les simulations. Dans chaque cas, le débit simulé a été basé soit sur la capacité installée, donc par a kW frigorifique **n** ou sur la charge, donc par « kW de charge ». De plus. chaque débit a été simulé avec et sans EFV. Donc au total ce sont huit cas qui ont été étudiés. Il s'agit dans chaque cas de déterminer la consommation énergétique combinée des pompes à chaleur et de la pompe de circulation pour une année complète.

Le bâtiment simulé est situé à Montréal et a une surface de 4900 m<sup>2</sup>. La longueur de l'échangeur dans le sol a été déterminée à l'aide de la méthode proposée par ASHRAE (1995). La perte de charge engendre une valeur du paramètre X égal à **0,54.** De plus. le temps d'opération moyen des pompes à chaleur durant l'année est d'environ 1800 heures ce qui représente un pourcentage d'utilisation de **20,s** %.

Les résultats montrés au tableau **7.3** tendent à démontrer que le cas le moins énergivore utilise une pompe dont le débit nominal est de **0'05** LIS par kW basé sur les charges et couplé à entraînement à fréquence variable. Cependant. ce cas ne se démarque pas vraiment puisque cinq autres cas ont une consommation énergétique se trouvant à 2.5% de ce dernier. Ce qui est sûr, c'est que les deux derniers cas, qui n'utilisent pas d'EFV et qui ont des débits nominaux de **0,05 Ws** par kW frigorifique, sont nettement plus énergivores avec des consommations énergétiques de **7.4** et 14.9% supérieures à l'option gagnante. Évidemment. ces résultats ne sont valides que pour le cas étudié. II serait téméraire de porter des conclusions générales pour tous les systèmes géothermiques.

#### **8.5 Recommandations**

Ce travail a permis de proposer une méthodologie pour simuler des systèmes géothermiques. Chacun des différentes modèles fonctionne bien et ne devrait pas nécessiter de modifications supplémentaires. Les efforts futurs devraient porter sur l'optimisation du débit de pompage.

La présente étude portait sur un type de bâtiment pour un seul type de conditions météorologiques. De plus. une seule longueur d'échangeur géothermique a été simulée menant à une seule valeur du paramètre X. Finalement, le moteur électrique n'était pas surdimensionné, comme c'est souvent le cas, ce qui a pour effet de sous-estimer la consommation énergétique de la pompe. L'impact d'une variation de tous ces facteurs

devra être vérifié pour en arriver à des recommandations universelles sur le débit de pompage optimal.

L'exploitation du système en mode d'équilibrage thermique par le biais d'une vanne trois voies montée à l'entrée ou a la sortie du sol pourrait diminuer la consommation de la pompe de circulation. L'équilibrage thermique survient lorsque l'énergie rejetée à I'intérieur de la boucle thermique par les pompes a chaleur opérant en mode climatisation est partiellement extraite par les pompes a chaleur opérant en mode chauffage et vice versa. L'installation d'une telle vanne permettrait la recirculation du fluide dans la boucle thermique en évitant le passage dans )'échangeur géothermique. réduisant ainsi les pertes de charges. Cette vanne ne serait pas modulante et adopterait donc une position complètement ouverte ou complètement fermée selon la température de la boucle thermique. Ainsi, la vanne est en mode recirculation tant que la température de la boucle demeure entre deux bornes préalablement définies. Lorsque la température de **Ia** boucle devient trop élevée ou trop basse, la vanne trois voies s'ouvre et dirige le fluide vers l'échangeur pour que celui-ci se réchauffe ou se refroidisse, selon le cas, en cédant ou en retirant l'énergie du sol.

Une des voies possibles pour la détermination du débit optimal est d'utiliser la figure 4.8 comme point de départ. Il s'agirait **dans** un premier temps d'inclure sur cette figure, tout en gardant Ia présentation adimensionnelle, l'impact d'un surdimensiomement du moteur électrique tel que fait par Bernier et Bourret (1999) pour des systèmes fermés (pour

tesquelles **X=O).** Ensuite, il serait sans doute utile d'examiner la littérature scientifique pour trouver des cas répertoriés donnant le nombre d'heures d'utilisation annuelle des pompes à chaleur. En effet, ce paramètre sera sans doute utile puisqu'il combine d'un seul coup les différents types de bâtiment et les différents climats. Si ces nombres d'heures d'utilisation typiques n'existent pas ils pourraient être générés en simulant plusieurs systèmes sous **TRNSYS.** Il ne sera sans doute pas important de scinder ce nombre d'heures en heures en mode chauffage et en heures en mode climatisation puisque la puissance de pompage n'est pas influencée directement par le mode d'opération. Ensuite, il s'agira de combiner le nombre d'heures d'utilisation de chaque pompe à chaleur de façon à trouver le nombre d'heures annuelles pendant lesquelles le système fonctionne à un certain pourcentage du débit nominal (i.e. à un certain débit adimensionnel). Finalement, ce nombre d'heure sera multiplié par la puissance requise à l'entrée du groupe moteur-pompe pour chaque débit adimensiomei, tel que déterminé à **la** figure 4.8, pour trouver la consommation énergétique de pompage annuelle.

Finalement, il serait utile de recueillir des données expérimentales sur la consommation énergétique de pompes sur des installations réelles pour valider l'approche proposée.

# **RÉFÉRENCES**

**ANDREWS,** J.W. (1979). A TRNSYS-Compatible **Model** Of Ground-Coupled Storage. BNL *5* 106 1, Septembre.

ASHRAE (1995). ASHRAE Handbook, Applications. American Society of Heating, Refrigerating and Air-Conditioning Engineers, Inc., Atlanta, GA.

ASHRAE **(1996).** ASHRAE Handbook. HVAC Svstems And Eauipment- Amencan Society of Heating, Refrigerating and Air-Conditioning Engineers, Inc., Atlanta, GA.

**ASHRAE** (1997). **ASHRAE** Handbook, Fundamentais. American Society of Heating, Refrigerating and Air-Conditioning Engineers, Inc., Atlanta, GA.

ASHRAE (1998). Operating Experiences With Commercial Ground-Source Heat Pump Systems. American Society of Heating, Refrigerating and Air-Conditioning Engineers, Inc., Atlanta.

BALL, D.A., FISHER, **R.D.,** HODGETT, D.L. (1 983). Design Methods for Ground-Source Heat Pumps. ASHRAE Transactions, Volume 89, No. 2B, 416-440.

BERNIER, **M.A.,** BOURRET, B. **(1998).** Wire-to-Water Efficiencies And Energy

Consumption For Pumps Driven By Variable Frequency Drives. Accepté pour publication dans ASHRAE JOURNAL.

**BERNIER, M., LEMIRE, N. (1999).** Non-Dimensional Pumping Power Curves for Water Loop Heat Pump Systems. ASHRAE Transactions, Volume **105.** 

**BEST, D. (1998).** Ground-Coupled Heat Pumps In A Large Rcsidential InstalIation. CADDET Energy Efficiency, Newsletter No 3, 17-19.

BOSE. J.E., PARKER, J.D., MCQUISTON, F.C. (1985a). Design/Data Manual For Closed-Loop Ground-Coupied Heat **Pum~** Svstems. **Amencan** Society of Heating, Refngerating and Air-Conditioning Engineers, Inc., Atlanta, GA.

BOSE, J.E., PARKER, J.D., MCQUISTON, F.C. **(1985b).** The **ASHRAE** DesigdData Manual For Ground-Coupled Heat Pumps. ASHRAE Transactions, Volume **91,** No. 28, **1 169- 1 184.** 

BOSE. J.E., PARKER, J.D. **(1983).** Ground-Coupled Heat Pump Research. ASHRAE Transactions, Volume 89, No. **28,375-390.** 

CANE, R.L.D., FORGAS, **D.A. (1991).** Modeling **Of** Ground-Source Heat Purnp Performance. ASHRAE Transactions, Vol. 97, No 1, 909-925.

CANE, R.L.D., CLEMES, S.B., MORRISON, A. ( **1996).** Operating Experiences With

Commercial Ground-Source Heat Pumps-Part 1. ASHRAE Transactions, Vol. **102,** No 1.

**CANE,** R.L.D., **MORRISON, A., IRELAND, C.J. (199Sa).** Operating Experiences With Commercial Ground-Source Heat Pumps-Part 2. ASHRAE Transactions, Vol. **104,** No **2.** 

**CANE,** R.L.D., MORRISON, A., **IRELAND,** C.J. **(1 998b).** Maintenance **And** Service Costs Of Commercial Building Ground-Source Heat Pumps. ASHRAE Transactions, Vol. 104, No 2.

CANETA RESEARCH INC. (1995). Commercial/Institutionnal Ground-Source Heat Pump Engineering Manual. American Society of Heating, Refrigerating and Air-Conditioning Engineers, Inc., Atlanta, GA.

CARSLAW, H.S., JAEGER, **J-C. (1959).** Conduction of Heat In Solids. Oxford University Press.

CATAN, M.A., BAXTER, **V.D. (1985).** An Optimized Ground-Coupled Heat Pump System Design For Northern Climate Applications. **ASHRAE Transactions, Vol. 91,** 2B, 1185-1203.

CHEREMISINOFF, N.P., CHEREMISINOFF, P.N. (1992). Pumps And Pumping Operations. Prentice-Hall, New-York.

CLAESSON, **J.,** ESKILSON, P. **(1988a).** Conductive Heat Extraction To A Deep

Borehole. Energy, Vol. 13, No 6, 509-527.

CLAESSON, **J.,** ESKILSON, P. (1988b). Simulation Model For Thermally Interacting Heat Extraction Boreholes. Numerical Heat Transfer, Vol. 13, 149-165.

**CLIMATE** MASTER (1995). E Series: Water Source Heat Pumps. Oklahoma City, OK.

**DEERMAN,** P.E., **KAVANAUGH,** S.P. ( 199 1 ). Simulation Of Vertical U-Tube Ground-Coupled Heat Pump Systems Using The Cylindrical Heat Source Solution. ASHRAE Transactions : Research, **287-294.** 

**DiNSE, D.R.** (1998). Geothermal System For School. ASHRAE Journal, **Vol.** 40, No 5, 52-54.

EPRl (1993). Ground source heat pumps. Electric Power Research Institute.

EWARDS. **J.A., VITTA,** P.K. (1985). Heat Transfer From Earth-Coupled Heat Exchangers – Experimental And Analytical Results. **ASHRAE Transactions**, Vol. 91<br>2B, 70-80.

GENEST, F. (1999). Étude de la performance du refroidissement naturel indirect selon les conditions climatiques. Mémoire de Maîtrise. École Polytechnique de Montréal, Montréal, PQ.

GOULD (1979). E-plus: Energy Efficient Motor Selection Guide. Bulletin 3307.

GU, Y., O'NEAL, D.L. (1998). Development Of An Equivalent Diameter Expression For Vertical U-Tubes Used In Ground-Coupled Heat Pumps. ASHRAE Transactions, Vol. 104, No 2.

HEGBERG, R.A. (1991). Converting Constant-Speed Hydronic Pumping Systems to Variable-Speed Pumping, ASHRAE Transactions, Vol 97, No 1, 739-745.

HELLSTRÖM, G. (1991). Ground Heat Storage: Thermal Analysis Of Duct Storage **Systems.** University of **Lund.** 

HUGHES, P.J. (1990). Survey of Water-Source Heat Pump System Configurations In Current Practice. ASHRAE Transactions, Vol. 96, No 1, 1021-1028.

HYDRO-QUÉBEC (1 **993).** Systèmes de pompage. Guide Technique.

NCROPERA, F.P., DEWTT, **D.P.** (1990). Fundamentals of Heat And **Mass** Transfer. édition, Wiley.

INGERSOLL, L.R., PLASS, **H.J.** (1948). Theory Of The Ground Pipe Heat Source For The Heat Pump. Heating, Piping & Air Conditioning, Vol. 20, No 7, 119-122.

FNGERSOLL, L.R., **ALDER,** F.T., **PLASS, Hl, NGERSOLL,** A.C. (1950). Theory Of Earth Heat Exchangers For The Heat Pump. Heating, Piping & Air Conditioning, Vol.

22, No 5, 113-122.

INGERSOLL, **L.R.,** ZOBEL, **O.J..** NGERSOLL, A.C. **(1954).** Heat Conduction With Engineering, Geological, And Other Applications. University Of Wisconsin Press.

KAVANAUGH, S.P. **(1992).** Ground-Coupled Heat Pumps For Commercial Buildings. ASHRAE Journal. **Vol.** 34, No 9, **30-37.** 

KAVANAUGH, S.P. **(1995)-** A Design Method For Commercial Ground-Coupled Heat Pumps. ASHRAE Transactions, Vol. 101, No 2, **25-3 1.** 

KAVANAUGH, S.P. **(1996).** Water Loop Design For Ground-Coupled Heat Pumps. ASHRAE Journal, Vol 38, No **5,43-47.** 

KAVANAUGH, S.P., RAFFERTY, K. (1997). Ground-Source Heat Pumps : Design of Geothermal Systems For Commercial And Institutional Buildings. American Society of Heating, Refrigerating and Air-Conditionning Engineers, Inc., Atlanta, GA.

KAVANAUGH, S.P. **(1998).** Development **Of** Design Tools For Ground-Source Heat Pump Piping. ASHRAE Transactions. Vol. **104,** No 1.

**KLEIN,** S.A. **(1998)-** Engineering Eauation Solver **(EES). f-chart** sohvare.

**KOMOR,** P. **(1 997).** Space Cooling Demands From Office Plug Loads. ASHRAE Journal, Vol. **39,** No **12,4144.** 

KUSH, E.A. (1 **990).** Detailed Field Study Of **A** Water-Loop Heat **Pump** System. ASHRAE Transactions, Vol **96,** No 1, **1048-t 063.** 

KUSH, E.A., **BRUNNER,** C.A. (1991). Field Test Results Applied To Optimizing Water-Loop Heat Pump Design and Performance. ASHRAE Transactions, Vol 97, No 2, 727-73 5.

KUSH, E.A., BRUNNER, C.A. (1992). Optimizing Water-Loop Heat Pump Design And Performance. ASHRAE Journal, Vol 34. No 2, 14-19.

LEI, T.K. (1 **993).** Development **Of A** Computational Model For **A** Ground-Coupled Heat Exchanger. ASHRAE Transactions, Vol. **99,** No 1, **149-1** 59.

LEMIRE, N., BERNIER, M. (1999a). Optimisation **du** débit de pompage d'un **réseau** de pompes à chaleur géothermiques relié à un échangeur à puits verticaux. IV<sup>e</sup> Colloque Interuniversitaire Franco-Ouébécois Sur **La** Thermiaue Des Systèmes A Température Modérée, Montréal, QC, **243-248.** 

LEMIRE, N., BERNIER, M., (1999b). Un nouveau **M** TYPE **n** pour la détermination de la puissance de pompes munies d'entraînement à fréquence variable. *2'* Séminaire TRNSYS Francophone, Montréal, QC.

Li, X. ( **f 998).** Thermal Performance And Energy Saving E ffect Of Water-Loop Heat Pump Systems With Geothermal. Energv Conversion Management, Vol 39. No **3/4, 295-**  301.

LORD KELVIN (1882). Mathematical and Physical Papers.

LW, **P.D., OSTMAN, M.B. (1985).** A Numerical Model for Seasonal Storage of Solar Heat In The Ground By Vertical Pipes. Solar Energy, Vol 34, No 4/5, 351-366.

**METZ, P.D. (1 983). A** Simple Cornputer Program To Model Three-Dimensional Underground Heat Flow With Realistic Boundary Conditions. ASME Transactions, Journal of Solar Energy Engineering, Vol. 105, 42-49.

MOHAMMAD-ZADEH, Y., JOHNSON, R-R., **EDWARDS, J.A.,** 

SAFEMAZANDARANI, P. **(1989).** Model Validation For **Three** Ground-Coupled Heat Pumps. ASHRAE Transactions. Volume 95, No. 2, 2 **15-22 1.** 

NATIONAL RURAL ELECTRIC COOPERATIVE ASSOCIATION, OKLAHOMA STATE UNIVERSITY, INTERNATIONAL GROUND-SOURCE HEAT **PUMP**  ASSOCIATION. (1988). Closed-Loop/Ground-Source Heat Pump Systems : Installation Guide. American Society of Heating, Refrigerating and Air-Conditionning Engineers, Inc., Atlanta, GA.

PAHUD, D., HELSTRÖM, G. (1996). The New Duct Ground Heat Model For TRNSYS. Proceedines of Eurothenn Seminar. No 49, **127- 136.** 

PARTIN, **J.R. (1985).** Sizing The Closed-Loop **Earth** Coupling For Heat Pumps. ASHRAE Transactions, Vol. 9 **1,** No **2B, 6 1-69.** 

PIETSCH, J.A. (1990). Water-Loop Heat Pump Systems Assessment. ASHRAE Transactions, Vol **96,** No **1, 1029- 1038.** 

PIETSCH, J.A. (1991). Optimization of Loop Temperatures In Water-Loop Heat Pump Systems. **ASHRAE Transactions, Vol 97, No 2, 713-726.** 

PIETSCH, J.A. **(1 99 1** ). Water-Loop Heat Pump Systems: Assessment **Study** Update. Electric Power Research Institute, **Dallas, TX.** 

QUM, **S. (1997).** Geothermal Systems : <sup>A</sup>**Smart** Invesment For Schools. Enerw **efficiencv** in schools, Newsletter No **1, 13-1 5.** 

RISHEL, J.B. **(1991).** Control of Variable-Speed Pumps On Hot- And Chilled-Water Systems. ASHRAE Transactions, Vol **97,** No **1, 746-750.** 

RISHEL, J.B. (1995). The History Of HVAC Variable-Speed Pumping. **ASHRAE** Transactions, Vol 10 1, No **1, 1260- 1 263.** 

**RISHEL,** J.B. **(1996).** HVAC Pump Handbook. McGraw-Hill.

**ROTTMAYER., S.P., BECKMAN, W.A.,** MITCHELL, J.W. (1997). Simulation of **A**  Single Vertical U-Tube Groung Heat Exchanger In **An** Infinite Medium. ASHRAE Transactions, Vol. 103, No 2.

RYBACH, L., EUGSTER, W., **HOPKIRK, R.J., BURKART, R.** (1990). Design and Long-Term Performance Characteristics of Vertical Earth Heat Exchangers. Geothermal Ressources Council Transactions, Vol. **14,** No 1, 343-349.

**SEL,** ( 1996). **TRNSYS, A** Transient Svstem Simulation Proeram. University of Wisconsin-Madison.

**SHONDER, J.A., BAXTER,** V., **THORNTON,** J., HUGHES, P. (1999). A **New**  Comparison of Vertical Ground Heat Exchanger Design Methods for Residential Applications. ASHRAE Transactions, Vol. 105, No *2.* 

STEBBiNS, **W.L.** (1996). Motor Efficiency **And** Performance. Practical Guide to Electrical Engineering, Supplement to ASHRAE Journal, Vol. 38, No 1 **1.** 

TESS, (1996). Ground-Coupled Heat Pumps Library for **TRNSYS**. Thermal Energy System Specialists.

**THORNTON, J.W., HUGHES,** P.J, MCDOWELL, **T.P., PAHUD,** D., SHONDER, **J.A.,**  HELLSTROM, **G.A.J.** (1997). Residential Vertical Geothermal Heat Pump System

Models : Calibration to Data. ASHRAE Transactions, Vol. 103, No 2, 660-674.

TRELEASE, **S.W.** (1989). Commercial And Industrial **Earth** Coupled Heat Pump Systems. Energy engineering, Vol. 86, No 4, 48-58.

TWEEDIE, S.W. (1999). Geothermal System For Prison. ASHRAE Journal, Vol. 41. No  $8,59-61.$ 

WOLLER, B.E. (1994). Design And Operation of a Commercial Water-Loop Heat Pump System With A Ground-Loop Heat Exchanger. ASHRAE Transactions, Vol 100, No 1, 33-43.

WOOD, W.R. (1987). Beware Of Pitfalls When Applying Variable-Frequency Drives. Power, **February,** 47-48.

YAVUZTURK, C., SPITLER, J.D. (1999a). A Short Time Step Response Factor Model For Vertical Ground Loop Heat Exchangers. **ASHRAE Transactions**, Vol. 105, No 2.

YAVUZTURK, C., SPITLER, J.D., **REES,** S.J. (1999b). A Transient Two-Dimensional Finite Volume Model for the Simulation of Vertical U-Tube Ground Heat Exchangers. ASHRAE Transactions, Vol. 105, No 2.

# **ANNEXE A MODULE DE POMPE** A **CHALEUR**

#### **A. 1 Généralités**

Cette annexe présente en détail les paramètres, entrées et sorties du mode TRNSYS de pompe à chaleur utilisé dans la présente étude. De plus, la procédure d'obtention des coefficients des corrélations utiIisées dans le modèle est discutée.

#### **A.2 Paramètres, entrées et sorties**

Les tableaux **2.1** et **2.2** du chapitre 2 donnent les différents paramètres. entrées et sorties du module TRNSYS. Ces tableaux sont reproduits ici pour faciliter la compréhension (tableaux A. 1 et **A.2).** 

Le paramètre 1 sert à identifier la pompe à chaleur dans le fichier de données. Le paramètre 2 précise l'unité logique utilisé (requise pour un fichier **FORTRAN).** Les paramètres numéro 3, 4 et **5** permettent de décrire les fluides participants à l'échange thermique autant du côté eau que du côté air- **Il** est donc essentiel de fournir la chaleur spécifique des **deux** fluides ainsi que la masse volumique du fluide caloporteur. De plus, les paramètres 8 et 9 sont utiles pour déterminer la puissance consommée par le compresseur.

|             |                                             |    | 1949 - <b>1</b> 940 GAL              |  |  |  |  |
|-------------|---------------------------------------------|----|--------------------------------------|--|--|--|--|
|             | Identificateur de la pompe à chaleur        |    | Température d'entrée du fluide       |  |  |  |  |
| 2           | Unité logique                               |    | caloporteur                          |  |  |  |  |
| 3           | Masse volumique du fluide caloporteur       | 2  | Débit du fluide caloporteur          |  |  |  |  |
| 4           | Chaleur spécifique du fluide caloporteur    | 3  | Température de l'air à l'entrée      |  |  |  |  |
| $\mathsf S$ | Chaleur spécifique de l'air                 | 4  | Humidité absolue de l'air            |  |  |  |  |
| 6           | Chaleur spécifique de l'ECD                 | 5  | Débit d'air                          |  |  |  |  |
| 7           | UA pour l'ECD                               | 6  | Température d'entrée de l'ECD        |  |  |  |  |
| 8           | Puissance du ventilateur                    | 7  | Débit d'ECD                          |  |  |  |  |
| 9           | Puissance du contrôlleur                    | 8  | Coefficient de contrôle en           |  |  |  |  |
| 10          | Facteur d'encrassement<br>relié<br>à<br>la  |    | climatisation                        |  |  |  |  |
|             | puissance (climatisation)                   |    |                                      |  |  |  |  |
| 11          | Facteur d'encrassement<br>relié<br> a <br>à | 9  | Coefficient de contrôle en chauffage |  |  |  |  |
|             | capacité (climatisation)                    |    |                                      |  |  |  |  |
| 12          | Facteur d'encrassement<br>relié<br> a <br>à | 10 | Température du réfrigérant<br>pour   |  |  |  |  |
|             | puissance (chauffage)                       |    | l'ECD en climatisation               |  |  |  |  |
| 13          | Facteur d'encrassement<br>relié<br> a <br>à | 11 | Température du réfrigérant<br>pour   |  |  |  |  |
|             | capacité (chauffage)                        |    | l'ECD en chauffage                   |  |  |  |  |
| 14          | Coefficient de cyclage en climatisation     |    |                                      |  |  |  |  |
| 15          | Coefficient de cyclage en chauffage         |    |                                      |  |  |  |  |

**Tableau A.l- Paramètres et entrées du module de pompe** à **chaleur** 

Certaines pompes à chaleur offrent la possibilité de produire de l'eau chaude domestique. Le modèle en tient compte en incluant certains paramètres et certaines entrées (voir les paramètres 6, 7 et les entrées 6, 7, 10 et 11 au tableau 2.1). Par contre, si la pompe à chaleur modélisée ne possède pas ces caractéristiques, seul **Ie** débit d'eau chaude domestique (entrée 7) doit être mis à zéro pour ne pas que le modèle en tieme compte.

Le modèle tient aussi compte de l'encrassement et du vieillissement de la pompe à chaleur par le biais des paramètres 10, 1 1, 12 et 13 ainsi que de la baisse de performance

causée par des arrêts/départs fréquents de la pompe à chaleur par le biais des paramètres **14** et 15. Ces paramètres constituent en fait des conditions d'opération secondaires fournies par l'usager pour obtenir les performances réelles à chaque pas de temps. La modification des performances de la pompe à chaleur causée par l'encrassement et le vieillissement se réalise en muItipliant les performances par un facteur de correction. Ces facteurs prennent normalement une valeur légèrement supérieure a 1 quand ils sont reliés à la puissance tandis qu'ils prennent une valeur quelque peu inférieure à 1 quand ils sont reliés à la capacité. La modification des performances causée par le cyclage de la pompe à chaleur peut être évaluée à I'aide d'un coefficient de correction. La valeur de ce coefficient change en fonction du temps d'opération de la pompe à chaleur. Ainsi, si la pompe à chaleur vient tout juste de se mettre en marche, le coefficient de correction affecte ses performances en les diminuant. Par contre, si elle est en fonction depuis un long moment, le coefficient tend vers 1. Il est à noter que ce coefficient peut prendre deux vaIeurs différentes soit une en mode chauffage et une en mode climatisation. Pour la présente étude, ce coefficient de correction est négligé. Ainsi, la pompe à chaleur atteint 100% de ses performances à partir du moment ou elle entre en fonction. Les coefficients influencant les performances de la pompe à chaleur dû au vieillissement et à l'encrassement sont eux aussi négligés dans cette étude.

Pour bien décrire les caractéristiques des fluides participants à l'échange thermique, il est important de connaître leurs températures et leurs débits respectifs à l'entrée de la pompe a chaleur. Ceci est accompli à l'aide des entrées numéro 1, 2, 3 et 5. L'humidité absolue étant un autre paramètre important dans la description des conditions de l'air, elle est prise en compte a I'aide de l'entrée **numéro 4.**  Dans la présente étude, l'évolution de

**Tableau A.2** - **Sorties du module de pompe** à **chaleur** 

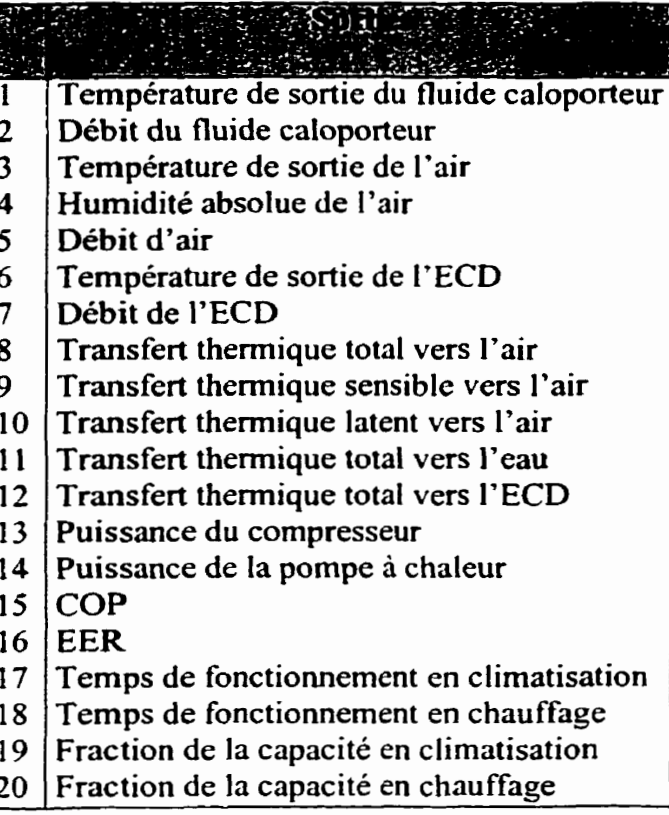

l'humidité de I'air à l'intérieur du bâtiment n'a pas été étudiée. L'humidité relative de l'air a plutôt été considérée constante et égale à **50%.** 

Les sorties numéro 1 à 5 décrivent l'état des deux fluides interagissant avec l'évaporateur et le condenseur. Ce sont les sorties 8, 9, 10 et 14 qui sont directement obtenues à l'aide des corrélations présentées à la prochaine section. L'obtention des sorties 13, 15 et 16 est expliquée précédemment. II est à noter que **les** coefficients COP et **EER de** ce modèle incluent la consommation énergétique du contrôleur de la pompe à chaleur et du ventilateur.

| 1    | $Qtotalc$ en climatisation                                                        | $Q_{\text{RT}}(1), Q_{\text{RT}}(2), Q_{\text{RT}}(3), Q_{\text{RT}}(4)$                        |
|------|-----------------------------------------------------------------------------------|-------------------------------------------------------------------------------------------------|
| 2    | Q <sub>sensible</sub> en climatisation                                            | $Q_{RS}(1), Q_{RS}(2), Q_{RS}(3), Q_{RS}(4)$                                                    |
| 3    | Q <sub>reistes</sub> en climatisation                                             | $Q_{\text{CRJ}}(1), Q_{\text{CRJ}}(2), Q_{\text{CRJ}}(3), Q_{\text{CRJ}}(4)$                    |
| 4    | P <sub>PAC</sub> en climatisation                                                 | $P_{CL}(1), P_{CL}(2), P_{CL}(3), P_{CL}(4)$                                                    |
| 5    | Qtotale en chauffage                                                              | $Q_{CT}(1), Q_{CT}(2), Q_{CT}(3), Q_{CT}(4)$                                                    |
| 6    | Q <sub>retiree</sub> en chauffage                                                 | $Q_{\text{CRT}}(1), Q_{\text{CRT}}(2), Q_{\text{CRT}}(3), Q_{\text{CRT}}(4)$                    |
| 7    | P <sub>PAC</sub> en chauffage                                                     | $P_{CH}(1), P_{CH}(2), P_{CH}(3), P_{CH}(4)$                                                    |
| 8    | Facteur de correction (temp) appliqué à Q <sub>totale</sub> en climatisation      | $\overline{FCT_{RT}(1)}, \overline{FCT_{RT}(2)}, \overline{FCT_{RT}(3)}$                        |
| 9    | Facteur de correction (temp) appliqué à Q <sub>sensible</sub> en climatisation    | $\overline{FCT_{RS}(1), FCT_{RS}(2), FCT_{RS}(3)}$                                              |
| 10.  | Facteur de correction (temp) appliqué à Q <sub>rejetée</sub> en climatisation     | $\overline{FCT_{CRI}(1), FCT_{CRI}(2), FCT_{CRI}(3)}$                                           |
| 11   | Facteur de correction (débit) appliqué à Q <sub>totale</sub> en climatisation     | $FCD_{RT}(1), FCD_{RT}(2)$                                                                      |
| 121  | Facteur de correction (débit) appliqué à Qsensible en climatisation               | $\overline{FCD_{RS}(1), \overline{FCD_{RS}(2)}}$                                                |
|      | 13 Facteur de correction (débit) appliqué à Q <sub>rejetée</sub> en climatisation | $FCD_{CRJ}(1), FCD_{CRJ}(2)$                                                                    |
| 14 I | Facteur de correction (débit) appliqué à P <sub>PAC</sub> en climatisation        | $FCD_{PCL}(1), FCD_{PCL}(2)$                                                                    |
|      | 15 Facteur de correction (temp) appliqué à Q <sub>toule</sub> en chauffage        | $\overline{\text{FCT}_{\text{CT}}(1), \text{FCT}_{\text{CT}}(2), \text{FCT}_{\text{CT}}(3)}$    |
| 161  | Facteur de correction (temp) appliqué à Q <sub>retiree</sub> en chauffage         | $\overline{\text{FCT}_{\text{CRT}}(1), \text{FCT}_{\text{CRT}}(2), \text{FCT}_{\text{CRT}}(3)}$ |
|      | 17 Facteur de correction (temp) appliqué à $P_{PAC}$ en chauffage                 | $\overline{FCT_{PCH}(1). FCT_{PCH}(2). FCT_{PCH}(3)}$                                           |
|      | 18 Facteur de correction (débit) appliqué à Q <sub>totale</sub> en chauffage      | $FCD_{CT}(1), FCD_{CT}(2)$                                                                      |
| 19 I | Facteur de correction (débit) appliqué à Q <sub>retirée</sub> en chauffage        | $\overline{\text{FCD}_{\text{CRT}}(1), \text{FCD}_{\text{CRT}}(2)}$                             |
|      | 20 Facteur de correction (débit) appliqué à P <sub>PAC</sub> en chauffage         | $\overline{FCD_{PCH}}(1),$ $FCD_{PCH}(2)$                                                       |
|      |                                                                                   |                                                                                                 |

**Tableau** A3 - Structure du fichier d'entrée du modèle de pompe à chaleur de **TFWSYS** 

# **A.3 Organisation de la série de données**

Tel que mentionné au chapitre **deux,** le fichier d'entrée du modèle de pompe a chaleur est constitué de coefficients (montrés au tableau **A.3).** Ces coefficients sont utilisés dans les corrélations décrivant les performances de la pompe à chaleur pour différentes conditions d'opération. Ainsi quelques vingt lignes de coefficients pouvant contenir jusqu'a quatre

coefficients par ligne constituent une série de données caractérisant une pompe à chaleur. Le tableau **A.3** montre l'emplacement de ceux-ci dans le fichier d'entrée. Par exemple, les quatre coefficients se retrouvant sur la première ligne  $(Q_{TC}(1)$  à  $Q_{TC}(4))$  se retrouvent sur la première ligne du fichier d'entrée. Il en va de même pour les coefficients de la deuxième ligne, de la troisième et ainsi de suite jusqu'aux deux derniers coefficients sur la vingtième ligne. Il est ainsi possible de retracer la position des différents coefficients **dans** le tableau par rapport aux corrélations présentées un peu plus loin.

Ces corrélations sont en fait des régression linéaires obtenues à partir de données expérimentales de manufacturiers. Un exemple de feuille de données techniques pour le modèle de pompe à chaleur HE060 de la compagnie Climate Master (1995) est présenté à la figure A.1 située à la fin de la présente annexe.

La méthodologie pour obtenir ces coefficients est expliquée dans la prochaine section. Comme le démontre la série d'équations qui suit, les corrélations peuvent être du premier ou du deuxième ordre et peuvent inclure des termes croisés ou non.

151

# **A.3.1 Performances de la pompe a chaleur en mode ~Iimatisation**

$$
Q^{N_{\text{total,CL}}} = Q_{RT}(1) + (Q_{RT}(2) \times \dot{m}_e) + (Q_{RT}(3) + (Q_{RT}(4) \times \dot{m}_e)) \times T_{e.e}
$$
 (A.1)

$$
Q^{\text{N}}_{\text{sensible,CL}} = Q_{\text{RS}}(1) + (Q_{\text{RS}}(2) \times \dot{m}_e) + (Q_{\text{RS}}(3) + (Q_{\text{RS}}(4) \times \dot{m}_e)) \times T_{\text{e.e}} \tag{A.2}
$$

$$
Q^{\mathrm{N}}_{\mathrm{re}\mathrm{jet}\mathrm{ice},\mathrm{CL}} = Q_{\mathrm{CRJ}}(1) + (Q_{\mathrm{CRJ}}(2) \times \mathrm{m}_{\mathrm{e}}) + (Q_{\mathrm{CRJ}}(3) + (Q_{\mathrm{CRJ}}(4) \times \mathrm{m}_{\mathrm{e}})) \times T_{\mathrm{e},\mathrm{e}} \tag{A.3}
$$

$$
P^N_{\text{PAC,CL}} = P_{CL}(1) + (P_{CL}(2) \times \dot{m}_e) + (P_{CL}(3) + (P_{CL}(4) \times \dot{m}_e)) \times T_{e,e}
$$
 (A.4)

où Q<sup>N</sup><sub>total,CL</sub> est le transfert total de chaleur avec l'air, Q<sup>N</sup><sub>scnsible,CL</sub> est le transfert de chaleur sensible avec l'air, Q<sup>N</sup><sub>rejetée,CL</sub> est la chaleur rejetée dans la boucle d'eau mitigée et  $Q_{PAC,CL}^{N}$  est la puissance électrique requise à l'entrée de la pompe à chaleur. L'exposant **N** signifie que la valeur est évaluée aux conditions nominales d'opération de la pompe à chaleur soit avec un débit d'air de 944 L/s et une température du bulbe sec de 26,7°C (et 19,4°C bulbe humide). Les coefficients  $Q(#)$  et  $P(#)$  sont les coefficients du fichier de données, m<sub>e</sub> est le débit d'eau et T<sub>e, e</sub> est la température de l'eau à l'entrée de la pompe à chaleur.

#### **A.3.2 Performances de la pompe a chaleur en mode chauffage**

$$
Q^{\text{N}_{\text{total,CH}}} = Q_{\text{CT}}(1) + (Q_{\text{CT}}(2) \times \dot{m}_e) + (Q_{\text{CT}}(3) + (Q_{\text{CT}}(4) \times \dot{m}_e)) \times T_{e,e}
$$
 (A.5)

$$
Q_{\text{runc,CH}}^N = Q_{\text{CRT}}(1) + (Q_{\text{CRT}}(2) \times \dot{m}_e) + (Q_{\text{CRT}}(3) + (Q_{\text{CRT}}(4) \times \dot{m}_e)) \times T_{\text{c.e}} \tag{A.6}
$$

$$
P^{N}{}_{PAC,CH} = P_{CH}(1) + (P_{CH}(2) \times \dot{m}_{e}) + (P_{CH}(3) + (P_{CH}(4) \times \dot{m}_{e})) \times T_{e,e}
$$
 (A.7)

Les équations **A.1** à **A.7** décrivent les performances des pompes à chaleur aux conditions nominales d'opération du côté air (i.e., un certain débit d'air à une certaine température et à un certain contenu en humidité). Lorsque les conditions s'éloignent de ces conditions nominales. les performances nominales doivent être comgées a l'aide des facteurs de correction suivants.

# **A.3.3 Facteurs de correction de la température (FCT) en climatisation**

$$
\text{FCT}_{\text{RT}} = \text{FCT}_{\text{RT}}(1) + \left(\text{FCT}_{\text{RT}}(2) \times \text{T}_{\text{a.e}}(\text{BH})\right) + \left(\text{FCT}_{\text{RT}}(3) \times \left(\text{T}_{\text{a.e}}(\text{BH})\right)^2\right) \tag{A.8}
$$

$$
FCT_{RS} = FCT_{RS}(1) + (FCT_{RS}(2) \times HR) + (FCT_{RS}(3) \times (HR)^2)
$$
 (A.9)

$$
\text{FCT}_{\text{CRJ}} = \text{FCT}_{\text{CRJ}}(1) + \left(\text{FCT}_{\text{CRJ}}(2) \times T_{\text{a.e}}(\text{BH})\right) + \left(\text{FCT}_{\text{CRJ}}(3) \times \left(T_{\text{a.e}}(\text{BH})\right) \tag{A.10}
$$

où les FCT sont les facteurs de corrections, les FCT(#) sont les coefficients des facteurs de corrections,  $T_{a,c}(BH)$  est la température du bulbe humide de l'air à l'entrée de la pompe à chaleur et HR est l'humidité relative. Les indices RT, RS et **CRI** signifient respectivement refroidissement total, refroidissement sensible et chaleur rejetée.

#### **A.3.4 Facteurs de correction de la température (FCT) en chauffage**

$$
\text{FCT}_{\text{CT}} = \text{FCT}_{\text{CT}}(1) + (\text{FCT}_{\text{CT}}(2) \times \text{T}_{a,e}) + (\text{FCT}_{\text{CT}}(3) \times (\text{T}_{a,e})^2)
$$
(A.11)

$$
FCT_{\text{CRT}} = FCT_{\text{CRT}}(1) + (FCT_{\text{CRT}}(2) \times T_{a,e}) + (FCT_{\text{CRT}}(3) \times (T_{a,e})^2)
$$
 (A.12)

$$
\text{FCT}_{\text{PCH}} = \text{FCT}_{\text{PCH}}(1) + \left(\text{FCT}_{\text{PCH}}(2) \times \text{T}_{\text{a.e}}\right) + \left(\text{FCT}_{\text{PCH}}(3) \times \left(\text{T}_{\text{a.e}}\right)^2\right) \tag{A.13}
$$

où les FCT sont les facteurs de corrections, les **FCT(#)** sont les coefficients des facteurs de corrections et T<sub>a,e</sub> est la température du bulbe sec de l'air à l'entrée de la pompe à chaleur. Les indices CT, CRT et PCH signifient respectivement chauffage total, chaleur retirée et puissance en mode chauffage.

# **A.3.5 Facteurs de correction du débit d'air (FCD) en climatisation**

$$
FCD_{RT} = FCD_{RT}(1) + (FCD_{RT}(2) \times \dot{m}_a)
$$
\n(A.14)

$$
FCD_{RS} = FCD_{RS}(1) + (FCD_{RS}(2) \times \dot{m}_a)
$$
 (A.15)

$$
FCD_{\text{CRJ}} = FCD_{\text{CRJ}}(1) + (FCD_{\text{CRJ}}(2) \times \dot{m}_a)
$$
 (A.16)

$$
FCD_{\text{PCL}} = FCD_{\text{PCL}}(1) + (FCD_{\text{PCL}}(2) \times \dot{m}_a)
$$
 (A.17)

où les FCD sont les facteurs de correction, les FCD(#) sont les coefficients des facteurs de correction et **m,** est le débit d'air à l'entrée de la pompe à chaleur.

# **A.3.6 Facteurs de correction du débit d'air (FCD) en chauffage**

$$
FCD_{CT} = FCD_{CT}(1) + (FCD_{CT}(2) \times \dot{m}_a)
$$
 (A.18)

$$
FCD_{\text{CRT}} = FCD_{\text{CRT}}(1) + (FCD_{\text{CRT}}(2) \times \dot{m}_a)
$$
 (A.19)

$$
FCD_{PCH} = FCD_{PCH}(1) + (FCD_{PCH}(2) \times m_a)
$$
 (A.20)

# **-4.3.7 Combinaison des performances nominales et des facteurs de correction**

À titre d'exemple, l'utilisation des équations présentées aux paragraphes précédents pour le calcul du transfert thermique total de la pompe à chaleur vers l'air en mode climatisation sera **donné** par :

$$
Q_{\text{Total,CL}} = Q^{\text{N}}_{\text{Total,CL}} \times FCT_{\text{RT}} \times FCD_{\text{RT}}
$$
 (A.21)

Cette dernière valeur est la sortie no.8 du modèIe (tableau **A.2).** 

#### **A.4 Méthode d'obtention des coefficients**

Les coefficients des équations **A.1** à **A.20** sont obtenus en appliquant des régressions linéaires aux données expérimentales fournies par le manufacturier. Le choix des variables dépendantes des corrélations décrites précédemment a été déterminé par le module de base de la pompe à chaleur. Les coefficients dépendent donc directement des choix faits par les concepteurs du TYPE initial. Pour la présente étude. les données expérimentales ont été prises directement à partir de **la** feuille de performance d'un manufacturier (figure **A.1).** Les régressions linéaires ont été évaluées à l'aide du logiciel EES f 1998). Les coefficients ainsi obtenus ont été insérés à leur endroit respectif dans le fichier d'entrées du modèle de pompe à chaleur

#### **AS Évaluation de l'erreur du modèle**

Les tableaux qui suivent contiennent les résulats d'une comparaison entre les données expénmentales du manufacturier et les résultats issus du modèle de TRNSYS. Les tableaux A.4 et A.5 concernent les performances de la pompe à chaleur pour les **conditions nominales en mode climatisation et en mode chauffage respectivement. Les tableaux A.6 et A.7 concernent les coefficients de correction reliés** a **la température d'entrée de l'air tandis que les tableaux A.8 et A.9 concernent les coefficients de correction reliés au débit d'air.** *Ces* **résultats sont commentés** à **la section 2.3.5.** 

|                    |                 | 图,                |       |         |                |       |          |                |      |         |
|--------------------|-----------------|-------------------|-------|---------|----------------|-------|----------|----------------|------|---------|
| <b>SDEBIGS</b>     | <b>RATE ALL</b> | $\mathfrak{FJ}$ : |       |         |                |       |          |                |      |         |
| <b>ELGAN PASCE</b> |                 | ŹЛ.               |       |         |                | J).   |          | 4 Y            | TY.  |         |
| 0,50               | 4,44            | 19,98             | 20,30 | $-1,59$ | 24,43          | 24,74 | $-1,26$  | 4,45           | 4,43 | 0,56    |
| 0,76               | 4,44            | 20,45             | 20,68 | $-1,13$ | 24,87          | 25,08 | $-0,82$  | 4,42           | 4,40 | 0,43    |
| 1,01               | 4,44            | 20,80             | 21,07 | $-1,26$ | 25,20          | 25,41 | $-0,82$  | 4,40           | 4,38 | 0,50    |
| 0,50               | 7,22            | 19,63             | 19,88 | $-1,26$ | 24,15          | 24,47 | $-1,31$  | 4,52           | 4,58 | $-1,33$ |
| 0,76               | 7,22            | 20,22             | 20,27 | $-0,26$ | 24,72          | 24,82 | $-0,41$  | 4,50           | 4,56 | $-1,24$ |
| 1,01               | 7,22            | 20,45             | 20,66 | $-1,02$ | 24,93          | 25,17 | $-0,94$  | 4,48           | 4,53 | $-1,18$ |
| 0,50               | 10,00           | 19,34             | 19,46 | $-0,62$ | 24,02          | 24,20 | $-0,75$  | 4,68           | 4,74 | $-1,18$ |
| 0,76               | 10,00           | 19,92             | 19,86 | 0,34    | 24,57          | 24,56 | 0,04     | 4,65           | 4,71 | $-1,38$ |
| 1,01               | 10,00           | 20,16             | 20,25 | $-0,47$ | 24,76          | 24,93 | $-0,68$  | 4,63           | 4,69 | $-1,25$ |
| 0,50               | 15,56           | 18,69             | 18,62 | 0,41    | 23,68          | 23,65 | 0, 12    | 4,99           | 5,05 | $-1,10$ |
| 0,76               | 15,56           | 19,28             | 19,03 | 1,30    | 24,25          | 24,05 | 0,83     | 4,97           | 5,02 | $-1,05$ |
| 1,01               | 15,56           | 19,48             | 19,44 | 0,22    | 24,42          | 24,44 | $-0, 10$ | 4,93           | 5,00 | $-1,34$ |
| 0,50               | 21,11           | 18,02             | 17,78 | 1,35    | 23,37          | 23,11 | 1,10     | 5,35           | 5,36 | $-0,17$ |
| 0,76               | 21,11           | 18,46             | 18,20 | 1,39    | 23,80          | 23,53 | 1,12     | 5,34           | 5,33 | 0,17    |
| 1,01               | 21,11           | 18,84             | 18,63 | 1,12    | 24,14          | 23,96 | 0,75     | 5,30           | 5,31 | $-0,13$ |
| 0,50               | 26,67           | 17,29             | 16,93 | 2,04    | 22,96          | 22,57 | 1,72     | 5,75           | 5,67 | 1,51    |
| 0,76               | 26,67           | 17,81             | 17,38 | 2,46    | 23,55          | 23,02 | 2,25     | 5,74           | 5,64 | 1,64    |
| 1,01               | 26,67           | 18,08             | 17,82 | 1,45    | 23,80          | 23,47 | 1,37     | 5,72           | 5,62 | 1,80    |
| 0,50               | 32,22           | 16,41             | 16,09 | 1,92    | 22,61          | 22,02 | 2.58     | 6,20           | 5,98 | 3,61    |
| 0,76               | 32,22           | 16,94             | 16,55 | 2,28    | 23,11          | 22,51 | 2,63     | 6,18           | 5,95 | 3,67    |
| 1,01               | 32,22           | 17,23             | 17,00 | 1,30    | 23,38          | 22,99 | 1,67     | 6,15           | 5,93 | 3,64    |
| 0,50               | 37,78           | 15,35             | 15,25 | 0,66    | 21,81          | 21,48 | 1,53     | 6,46           | 6,29 | 2,68    |
| 0,76               | 37,78           | 15,94             | 15,72 | 1,36    | 22,38          | 21,99 | 1,75     | 6,45           | 6,26 | 2,85    |
| 1,01               | 37,78           | 16,23             | 16,19 | 0,25    | 22,64          | 22,51 | 0,60     | 6,41           | 6,24 | 2,71    |
| 0,50               | 40,56           | 14,65             | 14,83 | $-1,24$ | 20,95          | 21,21 | $-1,24$  | 6,35           | 6,44 | $-1,45$ |
| 0,76               | 40,56           | 15,24             | 15,31 | $-0,48$ | 21,56          | 21,74 | $-0, 80$ | 6,33           | 6,42 | $-1,37$ |
| 1,01               | 40,56           | 15,65             | 15,79 | $-0,89$ | 22,11          | 22,26 | $-0,72$  | 6,30           | 6,39 | $-1,44$ |
| 0,50               | 43,33           | 13,77             | 14,41 | $-4,65$ | 19,99          | 20,94 | $-4,75$  | 6,35           | 6,60 | $-3,89$ |
| 0,76               | 43,33           | 14,47             | 14,90 | $-2,91$ | 20,79          | 21,48 | $-3,31$  | 6,32           | 6,57 | $-4,05$ |
| 1,01               | 43,33           | 14,88             | 15,38 | $-3,32$ | 21,37          | 22,02 | $-3,08$  | 6,29           | 6,55 | $-4,05$ |
|                    |                 | <b>Maximum</b>    |       | $-4,65$ | <b>Maximum</b> |       | $-4,75$  | <b>Maximum</b> |      | $-4,05$ |

**Tableau A.4** - **Comparaison entre les données du manufacturier et les résultats issus du modèle pour le mode climatisation.**
| <b>abbits</b> | mren             |       |                |         |                   |       |          |                |      |         |
|---------------|------------------|-------|----------------|---------|-------------------|-------|----------|----------------|------|---------|
| 法的家           | $k\cdot\Omega$ . |       | 13.            |         | A                 |       |          |                |      |         |
| 0,50          | $-3,89$          | 10,28 | 10,36          | $-0,72$ | $6,\overline{71}$ | 6,61  | 1,58     | 3,57           | 3,70 | $-3,70$ |
| 0,76          | $-3,89$          | 11,43 | 11,32          | 0,93    | 7,49              | 7,35  | 1,80     | 3,94           | 3,93 | 0,25    |
| 1,01          | $-3,89$          | 12,16 | 12,28          | $-1,02$ | 8,12              | 8,10  | 0,31     | 4,04           | 4,16 | $-2,95$ |
| 0,50          | $-1, 11$         | 11,51 | 11,59          | $-0,64$ | 7,62              | 7,64  | $-0,18$  | 3,89           | 3,92 | $-0,77$ |
| 0,76          | $-1,11$          | 12,48 | 12,56          | $-0,60$ | 8,32              | 8,39  | $-0,84$  | 4,16           | 4,14 | 0,50    |
| 1,01          | $-1, 11$         | 13,42 | 13,52          | $-0,78$ | 9,09              | 9,14  | $-0,58$  | 4,33           | 4,36 | $-0,74$ |
| 0,50          | 1,67             | 12,69 | 12,82          | $-1,04$ | 8,51              | 8,67  | $-1,80$  | 4,17           | 4,14 | 0,79    |
| 0,76          | 1,67             | 13,71 | 13,79          | $-0,58$ | 9,27              | 9,43  | $-1,70$  | 4,44           | 4,35 | 1,96    |
| 1,01          | 1,67             | 14,65 | 14,77          | $-0,79$ | 10,06             | 10,19 | $-1,35$  | 4,59           | 4,56 | 0,65    |
| 0,50          | 4,44             | 14,20 | 14,05          | 1,03    | 9,82              | 9,70  | 1,20     | 4,30           | 4,36 | $-1,33$ |
| 0,76          | 4,44             | 14,94 | 15,03          | $-0,57$ | 10,40             | 10,47 | $-0,66$  | 4,55           | 4,56 | $-0,20$ |
| 1,01          | 4,44             | 16,17 | 16,01          | 1,04    | 11,40             | 11,24 | 1,35     | 4,75           | 4,76 | $-0,25$ |
| 0,50          | 7,22             | 15,41 | 15,28          | 0,86    | 10,78             | 10,73 | 0,51     | 4,60           | 4,58 | 0,52    |
| 0,76          | 7,22             | 15,88 | 16,26          | $-2,41$ | 11,19             | 11,51 | $-2,84$  | 4,70           | 4,77 | $-1,49$ |
| 1,01          | 7,22             | 17,43 | 17,25          | 1,07    | 12,42             | 12,29 | 1,05     | 5,00           | 4,96 | 0,74    |
| 0,50          | 10,00            | 16,64 | 16,51          | 0,80    | 11,78             | 11,76 | 0, 18    | 4,90           | 4,80 | 2,14    |
| 0,76          | 10,00            | 17,87 | 17,50          | 2,10    | 12,75             | 12,55 | 1,53     | 5,12           | 4,98 | 2,73    |
| 1,01          | 10,00            | 18,66 | 18,49          | 0,95    | 13,45             | 13,34 | 0,79     | 5,20           | 5,16 | 0,69    |
| 0,50          | 15,56            | 19,07 | 18,97          | 0,55    | 13,80             | 13,82 | $-0, 13$ | 5,30           | 5,23 | 1,26    |
| 0,76          | 15,56            | 19,87 | 19,97          | $-0,53$ | 14,42             | 14,63 | $-1,49$  | 5,40           | 5,40 | 0,00    |
| 1,01          | 15,56            | 21,10 | 20,97          | 0,60    | 15,47             | 15,44 | 0,19     | 5,60           | 5,57 | 0,59    |
| 0,50          | 21,11            | 21,54 | 21,43          | 0,49    | 16,03             | 15,88 | 0,93     | 5,70           | 5,67 | 0,51    |
| 0,76          | 21,11            | 22,56 | 22,44          | 0,53    | 16,94             | 16,71 | 1,34     | 5,92           | 5,82 | 1,69    |
| 1,01          | 21,11            | 23,47 | 23,45          | 0,08    | 17,49             | 17,54 | $-0,28$  | 6,00           | 5,97 | 0,50    |
| 0,50          | 26,67            | 23,91 | 23,89          | 0,07    | 17,87             | 17,94 | $-0,36$  | 6,00           | 6,11 | $-1,80$ |
| 0,76          | 26,67            | 24,32 | 24,91          | $-2,44$ | 18,66             | 18,79 | $-0,67$  | 6,10           | 6,24 | $-2,30$ |
| 1,01          | 26,67            | 25,96 | 25,93          | 0,11    | 19,63             | 19,64 | $-0,04$  | 6,30           | 6,37 | $-1,14$ |
|               |                  |       | <b>Maximum</b> | $-2,44$ | <b>Maximum</b>    |       | $-2,84$  | <b>Maximum</b> |      | $-3,70$ |

**Tableau A5** - **Comparaison entre les données du manufacturier et les résultats issus du modèle pour le mode chauffage.** 

| <b>Emperature</b> |       |         |      |       |                |       |          |
|-------------------|-------|---------|------|-------|----------------|-------|----------|
| <b>Rullishman</b> |       |         |      |       |                |       |          |
|                   |       |         |      |       |                |       |          |
| 16,11             | 21,11 | 0,91    | 0,91 | negl. | 0,90           | 0,90  | $-0,01$  |
| 16,11             | 23,89 | 0,91    | 0,91 | negl. | 0,90           | 0,90  | $-0,01$  |
| 16,11             | 26,67 | 0,91    | 0,91 | negi. | 0,90           | 0,90  | $-0,01$  |
| 16,11             | 29,44 | 0,91    | 0,91 | negi. | 0,90           | 0,90  | $-0,01$  |
| 17,78             | 21,11 | 0,96    | 0,96 | negi. | 0,95           | 0,95  | 0,05     |
| 17,78             | 23,89 | 0,96    | 0,96 | negl. | 0,95           | 0,95  | 0,05     |
| 17,78             | 26,67 | 0,96    | 0,96 | negl. | 0,95           | 0,95  | 0,05     |
| 17,78             | 29,44 | 0,96    | 0,96 | negl. | 0,95           | 0,95  | 0,05     |
| 19,44             | 21,11 | 1,00    | 1,00 | negl. | 1,00           | 1,00  | $-0, 10$ |
| 19,44             | 23,89 | 1,00    | 1,00 | negl. | 1,00           | 1,00  | $-0, 10$ |
| 19,44             | 26,67 | 1,00    | 1,00 | negl. | 1,00           | 1,00  | $-0, 10$ |
| 19,44             | 29,44 | 1,00    | 1,00 | negl. | 1,00           | 1,00  | $-0,10$  |
| 19,44             | 32,22 | 1,00    | 1,00 | negl. | 1,00           | 1,00  | $-0, 10$ |
| 21,11             | 23,89 | 1,05    | 1,05 | negl. | 1,06           | 1,05  | 0,09     |
| 21,11             | 26,67 | 1,05    | 1,05 | negl. | 1,06           | 1,05  | 0,09     |
| 21,11             | 29,44 | 1,05    | 1,05 | negl. | 1,06           | 1,05  | 0,09     |
| 21,11             | 32,22 | 1,05    | 1,05 | negl. | 1,06           | 1,05  | 0,09     |
| 22,78             | 23,89 | 1,09    | 1,09 | negl. | 1,11           | 1, 11 | negl.    |
| 22,78             | 26,67 | 1,09    | 1,09 | negl. | 1,11           | 1,11  | negi.    |
| 22,78             | 29,44 | 1,09    | 1,09 | negl. | 1,11           | 1,11  | negl.    |
| 22,78             | 32,22 | 1,09    | 1,09 | negl. | 1,11           | 1,11  | negl.    |
|                   |       | Maximum |      | negl. | <b>Maximum</b> |       | $-0,10$  |

Tableau A.6 - Coefficients de correction reliés à la température de l'air en mode climatisation

**Tableau A.7** - Coefficients **de correction reliés 3 la température de l'air en mode chauffage** 

| 15,56 | ∣.03 | .03     | negl. | 1.05           | 1,05 | negl.   | 0.97    | 0.97 | $-0.13$ |
|-------|------|---------|-------|----------------|------|---------|---------|------|---------|
| 18,33 | 1,01 | l.01    | negl. | 1.02           | 1.02 | negl.   | 0,99    | 0.98 | 0,52    |
| 21,11 | 1.00 | 00.⊺    | negl. | 1.00           | 1.00 | negl.   | 1.00    | 1.01 | $-0.80$ |
| 23,89 | 0,98 | 0,98    | negi. | 0,98           | 0,98 | 0.04    | 1.04    | 1.04 | 0.48    |
| 26,67 | 0.97 | 0,97    | negl. | 0.95           | 0,95 | $-0.02$ | 1.07    | 1.07 | $-0,09$ |
|       |      | Maximum | negi. | <b>Maximum</b> |      | 0,04    | Maximum |      | $-0,80$ |

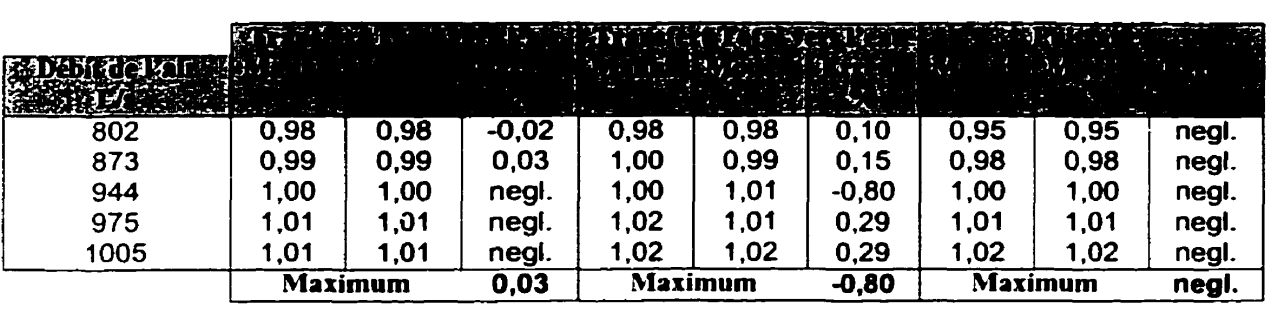

**Tableau A.8** - **Coefficients de correction relies au débit de l'air en mode climatisation** 

Tableau A.9 - Coefficients de correction reliés au débit de l'air en mode chauffage

|               | 百元   |                | こすべす    |      | (1958年) 经国际管理软件证明 |       |         |      | $\sim$ |
|---------------|------|----------------|---------|------|-------------------|-------|---------|------|--------|
| in an<br>Leis |      |                |         |      |                   |       |         |      |        |
|               |      |                |         |      |                   |       |         |      |        |
| 802           | 0,98 | 0,98           | $-0,02$ | 0,98 | 0,98              | negl. | 1,02    | 1,02 | neg!.  |
| 873           | 0.99 | 0.99           | 0.03    | 0.99 | 0,99              | negi. | 1.01    | 1,01 | negl.  |
| 944           | 1.00 | 1,00           | negl.   | 1.00 | 1,00              | negl. | 1,00    | 1.00 | negl.  |
| 975           | 1.01 | 1.01           | negl.   | 1.00 | 1,00              | negi. | 1,00    | 1.00 | negi.  |
| 1005          | 1.01 | 1.01           | negl.   | 1.01 | 1,01              | negl. | 0.99    | 0.99 | 0,01   |
|               |      | <b>Maximum</b> | 0.03    |      | <b>Maximum</b>    | negi. | Maximum |      | 0,01   |

# Performance Data

# **Ail Models 060**

**I** 

Water temperature range (25°F - 110°F)<br>In split system function using 25 foot line sets<br>Shaded area - Operation by Secretaristy Shaded area - Operation Net Recommended

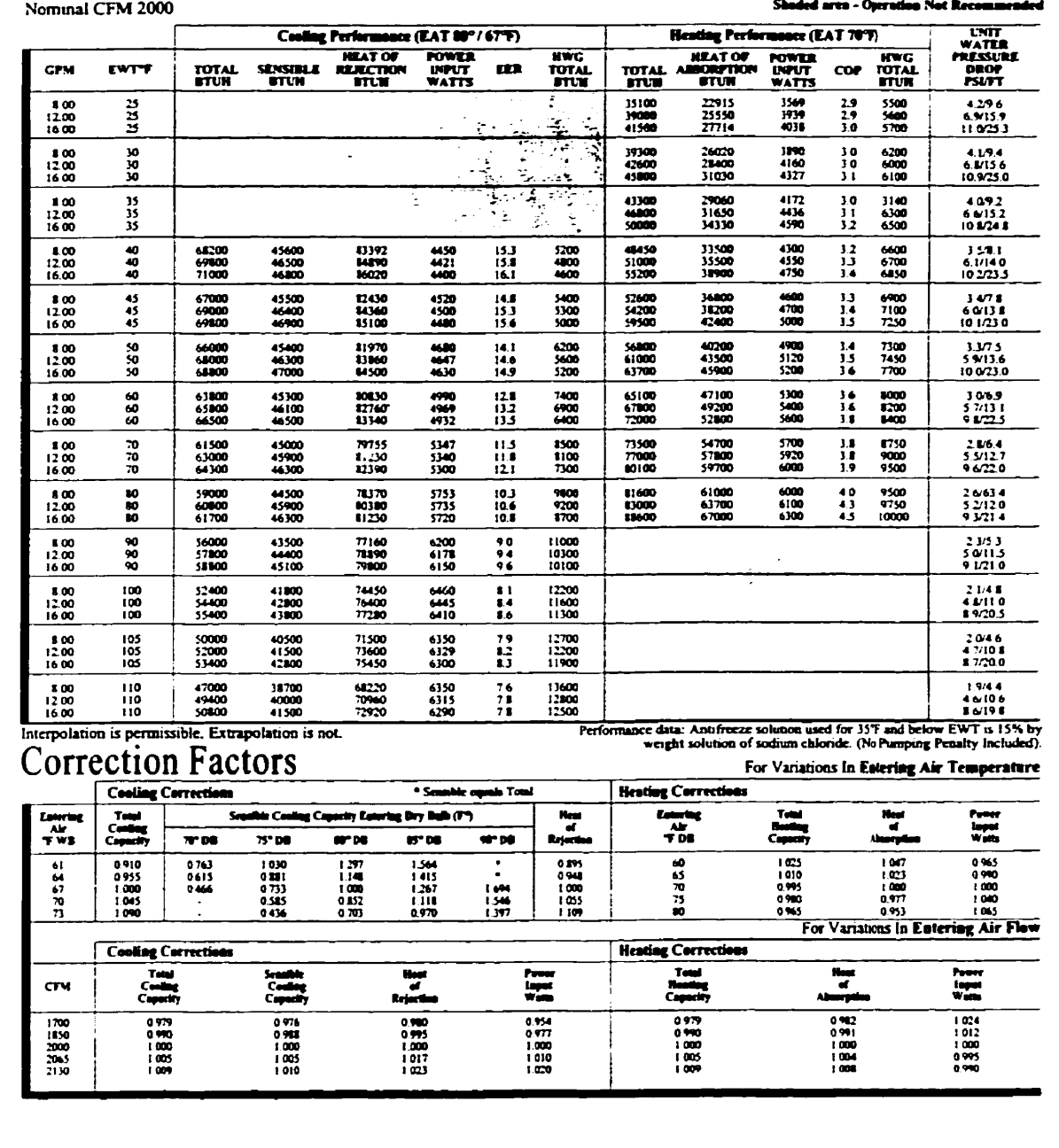

**Figure A.1** - Exemple de feuille de performances d'une pompe à chaleur spécifique.

#### **ANNEXE B**

# **TRANSFERT THERMIQUE TRANSITOIRE PAR CONDUCTION SELON LA METHODE DE LA SOURCE DE CHALEUR CYLINDRIQUE**

#### **B.l Généralités**

Le transfert thermique transitoire dans le sol peut être calculé analytiquement à l'aide de la méthode dite de la source de chaleur cylindrique (cylindrical heat source en anglais). Paradoxalement, même si cette méthode est utilisée depuis longtemps, il y a peu d'information détaillée sur son utilisation. Cette annexe a été écrite pour éclairer le lecteur sur cette méthode et pour documenter les efforts entrepris lors de la présente étude pour comprendre et implanter cette méthode.

La présentation qui suit est divisée en trois parties. Tout d'abord la méthode est **exposée.**  Ensuite suivent les explications de l'utilisation de cette méthode pour la détermination de la longueur d'un échangeur géothermique. Les possibilités offertes par cette méthode pour effectuer des simulations horaires sont abordées dans la dernière section.

#### **B.2 Considérations théoriques**

Les équations menant au dimensionnement (longueur requise) et aux simulations horaires sont issues de la solution analytique du transfert thermique transitoire en conduction dans un cylindre (un seul tuyau) situé dans un milieu infini à une température initiale égale à la température du sol à l'infini.

Tel que montré à la figure B.1 la méthode de la source de chaleur cylindrique, que l'on appellera ici la méthode d'Ingesol1, considère un cylindre situé dans un milieu infini dans lequel la température loin du tuyau est égale à T<sub>g</sub> alors que la température au rayon

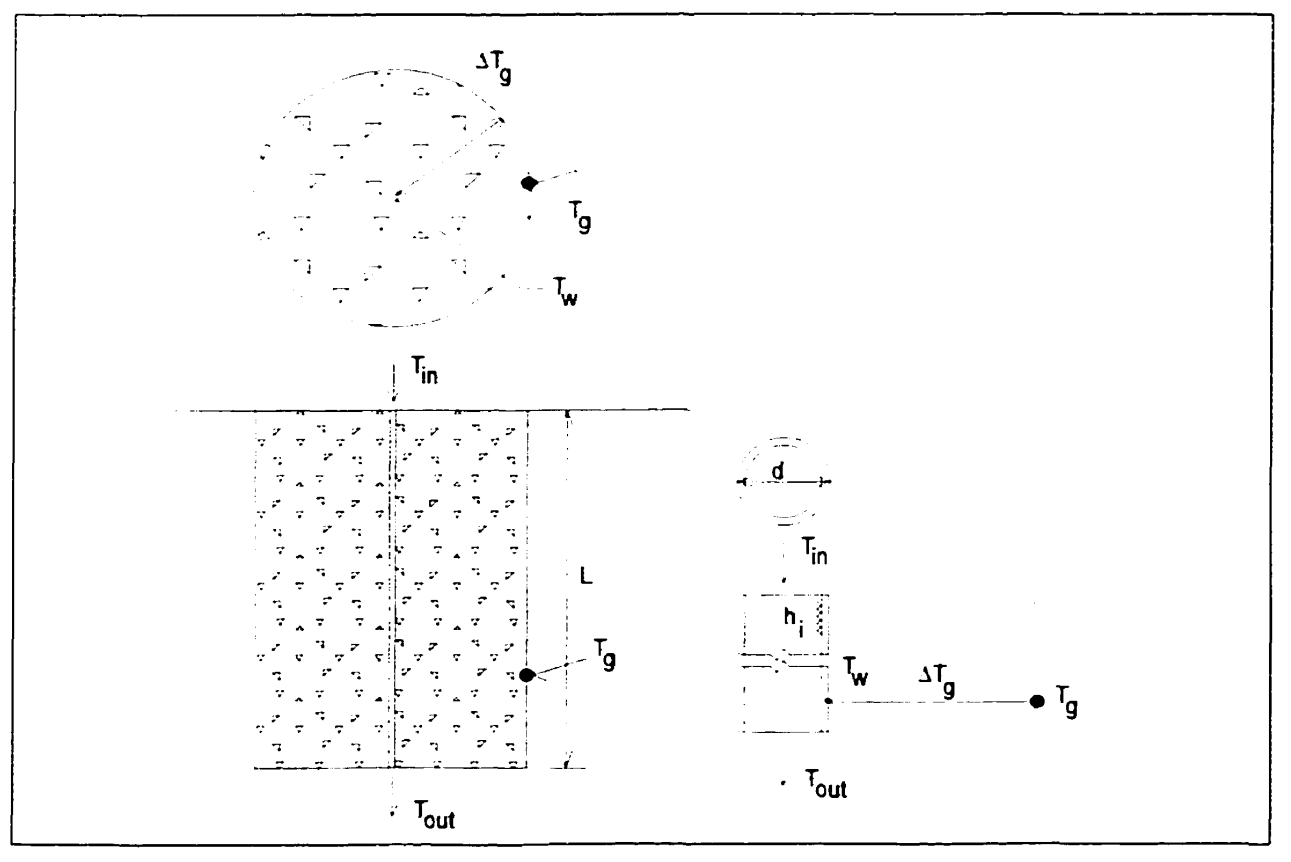

**Figure B.l** - **Nomenclature utilisée dans la méthode de Inçersoll** 

extérieur du tuyau est T<sub>w</sub>. La méthode de Ingersoll permet de calculer la différence entre ces deux températures, soit AT,. En fait, avec la méthode de Ingersoll **il** est possible de calculer la température en tout point du domaine, **Le.** pour tout rayon r plus grand que d/2. Cependant, dans la présente étude, c'est la température T<sub>w</sub> qui importe.

À un instant donné, la valeur de T<sub>w</sub> sera fonction du flux de chaleur instantané et de l'historique thermique du sol. Le flux de chaleur sera évalué en fonction de la température d'entrée, T<sub>in</sub>, et du débit (qui influencera le coefficient de film, h<sub>i</sub>).

En utilisant la nomenclature présentée à la figure **B.1,** il est utile de rappeler que le transfert thermique permanent par conduction est donné par :

$$
\frac{q}{\pi dL} = \frac{(T_g - T_w)}{R}
$$
 (B.1)

où q est un flux de chaleur, d est le diamètre extérieur du tuyau, L est Ia longueur, et **R** est **Ia** résistance thermique du sol.

Dans **la** méthode de Ingersoll, l'équation **B.1** est modifiée de la façon suivante :

$$
q = L \times \frac{\left(T_g - T_w\right)}{\frac{G(Fo, p = 1)}{k_s}}
$$
(B.2)

Le terme G (Fo,p=l) représente la solution analytique au problème de conduction thermique transitoire. Le dénominateur de l'équation B.2 constitue une résistance thermique effective. La valeur de *G* est fonction du nombre de Fourier (Fo) et de p. Ce dernier paramètre représente le rapport entre le rayon où le calcul est effectué et le rayon externe du tuyau. Donc une valeur de p=1, signifie que la valeur de G est déterminée au rayon extérieur du tuyau (où se trouve T<sub>w</sub> sur la figure B.1). La valeur de Fo est définie par :

$$
Fo = \frac{4\alpha t}{d^2}
$$
 (B.3)

où **a** est la difhsivité thermique du sol, t est le temps et d est le diamètre extérieur du tuyau.

L'expression de G est relativement complexe. Cependant, certains auteurs (Ingersoll, 1950, **1951)** présentent des valeurs tabulées de **G.** Ces valeurs ont été portées sur graphique a la figure **B.2.** 

Comme l'évaluation de G se fera toujours à p=1, on écrira tout simplement G(Fo) ce qui sous-entend une évaluation à p=1. Finalement, il est important de signaler qu'une valeur positive de q signifie que le transfert thermique se fait du sol vers le tuyau (donc en mode chauffage).

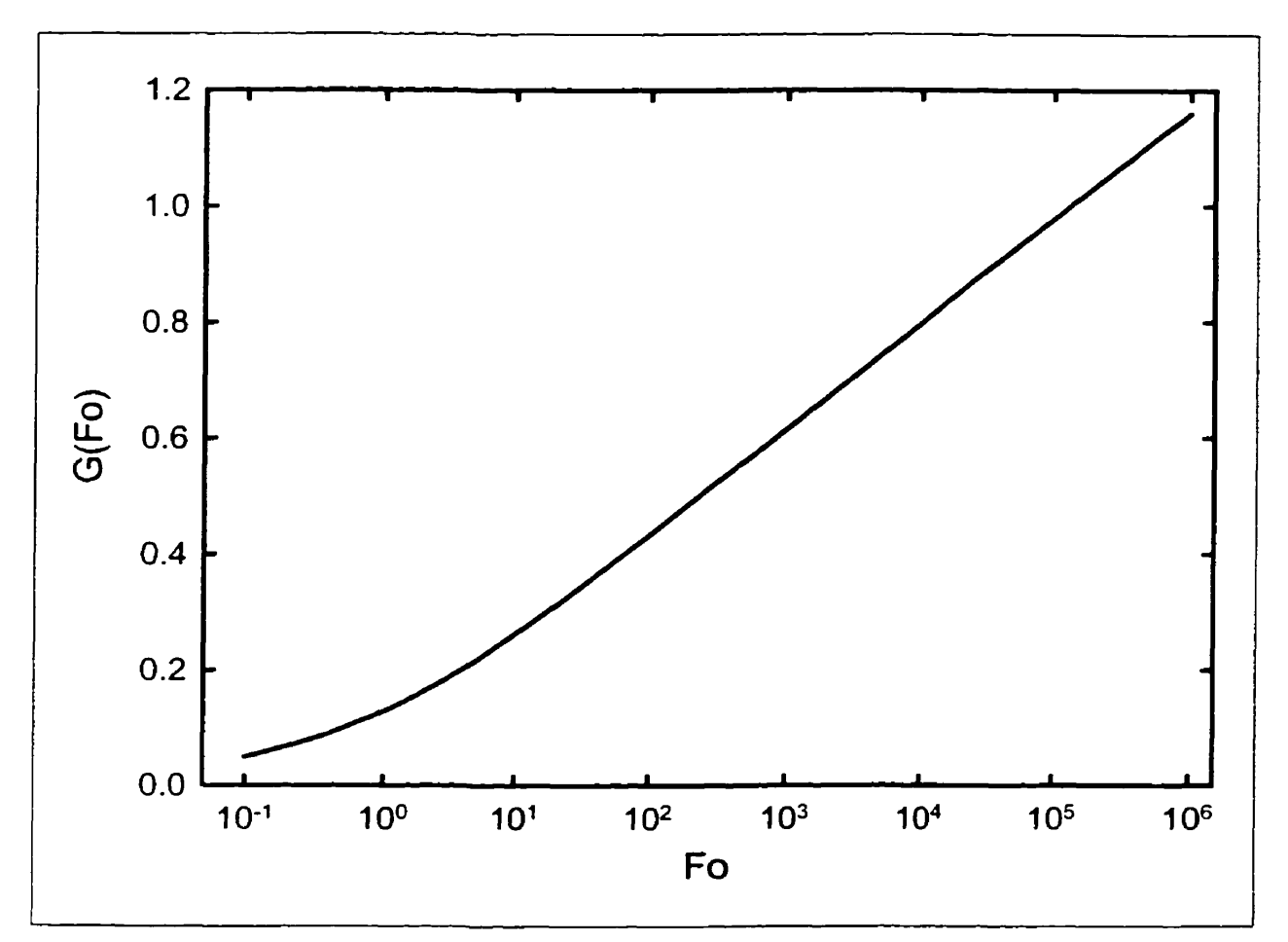

**Figure B.2** - **Graphique donnant** *G* **en fonction de Fo pour p= 1.** 

-- p-~

#### **Exemple 1**

**Soit un tuyau d'un diamètre d** = **0,0254** rn *se* **situant dans un milieu infini avec**  a=0.082 **m'/jour, k,** = **2.1** W/m K **et une température** à **l'infini, Tg** , **égale** à **10°C. De plus, q** = **100 Watts et L** = **1 m. Quelle est la valeur de AT, après 1 jour** ?

167

$$
Fo = \frac{4 \times 0.082 \times 1}{0.0254^2} = 508
$$
 (B.4)

En utilisant la figure B.2,  $G(Fo) = 0,55$  et :

$$
\left(\mathbf{T}_{\mathbf{g}} - \mathbf{T}_{\mathbf{w}}\right) = \Delta \mathbf{T}_{\mathbf{g}} = \frac{100}{1} \times \frac{0.55}{2,1} = 26,2 \text{ K}
$$
 (B.5)

Donc, après un jour, la température de la paroi du tube sera 26,2 °C inférieure à la **température du sol a l'infini.** 

La **situation se complique un peu lorsque le flux de chaleur varie dans le temps. On doit alors tenir compte de l'historique du transfert thermique dans le sol. Pour ce faire on utilise le principe de superposition qui est illustré** à **la figure 8.3.** 

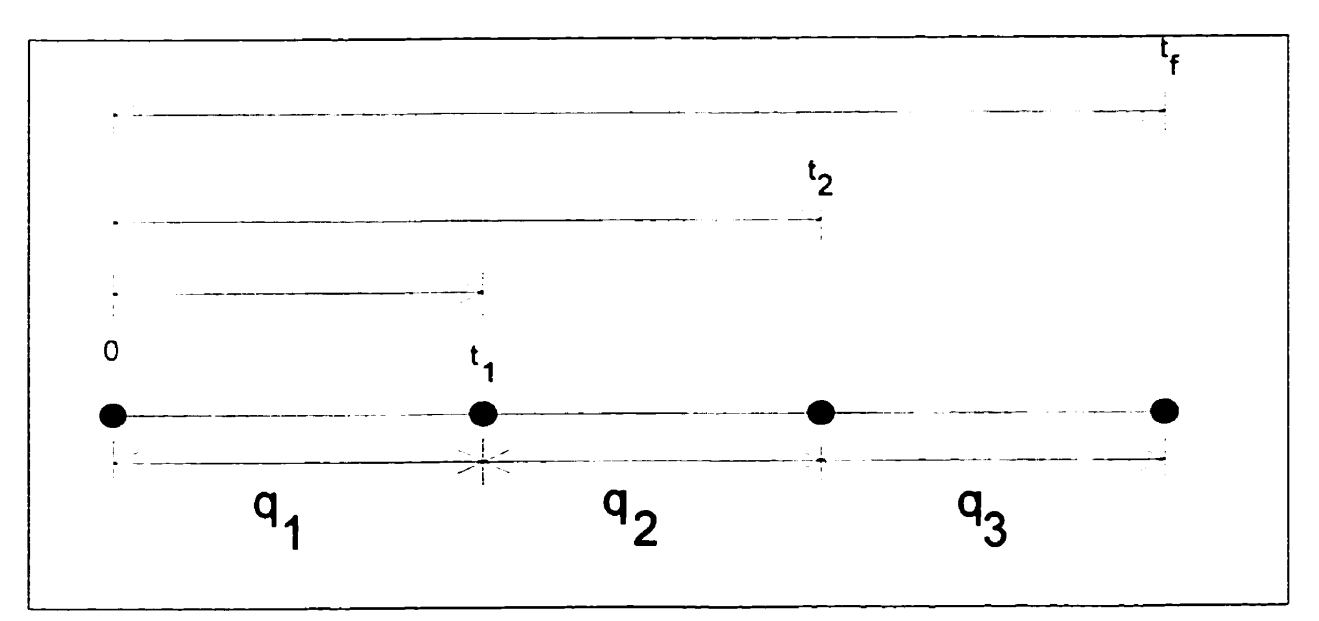

Figure B.3 – Schéma explicatif du principe de superposition pour une variation temporelle de q.

168

La figure **B.3** présente schématiquement trois périodes de temps au cours desquelles il y a trois flux de chaleur différents. Selon le principe de superposition, la valeur de **ATg** à **la**  fin des trois périodes de temps, soit à t<sub>r</sub>, est donnée par :

$$
\Delta T_{g} \approx \frac{q_{1}}{L} \times \frac{[G(Fo_{\text{rf}-0}) - G(Fo_{\text{rf}-t1})]}{k_{s}} + \frac{q_{2}}{L} \times \frac{[G(Fo_{\text{rf}-t1}) - G(Fo_{\text{rf}-t2})]}{k_{s}} + \frac{q_{3}}{L} \times \frac{G(Fo_{\text{tf}-t2})}{k_{s}}
$$
(B.6)

Cette relation indique que la contribution à la détermination de  $\Delta T_g$  du premier flux de chaleur est évaluée en supposant que  $q_1$  s'applique pendant les trois périodes, soit de 0 à  $T_f$  et en soustrayant la contribution de  $q_i$  entre  $T_f$  et  $T_f$ .

#### **Exemple** 2

Soit un tuyau d'un diamètre  $d = 0.0254$  m se situant dans un milieu infini avec  $\alpha=0.082$  m<sup>2</sup>/jour et  $k_s = 2.1$  W/m K. De plus  $q_1 = q_2 = q_3 = 100$  W, L= 1 m et  $t_1 = 1$  jour,  $t_2=2$  jours,  $t_f = 3$  jours. Quelle sera la valeur de  $\Delta T_g$  à la fin de ces trois jours?

$$
Fo_{\text{tf}} = \frac{4 \times 0.082 \times 3}{0.0254^2} = 1524
$$
 (B.7)

$$
Fo_{tf \cdot t1} = \frac{4 \times 0.082 \times 2}{0.0254^2} = 1016
$$
 (B.8)

 $(B.9)$ 

$$
Fo_{\text{tf-}2} = \frac{4 \times 0.082 \times 1}{0.0254^2} = 508
$$

et G (Fo<sub>tf-0</sub>) = 0,65, G (Fo<sub>tf-tl</sub>) = 0,62, G (Fo<sub>tf-t2</sub>) = 0,55.

$$
\Delta T_g = \frac{100}{1 \times 2,1} [(0,65 - 0,62) + (0,62 - 0,55) + 0,55] = 30,95^{\circ} \text{C}
$$
 (B.10)

#### **B.3 Détermination de la longueur requise**

Une des étapes les plus importantes **dans** la conception d'un système géothermique est sans doute le dimensionnement de l'échangeur dans le sol. Celui-ci doit être dimensionné correctement afin de prévenir une installation trop coûteuse (surdimensionnement) ou une performance inadéquate (sousdimensionnement).

La technique de dimensionnement recommandée par **ASHRAE** (1995) est basée sur la théorie énoncée a la section **8.2.** Les équations B. **I** 1 et **8.12** sont les deux équations qui permettent de déterminer la longueur requise en climatisation et en chauffage, respectivement. La longueur finale sera déterminée en prenant la plus élevée de ces deux valeurs. Ces équations ont été développées a partir des mêmes principes que ceux énoncés en rapport avec l'équation **B.3.** 

$$
L_c = \frac{q_a R_{ga} + q_{max,cli} R_b + q_{rejet,measured,cli} R_{gm} + q_{max,cli} R_{gd} F_{sc}}{(T_g + T_p) - \frac{T_{wi} + T_{wo}}{2}}
$$
(B.11)  

$$
L_b = \frac{q_a R_{ga} + q_{max,chau} R_b + q_{puise,measured,chau} R_{gm} + q_{max,chau} R_{gd} F_{sc}}{(T_g - T_p) - \frac{T_{wi} + T_{wo}}{2}}
$$
(B.12)

L<sub>c</sub> et L<sub>h</sub> sont les longueurs totales requises des puits en mode climatisation et en mode chauffage, respectivement. 11 est à noter que ces longueurs ne doivent pas être confondus **avec** la longueur totale des tuyaux enfouis qui est égale à deux fois la longueur totale des puits lorsque des tuyaux en **U** sont utilisés. Les valeurs de R sont des résistances thermiques effectives, T<sub>p</sub> est une correction de température pour tenir compte du fait que T<sub>g</sub> peut changer dans le temps, et T<sub>wi</sub> et T<sub>wo</sub> représentent la température du fluide caloporteur a l'entrée et à la sortie des pompes à chaleur (Le., à la sortie et à l'entrée de l'échangeur dans le sol, respectivement – voir figure B.1). Finalement,  $F_{sc}$  est un facteur de correction pour tenir compte du court-circuitage thermique entre les colonnes de fluide montante et descendante dans le tuyau en **U.** 

Il est important d'examiner chacun des termes des équations B. 1 1 et B. 12.

#### **B.3.1 Valeurs de q**

Le terme  $q_a$  est la puissance moyenne échangée dans le sol durant l'année (en kW). Les termes q<sub>max,chau</sub> et q<sub>max,cli</sub> sont respectivement la charge maximale du bâtiment en

171

chauffage et en climatisation (en kW) tandis que les termes qrejet, mensuel, cli et qpuisé, mensuel, chau sont le rejet (extraction) moyen dans le sol durant un mois (en kW). Les valeurs de **q,, qmx.chau. qmrix.cii. qrejetmensuei.cii** et **qpuisi.mensuel.cha** Sont déteminées à partir du calcul des charges horaires du bâtiment.

La figure **B.4** a été élaborée pour mieux illustrer les relations entre les différentes valeurs de q. Cette figure montre une série de charges fictives pour deux zones. Dans la première partie de ce tableau on indique que les charges sont identiques d'heure en heure pour les deux zones pour tout le mois de janvier (les premières 744 heures). En supposant que le

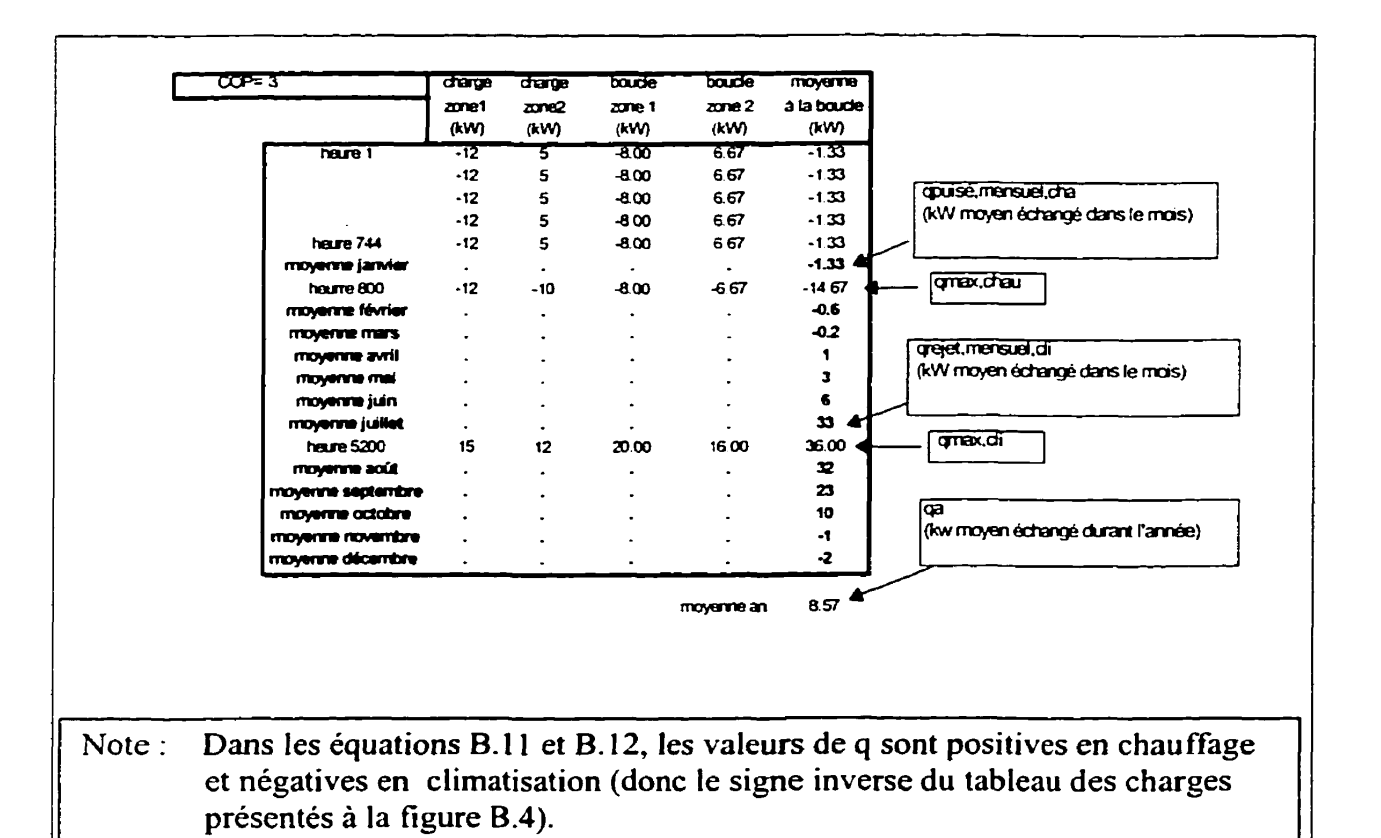

**Figure B.4** - **Charges fictives pour deux zones.** 

COP est de 3, on puise alors 1'33 **kWh** (ou 1,33 kW pendant une heure) dans la boucle pour un total de **989,5 kWh** pour tout le mois. Cependant, la puissance moyenne puisée durant le mois est de 1,33 kW **(989,5 kWh/744** heures). Dans l'exemple de la figure **B.4**  le maximum en chauffage est atteint à l'heure 800 alors que le maximum en climatisation est atteint à l'heure 5200. Le rejet mensuel maximum survient en juillet et l'extraction maximum en janvier. La valeur de **8,57** apparaissant au **bas** du tableau représente q,, soit la moyenne annuelle de la puissance échangée.

#### **B.3.2 Valeurs de R**

La longueur requise est généralement calculée en supposant que le sol devra être capable de fournir (ou d'emmagasiner) une quantité de chaleur équivalente à la combinaison d'une pulsation thermique de 10 ans basée sur  $q_a$ , d'une pulsation de 1 mois basée soit sur q<sub>rejet.mensuel.cli Ou q<sub>puisé.mensuel.cha</sub> et d'une pulsation de 6 heures basée sur q<sub>max.chau</sub> ou</sub>  $q_{max,chi}$ . Donc, selon ces hypothèse et en référence à la figure B.3, on a t<sub>l</sub> =10 ans, t<sub>2</sub> =10 ans+1 mois et  $t_f$ =10 ans+1 mois+6 heures.

Tel que mentionné précédemment, les valeurs de R sont des résistances thermiques effectives. Ainsi, R<sub>b</sub> est la résistance thermique effective du puits, R<sub>ga</sub> est la résistance thermique effective du sol pour la pulsation de 10 ans, R<sub>gd</sub> est la résistance thermique effective du sol pour la pulsation journalière de 6 heures et R<sub>gm</sub> est la résistance thermique effective du sol pour la pulsation mensuelle.

La valeur de R<sub>b</sub> représente la valeur de la résistance thermique entre le fluide et le rayon extérieur du puits (soit entre T<sub>f</sub> et T<sub>w</sub> sur la figure B.5). Il est à noter que la solution analytique présentée ci-dessus n'est valide que pour un seul tube tel que montré à la figure **B.l.** Or, les échangeurs sont généralement constitués d'un trou (ou puits) dans lequel sont insérés deux tubes et qui est rempli d'un matériau de remplissage tel que montré à la figure **B.5** (voir aussi figure **3.1).** Certains auteurs ont développé des relations pour convertir la situation des deux tuyaux contiguës présentée à la figure **B.5**  en une situation équivalente à un seul tuyau de façon à utiliser la méthode de Ingersoll.

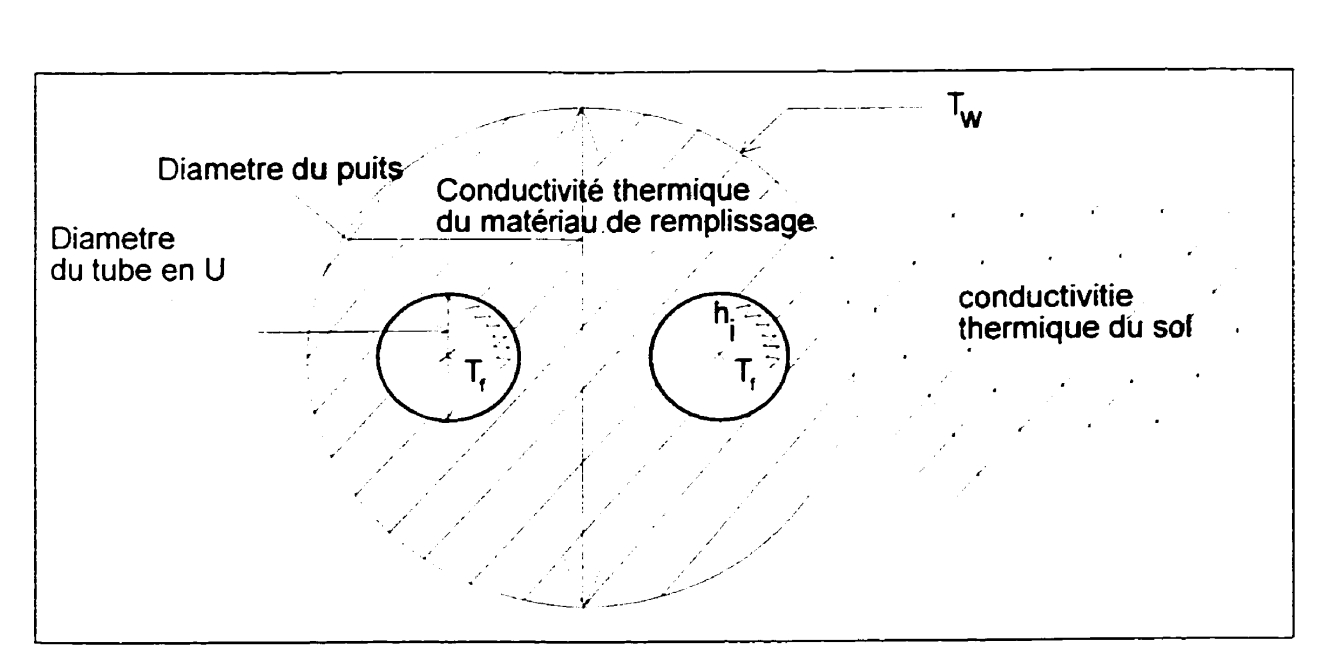

**Figure B.5** - **Géométrie typique d'un puits** 

Cette conversion se fait à l'aide de R<sub>b</sub>. La valeur de R<sub>b</sub> dépendra du diamètre du puits, du diamètre des tubes en **U,** du débit et du type de fluide caloporteur (ce qui influencera le

**coefficient de film hi), de la conductivité thermique du matériau de remplissage et de la conductivité thermique du sol. Dans leur livre, Kavanaugh et Rafferty (1997) ont tabulé des valeurs de Rb pour plusieurs cas typiques. Ces valeurs se retrouvent aux tableaux B.1 et B.2 pour les cas où le tuyau est fabriqué en polyéthylène. Selon l'approche de**  Kavanaugh et Rafferty la valeur de  $R_b$  est donnée par :

|                       |                  |       | 2012年11月14日,1月18日,1月18日,1月1日,1月1日,1月1日,1月1日。 |                                                                 |                |
|-----------------------|------------------|-------|----------------------------------------------|-----------------------------------------------------------------|----------------|
|                       |                  |       |                                              | $\mathbf{J}$ and $\mathbf{J}$ and $\mathbf{J}$ and $\mathbf{J}$ |                |
|                       |                  |       |                                              |                                                                 |                |
|                       |                  |       |                                              |                                                                 |                |
|                       |                  |       |                                              |                                                                 |                |
| $19 \text{ mm}$       | SDR 11           | 0,052 | 0.069                                        | non-recommandé                                                  | non-recommande |
| $(0,046 \text{ m})$   | SDR <sub>9</sub> | 0,064 | 0,087                                        | non-recommandé                                                  | non-recommandé |
|                       | Sch 40           | 0,058 | 0,081                                        | non-recommandé                                                  | non-recommandé |
| $25 \text{ mm}$       | SDR 11           | 0,052 | 0,081                                        | 0,058                                                           | non-recommandé |
| $(0.055 \; \text{m})$ | SDR <sub>9</sub> | 0,064 | 0.092                                        | 0,069                                                           | non-recommandé |
|                       | Sch 40           | 0,058 | 0.087                                        | 0,064                                                           | non-recommandé |
| $32 \, \text{mm}$     | <b>SDR 11</b>    | 0,052 | 0,087                                        | 0,069                                                           | 0,052          |
| $(0.067 \text{ m})$   | SDR9             | 0,064 | 0.098                                        | 0,087                                                           | 0,064          |
|                       | Sch40            | 0,052 | 0,087                                        | 0,069                                                           | 0,052          |
| 39 mm                 | SDR 11           | 0,052 | 0.092                                        | 0,087                                                           | 0,052          |
| $(0.076 \text{ m})$   | SDR9             | 0,064 | 0,104                                        | 0,098                                                           | 0,064          |
|                       | $Sch$ $40$       | 0,046 | 0,081                                        | 0,081                                                           | 0.046          |

**Tableau B.1** – Résistance thermique effective des puits  $(R_b)$ 

 $R_b$  (global) =  $R_b$  (tableau B.1) + facteur de correction (tableau B.2)  $(B.13)$ 

La première colonne du Tableau **B.1** donne le diamètre nominal du tuyau alors que la deuxième colonne présente le type de tuyau. Les quatre autres colonnes donnent la valeur de  $R_b$  pour deux types de fluide (eau et propylène-glycol) ainsi que quatre débits différents.

Le Tableau B.2 donne la valeur du facteur de correction à ajouter (ou à soustraire) aux valeurs du Tableau **B.1.** La première ligne du tableau présente trois valeurs typiques de conductivité thermique de matériau de remplissage. Pour chacune de ces trois valeurs, le tableau donne deux ou trois possibilités de valeurs de conductivité thermique du matériau de remplissage. Finalement, les valeurs du facteur de correction sont évaluées pour di fférentes combinaisons de diamètre de trou et de diamètres de tuyaux.

|                          |                      |          | a a bhfuil a |       |          |                      |       |
|--------------------------|----------------------|----------|--------------|-------|----------|----------------------|-------|
|                          |                      |          |              |       |          |                      |       |
|                          |                      |          |              |       |          |                      |       |
| trou de 100 mm           |                      |          |              |       |          |                      |       |
| tuyau de 19 mm           | 0.064"               | $-0.029$ | $0.081*$     | 0.017 | $-0.012$ | $0.098^*$            | 0.029 |
| tuyau de 25 mm           | 0.040                | $-0.017$ | 0.052        | 0.012 | $-0.012$ | $0.075^*$            | 0.023 |
| trou de 125 mm           |                      |          |              |       |          |                      |       |
| tuyau de 19 mm           | $0.081$ <sup>*</sup> | $-0.035$ | $0.104^*$    | 0.023 | $-0.023$ | $0.121$ <sup>*</sup> | 0.035 |
| tuyau de 25 mm           | $0.064^*$            | $-0.023$ | 0.081"       | 0.017 | $-0.012$ | $0.092^{\circ}$      | 0.029 |
| tuyau de 32 mm           | 0.035                | $-0.017$ | 0.052        | 0.012 | $-0.012$ | $0.069^*$            | 0.023 |
| trou de $100 \text{ mm}$ |                      |          |              |       |          |                      |       |
| tuyau de 19 mm           | 0.104"               | $-0.040$ | 0,121"       | 0.023 | $-0.029$ | $0.139^{\circ}$      | 0.040 |
| tuyau de 25 mm           | $0.081^*$            | $-0.035$ | $0.098^*$    | 0.017 | $-0.023$ | $0.121^{\circ}$      | 0.035 |
| tuyau de 32 mm           | 0,052                | $-0.023$ | $0.069^*$    | 0.017 | $-0.012$ | $0.087$ <sup>*</sup> | 0.029 |
| tuyau de 39 mm           | 0.040                | $-0.017$ | 0.052        | 0.012 | -0.012   | $0.064^*$            | 0.023 |

**Tableau B.2** - **Facteurs de correction lorsque le matériau de remplissage est différent du sol,** 

<sup>9</sup> mm 1 0,040 40 40,017 1 0,052 0,012 40,012 0,064<br>**Note :** Kavanaugh et Rafferty ne recommandent pas de telles installations.

Les valeurs  $R_{ga}$ ,  $R_{gm}$  et  $R_{gd}$  sont données par :

$$
R_{\mathbf{g}} = \frac{G\left(\mathrm{Fo}_{\mathrm{tf.o}}\right) - G(\mathrm{Fo}_{\mathrm{tf.t.}})}{k_{\mathrm{s}}} \tag{B.14}
$$

$$
R_{gm} = \frac{G (Fo_{if\cdot t1}) - G (Fo_{if\cdot t2})}{k_s}
$$
 (B.15)

$$
R_{\rm gd} = \frac{G \left( F o_{\rm tf-} \right)}{k_{\rm s}} \tag{B.16}
$$

Le nombre de Fourier est ici basé sur un diamètre équivalent pour tenir compte du fait qu'il y a deux tuyaux. Ces diamètres équivalents sont tabulés au Tableau B. 1 **(chiffie**  entre parenthèses dans Ia première colonne)

#### **B.3.3 Facteur de correction F<sub>sc</sub>**

Ce facteur de correction tient compte de la dégradation de la performance de l'échangeur causée par l'échange thermique entre les tubes montant et descendant. La valeur de ce facteur est donné a la figure **B.G.**  Typiquement, il y a un seul circuit en

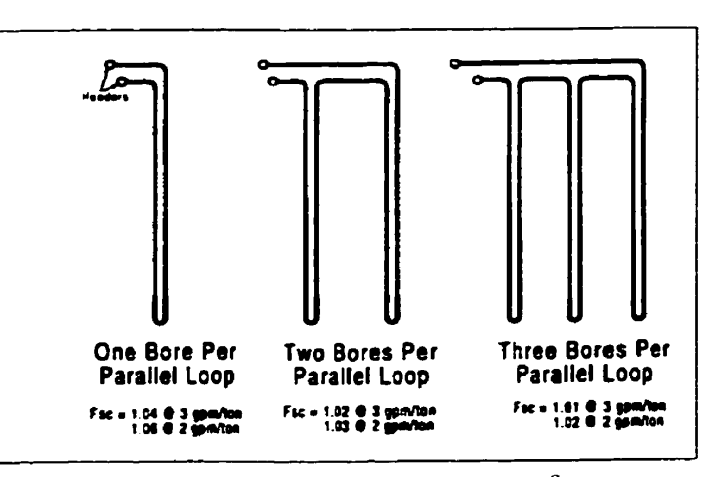

**Figure B.6** - **Valeurs du facteur F,,.'** 

parallèle par puits et le débit est de 3 gpm/tonne donc F<sub>sc</sub> est généralement égale à 1,04.

<sup>&</sup>lt;sup>8</sup> Figure provenant de Kavanaugh et Rafferty (1997)

#### **B.3.4 Températures**  $T_g$ **,**  $T_{wi}$ **,**  $T_{wo}$ **,**  $T_p$

T<sub>g</sub> est la température du sol non-perturbé, T<sub>wi</sub> est la température à l'entrée des pompes à chaleur (température à la sortie du sol) tandis que T<sub>wo</sub> est la température à la sortie des pompes a chaleur (température à l'entrée du sol).

Le choix de la température T<sub>wi</sub> est important. Cette température doit refléter les conditions extrêmes survenant en été et en hiver. Kavanaugh et Rafferty ( 1997) suggèrent d'utiliser les valeurs présentées au tableau B.3.

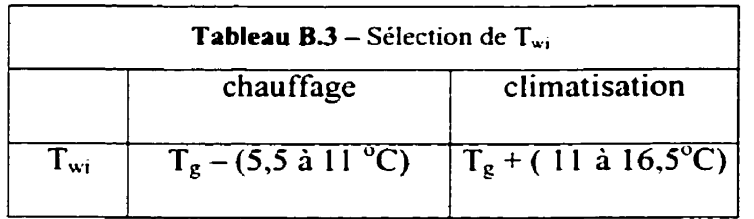

La valeur de T<sub>wo</sub> est calculée en additionnant à T<sub>wi</sub> la hausse (ou baisse) de température au travers des pompes a chaleur. Le Tableau **B.4** présente des hausses (baisses) typiques en fonction du débit circulé dans la pompe à chaleur.

**Tableau B.4** - **Hausse ou baisse de température au travers de la pompe** à **chaleur.** 

| Débit             | Hausse de température | Baisse de température |
|-------------------|-----------------------|-----------------------|
| $L/s$ (gpm/tonne) | (°C)                  | (°C)                  |
| 0,05(3,0)         |                       | 3,3                   |
| 0,042(2,5)        | 7.2                   | 4.2                   |
| 0,033(2,0)        | 8.3                   |                       |

La valeur de T<sub>p</sub> est introduite pour tenir compte du fait que la température du sol, T<sub>g</sub>, évoluera dans le temps à cause de l'interférence thermique entre les différents puits. Kavanaugh et Rafferty (1997) recommandent une valeur de 1.7"C pour **Tp** .

Finalement, il est utile de citer les conclusions de Kavanaugh (1992) qui rapporte que l'ordre de grandeur de la longueur des puits varie de 125 pieds/tonne de capacité (11 m/kW) pour les climats nordiques à 300 pieds/tonne de capacité (26 m/kW) pour les climats chauds.

#### Exemple 3

En utilisant le calcul de charge donné à la figure **8.4,** calculer la longueur requise d'un échangeur à puits verticaux pour les conditions suivantes :

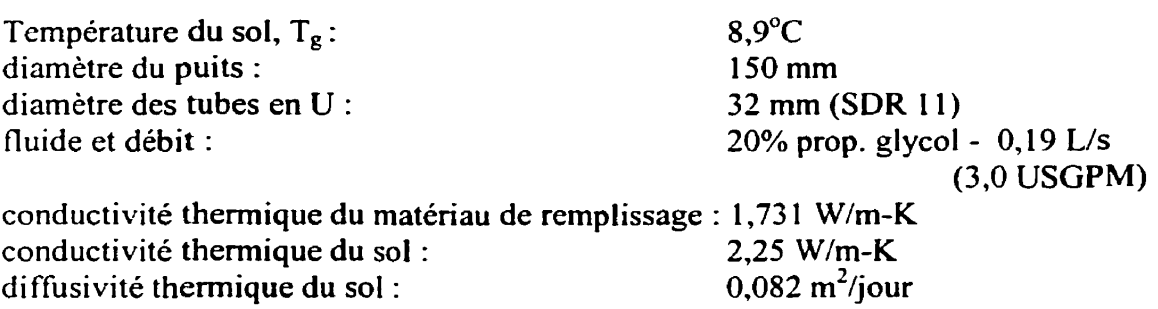

### **Cdcu 1s de qa qmix,chau** . **qmax.cli** . **<Irejct.mensuci.cii et qpuisé.mcnsuel.chi**

Ces valeurs sont données à la figure **B.4.** 

#### Calcul de **Rb**

 $R_b$  (corrigée) =  $R_b$  (tableau B.1) + facteur de correction (tableau B.2)

$$
= 0,087 + 0,017 = 0,104 \text{ m-K/W}
$$

Calcul de R<sub>ga</sub>, R<sub>gm</sub> et R<sub>gd</sub>

$$
Fo_{\text{u-g}} = \frac{4\alpha(t_i - t_j)}{d_{\text{eq}}^2}
$$
  
\n
$$
d_{\text{eq}} = 0,055 \text{ m (Tableau B.1)}
$$
  
\n
$$
t_1 = 3650 \text{ jours}, t_2 = 3650 + 30 = 3680 \text{ jours}, t_f = 3650 + 30 + 0,25 = 3680,25 \text{ jours}
$$
  
\n
$$
Fo_{\text{tf-g}} = 399049 \qquad Fo_{\text{tf-l}} = 3280 \qquad Fo_{\text{tf-l}} = 27,1
$$
  
\n
$$
G(Fo_{\text{tf-g}}) = 1,039 \qquad G(Fo_{\text{tf-l}}) = 0,6874 \qquad G(Fo_{\text{tf-l}}) = 0,3342
$$
  
\n
$$
R_{\text{ga}} = 167,3 \text{ m-K/kW}
$$
  
\n
$$
R_{\text{gm}} = 168,1 \text{ m-K/kW}
$$
  
\n
$$
R_{\text{gd}} = 159 \text{ m-K/kW}
$$
  
\n
$$
L_c = \frac{-8,57 \times 167,3 + (-36) \times 104 + (-33) \times 168,1 + (-36) \times 159 \times 1,04}{(8,9 + 1,7) - \frac{25,6 + 31,1}{2}} = 938 \text{ m}
$$
  
\n
$$
L_h = \frac{-8,57 \times 167,3 + 14,7 \times 104 + 1,33 \times 168,1 + 14,67 \times 159 \times 1,04}{(8,9 - 1,7) - \frac{-2,2 + (-5,6)}{2}} = 247 \text{ m}
$$

La longueur requise pour l'échangeur sera donc de 938 m.

#### **B.4** Calcul horaire de I'écbaage thermique dans le sol

Dans la présente étude, le modèle de l'université de Lund a été utilisé pour évaluer les températures d'entrée et de sortie dans le sol en fonction de la charge horaire au sol, q. **Il**  est aussi possible d'utiliser la méthode d'tngersoil pour prédire ces mêmes températures de façon relativement simple.

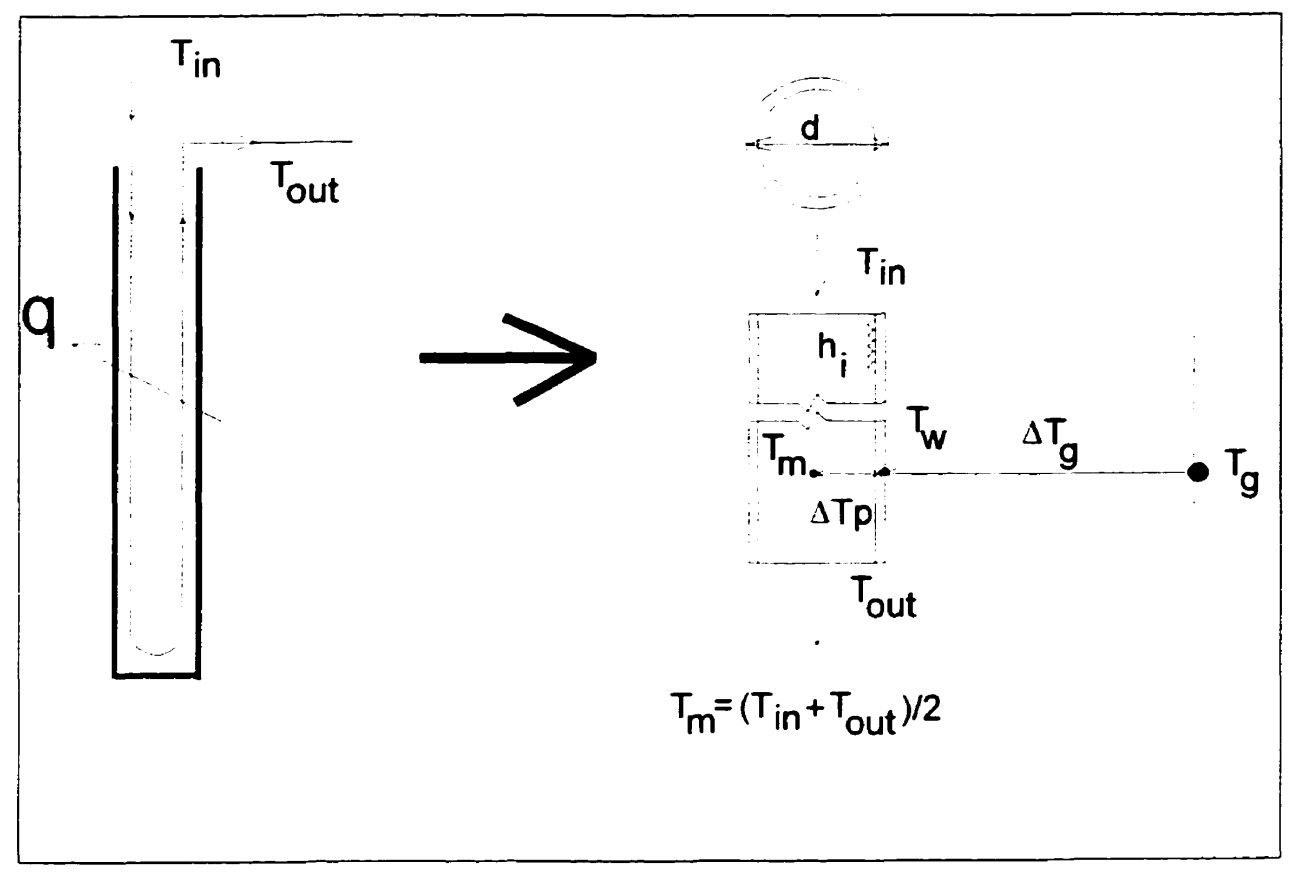

**Figure B.7 - Diamètre équivalent** 

La figure 8.7 illustre la problématique de cette situation. La valeur de q est connue; elle représente la quantité d'énergie rejetée (ou puisée) dans la boucle thermique au cours d'une heure donnée. La température moyenne dans le puits, T<sub>m</sub>, dépendra de q mais aussi de I'historique thermique dans le sol ainsi que de la résistance thermique entre le fluide et la paroi externe. Selon la nomenclature présentée à la figure B.7, la valeur de T<sub>m</sub> est **donnée** par :

$$
T_m = T_g - \Delta T_g - \Delta T_p \tag{B.17}
$$

La valeur de  $\Delta T_g$  se calcule de la même façon qu'à la section B.2. Quant au calcul de  $\Delta T_p$ Deerman et Kavanaugh (1991) suggèrent l'approche présentée aux paragraphes suivants.

Tout d'abord, le puits à deux tuyaux (partie gauche de la figure **B.7)** est remplacé par un seul tuyau (partie droite de la figure B.7) dont le diamètre équivalent, d, sera donné **par9** :

$$
d = \sqrt{2}(d_{\text{extérieur}, \text{rect}})
$$
 (B.18)

La différence entre la température moyenne du fluide (T<sub>m</sub>) et la température au diamètre extérieur du tuyau est donnée par :

$$
\Delta T_p = \frac{q}{CN_t h_{eq} A_o}
$$
 (B.19)

**où** C = 0.85 (facteur de correction pour tenir compte du fait que q n'est pas uniforme sur toute la longueur du puits),  $N_t = 2$  (nombre de tuyaux dans le puits) tandis que  $A_0$  et  $h_{eq}$ sont donnés **par** :

<sup>&</sup>lt;sup>9</sup> Les diamètres intérieur et extérieur des tuyaux de polyéthylène standard se retrouvent dans Kavanaugh et **Rafferty** ( **1997).** 

$$
A_o = 2 \left( \frac{d_{\text{exténeur}, \text{réel}}}{2} \right) \times \text{Longueur du puits}
$$
 (B.20)

$$
h_{eq} = \left[ \frac{d_{\text{exterior}}_{\text{interior,} \text{ref}}}{d_{\text{interior,} \text{ref}} h_i} + \frac{(d_{\text{exterior,} \text{ref}})/2}{k_p} \ln \left( \frac{d_{\text{exterior,} \text{ref}}}{d_{\text{interior,} \text{ref}}}\right) \right]^{-1}
$$
(B.21)

où **k,** est la conductivité thermique du tuyau **(0.389** W/m **K** pour le polyéthylène). La variable h<sub>i</sub> est le coefficient de film interne. Ce coefficient est donné par :

$$
h_i = Nu \frac{k_w}{d_{\text{intericut,rtet}}} \tag{B.22}
$$

où Nu est le nombre de Nusselt et k<sub>w</sub> est la conductivité thermique du fluide caloporteur. Le nombre de Nusselt est donné par :

$$
Nu = 0.023Re0.8Prn
$$
 (B.23)

ou Re est le nombre de Reynolds, Pr est le nombre de Prandtl et n=0.4 lorsque le tube est chauffée et **n=0.3** Iorsque le tube est refroidi.

L'équation **8.1** 7 donne la température moyenne du fluide. À l'aide d'un bilan thermique sur le puits il est possible de déterminer T<sub>in</sub> et T<sub>out</sub>. Ainsi

$$
T_{out} = T_m + \frac{q}{2\dot{m}Cp}
$$
 (B.24)

 $T_m = \frac{Tin + Tout}{2}$  $(B.25)$ 

où **rn est le débit massique dans chaque puits.** 

#### **ANNEXE** *C*

## **MÉTHODE DE CALCUL POUR DÉTERMINER P.**

#### **C.1 Généralités**

Pour illustrer les calculs de puissance **d'un** groupe EFV-Pompe, un exemple détaillé est décrit dans cette annexe pour une pompe spécifique opérant à ses conditions nominales d'opération de même qu'à la moitié de son débit nominal. Les courbes de la pompe et du système sont illustrées à la figure 4.6. L'intersection de la courbe de pompe (à la vitesse nominale) et de la courbe de système réelle donne les conditions nominales d'opération suivantes : HMT=14.30 m.,  $\dot{Q}$ =6.65 L/sec. Le fluide utilisé est de l'eau ayant une densité relative de **1,O** et la pompe a une courbe d'efficacité moyenne tel qu'illustré à la figure 4.4. Un moteur électrique de 1,5 kW (2 HP) et son entraînement à fréquence variable correspondant sont choisis en fonction des conditions nominales d'opération. Les efficacités du moteur et de l'entraînement à fréquence variable sont illustrées à la figure 4.5.

#### **C.2 Conditions nominales d'opération**

Avec les valeurs données à la section précédente et en utilisant l'équation 4.2, la puissance théorique au fluide est égale **ii 0,93** kW aux conditions nominales d'opération. Si ces conditions font que la pompe opère à son point d'efficacité maximale **(BEP),**  l'efficacité de la pompe (qp) est alors de 0.68 et **Parbrenomjnale** est de **1,37 kW.** Puisqu'un moteur de 1,5 **kW** est utilisé, le rapport **de** charge est de **91% (1,37/1,5)** et l'efficacité du moteur électrique  $(\eta_m)$  est de 0,942 (figure 4.5). De plus, puisque le moteur opère aux conditions nominales, le rapport de vitesse à l'entraînement à fréquence variable est de 100% et ainsi, son efficacité (n<sub>EFV</sub>) est de 0,955 (figure 4.5). La puissance électrique requise, P<sub>c</sub>, est donc de :

$$
P_e = \frac{0.93}{0.68 \times 0.942 \times 0.955} = 1.52 \text{ kW}
$$
 (C.1)

#### **C.3 Conditions a débit réduit**

Cette section montre comment calculer la valeur de P<sub>e</sub> lorsque le système fonctionne en dessous du débit nominal. Pour les fins de l'exemple, ce débit sera réduit de moitié et sera ainsi égal à **3,32** L/sec. Pour ce débit, la figure 4.6 indique une hauteur manométrique totale de **6,8** m. Ceci donne une valeur de **Pf** de **0,22 kW.** Si on applique la loi des pompes, la vitesse requise pour opérer à ces conditions est exactement la moitié de la vitesse nominale. Cependant, avec une telle vitesse, la pompe ne pourra fournir **la** hauteur manométrique totale requise par le système comme le montre la figure 4.6. Par conséquent, pour obtenir les conditions d'opération requises, ta procédure qui suit doit être appliquée.

La loi des pompes stipule que lorsque la vitesse de la pompe change, un point se situant sur la courbe caractéristique de la pompe se déplace sur une courbe de système parabolique passant par l'origine. Cette courbe de système parabolique **a** fictive » est illustrée sur la figure 4.6. Elle passe **par** l'origine ainsi que **par** le point d'opération 3.32 **L/s** et 6,8 m pour ensuite croiser **Iâ** courbe caractéristique de la pompe. Cette dernière intersection représente le point d'opération nominal « fictif » requis pour obtenir la nouvelle vitesse de rotation de la pompe. La courbe de système parabolique « fictive » est représentée par :

$$
HMT = \left[\frac{6,8}{(3,32)^2}\right] \times \dot{Q}^2
$$
 (C.2)

En traçant cette courbe sur la figure **4.6,** on obtient un point d'opération nominal fictif de  $\dot{Q}_{\text{fict}}$  =4,96 L/sec. et HMT<sub>fictif</sub> =15,72 m. Il est maintenant possible d'obtenir la nouvelle vitesse de rotation de la pompe  $(N_2)$  qui est simplement le rapport entre le débit requis et le débit fictif:

$$
N_2 = N_1 \times \left[\frac{3,32}{4,96}\right] = 0,67 \times N_1
$$
 (C.3)

L'efficacité de la pompe est celle au point d'opération nominal fictif, i.e.,  $\eta_m=0.622$  ce qui donne une valeur de **Parbre** de **0,35** kW. **Quant** au moteur, puisque le rapport de charge est de 23,6% (0,33/1,5),  $η<sub>m</sub>$  devient 0,829. De plus, puisque le moteur opère à 67% de sa

vitesse nominale,  $\eta_{EFV}$  est égal à 0,906 selon la figure 4.5. Par conséquent, la puissance requise à l'entrée du groupe est :

$$
P_e = \frac{0.22}{0.622 \times 0.829 \times 0.906} = 0.47 \text{ kW} \tag{C.4}
$$

Il est important de mentionner que cette valeur est approximativement 2,5 fois plus grande que celle qui aurait été obtenue en utilisant la loi des pompes. En effet, si on pose l'hypothèse que P<sub>e</sub> varie proportionnellement avec le cube du débit, tel que stipulé par la loi des pompes, ceci mènerait à une valeur de **P,** de **0,19** kW ( 1,528) ce qui est bel et bien **2,s** fois plus petit que la valeur réelle.

#### **C.4 Description mathématique de la figure 4.8**

**Il** est possible de représenter sous formes d'équations les différentes courbes présentées à la figure 4.8 à l'aide d'une régression linéaire effectuée en utilisant le logiciel de résolution d'équation EES ( **19%).** On obtient ainsi :

$$
\frac{P_e}{P_{\text{arbre},\text{no minale}}} = 0,22464
$$
 (C.5)  
- 0,50812 $\dot{Q}_{\text{nd}} + 0,58266\dot{Q}_{\text{nd}}^2 + 0,79120\dot{Q}_{\text{nd}}^3$   
- 0,23834X + 0,06207X<sup>2</sup> + 0,15208X<sup>3</sup>

+ 2,05530
$$
\dot{Q}_{nd}X - 0,15778\dot{Q}_{nd}X^2
$$
  
- 1,6652 $\dot{Q}_{nd}^2X - 0,17377\dot{Q}_{nd}^2X^2$ 

Où X et  $\dot{Q}_{nd}$  varie de 0 à 1. Cette régression a un coefficient de corrélation  $(R^2)$  égal à **0.99.**